*Manuale di tecniche operative radioamatoriali* 

*IW1AXR – IW1DGK – IK1JNS – IW1EGO IK1BLK – IW1AU – IK1BXV - IK1GPK – IW1AYD* 

# *Manuale d'autodisciplina e di tecniche operative radioamatoriali*

*Documento - rilasciato in - licensed under a –* 

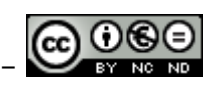

*Creative Commons Attribuzione-Non commerciale-Non opere derivate 2.5 Italia License*

#### *Manuale di tecniche operative radioamatoriali*

## *IW1AXR – IW1DGK – IK1JNS – IW1EGO IK1BLK – IW1AU – IK1BXV - IK1GPK – IW1AYD*

*e-mail per comunicazioni con gli autori:* 

*manuale.operativo.om@gmail.com*

*Scaricabile gratuitamente gratuitamente gratuitamente dai siti di distribuzione:* 

*http://www.iw1axr.eu*

*http://www.panniello.it*

*http://www.radioamateur.eu/*

*Se il contenuto del presente documento viene utilizzato, in toto o in parte, è gradito il riferimento al documento e agli autori e una semplice e-mail all'indirizzo indicato.* 

 *Grazie in anticipo.* 

*Versione 1.1b - Maggio 2012* 

*Documento - rilasciato in - licensed under a - C*  $\overline{\bigcirc}$  $\overline{\bigcirc}$ 

*Creative Commons Attribuzione-Non commerciale-Non opere derivate 2.5 Italia License*

#### *Manuale di tecniche operative radioamatoriali*

## *IW1AXR – IW1DGK – IK1JNS – IW1EGO IK1BLK – IW1AU – IK1BXV - IK1GPK – IW1AYD*

#### *Tabella di revisione*

England Call

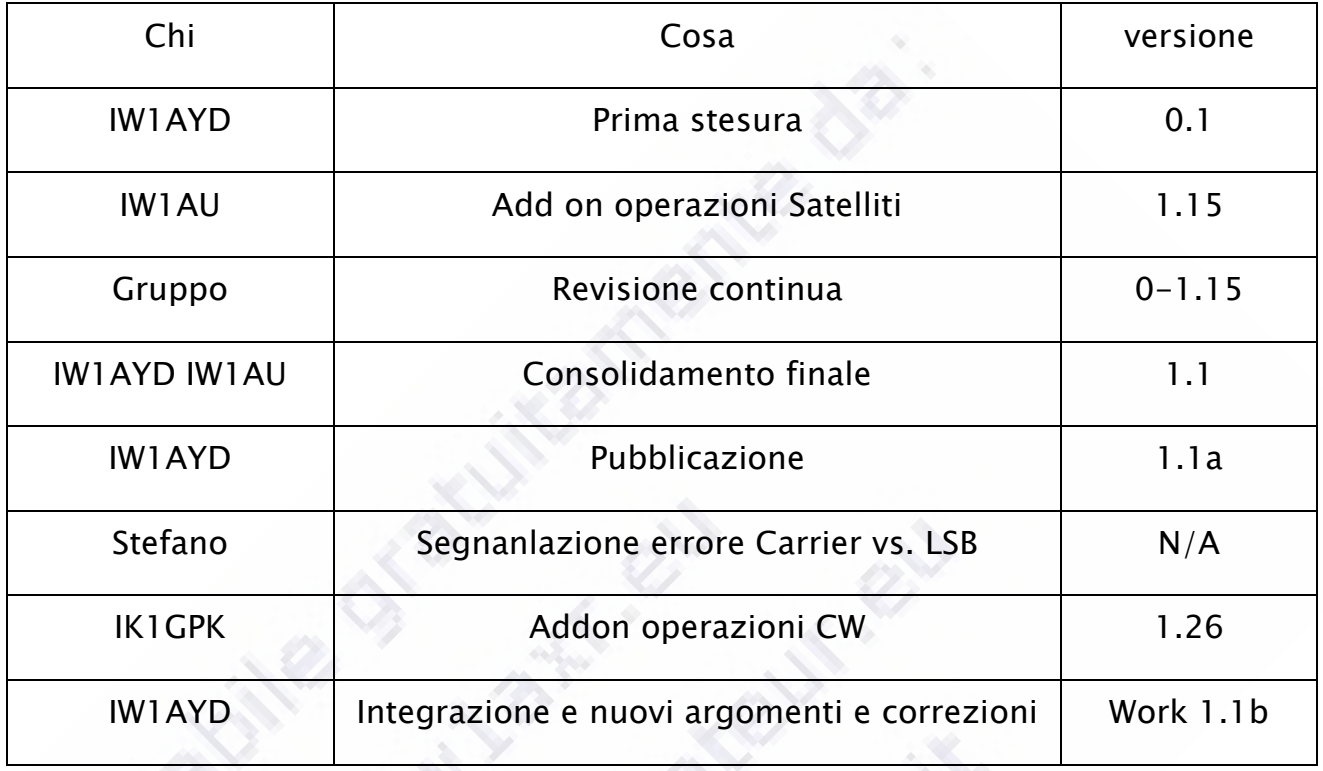

**Canada Canada Si** 

Documento - rilasciato in - licensed under a - **CO DOO** 

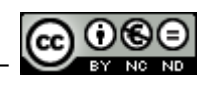

# *Questo lavoro di gruppo viene dedicato a:*

# *Aurelio I1ADT - Dario IW1FGV - Enzo IW1AYX/IK1TSM*

**DOMESTIC** 

## Indice generale

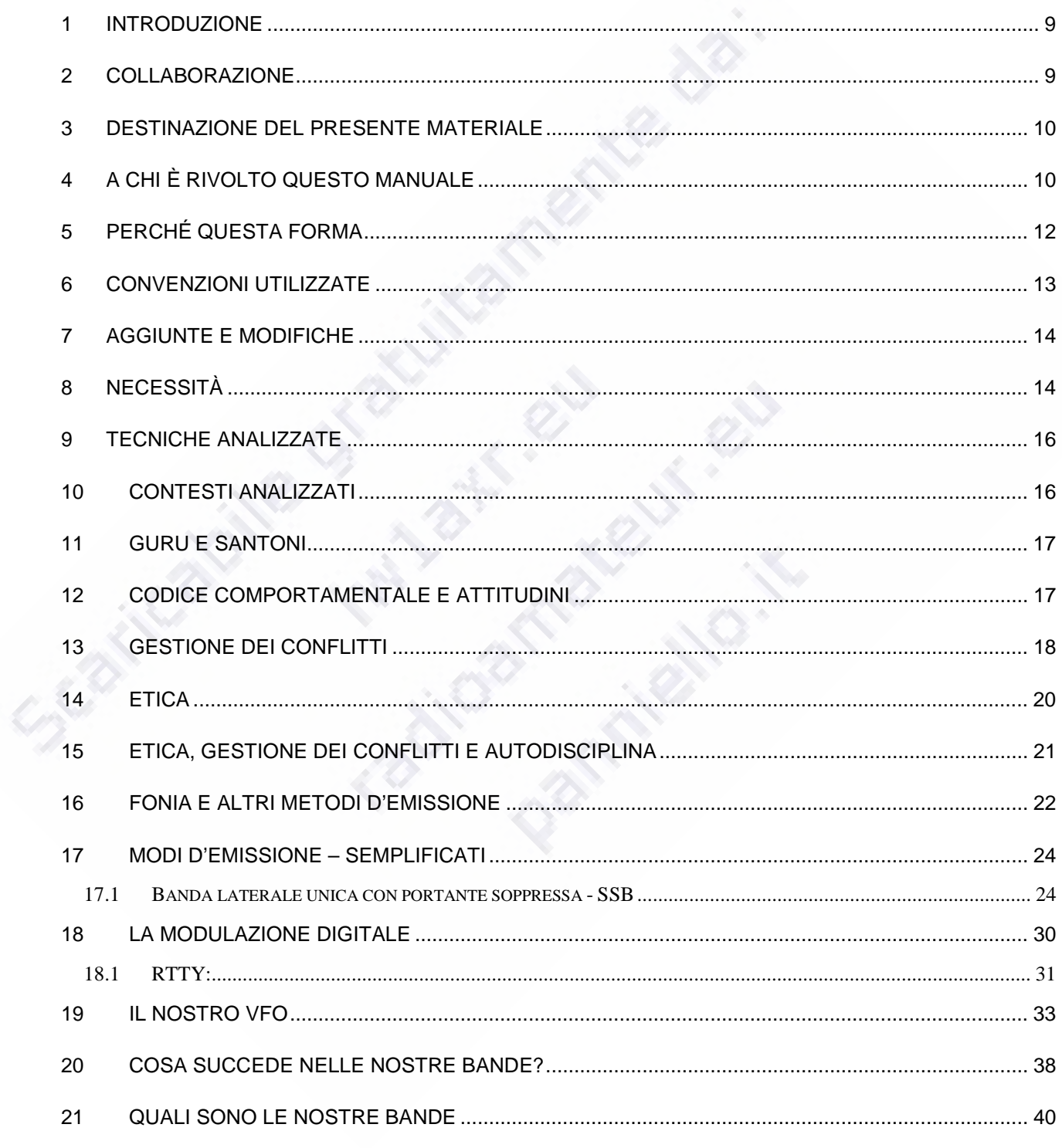

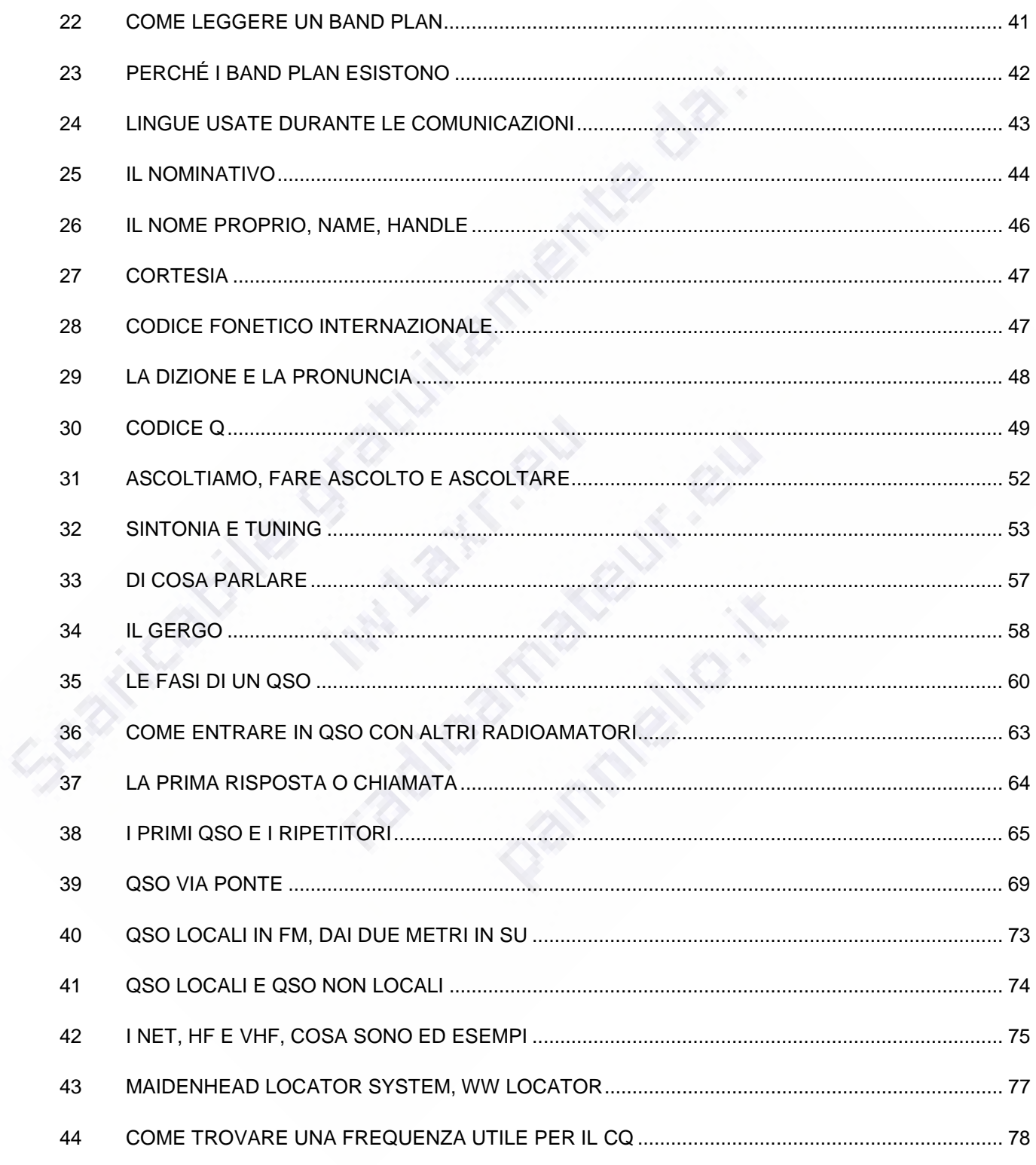

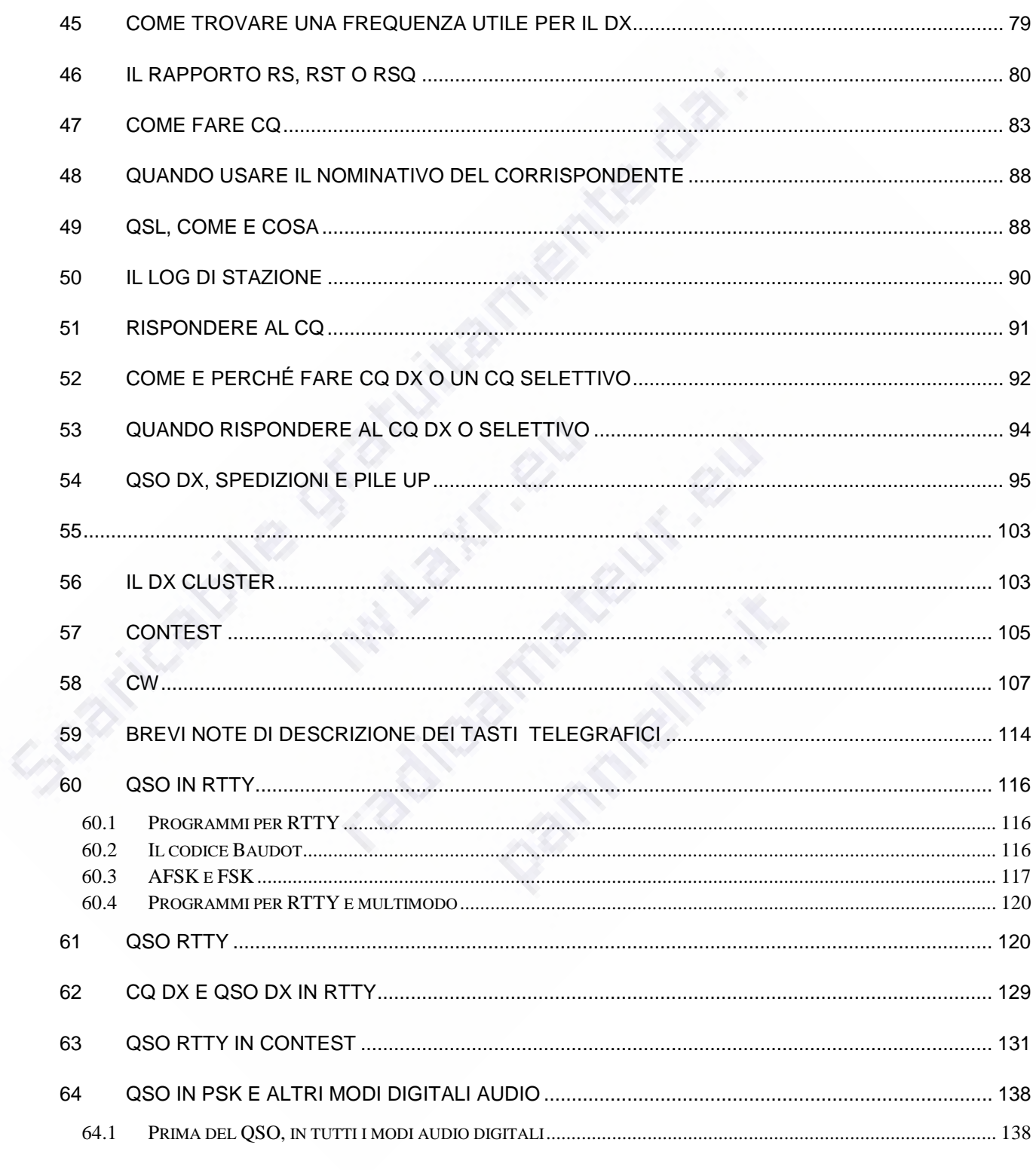

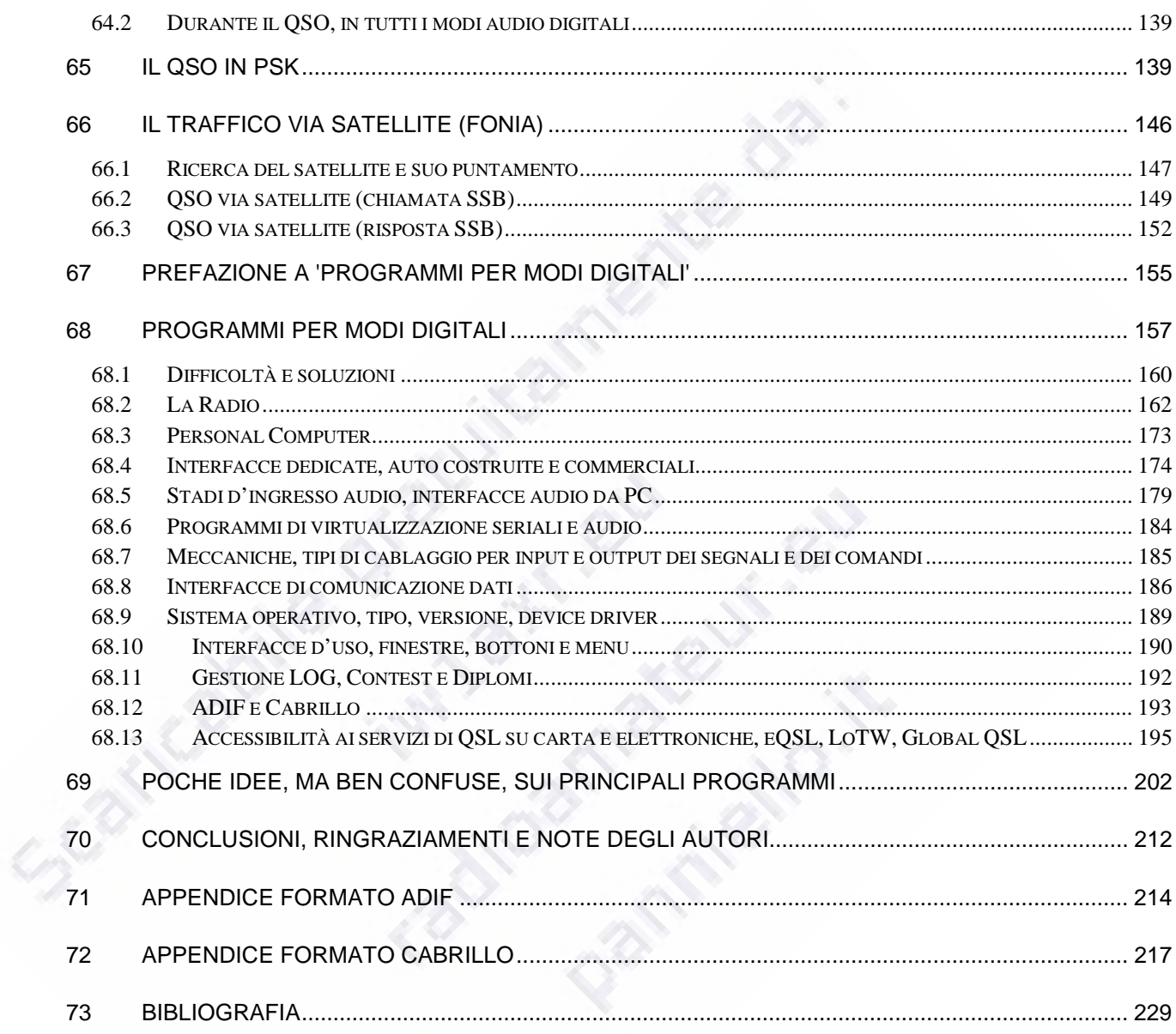

## 1 Introduzione

*Questo documento vuole essere un manuale, qualcosa da leggere almeno una volta e da utilizzare, alla mano, quando serve per imbastire o verificare le proprie operazioni, proprio come ogni manuale. È indirizzato a chi sa o vuole utilizzare un manuale e non a chi debba impegnare qualche momento in letture romanzate.* 

*Ogni cosa qui descritta la si potrebbe riscrivere in modo meno ridondante e più succinto, ma noi abbiamo a che fare tutti insieme con il nostro terreno di gioco comune. Abbreviare le descrizioni che ritroverete più avanti o renderle troppo analitiche e succinte non ne aiuterebbe la comprensione né la messa in atto. Si tratta di un'opinione personale è ovvio. Ma lo è quanto tutte quelle diversamente possibili, se arriverete al fondo ne trarremo tutti, in diversa misura, giovamento. Come ogni volta si legga o si approfondisca qualcosa d'inerente il nostro fantastico hobby.* 

## 2 Collaborazione

*Questo manuale nasce dalla volontà di un gruppo di radioamatori, più specificamente dal desiderio d'uno o più facenti parte del gruppo di radioamatori indicato, nel mettere insieme diverse informazioni e nozioni di base per il nostro hobby.* 

La scelta della forma e del modo di porre le informazioni qui presenti è il frutto *del nostro lavoro comune di sviluppo, scrittura e revisione di questo documento a partire dalle nozioni messe in comune, passando per concetti generali ed etici* 

*fino alla stesura pratica e alle successive revisioni, aggiunte e modifiche fatte giorno per giorno.* 

*Non ci riconosciamo in nessun gruppo se non in noi stessi. Quindi niente etichette, bandierine o altro che diminuisca comunque il comune, e quindi nostro, senso d'appartenenza e d'accettazione verso la comunità radioamatoriale di cui facciamo tutti insieme parte.* 

## 3 Destinazione del presente materiale

*Tutto quanto scritto viene destinato all'utilizzo comune, anche perché è dall'uso comune delle nostre bande e dell'applicazione di principi etici sempre li applicati e appresi nell'applicazione che questo manuale, nozioni, note, informazioni e principi d'uso provengono.* 

*Sviluppare materiale radioamatoriale e tenerlo sotto chiave o sotto copyright non è plausibile occorre però considerare la necessità che il materiale stesso non sia "mistificabile" o comunque destinabile ad altro uso utilizzando le firme già apposte. Per questo motivo il presente documento verrà distribuita solo in forma PDF.* 

## 4 A chi è rivolto questo manuale

*A tutti noi, a noi che abbiamo fatto lo sforzo di scriverlo e a chi vuole leggerlo per imparare ciò che noi stiamo già cercando d'imparare. Nessuno di noi ha la completezza delle informazioni necessarie per mettere in atto tutte le possibili* 

*pratiche operative, che discendono da comportamenti morali, etici, d'attuazione pratica e da regole amministrative più o meno imposte.* 

*Questo manuale è rivolto anche a chi si affaccia per la prima volta al mondo della radio, ai radioamatori e verso il mondo del radiantismo anche senza una guida e senza conoscerne i termini e il gergo. Certo un neofita avrà qualche difficoltà in più se non aggiunge di suo una certa conoscenza di base, ma se è guidato dallo spirito giusto saprà che domande porsi e quando porsele.* 

*Non abbiamo nulla contro o a favore di chicchessia, desideriamo esprimere per noi e per chi ci leggerà l'insieme delle possibili pratiche da mettersi in uso e i comportamenti dai quali queste discendono. Indirizzando verso quelli che ci sembrano, per efficienza e possibilità di raggiungere gli scopi di nostra pertinenza in radio.* 

*Chiunque voglia far suo anche solo una minima parte di questo manuale è il benvenuto e farlo proprio vuol anche dire riconoscersi in quello che noi pensiamo essere il meglio e lo stato dell'arte circa gli argomenti che verranno di volta in volta trattati.* 

*Questo manuale è rivolto ai Radioamatori e a tutti coloro che si vogliono avvicinare, auto-istruendosi, al nostro, loro e di tutti, mondo del radiantismo.* 

*Questo manuale non è dedicato a chi pensa di sapere già tutto e non vuole leggere o informarsi d'altro. Questo manuale è dedicato a noi radioamatori, è infatti difficile che un Radioamatore non voglia capire, comprendere e imparare qualcosa di nuovo. È uno dei motivi per cui il nostro Servizio esiste e continuerà ad esistere nel mondo.* 

## 5 Perché questa forma

*Abbiamo cercato di rendere il manuale frazionabile per argomenti ed elementi di volta in volta pertinenti.* 

*Ci siamo quindi sforzati di rendere autosufficienti le varie sezioni, anche se per elementi come l'informatizzazione del nostro mondo, parallela all'informatizzazione generale, sono senz'altro trasversali rispetto a tutte le discipline operative via via indicate.* 

*Nel seguire la strada descritti ci siamo posti il problema di cosa serve e a chi, a noi serve di tutto e sempre di più per riuscire a portare avanti gli scopi del nostro Servizio in modo ordinato e corretto. Una volta definita questa risposta poco ci è voluto per stendere il palinsesto di questo documento comune secondo le regole che ci siamo dati:* 

*Ogni sezione può essere autosufficiente:* 

*Il fatto che ogni sezione sia autosufficiente non vuol dire che vi siano trattati tutti gli argomenti generali. Ogni sezione è autosufficiente per lo specifico modo d'emissione scelto.* 

*Non abbiamo da mostrare nulla da non farsi, consigliamo il da farsi secondo etica, regole e buonsenso, tutto il resto è meglio o molto meglio o assolutamente meglio non farlo. Provate a mettervi nei panni di chi vi riceve e capirete cosa s'intende.* 

*Non raffrontiamo scopi e risultati, ci limitiamo a perseguire gli scopi del nostro servizio e in tal senso forniamo semplici regole in modo pragmatico, dando esempi e spronandoci a migliorare tutti in egual modo. Se riteniamo di non doverci migliorare veniamo meno ad almeno uno degli scopi del servizio di* 

*radioamatore, anche chi ha grande esperienza deve assolutamente comprendere come metterla a maggior frutto sulle nostre bande.* 

*Ci forniamo il perché e il percome delle informazioni che forniamo e in bibliografia troverete molti punti d'appoggio per studi più approfonditi, ma frazionati.* 

*Non ci preoccupiamo delle esigenze di copyright, che spesso camuffano volontà d'apparire o di mantenere i segreti tali e quali come faceva e fa una nota maschera Partenopea* 

*Non ci preoccupiamo di essere smentiti, chiediamo il vostro aiuto per migliorare il nostro prodotto e in Italiano, la nostra bella lingua, non esiste un nostro di noi e un nostro di loro. Nostro prodotto significa quello che c'è scritto, nostro.* 

## 6 Convenzioni utilizzate

*La prima convenzione utilizzata in questo manuale è semplice e non è una questione di forma fisica della scrittura: i concetti qui espressi possono essere ritenuti più o meno validi e si modificheranno nel tempo, nulla è immutabile. Ma, nulla sostituisce la necessità d'essere efficaci precisi e corretti, ad esempio non generando traffico inutile, anche nelle peggiori condizioni, condizioni che noi utilizzando le nostre bande possiamo e dobbiamo conoscere. Ogni volta che utilizziamo il nostro mezzo di trasmissione o che ascoltiamo dobbiamo, per svolgere il nostro servizio in modo corretto, essere nei panni almeno di tre figure operative chi trasmette, il o i corrispondenti e chi ascolta. Abbiamo a che fare con il mondo intero, che lo si voglia o no.* 

## 7 Aggiunte e modifiche

*Siamo sin dalla prima stesura pronti a ricevere apporti esterni al nostro primo gruppo di scrittura e verifica, comprese anche le critiche, se chiare, precise e inviate al nostro indirizzo. Non siamo disposti a tollerare, ma lo sappiamo bene che sarà giocoforza farlo, venticelli e altre amenità che non sarebbero dette in radio con il proprio nominativo all'inizio e alla fine di ogni periodo di trasmissione. Vi sembra strano? La sfera d'influenza di quanto scriviamo e cerchiamo di porgerci l'un l'altro è il mondo della radio e dei radioamatori, la sfera radioamatoriale quindi, il resto non c'interessa fa parte di altri mondi che NON possono qui insegnarci nulla.* 

Per aggiungere modificare o togliere qualcosa bisogna rivolgersi agli autori *originali e in forma diretta, ancorché allargata. È semplice, una mail a tutti e a tutti con una mail. Possiamo farcela? Certo che possiamo, siamo tutti in radio apposta, per imparare e capire, anche noi abbiamo bisogno d'aiuto. Oltre che darcelo tra noi contiamo sul vostro. Tra i mille esempi possibili ci viene in mente il software di N1MM. Partito da solo nello sviluppo di un ottimo prodotto ora sono in tanti e vengono citati tutti di volta, utenti e programmatori per ogni modifica suggerita, apportata o inserita. Certo non è una pratica semplice, ma se non proviamo a gestire modifiche e cambiamenti, necessari/e o richiesti/e, non potremo certo dire che siamo un gruppo aperto, ovvero una comunità, per quanto formata da individui singoli e ben motivati in proprio.* 

## 8 Necessità

*Tecniche operative radioamatoriali fa riferimento a tutti i possibili comportamenti da tenersi in radio da parte di radioamatori che svolgono attività radioamatoriale.* 

*Fin qui nulla di nuovo. Già perché come potrebbe definirsi, per quanto fortemente motivato, una persona dedita alla radio sulle bande radioamatoriali senza aver conseguito la necessaria documentazione per farlo proprio su quelle bande. Tanto per cominciare non è un Radioamatore ma un Radio Appassionato. Un Radioamatore riconosciuto a livello nazionale e internazionale ha conseguito la propria abilitazione all'uso delle bande radioamatoriali ed è, deve essere, conscio del suo esistere non solo come individuo, ma quale elemento di una comunità con regole e leggi utili agli scopi della comunità stessa, oltre che con regole legislative e amministrative nazionali e internazionali.* 

*Stabilita l'esistenza di questa figura occorre riconsiderare cos'è argomento di studio e d'esame per operare la nostra stazione: tecnologie, legislatura e poco altro.* 

*Mancano, a nostro avviso, quello che spesso viene chiamato in altri ambiti regole d'attuazione. Semplificando la legge di Ohm non sa se trasmettere o ricevere e che cosa dire. Certo la legge di Ohm è utile, vorremmo ben vedere, ma ci manca qualcosa per arrivare ad operare al meglio in HF e bande superiori. Una volta vi erano meno OM (Old Man o radioamatori) e vi era maggior supporto da parte dei più forniti d'esperienza verso i neofiti o comunque non forniti d'esperienza. Quindi l'esperienza la si acquisisce, non la si compra a suon di Euro, né la si apprende da roboanti messaggi o subdoli passaparola: la si acquisisce e la si ridistribuisce confrontandosi, magari evitando i peggiori luoghi comuni. Oggi come oggi questo travaso manca o sembra mancare più di ieri. Esistono molti più operatori, vi sono meno distributori di conoscenza tra di noi, son cambiati i tempi, vi sono meno informazioni e meno persone disposte a informarsi o vi sono più informazione e meno tempo per informarsi. Facciamo un mucchio ordinato di queste informazioni e distribuiamole.* 

## 9 Tecniche analizzate

*Tra gli scopi di questo documento vi è la descrizione dei metodi operativi in funzione delle tecnologie adoperate per la trasmissione la ricezione d'informazioni rilevanti per noi OM.* 

*Si è quindi deciso quali fossero queste tecniche e i criteri sono stati molto semplici: esperienza che ne abbiamo, uso che se fa sulle nostre bande, numero di altri documenti che ne parlano, ecc.* 

*Non si tratta quindi di un elenco esaustivo, vi sono molte aggiunte possibili e alcune speriamo di farle con il vostro aiuto.* 

## 10 Contesti analizzati

*Come per le tecniche i contesti operativi a cui ci si riferirà sono i più usati. Anche qui per elementi differenti da quelli indicati chiediamo l'apporto di chi ne ha conoscenza e ci tenga a rientrare, anche per questo aspetto, nella comunità radioamatoriale.* 

*Si è ritenuto, tanto per partire da qualche parte che le operazioni in normale QSO o QSO DX e in contest siano le più interessanti e utili da descrivere nei termini indicati. Di seguito, quando applicabile e con vari distinguo scorreremo modi e contesti secondo quanto indicato.* 

### 11 Guru e santoni

*Così come nel mondo reale anche in radio è estreme mante difficile incontrare un illuminato che sia al top di una classica, vera o finta che sia. Lasciamo ad altri il compito ingrato di spezzare il pane della scienza e della onniscienza. Noi abbiamo scopi diversi e spesso migliori per stare in radio, per fare radio, per essere persone e radioamatori.* 

## 12 Codice comportamentale e attitudini

*Esistono, come descritto in precedenza una serie di regole scritte e non scritte per la gestione e l'utilizzo comune delle nostre bande. Queste regole sono sia nostre, dei radioamatori, che degli enti amministrativi e legislativi, nazionali e internazionali, che regolano la materia. La nostra materia inerente le radiocomunicazioni è gestita insieme a tutto quello che riguarda le radiocomunicazioni da diversi enti ed organismi. Ma prima ancora delle regole, che abbiamo portato come conoscenza e non come interpretazione quale materia d'esame per la patente da Radioamatore, esistono alcune regole di etica comportamentale. Qui siamo in una regione delicata, molti di noi si chiederanno cosa ci fa una discussione sull'etica in un manuale operativo per Radioamatori. Se se lo chiedono e perché NON sono stati fino ad ora attenti a che cosa vuol dire essere Radioamatori. Proviamo a fare un parallelo, come sempre in ogni esempio qualche elemento può non essere letteralmente calzante, ma il senso e l'attitudine a parlar di cose comuni dovrebbero portarci nella medesima direzione. Dicevamo, proviamo a fare un parallelo, l'utilizzo di un auto, la guida di un mezzo di locomozione, ha regole internazionali, nazionali e locali. Ognuno di questo set di regole è fatto per essere compreso e rispettato univocamente, le* 

*auto e gli altri mezzi esistono, i guidatori anche e riescono a convivere pur parlando diverse lingue, idiomi o che. Spesso ci capita d'osservare cartelli che dovrebbero essere d'avviso e guida per norma internazionale o nazionale che sono messi a bella posta per indurre problemi. Ad esempio per i limiti di velocità ogni auto-velox e i relativi cartelli, quando non il personale che sta usando le stazioni mobili, sembrano messi lì apposta per creare problemi e rubarci i nostri soldi con destrezza e furbizia. Però se andassimo entro i limiti non potrebbe succedere, sempre che qualcuno ci indichi i limiti in modo univoco, chiaro ed esplicito.* 

## 13 Gestione dei conflitti

*Su questi argomenti che qui sono da intendersi la continuazione del paragrafo di "Codice comportamentale, attitudini" si potrebbe discutere molto, ma sarebbe inutile farlo. Nonostante questo è necessario dato che ciò rientra nelle regole di gestione del nostro servizio e non nella parte di queste legate all'amministrazione dello stesso, vuol dire che ciò ricade nelle nostre regole d'autodisciplina.* 

*La gestione dei conflitti è un argomento caro, insieme ad altri, di fior fior di consulenti e demagoghi, noi qui possiamo solo esplicitare un luogo comune: così come la prova del movimento la si da muovendosi, la gestione del conflitto la si ha avendo un conflitto. Noi NON dobbiamo avere nulla a che fare con situazioni che generino conflitti verbali o peggio. Come si fa? È semplice, si considerano tutte le regole che definiscono il nostro servizio e le si applicano, nell'incertezza si chiede o si tace, ascoltando.* 

*In secondo luogo si può arrivare alla comunicazione franca e schietta del problema e a chiederne la risoluzione, in modo chiaro e corretto dal punto di vista formale. Con toni pacati e non diversi da quelli che useremmo in consesso di pari, mentre si parla con tanto di figli e nipoti presenti.* 

*Viceversa il conflitto viene portato ad un altro livello che non è del nostro mondo e deve esserne lasciato fuori. In genere chi assalta e conduce le danze in modo protervo e più o meno feroce all'apparenza, ancorché guadagnare la ribalta momentaneamente, si sta scavando la fossa da solo. Resterà nella memoria di tutti come il protervo e aggressivo utente della radio che ha calpestato il diritto di altri, l'avesse anche fatto a ragione. Il suo comportamento errato lo trascina in errore, qualsiasi siano le giustificazioni o le ragioni che lo portano a tanto. Ma questi sono facili da riconoscere anche se spesso ci si sbaglia nel o a giudicarli, noi non siamo poliziotti o giudici e la nostra autodisciplina può e deve essere migliore in quanto non coercitiva ne punitiva.* 

*Viceversa, nel nostro mondo che è solo l'ennesimo spaccato del mondo in cui viviamo tutti i giorni per cui è normale che si sviluppino dei conflitti date le situazioni potenziali in atto, esistono elementi subdoli e striscianti. Questi non sono riconoscibili spesso di primo acchito, ma esiste comunque il caso che si riconoscano nel tempo e si possa attuare una difesa corretta ed efficace sempre secondo l'etica radioamatoriale. Questi comportamenti spesso si nascondono sotto strati di perbenismo e di moralismo che non hanno nulla di etico o di morale, ma sono solo figli e derivati di stanchi luoghi comuni usati a vanvera.* 

## 14 Etica

*Qui è il caso di vedere Wikipedia (http://it.wikipedia.org/wiki/Pagina\_principale):* 

*L'etica (il termine deriva dal greco εθοσ/ηθοσ , "èthos", ossia "condotta", "carattere", "consuetudine") è quella branca della filosofia che studia i fondamenti oggettivi e razionali che permettono di distinguere i comportamenti umani in buoni, giusti, o moralmente leciti, rispetto ai comportamenti ritenuti cattivi o moralmente inappropriati.* 

*L'etica può anche essere definita come la ricerca di uno o più criteri che consentano all'individuo di gestire adeguatamente la propria libertà nel rispetto degli altri. Essa pretende inoltre una base razionale, quindi non emotiva, dell'atteggiamento assunto, non riducibile a slanci solidaristici o amorevoli di tipo irrazionale. In questo senso essa pone una cornice di riferimento, dei canoni e dei confini entro cui la libertà umana si può estendere ed esprimere. In questa accezione ristretta viene spesso considerata sinonimo di filosofia morale: in quest'ottica essa ha come oggetto i valori morali che determinano il comportamento dell'uomo.* 

*Noi come radioamatori abbiamo dei valori morali, fanno parte delle ragioni d'attribuzione del nostro servizio in tutto il mondo, anche se in modo non scritto. Di sicuro sono un elemento presente in tutte le dichiarazioni del nostro esistere.* 

*L'etica è la condotta, gli stili e le attitudini, d'applicazione delle nostre norme morali. Ogni volta che mostriamo delle attitudini e dei comportamenti nelle più normali situazioni seguiamo l'etica, dall'educazione ricevuta e dal bagaglio di conoscenze di cui siamo in possesso, e quindi, verosimilmente, mediamo gli istinti, specie quelli più primordiali.* 

*Tanto per consolarci, ancora wikipedia (http://www.wikipedia.org/ ) :* 

*Ethics is a branch of philosophy which seeks to address questions about morality, such as what the fundamental semantic, ontological, and epistemic nature of ethics or morality is (meta-ethics), how moral values should be determined (normative ethics), how a moral outcome can be achieved in specific situations (applied ethics), how moral capacity or moral agency develops and what its nature is (moral psychology), and what moral values people actually abide by (descriptive ethics).* 

*Chiaramente in Inglese la questione suona più meccanica, una discreta scelta d'inserire la tassonomia dei termini insieme ai contenuti, ma dice le stesse cose della definizione già vista in italiano, fornendo qui qualche informazione superflua come prima definizione. Qui si scrive come e non di cosa è fatta.* 

*Noi dobbiamo seguire l'etica del servizio di radioamatore, conoscerne i contenuti, la morale, sapendoli applicare ed elaborare nelle varie e diverse situazioni che si hanno in aria.* 

#### 15 Etica, gestione dei conflitti e autodisciplina

*Esattamente come per molte altre considerazioni qui presentate non si può essere esaustivi o completare in poche righe quello che dovrebbe essere la summa tra gli aspetti indicati e molti altri sempre ben presenti anche non esplicitati. Ovvero eseguendo la somma di ogni fattore indicato o indicabile attraverso, le norme, l'autodisciplina, la gestione delle conflittualità e l'etica del radiantismo il nostro comportamento non dovrebbe essere mai meno che da puri gentleman, signorile, in ogni sfumatura applicabile.* 

*Semplificando, dobbiamo essere sempre pronti a fare un passo indietro così come ognuno di noi sarà sempre pronto a un passo indietro. Per ogni e qualsiasi aneddoto che si possa raccontare, creato ad hoc o osservato sulle nostre bande noi, nessuno di noi, ha tutte le chiavi d'interpretazione a disposizione. Ognuno di noi è seduto qui e da qui osserva la realtà con i propri occhi e ad ascoltarla con le proprie orecchie. Questo non ci libera dall'essere comunque attaccabili per le possibili ragioni di questo mondo e dell'altro ed esistono casi ben più eclatanti che quelli che s'intravvedono sulle nostre bande. Ma, se non altro ci impedirà di volta in volta di essere noi ragione e scopo di comportamenti che hanno poco di definibile secondo: le norme, l'autodisciplina, la gestione delle conflittualità e l'etica del radiantismo.* 

*Semplificando ulteriormente in caso di danno togliamoci di mezzo sperando che nessuno scorga qualsiasi cosa c'entri pur minimamente con noi.* 

*Tutte le volte che reagiamo possiamo essere fraintesi e al 99,9% lo siamo da parte di chiunque veda solo il suo lato della comunicazione, esattamente come noi. Questo perché anche noi ne vediamo una sola parte e e altri ne vogliono vedere solo una parte. È inutile insistere, specie in radio. Anche avendo ragione, bisogna vedere chi ve la assegna e perché. La gestione dei conflitti la ha non avendo conflitti.* 

## 16 Fonia e altri metodi d'emissione

*Questo è uno dei primi campi in cui ci si pone il problema dell'operatività: i modi d'emissione. Spesso se ne fanno anche guerre di religione.* 

*Sembra che molti di noi abbiano come primo obiettivo il parlare con gli altri. Parlare con altri tramite la radio NON è un obiettivo del nostro Servizio e quindi non può essere un obiettivo personale se non per interposta motivazione. Il nostro hobby ha come scopo l'autoapprendimento individuale nel campo delle telecomunicazioni, parlare in radio è un aspetto quasi incidentale di verifica e miglioramento del nostro stato d'autoapprendimento.* 

*Vedremo rapidamente e in modo semplificato cosa vuol dire un QSO e quali sono alcuni degli elementi principali da risolversi per arrivare a questo scopo per verificare almeno il livello di cognizioni operative raggiunte.* 

*Per ora concentriamoci sui modi d'emissione e altri elementi utili al nostro bagaglio di conoscenze. Averlo è condizione imperativa, quindi imprescindibile per poter condividere con chi è radioamatore da prima di noi o dopo di noi.* 

Jioshim

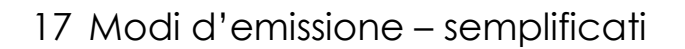

17.1 Banda laterale unica con portante soppressa - SSB

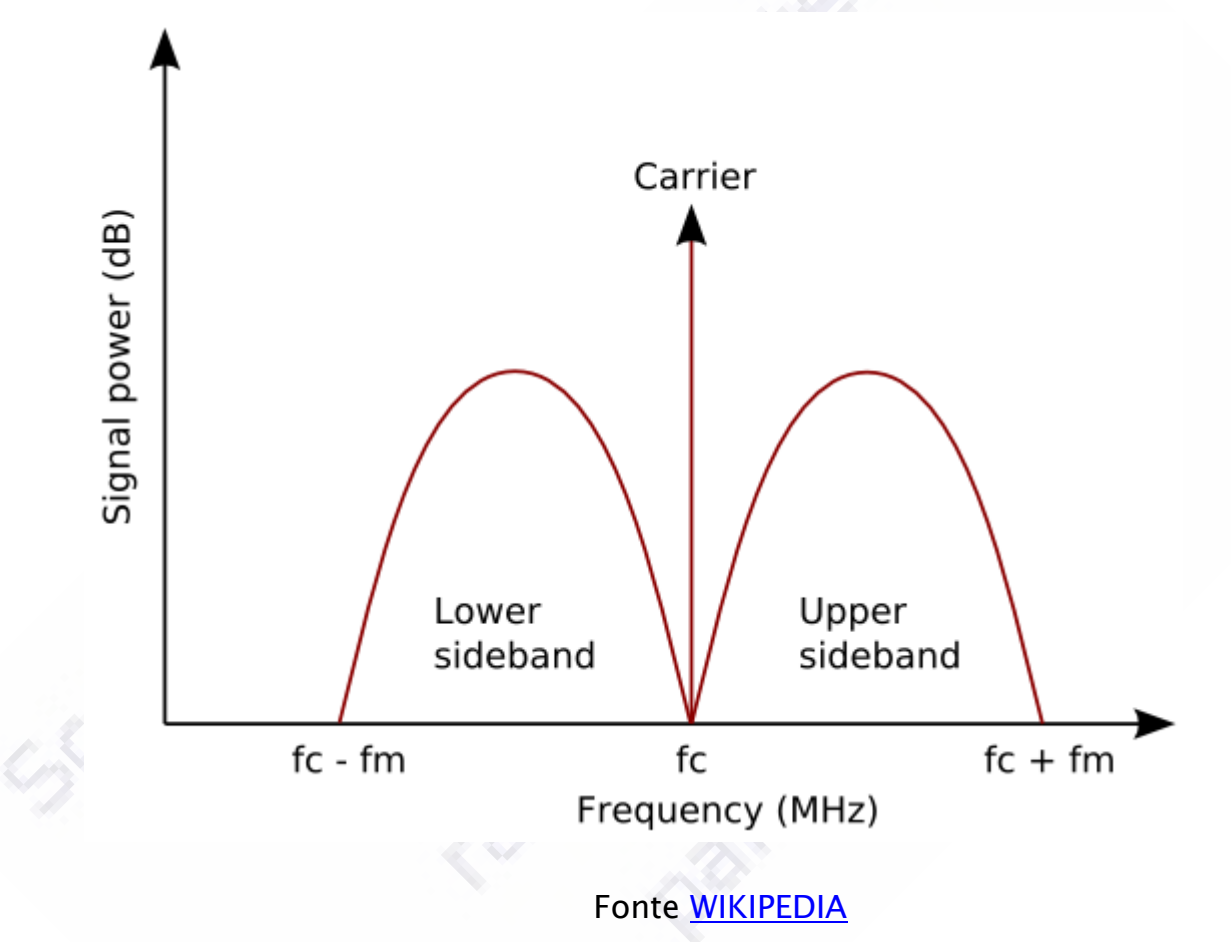

*Il disegno qui riportato riporta un segnale AM, Modulazione d'Ampiezza con le due bande laterali e la portante, secondo la nomenclatura:* 

*Frequency (MHz), Frequenza in MHz, più bassa a sinistra, più alta a destra* 

Carrier, portante, fc = frequency carrier, frequenza portante

Lower sideband, Banda Laterale Inferiore, che estende verso il basso fino a fc - fm, frequency modulation, frequenza modulante – frequenza carrier

Upper sideband, Banda Laterale Superiore, che estende verso l'alto fino a fc + fm, frequency modulation, frequenza modulante – frequenza carrier

L'Ampiezza del segnale si trova sull'asse denominato Signal Power (dB), Potenza del Segnale in decibel

Come viene ottenuta questa descrizione grafica?

Continuiamo a usare qualche disegno per meglio spiegarci la questione in modo, se si vuole, empirico.

Supponiamo di avere un segnale che occupi l'intero spettro audio riconosciuto utile per una trasmissione audio, pur tralasciano alcuni particolari, diciamo quindi un segnale audio che abbia ampiezza costante al variare della frequenza, rumore bianco, da un Hertz o poco più a 3000 Hertz o poco meno:

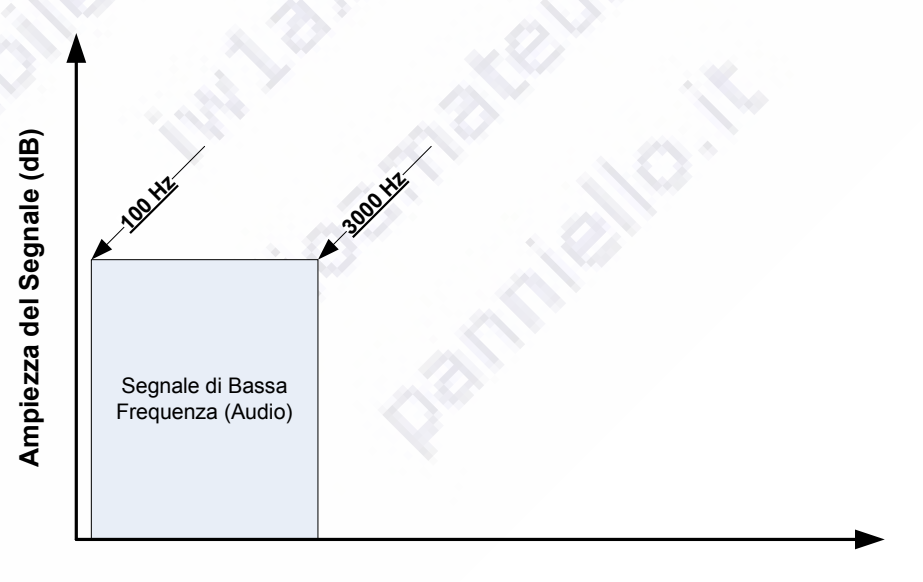

**Frequenza del Segnale Audio (Hz)**

*A questo punto riprendiamo il disegno iniziale e vediamo come la modulazione AM si comporta con questo segnale da 100 a 3000 Hz che simula la nostra voce:* 

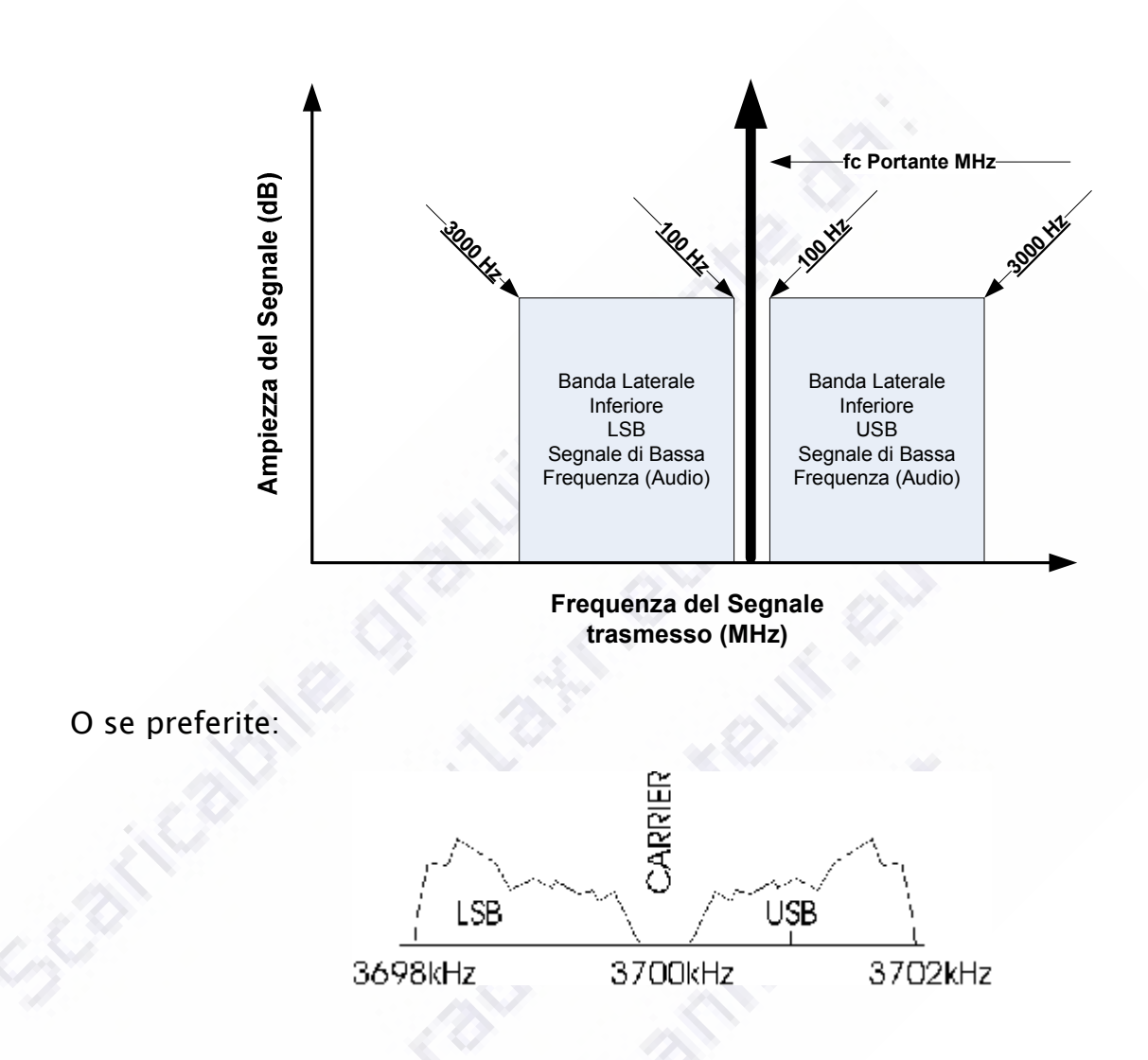

*Il canale tra gli 0/100 Hz e i 3000 Hz di scostamento dal Carrier è denominato Banda Passante ed è largo o stretto in funzione del filtro, normalmente unico, in trasmissione. Nei moderni apparati DSP questo filtro viene variato, tipicamente all'estremo più alto per consentire ampiezze di banda minori. In diversi apparati viene invece offerta la possibilità di restringerla per migliorare la comprensibilità. Ciò ha impatto sia sui livelli di modulazione che di compressione. Non tutti le* 

*apparecchiature in commercio consentono regolazioni in tal senso. Ma non complichiamoci troppo la vita prima di averne avuto il tempo.* 

*A questo punto vediamo lo stesso segnale trasmesso in SSB, Signle Side Band Suppressed Carrier, Banda Laterale Singola per entrambe le bande laterali:* 

*LSB* 

*USB* 

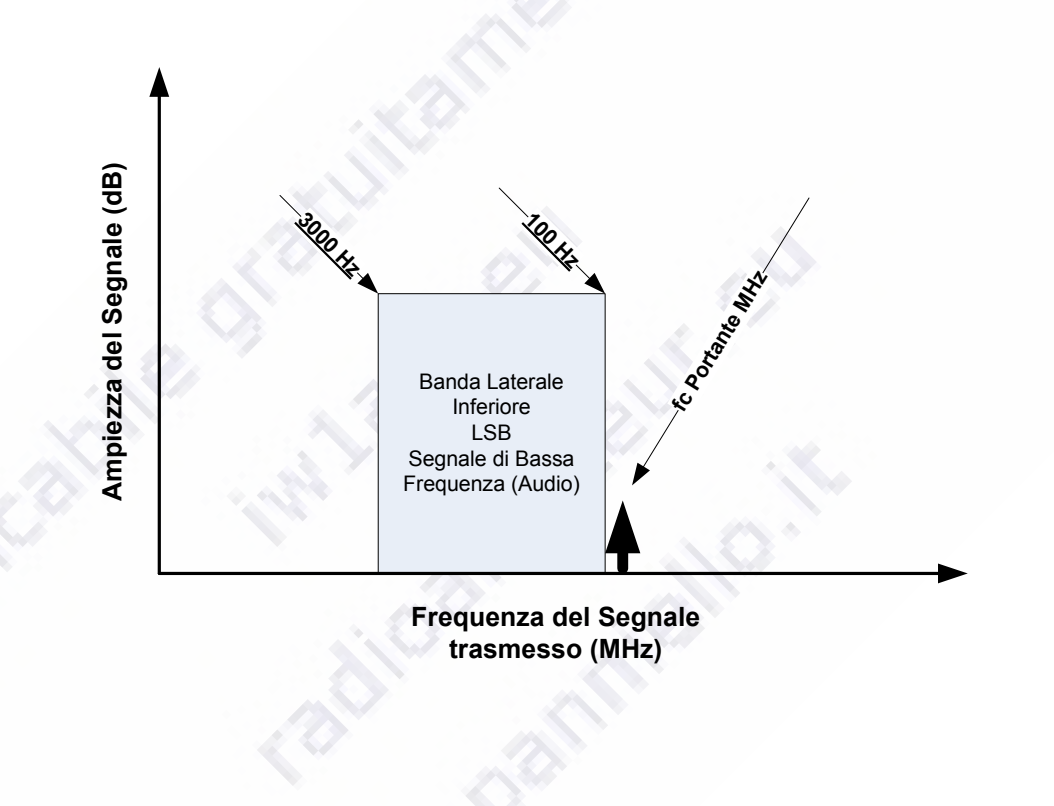

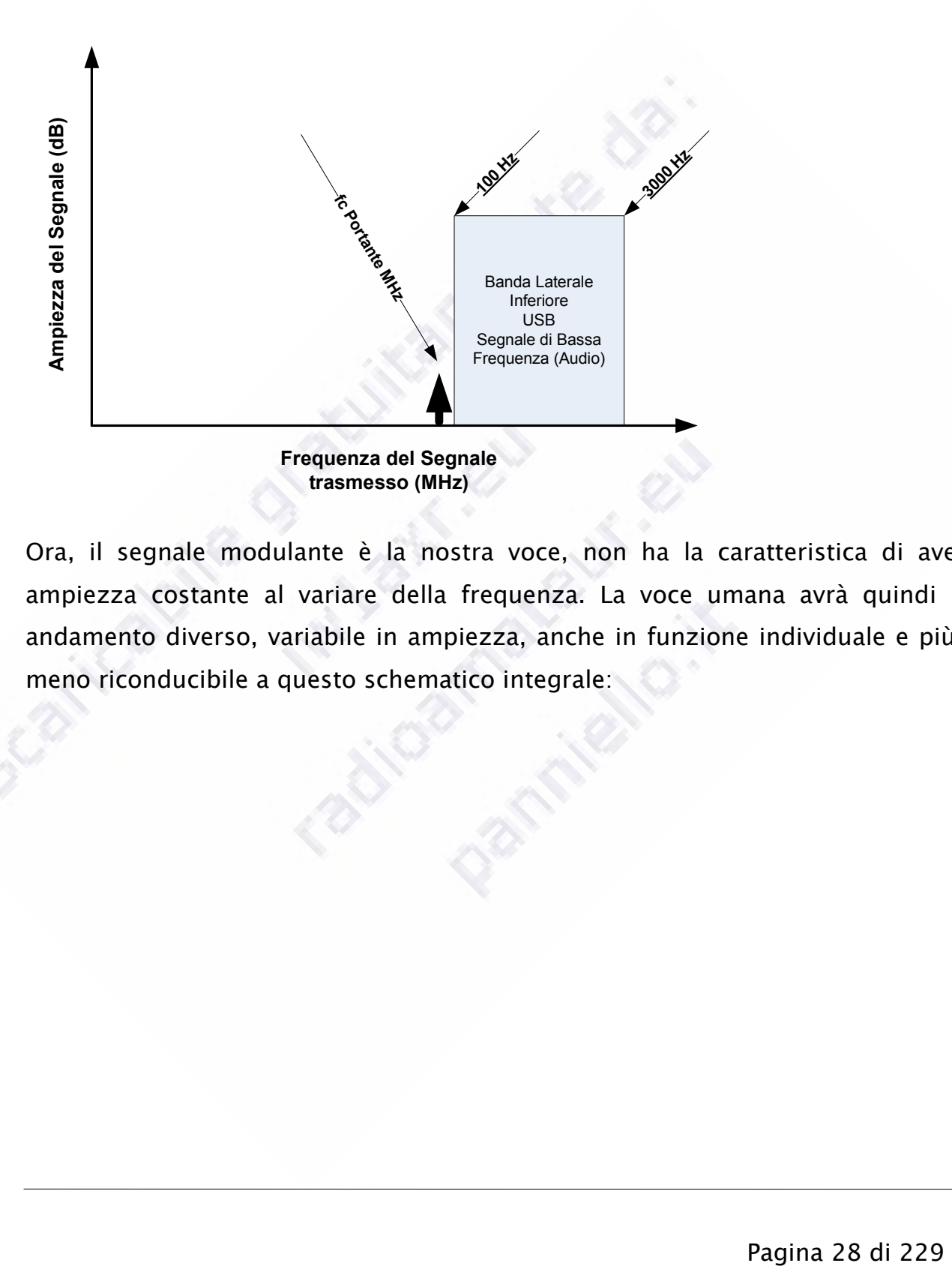

*Ora, il segnale modulante è la nostra voce, non ha la caratteristica di avere ampiezza costante al variare della frequenza. La voce umana avrà quindi un andamento diverso, variabile in ampiezza, anche in funzione individuale e più o meno riconducibile a questo schematico integrale:* 

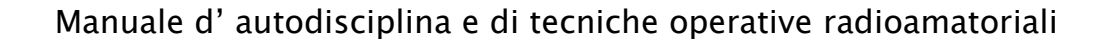

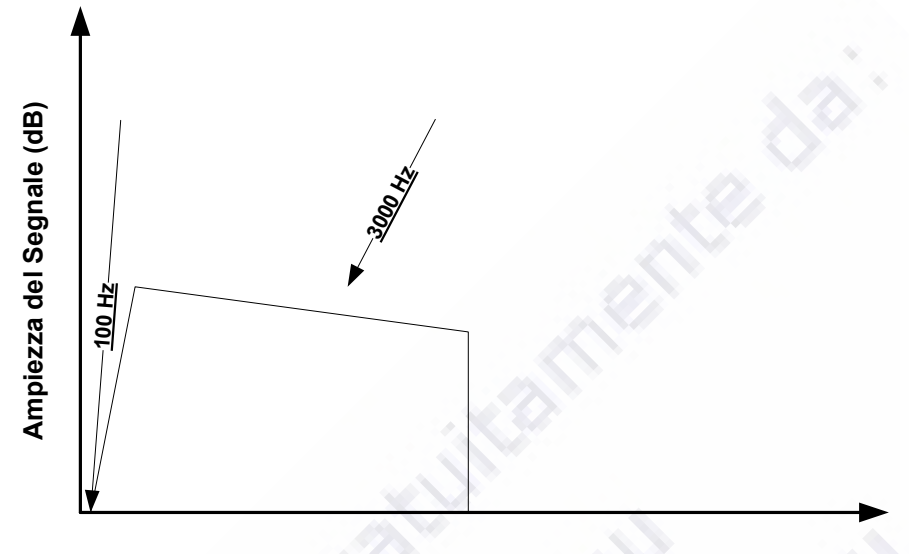

**Frequenza del Segnale Audio (Hz)**

*L'emissione in USB risultante è quindi a sua volta schematizzabile con la seguente figura:* 

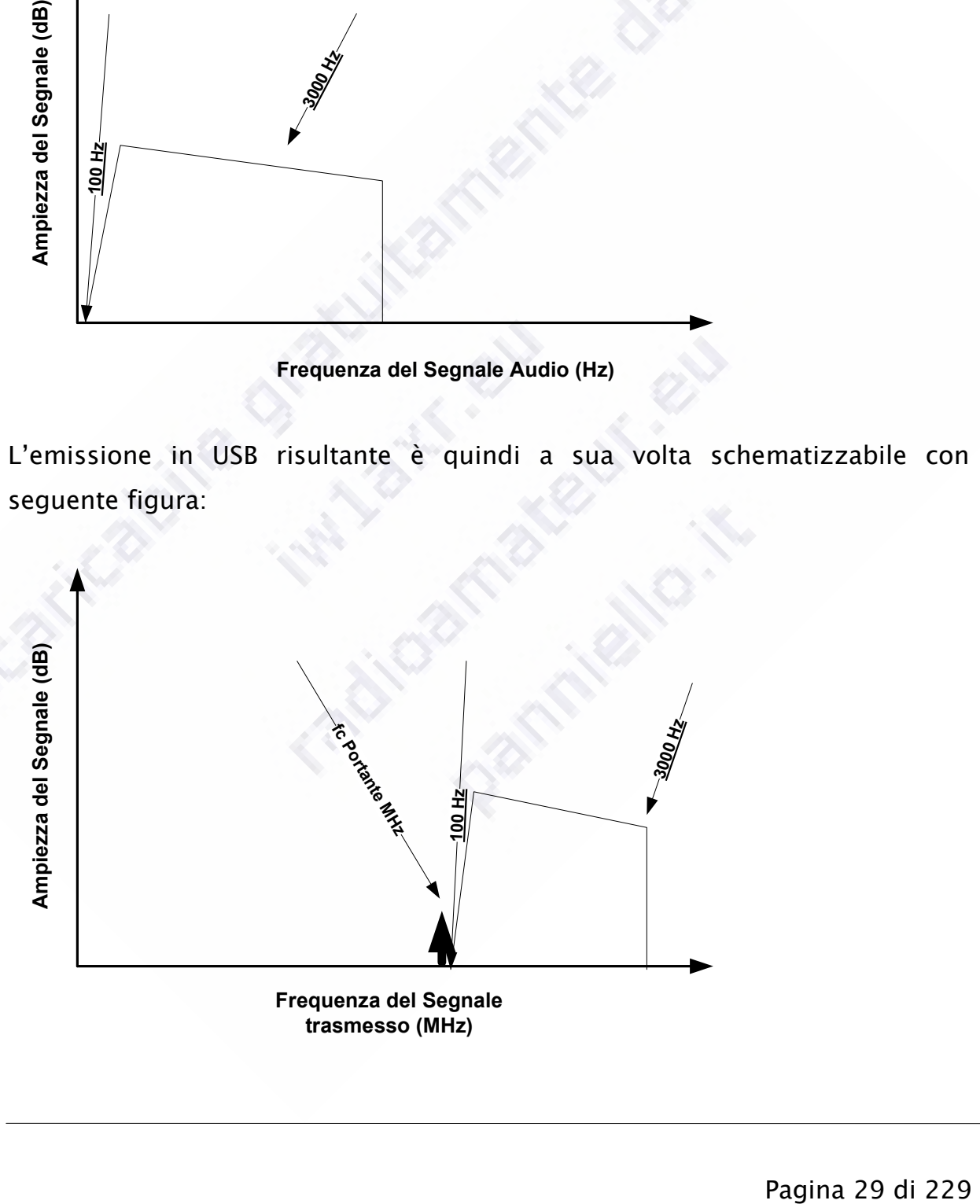

**Frequenza del Segnale trasmesso (MHz)**

*Per quello che ci occorre la frequenza superiore è più che sufficiente, il taglio non avviene a 3000 Hz univocamente, ma è funzione del setup del filtro in trasmissione.* 

*Mentre in caso di LSB avremo:* 

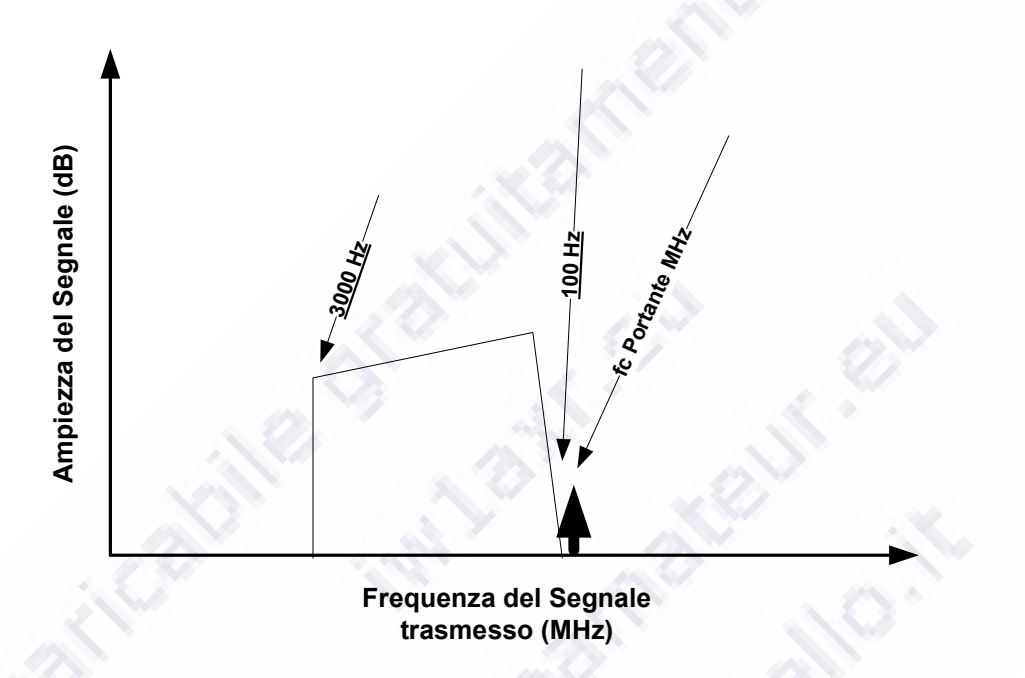

*Ovvero la banda audio verrà traslata sotto la frequenza portante soppressa.* 

## 18 La modulazione digitale

*Ma i diversi metodi di modulazione digitali come si sposano con i diagrammi appena visti?* 

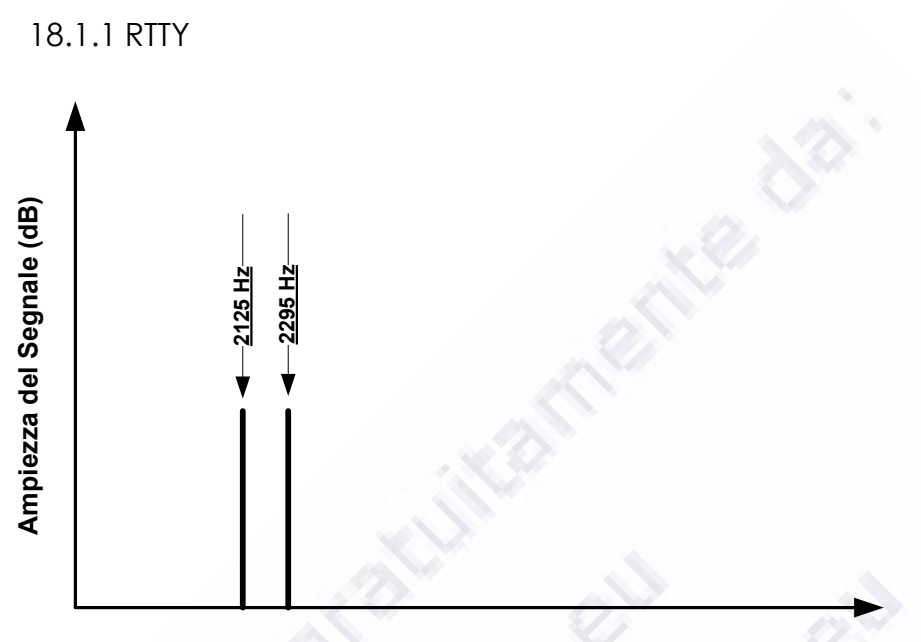

*Manuale d' autodisciplina e di tecniche operative radioamatoriali* 

**Frequenza del Segnale Audio (Hz)**

*Questo è lo spettro audio di una trasmissione AFSK, Audio Frequency Shift Keying, in RTTY a toni alti, ovvero MARK a 2125 e SPACE a 2295 HZ, 170 Hz di SHIFT più in alto.* 

*La risultante in SSB, usando AFSK e FSK non cambia, è per le due bande laterali la seguente rispettivamente:* 

LSB, RTTY normal, il default di RTTY è sempre LSB in qualsiasi banda la si usi e i *toni in questo caso sono in NORMAL, normale* 

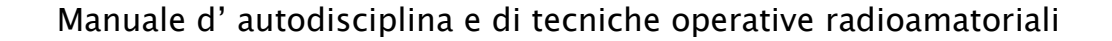

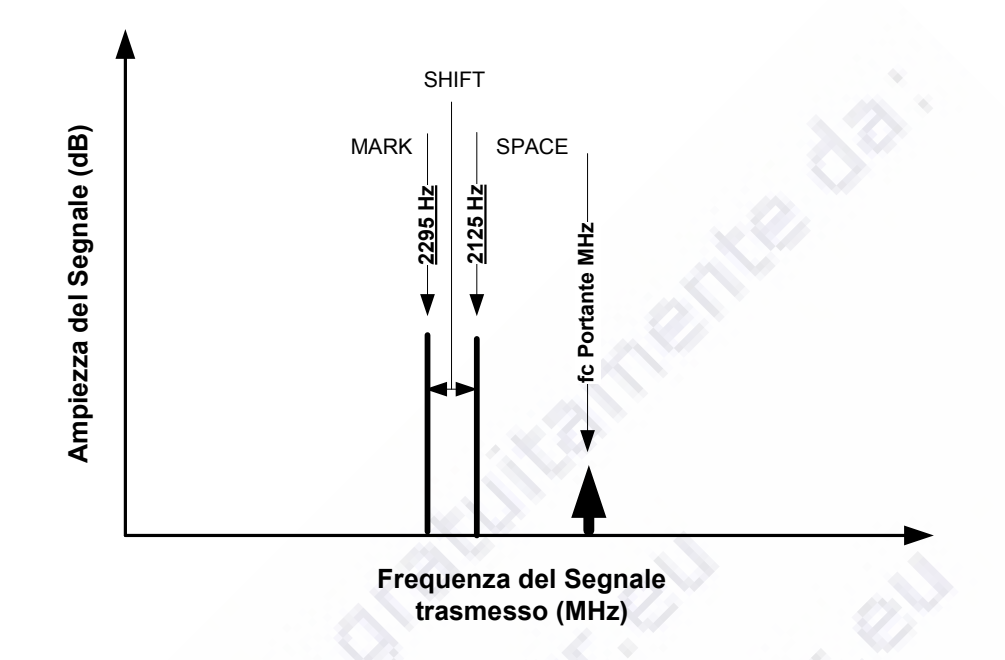

*USB, RTTY REVERSE, questo non è il default dimissione RTTY ma tutti i principali programmi che usano AFSK, fischiano nel microfono, usano questo modo d'emissione, i toni in questo caso sono in REVERSE, al contrario dello standard* 

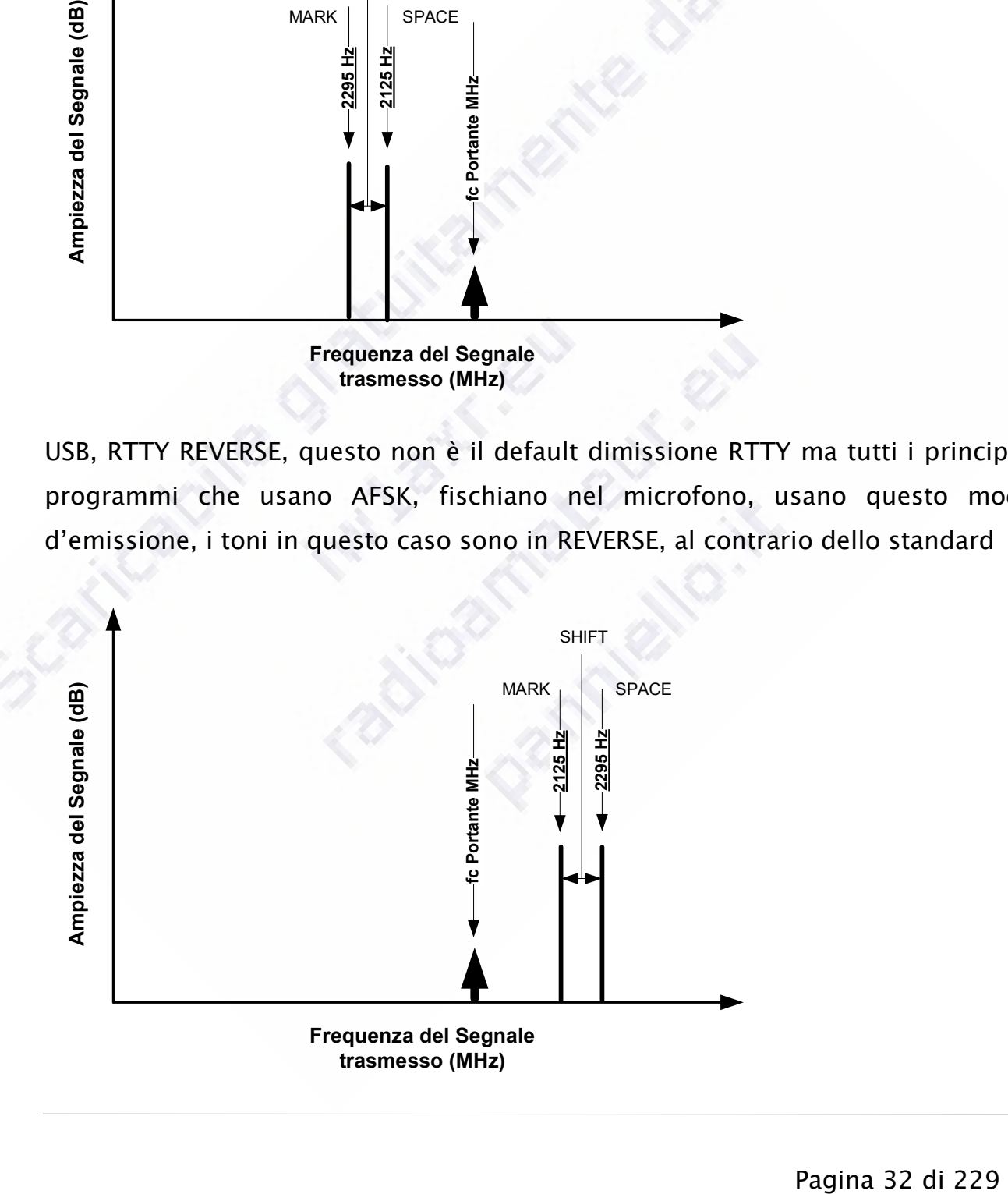

*La differenza tra i toni REVERSE e NORMAL è data dal fatto che i due filtri, centrati su due frequenze audio di tono rispettivamente 2125 Hz e 2295 Hz si trovano in USB rispetto alla frequenza invertiti con quelli della USB. Poco male i bit del segnale RTTY vengono estratti lo stesso. Ma, qui sta il REVERSE rispetto al NORMAL, in NORMAL, LSB, i bit hanno la sequenza normale dei bit del codice Baudot, mentre decodificando lo stesso segnale, sempre trasmesso in LSB, usando USB i bit del codice saranno in REVERSE. L'uscita del filtro del MARK sarà in realtà quella dello SPACE e viceversa. Questo genererà una ridda di caratteri che non hanno senso. Qui occorre fare attenzione perché qualche programmatore ha confuso normal e reverse nel proprio codice, potete ben immaginare quali sono i risultati.* 

*RTTY ha i toni in NORMAL trasmettendo in FSK, non in audio, e quindi in LSB o in AFSK, trasmettendo in audio e sempre in LSB.* 

## 19 Il nostro VFO

*Ma il nostro VFO dove si posiziona in funzione della modalità d'emissione? Diciamo che questa considerazione svolta per i moderni apparati con indicazione digitale diventa semplice* 

*Il nostro VFO ci indicherà sempre la frequenza della nostra portante emessa. Quindi se siamo in USB indicherà la frequenza più bassa della nostra emissione. Viceversa se siamo in LSB indicherà la frequenza più altra della nostra emissione.* 

*Se ricordate:* 

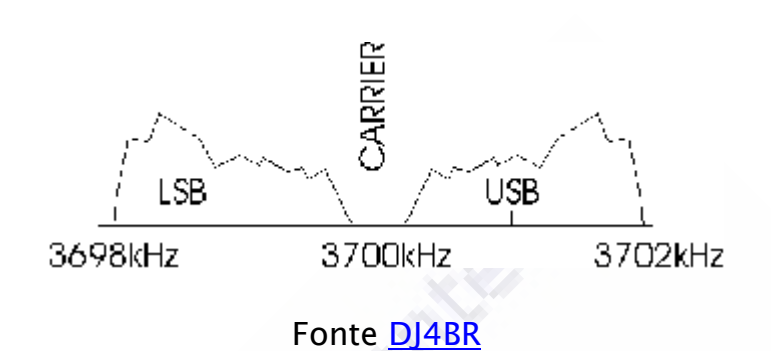

*Mentre in CW o RTTY, entrambi in modalità normale e non reverse, il nostro VFO indicherà sempre la frequenza più in alto della nostra emissione, come in LSB. In CW e RTTY l'emissione avviene sempre, salvo setup diverso della propria radio, sfruttando la banda laterale inferiore: LSB. Ma la certezza di quanto descritto ce la può dare solo la lettura del manuale della nostra apparecchiatura e il controllo dei parametri della nostra radio.* 

*Attenzione alle prove in aria con corrispondenti che NON sanno come sia effettivamente settata la propria radio o, nel caso della RTTY, la propria radio e il proprio software.* 

*Resta da considerare che per definizione, in fonia, l'emissione deve avvenire in USB sopra i 10 MHz e sempre in LSB sotto i 10 MHz.* 

*Vi erano, un tempo, alcune limitazione tecniche e di costo, prima le seconde ovviamente, che hanno stabilito per noi questa semplice regola.* 

*Per esserne comunque sicuri, della frequenza indicata dal nostro VFO, occorre consultare il manuale della nostra radio e, spesso, il menu dei settaggi sempre della nostra radio.* 

*Diversi ricetrasmettitori hanno poi modi specifici per le emissioni in modalità digitale audio digitali, PKT, DATA ecc.* 

*Questi modi d'emissione sono convenzioni dei produttori dei diversi modelli di radio. Ad esempio spesso indicano una serie di elementi quali la commutazione dell'ingresso per la modulazione. Viene commutato il microfono in favore di una presa posteriore per l'audio. Viene cambiato il percorso del segnale audio, non più attraverso compressore o altri meccanismi di gestione del segnale audio, controllo toni p.es., e lo stesso segnale viene portato direttamente o quasi al modulatore. Qui i diversi costruttori adottano criteri simili, ma non uguali sia nella nomenclatura, DATA piuttosto che PKT o DATA-1/2/3. Purtroppo anche la modalità d'emissione LSB o USB è spesso nascosta, non implicita, è va verificata radio per radio, caso per caso.* 

#### 20 PSK 31

*Il PSK, o Phase Shift Keying, ovvero Commutazione di Fase non vengono trasmessi due toni separati, ma un singole e semplice tono viene commutato in fase, in BPSK, By Phase Shift Keying. Il dato, l'informazione digitale, 0 e 1, non viene quindi trasportata dal cambio di due toni audio rivelati nel demodulatore digitale, MARK e SHIFT come in RTTY. Il dato nasce, o rinasce considerando la nostra ricezione verso la trasmissione dello stesso dato avvenuta in trasmissione, dalla demodulazione della fase di un singolo segnale audio. Per meglio dire, viene rivelato il cambiamento di fase del segnale ricevuto nel tempo. L'informazione così decodificata diventa un elemento intermedio, non è ancora un carattere, ma un simbolo. Diversi simboli vengono accorpati tra di loro secondo una specifica tabella di decodifica dei simboli e tramutati in caratteri. In QPSK, Quadrature Phase Shift Keying, la commutazione di fase avviene non solo due volte, ma, appunto in quadratura, quattro volte. Vengono quindi trasmessi più simboli, nella stessa unità di tempo e a parità di commutazioni, in QPSK piuttosto che in BPSK. Normalmente il PSK31 usa lo schema del BPSK* 

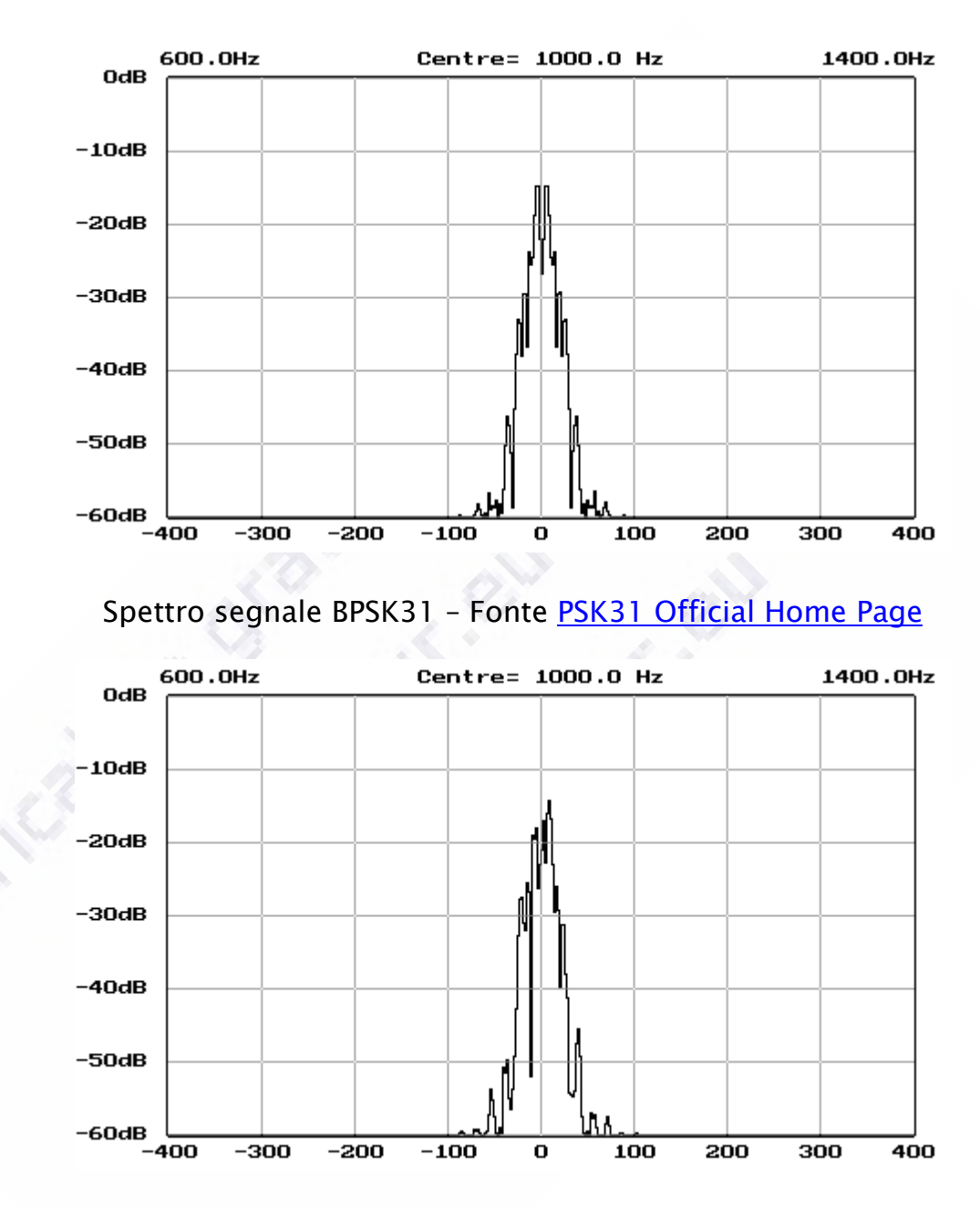

*Spettro segnale QPSK31 – Fonte PSK31 Official Home Page*

*Come di vede dalle figure sia BPSK che QPSK sono estremamente simili. Il segnale QPSK è più frastagliato e leggermente più ampio, a fronte del raddoppio del numero di commutazioni*
*Nota Bene, rispetto alle altre figure presentate qui la modulazione visibile è quella reale e non esemplificata e manca l'indicazione della posizione del Carrier, la portante soppressa. Lo 0 Hz, tra i -100 Hz e +100Hz può essere in un punto qualsiasi della banda passante* 

*La tabella, detta di Varicode, che permette di passare dai simboli, 0101010, ai caratteri, "a"-"A"-"1"-"!", è costruita in modo da avere meno simboli per lettere più usate, in inglese, e quindi per le minuscole, piuttosto che le maiuscole ciò consente, a sua volta, di avere meno errori possibili scrivendo in minuscolo piuttosto che in "Ma1uscOlo". Per una maggiore comprensione si rimanda al sito già indicato nelle figure presentate: http://aintel.bi.ehu.es/psk31.html* 

### 21 Linearità e livelli di modulazione

*Questo argomento verrà meglio affrontato più avanti, ma fin d'ora si consideri che, psecie nei modi digitali AUDIO (RTTY AFSK compresa) oltre che in fonia è estremamente importante tener in conto la quantità di modulazione con la quale si pilotano, si regolano, le nostre apparecchiature. Per fare questo ci aiuta un controllo, con la relativa indicazione, direttamente dipendente dalla quantità di modulazione iniettata attraverso il microfono, il preamplificatore, il compressore, l'equalizzatore o l'interfaccia e il PC: ALC, Automatic Level Control. È un controllo postumo, a posteriori, quando va fuori scala o quando si muove e non dovrebbe, PSK31 per la maggior parte delle apparecchiature commerciali, il guaio, la sovramodulazione con la relativa intermodulazione e la creazione di spurie, è già avvenuta.* 

# 22 Cosa succede nelle nostre bande?

*Noi Radioamatori viviamo e utilizziamo le nostre bande in termini d'autodisciplina, significa che noi non abbiamo una Polizia o altro organo di controllo o coercizione. Quindi le regole e le deroghe sono ben chiare o dovrebbero esserlo per i più e riguardano elementi d'importanza vitale per i nostri scopi d'utilizzo delle nostre bande ben prima che intervengano gli organi ufficiali, governativi e non, per rimetterci in carreggiata. Autodisciplina vuol dire che ognuno di noi, senza eseguire manovra di prevaricazione alcuna, è tenuto a rispettare le regole e l'etica d'uso delle nostre bande. Non a farla rispettare con la coercizione o altri metodi. Ovvero ognuno di noi è tenuto a dare il buon esempio senza forzare la comprensione delle regole oltre un richiamo etico, pur se concreto, alle regole. SI ribadisce che NON siamo i poliziotti delle nostre bande. Far presente in modo inurbano e senza il proprio nominativo che certe cose non si fanno o vanno fatte in altro modo NON è corretto. Il famoso 'UP UP UP" NON è corretto, non contiene l'indicativo di chi lo emette. Quando poi siamo costretti a sentire o a leggere una valanga d'epiteti può essere solo peggio.* 

*Il radioamatore che ha chiamato isofrequenza sulla frequenza di ricezione di una qualunque stazione DX o altra stazione non ha creato nulla d'irreparabile* 

*sta sbagliando una pratica operativa, non ha ascoltato a sufficienza per comprendere le operazioni in corso* 

*è comunque e sempre una parte, bella o brutta, del gioco a cui tutti i presenti stanno giocando nell'arena comune* 

*l'utente della radio, difficile definirlo radioamatore, che lo sprona in malo modo a passare ad altra frequenza in TX* 

*sta sbagliando una pratica operativa, non da il proprio nominativo* 

*non sta mantenendo un comportamento eticamente corretto* 

*aumenta i disturbi, con intenzionalità, sull'emissione di una stazione di radioamatore* 

*favorisce l'intervento di altri potenziali disturbatori* 

*Certo qualcuno al malcapitato di turno che ha sbagliato l'offset, split (vedremo più avanti cos'è), tra RX e TX o non l'ha inserito dovrebbe anche dirlo, ma esistono modi e maniere oltre che possibilità e opportunità.* 

Lo stesso per le mille altre evenienze in cui ci si può fraintendere o eseguire, non *volendo, delle manovre errate.* 

*Cosa succede sulle nostre bande quando qualcuno di noi sbaglia una pratica operativa? Quando qualcuno di noi pecca d'inefficienza a danno suo o di altri?* 

*Dovrebbe succedere che altri Radioamatori mostrano come agire nel contesto specifico, senza affettazione, ressa, malanimo o peggio.* 

*Normalmente avvengono diverse cose che attengono a due scenari:* 

*Il malcapitato di turno viene indicato in malo modo all'attenzione generale, creando caos e aggiungendo problemi al problema iniziale, creando altre, ulteriori e forti, anomalie* 

*Il malcapitato di turno, uno chiunque di noi, non viene informato in modo specifico e circostanziato del proprio errore operativo, continuerà a perseverare fino a che non se ne renderà conto da solo o capirà che qualcosa non va e resterà nella sua non conoscenza* 

 *Pagina 39 di 229* 

*In entrambi i casi i presenti NON si sono comportati da Radioamatori o non si comporteranno da tali prendendo da parte chi ha sbagliato e spiegando cosa, come e perché convenga adottare una pratica operativa diversa. Spesso accade che mentre si spiega si affini e si comprenda meglio ciò che si sta esponendo. Poche volte un detto si è dimostrato più errato "Chi sa fare fa e chi non sa fare spiega", se si ha il dono di saper spiegare e si hanno delle certezze e perché si è provato, si è osservato e si conosce. Quando poi i pareri simili sono più d'uno e non nello stesso contesto, allora corriamo il rischio d'imparare qualcosa.* 

### 23 Quali sono le nostre bande

*Le nostre bande sono quelle internazionalmente assegnate al Servizio di Radioamatore. Per la nostra regione, la 1, e per le altre due regioni in cui è suddiviso il mondo si possono vedere sul sito IARU, International Amateur Radio Union, che è l'associazione mondiale che vede come membri le associazioni nazionali.* 

*I band plan sono poi mediati da organizzazioni nazionali, per noi il Ministero dello Sviluppo Economico che contiene il vecchio ministero delle Telecomunicazioni, e da organizzazioni sovranazionali che comprendono diverse nazioni, quindi i ministeri gli enti relativi di diverse nazioni, quali la CEPT, Conferenza Europea delle amministrazioni delle Poste e delle Telecomunicazioni. La nostra attuale concessione d'uso delle bande adibite al servizio di radioamatore, non abbiamo più la licenza e la patente, nasce dall'armonizzazione in sede CEPT dei criteri d'assegnazione di tale documento.* 

*Il sito della IARU per ritrovare i band plan e altre utili informazioni è: http://www.iaru.org*

24 Come leggere un band plan

*Pleonasticamente "come leggere" e non come interpretare, ovvero "di che colore era il cavallo bianco di Napoleone?".* 

*Seguiamo insieme un esempio semplice, sul sito IARU troviamo il band plan per i 10MHz in Regione 1:* 

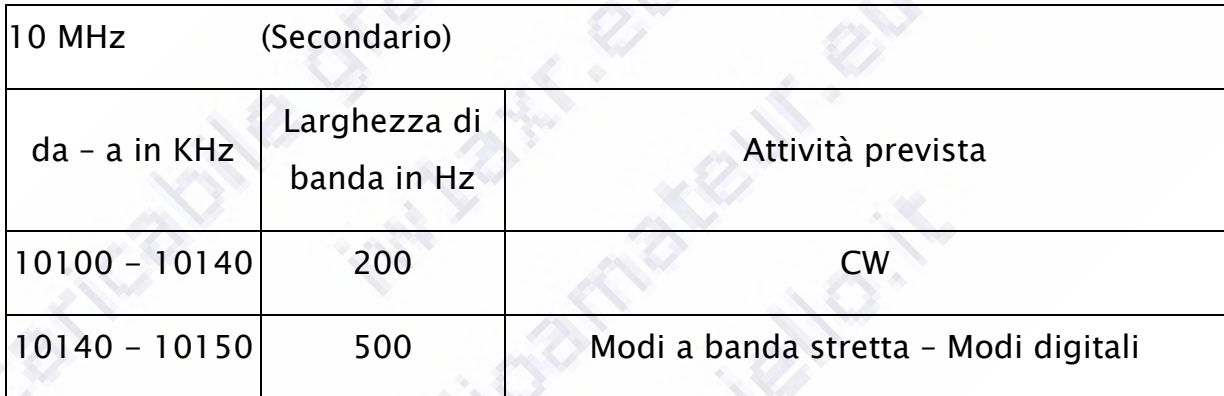

La modalità d'emissione in SSB può essere usata durante emergenze che *coinvolgano la sicurezza per la vita e beni solo da stazioni coinvolte direttamente dalla gestione del traffico d'emergenza.* 

*Il segmento di banda da 10120 KHz a 10140 KHz può essere usata in SSB per trasmissioni nell'area dell'Africa a Sud dell'equatore durante le ore di luce del giorno.* 

*I bollettini d'informazione non possono essere trasmessi sulla banda del 10 MHz.* 

*Questa descrizione non lascia spazio a dubbi, ogni trasmissione digitale più o meno larga di 500 Hz non deve avvenire al disotto dei 10140 KHz. Ogni trasmissione automatica, winlink e compagnia NON dovrebbero essere presenti in quanto più larghi di 500 Hz e non vi è indicazione d'uso per stazioni automatiche. No SSTV > 500 Hz, no Olivia a 1 KHz. Le cose sono scritte chiaramente in uno stile che lascia fortissimi dubbi solo a chi se li vuol creare, d'altronde il band plan è, per noi, un accordo tra gentiluomini non un capestro.* 

*Di nuovo entra in ballo l'autodisciplina.* 

*Proseguendo nell'esempio consideriamo anche gli usi e i costumi. In 30m, 10 MHz, il PSK la fa da padrone tra 10140 KHz e 10143 KHz, vi è un beacon in CW appena sotto 10140 KHz e un Beacon multimodo, CW, PSK31 e RTYY a 10144 KHz precisi. Più in alto vi sono stazioni automatiche molto larghe da 10145 KHz in su. Altri beacon sono presenti verso i 10,132/134, dove spesso gli OM US fanno QSO in RTTY Questa è la situazione reale nella quale siamo chiamati a destreggiarsi.* 

*Tra parentesi noi, il nostro Servizio, è in uso secondario per tutta la banda indicata.* 

# 25 Perché i Band Plan esistono

*Sicuramente per farci un dispetto, a volte li cambiano e ci fanno un dispetto ben peggiore. A volte non esistono per quella data frequenza e quel modo d'emissione eppure qualcuno salta fuori a ricordarci, magari senza nominativo o peggio, che dobbiamo andarcene. Vi sono casi in cui da decenni determinate* 

*frequenze sono in uso per determinati modi d'emissione e nessuno lo sa, non uno o due, nessuno. Quante stranezze.* 

*I Band Pan esistono per consentirci in ogni luogo e circostanza del mondo dove ci si possa ritrovare un utilizzo comune e sereno delle frequenze a noi assegnate, nei modi e con l'operatività possibili, scelte e definite.* 

*Non siamo d'accordo con un Band Plan? Come non ci sogneremmo mai di parcheggiare la nostra auto nel bel mezzo della strada, salvo rare e comprensibili possibilità, possiamo si eludere un Band Plan per tutto il tempo che vogliamo. Ma questo non lo cambia e non concede a noi che lo eludiamo nulla. Prima o poi il regolare uso delle fettine allocate nelle nostre bande tornerà utile anche a noi, per trovare parcheggio sotto casa. Ora è comodo parcheggiare davanti al portone dopo aver fatto i nostri comodi in mezzo alla via. Ci pare lecito osservare che ogni Band Plan andrebbe rispettato e gli argomenti per rispettare queste poche regole non dovrebbero essere gli stessi che condizionano la vita sociale di molti, paura, mancanza d'animo o presenza di caratteri antisociali. A chi si accinge a chieder conto di questo ricordiamo che non è il caso di trascendere per richiedere il rispetto di regole che palesemente non vengono comprese. Dopo aver fatto presente la necessità di rispettare il Band Plan per quella bande e modo d'emissione non ci si riduca alla stregua di chi non lo rispetta.* 

#### 26 Lingue usate durante le comunicazioni

*La lingua usata nelle comunicazioni radio tra Radioamatori di diversa etnia è per la maggior parte, si legga la totalità, l'Inglese. Se non conoscete l'Inglese vi rimane solo il CW, telegrafia, o la lingua nazionale nei QSO locali o con qualche* 

*italiano all'estero. Qualche rara possibilità è offerta dai paesi dell'est, alcuni colleghi OM conoscono l'italiano, molto pochi in altri paesi.* 

*Quindi conoscere l'inglese, almeno quel poco che ci permetta il ristretto scambio di informazioni di un QSO è condizione necessaria. Altra condizione necessaria è quella di conoscere, sempre in Inglese, una o due frasi che facciano capire che NON sappiamo l'Inglese oltre le poche frasi idiomatiche necessarie al QSO.* 

*Bisogna stare molto attenti a rispondere o intercalare parole nella lingua nativa del nostro corrispondente di turno, così come spesso capita nei nostri confronti. Un ciao in russo può costarci caro, il nostro corrispondente potrebbe intendere che noi sappiamo cosa che in realtà non padroneggiamo oltre due o tre sillabe buttate li. Non parliamo poi di dire buon appetito in Olandese stretto.* 

*Quindi impariamo l'Inglese in toto o lo pratichiamo per memorizzare quelle poche frasi che ci occorrono, domande e risposte possibili. Ognuno segua il proprio metodo, ma lo segua e si destreggi se vuole fare QSO.* 

*L'inglese vi servirà con chiunque. Sapete il Francese? Bene, vi può servire, ma poche volte, idem per il tedesco e altre lingue, solo che servono statisticamente ancor meno. Sapete il russo siete a cavallo, con i russi e gli ex paesi satelliti dell'Unione Sovietica, non sono pochi.* 

# 27 Il nominativo

*Il nominativo, o identificativo di stazione, assegnatoci dalle autorità competenti è definito in base a specifiche condivise e regolate nel contesto di precise norme* 

*internazionali, ribadite e mantenute a livello di singola nazione. Norme che hanno fondamenti pratici e funzionali.* 

*Cerchiamo di NON usare il nostro nominativo a mozziconi, in frazione, generalmente si ascoltano nominativi mozzi, solo il suffisso, le due o tre lettere personali, piuttosto che il nominativo per intero. Questo nell'ipotesi, supposta, che due lettere siano più ascoltate più di un intero nominativo. È un errore formale e pratico, non fatelo, chi si chiama in un modo non usa le ultime due o tre lettere del proprio nome, a meno che non siano anche le prime nevvero Ugo(?), quindi NON usate il vostro nominativo frazionandolo, non sempre serve a migliorare le cose a volte le peggiore e NON è il vostro nominativo, sono solo lettere alla rinfusa.* 

*NON fatelo nemmeno in contest o nelle chiamate a stazioni DX, ve lo faranno comunque ripetere riconoscendovi e richiamandovi per due lettere spesso e volentieri, ma non conta, noi non siamo quelle due lettere possiamo chiamare con tutto il nostro nominativo in bell'ordine senza tema d'essere smentiti. Se poi siamo abituati a farci chiamare Piero, ma ci chiamiamo Gino, beh questo è un altro paio di maniche.* 

*Callsign o, abbreviato, call, per gli amici, è l'espressione Inglese per nominativo. Se vi chiedono "... what's yours complete call ..." vi stanno dicendo " … qual'è il tuo nominativo completo ...". La stessa cosa, anche se in forma subdolamente diversa, vi stanno chiedendo a colpi di zappa con " ... make yours call ... ": vogliono sentire una vostra chiamata con il nominativo completo. Il modo è poco fiorito e molto sbagliato, ma viene spesso usato perché, pare, accorcia i tempi del QSO,* 

*Usate il vostro nominativo nella forma completa sempre e identificatevi spesso. Il nostro suffisso non ha alcun valore, TUTTO il nostro identificativo ha valore e risulta corretto.* 

*Non aspettate che altri vi chiedano o peggio vi chiedano senza darvi il loro, a qual punto siete in due a commettere una scorrettezza. Voi se non lo avete dato e l'altro radio appassionato che ve lo chiede senza dirvi il suo. "QRZ" da solo e scorretto e scortese.* 

### 28 Il nome proprio, name, handle

*Non dimentichiamo che al nostro identificativo di stazione radioamatoriale fa seguito e ci si scambia il nome proprio, mai il cognome ("family name") quello lo si trova sui callbook o in Internet insieme a indirizzo e ad altre informazioni propedeutiche. Il nome proprio in Inglese suona "name", pronunciato "neim". Ora se vi chiamate Pier Carlo Maria, non ce ne vogliano i portatori di questo bel nome, magari vi conviene scegliervene un pezzo da usare come nickname o handle, pseudonimo o "soprannome", o lo short name, nome abbreviato. Utilizzate pure il vostro nome in Inglese, Nicola è Nick e alla via così. Poi, se avete la fortuna, da un lato, di chiamarvi Ugo, beh il gioco è fatto: "Uniform Golf Oscar", Giuseppe diventa Joseph, ma se direte Pino, "Papa India November Oscar" non s'offende nessuno, anzi vi chiameranno pronunciandolo "Paino" o peggio.* 

*Se poi in aria volete dare nome, cognome, indirizzo e altro nessuno lo vieta, ma normalmente in QSO ci si ferma la nome, è sufficiente e il resto lo si cerca presso altre fonti per non allungare tempi e far aspettare altri, specie in collegamenti con stazioni rare e distanti. Il resto è da evitare.* 

*Usate la forma abbreviata del vostro nome, è preferibile, e fatene lo spelling in modo univoco una sola volta, ripetendolo su richiesta SEMPRE con lo stesso gruppo di fonemi standard.* 

### 29 Cortesia

*Nel testo di ON4WW e ON4UN, indicato in bibliografia, vi è un apposito paragrafo con l'esplicita frase "Siate sempre dei gentleman", più biblicamente rivolgetevi ad altri in radio come vorreste che gli altri si rivolgessero a voi. Qual'è il nostro scopo, dare sfogo in modo opportuno al nostro hobby, alla nostra passione nel contesto e nell'arena comune, che, se non fosse comune non servirebbe a niente. O altro? Ad esempio, crearci il vuoto intorno non è tra i nostri scopi e non è un obiettivo per il quale abbiamo conseguito la patente di radio operatore. Bene, allora cerchiamo di essere più realisti del Re, ovvero più radioamatore del radioamatore.* 

La cortesia è uno strumento irrinunciabile nelle nostre bande, irrinunciabile e *assoluto. Anche con chi non la usa nei nostri confronti. Viceversa sarà il nostro comportamento il primo ad essere giudicato, qualsiasi sia la grave colpa che stiamo indicando. Questo succede anche in altri contesti, alcune categorie professionali con cortesia e gentilezza costruiscono una vita.* 

# 30 Codice fonetico internazionale

*Oltre alla lingua Inglese è indispensabile e quindi mandatorio conoscere il codice fonetico internazionale. Quello che recita, Alfa, Bravo, Charlie, ecc.* 

*è importante conoscerlo per usarlo, in ricezione e trasmissione in fonia correttamente. Si basa su alcuni semplici parole inglesi, ben pronunciabili anche in altre lingue e univoci nel loro suono. Insomma aumenta la lunghezza dell'espressione ma garantisce la chiarezza della stessa. In Inglese viene detto spelling per noi è compitare, come ogni compitazione va eseguita in modo opportuno e correttamente.* 

*Ad esempio il nominativo IK1ZZZ sarà "Italy Kilo one Zulu Zulu Zulu", con una licenza poetica data lo nostra nazionalità, infatti dovrebbe essere "India Kilo one Zulu Zulu Zulu", Qusto è uno dei pochi casi, pensiamo a JA1AAA, Japan al posto di Juliet in cui è ammissibile utilizzare impropriamente il codice fonetico. Per il resto astenetevi da stranezze le più disparate da Umbrella a Uljiana. A meno che si conosca il russo non solo per aver letto i Fratelli Karamzov in Italiano.* 

*Se volete esser compresi usate il codice fonetico standard, non pronunciate le parole in modo diverso da una normale parole, NO rrooomeeeooo, e usate sempre la stessa forma se ripetete più volte il vostro nominativo: IK1ZZZ è "Italy Kilo one Zulu Zulu Zulu, Italy Kilo one Zulu Zulu Zulu" NON è "Italy Kilo one Zulu Zulu Zulu, India Kilowatt one Zebra Zebra Zebra". Usiamo sempre lo stesso codice, quello standard!!!* 

# 31 La dizione e la pronuncia

*Torniamo un momento sulla dizione Sappiamo di non essere dei fini dicitori, ma nonostante questo alle volte ci lasciamo prendere dalla foga e le nostre parole, le lettere che le formano diventano liquide e percolano attraverso il microfono "iinddiiiaaa kkkiiillloo oonneee" non migliora il rapporto segnale rumore rispetto* 

*a "India kilo one". A volte pare, ma solo se il recovery della costante AGC e mal configurato e in presenza di forte QRN. Quindi lasciamo stare la pronuncia della costa Est piuttosto che quella della costa Ovest, ma anche simili parlate che poco hanno di utile e di normale.* 

L'alfabeto fonetico così com'è fatto ben si presta anche alle nostre pronunce non *propriamente anglosassoni, stiamo tranquilli e usiamolo così com'è scritto.* 

# 32 Codice Q

*Il codice Q nasce da una serie di necessità pratiche per la telegrafia o CW, la prima era ed è quella d'inviare una segnalazione univoca, per codifica e linguaggio, all'altro capo della comunicazione o in generale. Univoca per codice perché tutte le volte che si parte con un Q e che questa è seguita da altri due simboli, sempre ammesso di comprenderli nel modo giusto, ma a volte anche la situazione aiuta, si comprende immediatamente il significato. Per linguaggio perché o in Inglese, o in Italiano e in tutte le altre lingue le voci del codice Q sono tradotte a senso e significato in modo univoco. Resta in forse l'alfabeto cirillico, ma in realtà anche chi usa alfabeti diversi, cosi come per la fonia linguaggi diversi, ha la propria traslazione del codice Q appropriata, nessun problema quindi per il CW.* 

*Ma il codice Q non viene usato solo in CW, e ormai pratica comune usarlo anche in altri modi, compresa la fonia. Un gruppo di simboli sostituisce una frase e, a parte il senso interrogativo o affermativo che rimane nel contesto e nella situazione, aiuta chi come noi ha qualche pecca nel proprio Inglese Oxfordiano. Attenzione, aiuta nel senso che in tre lettere vi è racchiuso il senso di una frase* 

*data dal contesto. Le lettere vanno pronunciate all'inglese e se si usa una voce del codice Q in forma interrogativa va specificato o indicato con la forma interrogativa della lingua Inglese.* 

*Se volete dare il vostro nominativo QRA: "My QRA is IZ1.... ".* 

*Se volete chiedere il QRA del corrispondente: "Which is yours QRA?".* 

*Va da se che l'uso del codice Q ha subito variazioni legate per la maggior parte a quest'ultima motivazione. Spesso, alcune voci in particolare, vengono stiracchiate e mal utilizzate con significati diversi dagli standard. Alcune voci di codice Q sono addirittura variate nel contesto d'uso secondo significati non proprio appropriati. Ad esempio il QRZ. QRZ è la richiesta di ripetizione un nominativo che non si è inteso e per evitare di chiedere lumi su una o più lettere si chiede generalmente QRZ. QRZ è invece una richiesta specifica, domanda, chi mi chiama? Ovvero si è ascoltato qualcuno chiamare, si suppone abbia chiamato il proprio nominativo, si ribadisce in aria il proprio nominativo e si chiede QRZ: "This is IZ1... who is calling me?" o "This is IZ1... QRZ?". QRZ quindi non è "chiamatemi pure." ma, "ho inteso che mi stai chiamando, ripeti il tuo nominativo."* 

*Tabella voci principali codice Q* 

- *QRA = Il mio nominativo è ...*
- *QRB = Distanza tra due stazioni*
- *QRG = Frequenza esatta di trasmissione*
- *QRK = La comprensibilità del segnale è ... scala S*

- *QRL = Sono occupato. Frequenza occupata.*
- *QRL? = è occupata la frequenza?*
- *QRM = Disturbo da interferenze*
- *QRN = Disturbo da rumori atmosferici*
- *QRO = Aumento della potenza di emissione*
- *QRP = Diminuzione della potenza di trasmissione*
- *QRT = Fine della trasmissione*
- *QRU = Avete qualche cosa per me?*
- *QRV = Sono Pronto. Siete pronti?*
- *QRX = Restare in ascolto*
- *QRZ = Chi mi chiama?*
- *QSB = Il segnale varia, fading*
- *QSA = La forza del segale ricevuto è … scala R*
- *QSL = Conferma? Conferma*
- *QSL = Cartolina di conferma*
- *QSO = Collegamento in corso tra 2 o più stazioni , contatto*
- *QSX = Trasmettere in split, RX e TX a diverso QRG, a, da a, sulla frequenza di ...*
- *QSY = Cambio di frequenza*

- *QTC = Messaggio per o da qualcuno*
- *QTH = Posizione della stazione, località, Paese Città*
- *QTR = Ora esatta attuale*

#### 33 Ascoltiamo, fare ascolto e ascoltare

*Un buon radioamatore sa ascoltare e lo fa per molto tempo, a volte è fortunato a volte meno. Fare ascolto è una delle principali attività da mettere in pratica, serve ad imparare e capire cosa e come si succedano gli eventi di cui tutti noi possiamo essere testimoni o attori in radio. Non esiste un livello di ascolto effettuato superato il quale si diventa dei buoni radioamatori. Ascoltare e continuare ad ascoltare è un esperienza continua che durerà tutta la nostra vita in radio.* 

*Dobbiamo essere buoni testimoni e attori, sia che quello che ascoltiamo sia corretto, sia nel caso che non lo sia, per imparare bastano anche gli errori di altri, se riconosciuti, e spesso se ne ascoltano e leggono sulle nostre bande. Basta, in prima istanza, far caso ai comportamenti che non ci aggradano o ci sembrano generare conflitti operativi o peggiori. Bene, quei determinati comportamenti, fastidiosi spesso per l'ascolto, sono i primi elementi da eliminare nel nostro operare. Può darsi che alle volte non ce ne rendiamo conto, piano piano impareremo anche noi, compreso il fato che l'esempio che ora seguiamo si può migliorare, cominciando da noi.* 

*Qui si potrebbe parafrasare una frase ormai classica della nostra iconografia popolare: "ascoltate e fate ascoltare". Ha molti sensi e tutti utilizzabili, spesso nel migliore dei modi, nel nostro contesto di Radioamatori.* 

# 34 Sintonia e tuning

*Un'altra generalità utile da analizzare prima del vero e proprio CQ è quella o quelle relative alla sintonia delle apparecchiature riceventi e trasmittenti, RX e TX. Poco da dire per la parte RX, salvo che in funzione del modo d'emissione prescelto, delle apparecchiature in uso e del fatto che si stia cercando un corrispondente piuttosto che una frequenza libera dove effettuare il proprio CQ la sintonia dovrà avvenire nel rispetto del Band Plan, pianificazione esecutiva di destinazione e d'uso, per la propri Regione, vi sono tre Regioni per tutto il mondo e l'Europa ricade nella Regione 1. Siamo tenuti a rispettare i Band Plan per ogni banda? Si direbbe di si se vogliamo perseguire un comportamento eticamente corretto, i band plan non sono regolamento a valore legale per molte amministrazioni, ma per altre si. In Italia non infrangiamo nessuna regola amministrativa, non andiamo a 116.7 Km/h dove il limite è di 100 Km/h, ma non riusciremmo a trovare corrispondenti né riusciremmo a farci rispondere chiamando compulsivamente in preda ad un raptus (si spera momentaneo), se non da altri che NON stanno rispettando il Band Plan per quella frequenza.* 

*Ma, attenzione potrebbe anche succedere in modo ammissibile, perché per noi in Regione IARU 1 abbiamo un'attribuzione di frequenze e quindi una suddivisione dei modi d'emissione e delle prospettive d'uso delle frequenze altrettanto diversa da altre Regioni IARU, quali la 2 e la 3. Esistono quindi delle consuetudini, più o meno praticate e degli spazio dove queste hanno luogo permettendo lo svolgimento di QSO bilaterali laddove non sarebbe viceversa possibile. Questo, si ripete, perché non vi è un armonizzazione completa per gli spazi riservati alle nostre bande in tutte le regioni, ma anche in tutti i Paesi e, a volte, in zone diverse degli stessi paesi. Diversi manuali o bollettini specifici per il DX riportano quest'informazione, spesso in modo già esecutivo senza darne un perché, ma è* 

*possibile nel tempo recuperare informazioni specifiche specie per i 160m, gli 80m e i 40m, nelle altre bande questo fenomeno non è praticamente presente, almeno per noi Italiani.* 

*E per la trasmissione? Qui il discorso si complica, nel senso che valgono tutte le regole di cui si è appena discusso, con in più qualche altro elemento d'estrema e vitale importanza. Vediamo:* 

*Accordo stadio finale RTX a valvole o ibridi* 

*Antenna selezionata per la banda da usarsi, per chi ne ha più d'una* 

*Preselettore o drive per banda selezionata, aumenta il rumore* 

*Radio sintonizzata su frequenza libera con certezza, apparentemente non è da prendere alla lettera* 

*Selezionare il carico fittizio* 

*Accordo su carico fittizio, partire con i controlli secondo tabella d'uso e d'accordo* 

*Crearsi una tabelle per gli accordi non è una cattiva idea* 

*Verificate e regolate il pre microfonico, il compressore, il noise gate, ALC (per la fonia) o il keyer per il CW* 

*Riselezionare antenna* 

*se abbiamo più di un'antenna avere le discese chiaramente riconoscibili è sempre un ottima idea* 

*Accordo fine su antenna* 

*Vedi 5-1* 

*Ritorno sulla frequenza desiderata in ascolto o per iniziare la chiamata* 

L'accordo è terminato, ora il preamplificatore microfonico, il compressore, il *noise gate (per la fonia) o il keyer per il CW devono essere già a posto, vedi punto 5 e verifica al punto 5* 

*Salvo continuare con accordo del Power Amplifier, PA, l'amplificatore lineare* 

*Accordo PA, Power Amplifier* 

*Antenna selezionata per la banda da usarsi, per chi ne ha più d'una* 

*Radio sintonizzata su frequenza libera con certezza, apparentemente non è da prendere alla lettera* 

*Selezionare il carico fittizio* 

*Consideriamo l'eccitatore già a posto* 

*Accordo su carico fittizio, partire con i controlli secondo tabella d'accordo* 

*Crearsi una tabelle per gli accordi non è una cattiva idea* 

*Riselezionare antenna* 

*Accordo fine su antenna* 

*Ritorno sulla frequenza desiderata in ascolto o per iniziare la chiamata* 

L'accordo è terminato, ora il preamplificatore microfonico, il compressore, il *noise gate (per la fonia) o il keyer per il CW devono essere già a posto, vedi punto 5 e verifica al punto 5* 

#### *Accordo RTX o PA automatici*

*Antenna selezionata per la banda da usarsi, per chi ne ha più d'una* 

*Radio sintonizzata su frequenza libera con certezza, apparentemente non è da prendere alla lettera* 

*Abbassare la potenza intermedia per il solo RTX e bassa, sempre sull'eccitatore, per pilotare il PA* 

*Accordo automatico su antenna* 

*Verificare gli strumenti per ROS, PO (Power Out)* 

*Riportare ai livelli desiderati la potenza per RTX o per lo stesso come eccitatore, verificare ALC* 

*Ritorno sulla frequenza desiderata in ascolto o per iniziare la chiamata* 

L'accordo è terminato, ora il preamplificatore microfonico, il compressore, il *noise gate (per la fonia) o il keyer, manipolatore elettronico, per il CW devono essere già a posto, vedi punto 5 e riverifica.* 

*Vi pare molto? Non pensiamo, comunque se iniziate a trasmettere prima d'accordare a piena potenza, peggio con il PA, la possibilità che non vi si senta o che disturbiate gli altri OM sono notevoli. Pare che a nessuno piaccia essere oggetto di disturbi volontari e reiterati come il classico tuning automatico o manuale che sia. Viceversa se vi piace, accordate pure dove v'aggrada e prendetevi gli accordi di tutti gli altri allo stesso modo.* 

 *Pagina 56 di 229* 

*OK, ma cosa sono il preamplificatore microfonico, il compressore, il noise gate, ALC e il keyer per il CW. Sono accessori, alcuni integrati e altri esterni. Se ne riparlerà, se necessario, nei paragrafi più avanti, per i rispettivi campi d'azione, fonia e telegrafia.* 

*Vi pare molto o poco, poco o molto che sia dobbiamo imparare a usare le nostre apparecchiature e a evitarci e ad evitare ad altri problemi inutili e spesso oltremodo costosi. Specie se decidiamo di perseguire in un certo modo il nostro hobby, sia che abbiamo stazioni automatizzate o manuali, dobbiamo impratichircene più che a sufficienza.* 

#### 35 Di cosa parlare

*Gli argomenti tecnici inerenti il nostro hobby, svolti in modo tecnico e scientifico sono attinenti e ammessi. Così come le condizioni meteorologiche e la descrizione del nostro impianto nonché delle tecniche di gestione e di costruzione dello stesso e degli accessori.* 

*Non è corretto, ne ammesso, usare le nostre bande per passare informazioni personali o svolgere traffico telefonico via il mezzo sostitutivo della radio: "Cara butta la pasta" non va bene.* 

*Alcuni argomenti, leggere bene la nota successiva a questo elenco parziale, sono poi assolutamente vietati e/o sconsigliabili:* 

*Qualsiasi elemento che non abbia attinenza diretta con gli scopi radioamatoriali;* 

*Razza, religione, orientamenti sociali e psicologici, etica non correlata alla radio, scuola, politica in senso lato e in senso stretto;* 

*Umorismo e battute, che, per quanto normalmente in uso non raccontereste alla festa di compleanno di vostro figlio che ha appena imparato ad andare in bicicletta tornando dalle elementari;* 

*Lavoro e altri argomenti simili che potrebbero suonare come pubblicità per voi o altri.* 

*Quest'elenco non è ovviamente stilato in ordine, d'importanza o di prevalenza, né negativa né positiva, di questi argomenti e di altri che non siano quelli indicati come possibili, non parlatene e basta.* 

*A tal proposito, con una piccola digressione, ricordiamo che molti non radioamatori ne addetti ai lavori ci chiedono quando per caso sanno che noi siamo radioamatori: "Ma che cosa vi dite in radio?". Che risposta diamo in genere?* 

*La risposta corretta, tra quelle possibili, è che possiamo parlare di questo o di quello, secondo argomenti e modi appena visti, ma, di sicuro, il nostro scopo non è parlare con altri, conosciuti o sconosciuti che siano. Il nostro scopo e definire e aumentare le nostre conoscenze sulle apparecchiature, i modi d'emissione e ogni altro elemento tecnico inerente il nostro hobby.* 

#### 36 Il gergo

*Come in ogni altra tribù più o meno sparsa per il nostro amato pianeta anche i radioamatori hanno un proprio gergo, ovvero un modo d'usare e d'intendere parole e frasi secondo specifiche non comuni. Ma, per noi radioamatori il gergo assume un valore diverso rispetto alla concezione standard.* 

*Sotto il nome di gergo o slang o argot figurano modi di dire e d'intendere espressioni idiomatiche che hanno valore solo per una determinata cerchia e non sono di valore comune. Non saluteremmo mai chiunque con 73, per esempio in tram o in autobus. La creazione e l'uso di un gergo nascono, nelle nostre società, per scopi diversi dagli scopi e dai motivi che impongono l'uso di un gergo in altre schiere più o meno riconoscibili. Per noi il gergo nasce dalla necessità di essere efficienti, brevi ed efficaci, nella comunicazione, non dalla volontà di mantenere segreto o sconosciuto il senso di quello che ci diciamo e come c'interroghiamo e rispondiamo. Ma non sono questi gli unici aspetti relativi al gergo in uso tra OM.* 

*Abbiamo mai usato una radio? Se si e magari per scopi professionali e non dimentichiamo ogni espressione usata in precedenza. Il gergo usato dai radioamatori è specifico e riconoscibile in modo univoco, come ogni altro gergo.* 

*Se vogliamo evitare delusioni cocenti e discussioni inutili, con chi non si è nemmeno preso la briga di leggere la documentazione in merito, dato che nessuno nasce "imparato" dimentichiamo alla svelta ogni diverso modo di dire o d'atteggiarsi e apprendiamo velocemente lo stile radioamatoriale. Anche se spesso inutili queste poche parole sono molto chiare per alcuni di noi e sul gergo non vi è scampo e alcuni di noi questo manuale non lo leggeranno di certo con le migliori intenzioni. Alcuni ne fanno una bandiera e ciò è sicuramente un errore. Altri non aspettano nulla di meno per iniziare la rissa. In questi casi un saluto e abbandonare l'inutile campo è l'unico rimedio. Se la montagna non va a Maometto, sarà Maometto ad andare verso la montagna.* 

*Questo poi, il modo di fare, si fonde spesso con piccoli o grandi errori che possiamo evitare in modo semplice. Uno per tutti l'abitudine d'inserire o ripetere il nominativo del corrispondente quando si risponde ad una chiamata. Il nostro* 

*corrispondente il proprio nominativo lo conosce benissimo, è inutile dirglielo e ripeterlo. La ripetizione iniziale del nominativo del nostro corrispondente non comunica informazioni utili, se non una certa ansia da prestazione nel mettersi in contatto con altri, possiamo quindi evitarlo senza tema di smentita. Che dire poi del vederlo ripetere più una volta a ogni cambio seguito dal nome o dalla città … diventa una storia infinita. Ma, in alcune regioni del mondo ciò è prassi* 

*Esistono delle particolarità nel gergo dei radioamatori che vanno seguite così come sono una volta apprese, alcune di queste sembrano inutili, altre hanno luogo solo in cerchie ristrette. Le nostre opinioni sul gergo sono importanti, ma mai abbastanza da farci assumere comportamenti non etici, anche se altri lo fanno di fronte a noi e in QSO.* 

# 37 Le fasi di un QSO

*Ogni QSO è semplificabile in quattro momenti o fasi ognuna con le proprie prerogative e caratteristiche, a volte dipendenti dal modo d'emissione, ma più semplicemente dipendenti dai tempi d'esecuzione richiesti è attesi per la definizione degli scambi necessari a rendere il QSO valido in condizioni normali, DX o di Contest.* 

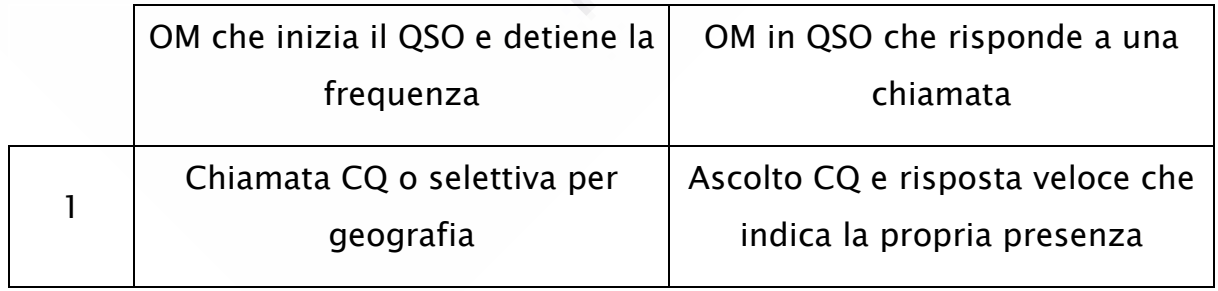

*Le fasi indicabili sono per ci inizia il QSO e per il corrispondente:* 

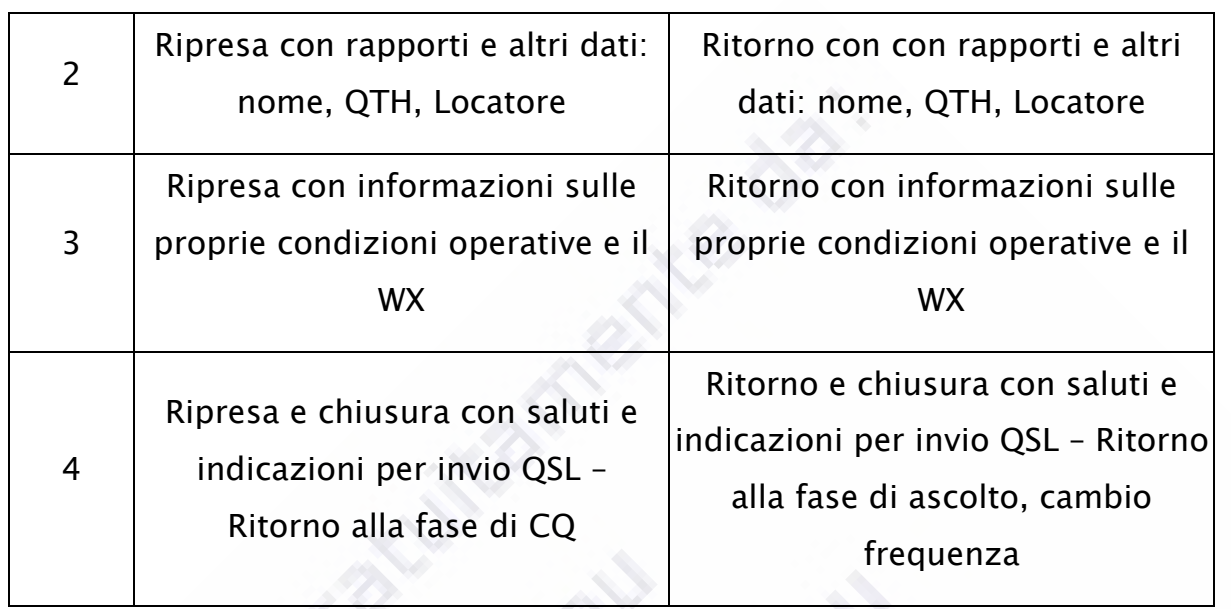

*Questo è lo svolgersi di un normale QSO. La fase numero 3 può dilungarsi in funzione delle specifiche richieste dei due OM in QSO e delle reciproche condizioni d'ascolto.* 

*Un QSO DX si svolge in modo leggermente diverso:* 

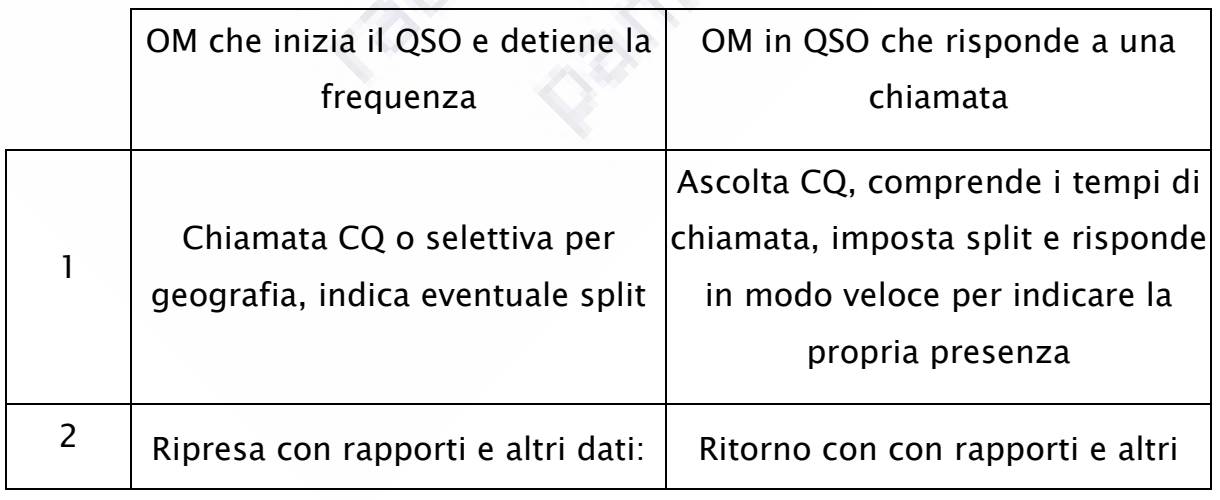

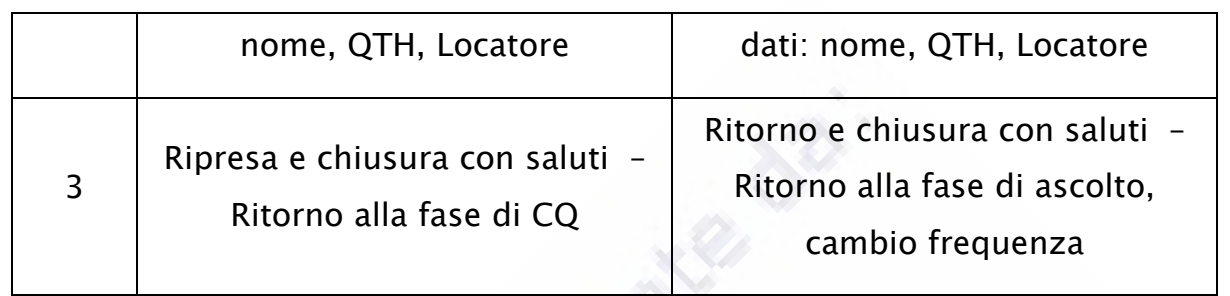

*Come si osserva manca la fase 3 del precedente QSO.* 

*Lo stesso per i QSO in modalità Contest che poi sono i più veloci spesso anche rispetto ai QSO DX:* 

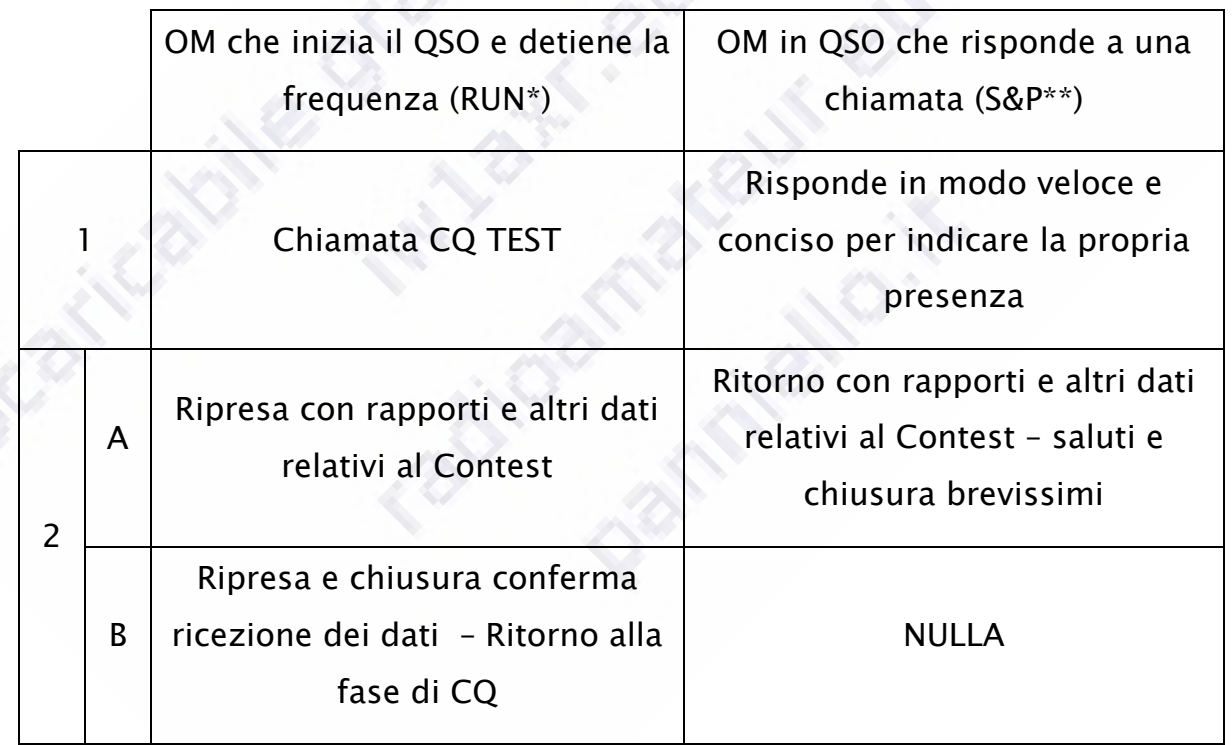

*\* RUN, fase del contest in cui durante il CQ continuo si ricevono le chiamate di altri che sono in S&P Search & Pound* 

*\*\* S&P fase del contest in cui si vanno a ricercare i collegamenti, Search, con stazioni che stanno facendo CQ TEST e li si chiama per svolgere il QSO, Pound* 

*Qui ci si riduce all'essenziale, la terza fase, qui 2.B per chi esegue il CQ si fonde con la prima (1),. Nella conferma, che equivale ai saluti, al corrispondente precedente si riesegue un CQ brevissimo, spesso erroneamente sostituito da un QRZ. Per poi ripartire con il CQ vero e proprio nella fase 1.* 

38 Come entrare in QSO con altri Radioamatori

*Supponiamo di avere trovato una frequenza in una banda a noi assegnata con una serie di radioamatori, due(?) o più e in una sottobanda assegnata dal band plan all'uso in fonia dove si stia svolgendo un QSO. Ovvero dove i due o più radioamatori si stanno scambiando frasi di tipo ammesso e interessanti per noi, ovvero ad argomento tecnico o tecnologico riguardo agli scopi per noi ammessi. Potrebbe anche darsi che c'interessi ascoltare e basta. Ma supponiamo d'aver qualcosa d'aggiungere nel merito o anche solo, in condizioni normali di aver qualche apparato o miglioria appena apportata alla nostra stazioni da verificare o, ancora, di aver bisogno di una verifica in aria.* 

*Innanzitutto, proprio come se stessimo ascoltando in due o più persone in conversazione in un qualsiasi luogo chiediamoci se la nostra presenza, ancorché ci necessiti aiuto. La nostra presenza per alcune delle regole circa il nostro comportamento etico e gli scopi del Nostro Servizio è senz'altro la bene accetta, siatene sicuri. Ma, occorre verificare ancora qualche premessa:* 

*ascoltiamo bene e in modo comprensibile tutti i membri della conversazione?* 

*verifichiamolo ascoltando almeno due o tre sequenza complete di QTC, passaggi e riprese dei nostri potenziali interlocutori, corrispondenti* 

*Prendiamo nota dei nominativi o callsign e dei nomi propri, QRA.* 

*Ricordiamo a prendiamo nota della sequenza dei cambi, chi passa il microfono a chi altro per tutto il gruppo di OM presenti* 

# 39 La prima risposta o chiamata

*Generalmente la nostra prima chiamata è in risposta ad altri. Le modalità di chiamata e di risposta dipendono strettamente dal modo d'emissione e dalla banda/frequenza in uso. In 2m FM non si chiama CQ, in SSTV non si passa il cambio e spesso non lo si fa in contest, ecc. ecc.* 

*La nostra prima chiamata sia che siamo attivi da anni o che lo siamo da pochi giorni è fondamentalmente il nostro nominativo, ci rendiamo presenti in risposta a un CQ.* 

*Se facciamo CQ lo facciamo usando CQ e il nostro nominativo, non serve altro. Indicazioni che siamo su una banda o su un'altra sono folcloristiche, ma inutili e spesso ci creeranno parecchi problemi se non abbiamo ascoltato più che bene la frequenza dove lo stiamo facendo.* 

*Alcuni espedienti li impareremo nel tempo a furia d'operare ascoltando le operazioni di altri, sia quelle svolte in modo corretto che quelle non corrette. Non sempre, infatti, in aria ascolteremo dei buoni operatori, sarà importante capirlo e* 

*saperci differenziare nel caso. Ciò potrà non riuscirci chiaro subito, non è un problema, basta insistere e continuare l'attività mantenendo ben presente che anche dopo anni e anni stiamo imparando e lo stiamo facendo per nostra scelta.* 

# 40 I primi QSO e i ripetitori

*Generalmente molti di noi hanno avuto un primo approccio, magari non il primo, alla radio attraverso il QSO in FM e l'utilizzo, giusto o sbagliato, dei ponti ripetitori. Molti hanno comunque, come per altri modi d'emissione interessi, se non culto, nell'utilizzare sia i ponti che sistemi più complessi e interconnessi di diversi ponti in FM. Occorre anche qui ricordarci come è meglio svolgere la nostra attività. Qui concetti come utenza e sistemi si sposano molto bene tra di loro, nel senso completo e migliore d'entrambe le espressioni. Ovvero ponti stand alone, singoli, o interconnessi, sia via radio frequenza che attraverso Internet, hanno ragione d'essere per il loro utilizzo. Lo studio e la messa in opera del sistema deve avere un utenza in grado di poter usufruire delle funzioni e delle peculiarità offerte. Noi ci limiteremo, nel contesto di questo manuale, a offrire lo spunto per le regole operative generali per i ponti in FM e per i QSO, sempre in FM.* 

In FM a differenza che in altri modi d'emissione e più specificamente nelle bande *in uso per la FM, Frequency Modulation o Modulazione di Frequenza, non si svolge attività DX. La FM, per quanto in grado di farci arrivare a distanze considerevoli, non è un modo efficace per le lunghe distanze, il rapporto segnale disturbo non è favorevole. Quindi la potenza da usarsi per un QSO in distanza nella bande dei 2m e dei 70cm in FM è via via maggiore che in altri modi di modulazione. Questo fa si, per esempio, che in queste bande vi siano delle sotto* 

*gamme dedicate alla FM e delle sottosezioni di queste bande dedicate alle frequenze d'ingresso dei ponti o dei transponder tra una banda e l'altra* 

*Tanto per cominciare in FM non si fa CQ, non esiste il concetto di chiamata generale eseguita come CQ. Per chiamare su un canale, qui le frequenze sono in uso secondo canalizzazione a 12,5 KHz e a 25 KHz, basta farsi presenti con il proprio nominativo per intero.* 

*"IZ1ZZZ" o "Italia Zulu uno Zulu Zulu Zulu"* 

*Questa in FM è considerata chiamata. Il QSO in FM si svolge tra due o diverse stazioni, come in HF SSB. I cambi hanno le stesse regole, con qualche aggiunta per i ponti e gli altri sistemi di ripetizione. In aggiunta il QSO in FM è molto più variegato che in fonia HF. Vuoi perché la portata è mediamente nazionale, vuoi perché stante la comodità e l'assenza di rumore rispetto alle HF portano ad usare le VHF, 2m, e le UHF, 70cm, come supporto allo scambio d'informazioni e con un contenuti diversi rispetto alle HF che sono da considerare di più come una palestra o arena d'utilizzo per test e prove. Ciò è pur vero per le VHF e le UHF, ma in genere in modo diverso e comunque con garanzie di ripetibilità molto maggiori, a parte eventi propagativi sempre presenti anche in queste bande, ma non sfruttati per la FM. Quindi la stabilità delle comunicazioni ci porta ad utilizzare la FM per QSO di tipo diverso da quelli delle HF, in linea generale.* 

*Ancora sia VHF che UHF, rappresentano la classica situazione da stazione mobile, sempre in FM, per dimensionamento sia delle antenne che degli apparati. Mentre per questi ultimi la miniaturizzazione dell'elettronica ci ha portato qualche vantaggio, oramai vi sono apparati HF minuscoli, non è possibile migliorare in nulla le condizione delle antenne e il loro rendimento. Mentre un'antenna ¼ d'onda in VHF e in UHF è senz'altro maneggevole e si riesce a montarla per la* 

*massima efficienza in centro al tetto di ogni vettura, così non è per le antenne HF portatili, che con dimensioni pur notevolmente superiori, 50cm in VHF verso 5m in 20m, non garantiscono lo stesso rendimento. Uno stilo ¼ d'onda in HF caricato, tra i 2 m e i 2,50 m riporta comunque rendimenti non eccelsi e complicazioni di montaggio, terre/masse e altro, notevoli. Quindi le VHF e le UHF in FM rappresentano anche il regno dell'utilizzo mobile con semplici antenne a stilo ben piazzate. Questo fa si che anche stazioni con notevoli problemi d'innalzamento dal suolo e coperture minime siano peculiarmente presenti in queste bande. Per questo, come anche l'impiego civile di frequenze intorno alle nostre dimostra, sono nati i ponti e i sistemi di ponti, cioè per consentire a stazioni mobili che viceversa tra di loro non si ascolterebbero di avere QSO e di studiare le informazioni di copertura e di traffico possibili. I ponti nascono quindi per consentire i QSO tra stazioni mobile con fisse, mobili con mobili, ma non per stazioni fisse con altre stazioni fisse. Non sono intesi, tra le loro principali motivazioni d'esistenza per aumentare la copertura di stazioni fisse.* 

*Vediamo il classico QSO via stazione ripetitrice o ponte. Selezioniamo la frequenza d'uscita di un ponte, quella dove noi dovremo ricevere, dobbiamo conoscerla insieme ad altri elementi, lo shift, il senso dello shift e la presenza di sub toni per l'aggancio del ponte.* 

*I ponti in VHF, i più semplici, hanno uscite da 145.600 MHz ogni 12,5 KHz fino a 145.787,5 MHZ. Gli ingressi sono, per definizione, 600 KHz più in basso, quindi da 145.000 MHz a 145.187,5 MHz. 144.987.5 NON È una frequenza utilizzabile per il traffico FM iso onda simplex, così come NON LO È 145.200 MHz simplex, questo perché l'uso di tali frequenze rappresenta un problema per i sistemi di ponti presenti nelle vicinanze di chi usa improvvidamente ali frequenze ne sarebbero disturbati e chi emette tali disturbi NON ascolta il disturbo causato.* 

*Trasmettere su quelle frequenze a 12,5 KHz di canalizzazione significa rientrare nella banda passante del ricevitore, ingresso, di un ponte li presente, per quanto a 12,5 KHz di canalizzazione lui stesso. Non parliamo poi del fatto che un apparecchio FM non professionale (e avrebbe poi altri problemi/caratteristiche) anche se ha 12,5 KHz di deviazione NON È detto che non abbia una banda occupata maggiore. Dato che abbiamo spazio, sulle nostre bande in FM asteniamoci dal fare un uso improprio di tecnologie di cui non abbiamo il completo controllo. Ad esempio un ricevitore di un ponte vi sentirà spesso molto meglio di come vi possiate aspettare, lui è lassù e se siete in QSO su quelle frequenze definite di guardia cosa facciamo a ogni corrispondente verifichiamo che il suo apparecchio vada a 12,5 KHz di canalizzazione e 2,5 KHz di deviazione, viceversa non lo accettiamo in QSO. Queste accortezze valgono anche per 145.587,5 KHz mentre a 145.800 inizia la sotto banda satelliti ASSOLUTAMENTE DA NON USARE per traffico locale in FM. Per le altre attribuzioni verifichiamo il Band Plan nazionale.* 

*L'utilizzo delle nostre apparecchiature installate in un mezzo mobile è subordinato alle regole e al codice di circolazione, NON possiamo usare il microfono a mano con il mezzo in movimento. DOBBIAMO USARE microfoni viva voce o altre diavolerie, allo stesso tempo niente cuffie o tasti telegrafici. Evitiamo, per la nostra sicurezza d'avere apparecchi che ci obbligano a contorsioni e uso di due mani per il setup di frequenze e elementi accessori, come lo shift e i toni, tornano utili le memorie che ormai sono impostabili con tutti i parametri di comunicazione.* 

# 41 QSO via ponte

*I ponti in VHF e le rispettive coppie di frequenze sono identificati dalla sigle da R0, R0a fino a R7 e R7a. Ogni ponte ripetitore ha una propria licenza e un proprio nominativo, IR#XXX, e deve sottostare a regole tecniche e operative di mantenimento specifiche per le stazioni ripetitrici.* 

*I ponti UHF sono designati com RU. Per quanto riguarda lo shift è almeno 1.6 MHz.* 

*Sia i ponti in VHF, UHF hanno spesso bisogno dei toni subaudio per l'attivazione e il mantenimento in funzione. Qui, a seconda della radio che si ha a disposizione, occorre inserirli e mantenerli per riuscire a iniziare e svolgere il QSO. Ogni Regione ne ha diversi preassegnati e diversi da quelli delle regioni limitrofe. I toni servono infatti ad evitare d'agganciare più ponti che ipoteticamente, nemmeno tanto, si ritrovassero sulla stessa coppia di frequenze in zone di copertura reciproca. Ciò, l'uso dei toni subaudio, evita l'accesso contemporaneo a più ponti, ma non può garantire il QSO contemporaneo su due ponti ascoltabili insieme sullo stesso QRG.* 

*Vediamo come fare QSO su un ponte. Innanzi tutto è bene ricordare che i ponti e altri meccanismi di ripetizione nascono per mettere in comunicazione stazioni che per altri versi NON si ascolterebbero, quali stazioni su mezzi mobili e stazioni marginali/portatili. Non nascono per permettere il QSO tra stazioni fisse o che comunque si ascoltano tra di loro senza l'ausilio della stazione ripetitrice.* 

*Cominciamo con il verificare se la frequenza è libera, ascoltando per un buon numero di minuti, tra i cinque e i dieci, passaggi da tre minuti non sono anormali in FM e noi potremmo non sentire uno dei corrispondenti specie se con antenne di ridotte dimensioni e non posizionale in modo favorevole, altezza, lunghezza* 

*del cavo coassiale. Supponiamo di aver scelto R0, quindi 145.600 MHz in ascolto e 145.000 in trasmissione, impostiamo quindi lo shift a -600KHz. Se occorre il sub tono CTSS dipenderà dal ponte e quale frequenza di sub tono dipenderà dalla Regione Italiana, il vecchio compartimento postale, dove il ponte è ubicato, p.es. In Piemonte il primo tono in uso è 82,5 Hz. A volte i ponti si abilitano anche secondo il vecchio standard del tono a 1750 Hz, in questo caso basta un secondo o poco più per ottenere il primo aggancio, resterà attivo, senza bisogni di tono per qualche decina di secondi e potremo iniziare con la chiamata, il nostro nominativo. Se invece occorre il tono CTSS occorrerà selezionarlo almeno in trasmissione. In ricezione non è necessario ed è inutile in quanto NON ci permette d'ascoltare un eventuale stazione con un sub tono diverso o senza sub tono e noi siamo tenuti ad ascoltare chiunque anche sulle bande assegnate in uso primario, a maggior ragione in UHF, 70 cm, dove siamo assegnatari in statuto secondario.* 

*Abbiamo impostato la frequenza di ricezione, abbiamo impostato lo shift a -600 KHz e il subtono a 82,5 Hz, frequenza di subtono CTSS primario in Piemonte. Non stiamo ascoltando nulla, ce ne assicuriamo rilasciando lo squelch per qualche secondo e verificando di non ascoltare segnali. Mandiamo in trasmissione la radio e rilasciamo un attimo il PTT, ci assicuriamo di sentire il segnale del ponte e, prima che il ponte smetta di trasmettere, rimandiamo in trasmissione la nostra apparecchiatura radio e diamo il nostro nominativo una o due volte, magari una volta compitando le lettere e un altra in spelling.* 

*"IZ1ZZZ, Italy Zulu uno Zulu Zulu Zulu mobile 1"* 

*Ritorniamo all'ascolto e vediamo il segnale del ponte scendere a zero dopo qualche secondo, la "coda" del ponte, alcuni ne hanno pochissima altri meno.* 

*Questo sarà il tempo minimo da attendere prima che il ponte "cada" tra un passaggio e un altro di ogni corrispondente, compreso un ulteriore ingresso.* 

*Siamo su un mezzo mobile* 

*"IZ1ZZZ mobile 1 da IZ1YYY Piero Torino, cambio"* 

*IZ1YYY ci ha risposto, prima il nominativo del corrispondente poi il suo. Poi ci ha passato nome e città, non è assolutamente necessario farlo subito, ma aiuta.* 

*IZ1ZZZ prima di riprendere attende nell'ordine, che il ponte cada e qualche secondo per lasciare spazio ad altri che avessero intenzione di rendersi presenti* 

*"Buongiorno Piero IZ uno Yankee Yankee Yankee da IZ1ZZZ Ugo in Torino, corso San Maurizio. Il segnale del ponte è fondo scala e non c'è fruscio sulla tua modulazione ti riascolto, IZ1YYY da IZ1ZZZ mobile1"* 

*Il QSO è molto più rilassato, siamo in FM e ci stiamo esprimendo nella nostra lingua, Ugo riprende saluta il corrispondente e lo chiama per nome, prima il nominativo del corrispondente poi il suo, sempre indicando che si trova su di un mezzo mobile, da la sua posizione approssimata. Informa IZ1YYY Piero che il segnale del ponte è buono e lui transita bene, viene ascoltato senza il tipico fruscio dei segnali bassi in FM. Ora, dati che Piero IZ1YYY è una stazione fissa c'era da scommetterlo, si tratta di un informazione ridondante, ma è ammissibile in QSO locale VHF FM. Qui è possibile chiacchierare un po' di più che in altre bande e modi.* 

*A questo punto il QSO è instaurato e si proseguirà, sempre con argomenti inerenti al nostro mondo ma con maggior dovizia di particolari. Si tenga conto che il ripetitore o il sistema di ripetitori hanno il loro tempi di sgancio e aggancio* 

*quando si lascia il PTT e prima di riprenderlo, occorre quindi regolare i propri tempi di rilascio e di ripresa tra i vari passaggi per lasciare lo spazio vuoto e il ripetitore libero per consentire a chiunque d'impegnarlo in chiamata, anche in chiamata selettiva su richiesta. Spesso due o più OM si danno appuntamento su un ripetitore, sempre stazioni mobili o una stazione fissa e una o più mobili, occorre condividere l'utilizzo del ripetitore tra tutti i presenti e lasciare spazio per i nuovi in arrivo anche solo per brevi messaggi, sempre nel contesto del QSO esistente.* 

*Vediamo come potrebbe svolgersi la cosa.* 

*" … IZ1YYY da IZ1ZZZ mobile 1, cambio"* 

*"IZ2XXX mobile 1"* 

*Si fa presente un nuovo componente del QSO* 

*"IZ1ZZZ mobile 1 da IZ1YYY, registrata la chiamata di IZ2XXX mobile 1, in QSO IZ1ZZZ mobile 1, Ugo in Torino e IZ1YYY Piero in Torino, il microfono a te IZ2XXX mobile 1 per IZ1ZZZ mobile 1 da IZ1YYY, cambio"* 

*IZ1YYY ha sentito la chiamata, riprende e da gli estremi del QSO, che chi chiamare DEVE già avere perché ha ascoltato i cambi precedenti come si deve sempre fare, ma per cortesia ripete i dati principali di ognuna delle stazioni, specie se non sono sei o sette in quel caso darà solo i nominativi.* 

*"IZ1ZZZ mobile 1, IZ1YYY da IZ2XXX mobile 1 Antonio in Venaria, buongiorno a entrambi e grazie per il microfono ho appuntamento qui con IZ2XYZ lo invito a farsi presente se è all'ascolto, segnali ottimi anche qui in Venaria ripasso a te IZ1ZZZ mobile 1, poi IZ1YYY da IZ2XXX mobile 1, cambio"*
*IZ2XXX entra in QSO fornisce i suoi dati e richiede di un quarto possibile corrispondente.* 

*"IZ1YYY, IZ2XXX mobile uno da IZ1ZZZ mobile 1 buongiorno Antonio, non abbiamo ascoltato IZ2XYZ se vuoi far chiamata per lui ti lasciamo spazio, viceversa rimani in QSO e tra un cambio e l' altro speriamo che XYZ si faccia vivo. Mi dirai se sei a Venaria per lavoro o per turismo, dato che sto arrivando da quelle parti. IZ1YYY per IZ2XXX mobile 1 da IZ1ZZZ mobile 1"* 

*IZ1ZZZ ritorna, informa e chiede informazioni continuando la routine del QSO.* 

*I passaggi vanno comunque tenuti brevi entro i tre minuti, viceversa diventa complicato seguire QSO con più di due persone.* 

#### 42 QSO locali in FM, dai due metri in su

*In FM e in bande dai 144 in su alcune convenzioni non vengono usate. Ad esempio in FM non è d'uso fare CQ. Ci si limita a segnalare la propria presenza*  dando il proprio nominativo per intero. A seguire, una volta trovato il *corrispondente, ci si comporta come in un normale QSO.* 

*Lo scopo di questo comportamento è indicabile con semplicità: in FM il segnale è quasi sempre ottimale o, meglio, in FM non si cercano collegamenti a lunga distanza e la chiamata si limita a indicare la propria presenza sulla frequenza.* 

*In questo caso, se si è in presenza di segnali marginali e frusciati e se si ascolta non completamente il nominativo della stazione chiamante o che si fa presente basterà chiedere una ripetizione, QRZ e poi comportarsi di conseguenza se lo si ascolta.* 

*Specie nel caso di QSO già in atto tra diversi corrispondenti, un gruppo di OM che fanno QSO sulla stessa frequenza, qualcuno dei corrispondenti può darsi ascolti meglio degli altri la stazione marginale. In questo caso è corretto, una volta appurato il nominativo della stazione chiamante con l'ausilio di chi lo ascolta meglio inserire il nuovo nominativo nel gruppo, passargli il cambio per la sua trasmissione e che lui passi il cambio dalla sua trasmissione, tra le stazioni che lo ascoltano meglio o che il nuovo arrivato ascolta meglio.* 

*Qui vige una regola non scritta, ma importante. Chi vuole entrare nel gruppo che è in QSO DEVE aver preso nota dei nominativi e delle condizioni in cui li ascolta singolarmente, specie se il nuovo entrante è di per se in condizioni particolari, in portatile o in mobile. Lo scopo del chiamante deve essere quello di entrare in QSO non di creare un buco nero non ascoltato. Ma anche in quest'ultima condizione chi è in QSO DEVE contribuire all'accesso del nuovo membro del gruppo mantenendolo a ruota del resto del gruppo. Ecco perché chi lo ascolta meglio e chi viene meglio ascoltato deve mantenere il nuovo entrato tra i propri cambi di trasmissione e ricezione per poter riportare a tutti quanto viene detto dal nuovo entrato e per portare al nuovo entrato tutto quello che viene detto dal resto del partecipanti al QSO, come in un NET.* 

# 43 QSO locali e QSO non locali

*La caratterista di un QSO non DX, su qualsiasi banda, è quella di essere definito un QSO puro e semplice o un QSO locale vero e proprio quando l'ambito dei partecipanti è più o meno ristretto e in una lingua che non sia Inglese o Francese. Un QSO tra OM italiani può essere definito un QSO locale italiano. Un QSO in Italiano tra OM Italiani e Argentini è un QSO. Quello che preme osservare è come le nostre bande siano ben adatte a qualsiasi tipo di QSO, ma non in ogni luogo. Si* 

*rimanda alla definizione di band plan e alla specifiche presenti sul sito la indicato. Un QSO locale può aver luogo in ogni frequenza compatibile secondo Band Plan e norme d'uso delle nostre bande. Un QSO locale non sancisce alcun diritto di padronanza e non deve corrisponde ad un capannello di persone ferme sulla pubblica via in mezzo ad un incrocio.* 

*Ottima idea sono i QSO locali in bande dove ci si ascolta, se la la geografia lo consente, senza impedire l'uso di quella frequenza a mezzo mondo, con e SENZA propagazione perché non c'è nulla di peggio delle cattive abitudini. Fare QSO locale a 144.200 MHz, a 14.200 MHz, a 3.790 Mhz, a 28.495 o nelle bande WARC dove non è ammessa la fonia non è un idea molto buona. Anche se non avremo alle calcagna mezzo modo, 144.200, esistono delle regole e sono valide per tutti noi OM. Etica e comportamento.* 

# 44 I NET, HF e VHF, cosa sono ed esempi

*Per inciso e striracchiando un po' i termini anglosassoni, l'associazione dei radioamatori Americani, non si chiama Associazione dei Radioamatori Americani, ma American Radio Relay League. Ovvero associazione delle stazioni relay, di ripetizione, Americane. Esiste poi, anche in HF, una precisa strategia di QSO dove i corrispondenti tra di loro possono NON sentirsi. Si chiama NET, si proprio la radice di Internet, ovvero rete o maglia. Molte stazioni hanno la caratteristica di essere lavorate a turno, dopo che si è creata una lista dei presenti. Chi crea la lista dei presenti è un NET Controller, che può essere coadiuvato da altri NET Controller per maglie decisamente ampie o in orografie complesse. Creata la lista, su chiamata in genere per zone geografiche o altre peculiarità, lettere o numeri dei nominativi dei potenziali presenti, il NET Controller provvede a mettere in ordine le chiamate ad ognuno dei membri della lista stessa, dandone* 

*informazione a tutti in presenti nel QSO in NET e riprendendo il cambio, la trasmissione dall'interpellato. Il contenuto della trasmissione dell'interpellato viene ripetuto al tutto il net. Lo scopo del NET Controller non è quello di essere il padrone del NET è quello di facilitare lo scambio d'informazioni tra i diversi corrispondenti, è un facilitatore con compiti di controllo e ripetizione. Questo ruolo viene assunto da chi stabilirà il senso di rotazione dei cambi e svolto da chi lo manterrà e, comunque, renderà disponibili anche a chi viene ascoltato marginalmente, meno bene, l'accesso da e per il QSO. Può essere un ruolo condiviso.* 

*Ciò avviene spesso in HF per diversi scopi, ma nulla vieta d'assimilare questa tipologia di QSO a quella che si manifesta in gruppi particolari operanti in VHF e superiori.* 

*I NET, poco usati in Italia, hanno scopi diversi, dal riunire gli amatori di un certo marchio d'apparecchiature a consentire a quanto OM sono in MM, Mobile Marittimo – Marittime Mobile, di mantenere un certo collegamento tra di loro e con il resto del mondo. Tutto questo passando per altri scopi e interessi quali la risposta alle emergenze o il mantenimento delle apparecchiature previste per tali scopi, le prove radio tra le prefetture, i comuni e le sedi di questa o quella organizzazione correlata agli scopi specifici.* 

*Giusto per curiosità Internet, non che sia qui rilevante, ma dato che ci siamo vediamo qualche elemento che può essere interessante. Il termine Internet prende una delle proprie radici da NET e sappiamo come si esplicita nel nostro campo, a questo unisce il termine Inter, ovvero TRA, indica per la rete le modalità di creazione, e non solo, della stessa. Vedete l'assonanza? Tra le Reti, InterNet, rete Tra le Reti, un insieme di reti, all'epoca non omogenee (1980/85)* 

*interconnesse tra elementi posti in mezzo., tra le reti non omogenee. Tutto questo per consentire il trasferimento d'informazioni in modo omogeneo. Giusto per dovere di cronaca. Ma, torniamo ai nostri scopi principali.* 

# 45 Maidenhead Locator System, WW Locator

*Il WW Locator o Maidenhead Locator System è nato durante una riunione di VHF manager nel 1980 (http://en.wikipedia.org/wiki/Maidenhead\_Locator\_System).* 

*Si basa su un idea di un OM Inglese John Morris, G4ANB. È quindi nato per le VHF e superiori, dai 50 MHz in su. Oggi come oggi trova utilizzo anche in HF per il direzionamento automatico delle antenne direttive, molto più semplicemente, per il posizionamento della stazione su una carta geografica elettronica. La sua nascita dai 50 MHz in su serviva per calcolare il QRB, la distanza tra le due stazioni, spesso elemento essenziale nei contest ma anche nei QSO normali in queste bande e, sicuramente, per il calcolo dei record di distanza raggiunta sempre in QSO.* 

*Il WW Locatore, in Italiano abbreviato in Locatore e in Inglese Locator, indica un'area dove la stazione si trova. Non indica le coordinate geografiche a cui i GPS ci stanno abituando. L'area indicata è più che sufficiente per i nostri usi. Per la visualizzazione grafica del sistema di coordinate e di WW Locator si rimanda a sito come questo di F6FVY (http://f6fvy.free.fr/qthLocator/fullScreen.php). Per avere un idea e gli estremi del calcolo a partire dalle coordinate l'indirizzo dato di Wikipedia è sufficiente, ma in Inglese. In Italiano, cercando sul web, si trovano molti esempi e diversi programmi per il calcolo delle coordinate, dall'immancabile "radioutilitario" di I4JHG, al vecchio "radiodist". Alcuni GPS.da* 

*settaggio, possono fornire il sistema di coordinate Maidenhead per il punto geografico dove si trovano, in luogo delle coordinate geografiche classiche.* 

# 46 Come trovare una frequenza utile per il CQ

*Selezionate una frequenza utile libera da traffico e nella zona appropriata per il modo d'emissione desiderato della banda operativa prescelta, ascoltate, ascoltate e ascoltate ancora. Se vi sembra davvero libera chiedete se è libera, 'It's free this frequency IZ1ZZZ' (lett. "... È libera questa frequenza IZ1ZZZ". Chiedetelo almeno due volte, con chiarezza e dando il tempo a chiunque di rispondere. Più o meno quello che servirebbe a voi … moltiplicato almeno per due. Se la frequenza è in uso e uno dei corrispondenti vi ascolta risponderà alla nostra richiesta con 'No, thanks to ask" ( lett. "No, grazie per aver chiesto"). Fine dei giochi, la frequenza è in uso e andiamo a cercarne un'altra. Se volete ascoltare l'identificativo della stazione che vi ha risposto attenderete la sua ripresa.* 

*Naturalmente non è detto che chi ha fatto la domanda possa ascoltare la risposta o che chi potrebbe rispondere ascolti la domanda, vi sono anche altre varianti, ma non hanno impatto. Quindi si procederà alla richiesta in fonia e RTTY almeno per due volte e si attenderà un tempo "lungo", maggiore di 10 o 20 secondi ogni volta, 30 secondi è meglio.* 

*In RTTY la richiesta sarà "QRL? DE IZ1YYY", si chiede e ci si identifica nel minor numero possibile di caratteri, quindi di tempo.* 

*In PSK basta qualche minuto d'ascolto e controllo della fettina da utilizzarsi, chiedere non è un errore, basta farlo nei tempi e nei modi indicati.* 

*Nonostante non si riceva risposta non vuol dire che non arrivi qualcuno che con molta poca cortesia non ci blateri dietro qualcosa … qualsiasi cosa … manteniamo la calma. Non abbiamo in uso la frequenza per diatribe, autocontrollo, richiesta d'identificazione e QSY se è il caso, viceversa restiamo in ascolto, magari ci interessa il collegamento.* 

# 47 Come trovare una frequenza utile per il DX

*Esistono in ogni nostra banda per ogni sotto-banda dedicata a un determinato modo d'emissione, fonia piuttosto che RTTY per esempio, degli spezzoni, ulteriori sotto-bande, per la chiamata CQ DX. Intorno a 14.200, + o – 5/10 KHz, vi è una delle sotto-bande DX più conosciuta. Li ci si aspetta di trovare stazioni più o meno conosciute provenienti da paesi rari o esotici. Su quelle frequenze l'attività é riservata alla chiamata di stazioni DX non in grado di competere per potenza antenne o tipo di propagazione con altri segnali. In altre parole vuol dire che queste frequenze NON sono riservate ai DX-ers o ad altri, ma sono li per semplificare l'attività di chiamata e di ricerca per i prefissi e le zone del mondo più diverse. Ci si aspetta di trovarci OM africani o della Papuasia, non il vicino di casa. O la grossa spedizione DX che ha altri mezzi e disponibilità.* 

*In RTTY per esempio la fettina in questione è a 14.080 KHz + 2/3 KHz e – 1 KHz. Più in basso a 14076 ci sono WSPR e JT65. Per fare CQ normalmente si sale oltre i 14083 e più su.* 

*Qualsiasi frequenza è utile, a seconda del modo d'emissione, del/dei band plan (IARU e nazionali) e delle usanze specifiche o dei corrispondenti ricercati (che devono comunque rispettare il loro set di regole). A proposito poi delle usanze* 

*specifiche di ognuno di noi ricordiamoci che NON fanno testo, ovvero se sentiamo altri svolgere attività in modo inappropriato NON è che siano cambiate le regole è che non sempre quello che si sente in radio è corretto. Occhio ai cattivi esempi.* 

48 Il rapporto RS, RST o RSQ

*Prima di introdurre altri argomenti è il caso di spiegarci cos'è una rapporto. Cosa vuol dire quel gruppo di numeri che passiamo, dobbiamo passare, ogni volta che siamo in QSO con altri OM.* 

*Il rapporto RS, lo si usa in fonia* 

*RST si usa in CW e nei modi digitali* 

 *RSQ si usa nei modi digitali* 

*Il rapporto RS è formato da due numeri:* 

*R proviene da QRK dove sta per intelligibilità, readability (lett. Leggibilità/comprensibilità)* 

*S proviene da QSA per S, forza del segnale, signal strength* 

*In parole povere in fonia si fornisce QRK e QSA, secondo due scale diverse.* 

*Con R/QRK si dichiara con che qualità si ascolta il proprio corrispondente, la scala va da R 1 a R 5. Empiricamente, un R 1 vuol dire che se ne capisce poco e nulla del parlato del proprio corrispondente, R5 comprensibilità totale.* 

*Con S/QSA si fornisce la forza del segnale così come è ricevuto. In fonia è facile basta leggere lo strumento tarato in unità S e dichiarare la lettura. La scala va da S 1 a S 9, oltre il nove si parla di valori in DB, decibel,.da sommare al numero da 1 a9 precedente.* 

In CW si aggiunge la T come indicatore della qualità del tono, una nota pulita e *chiara avrà 9, una nota distorta e con del ronzio sarà a 1.* 

*Normalmente non si passa mai meno di 9, o ci sono problemi gravi. Questo vale anche per la RTTY. Due note con palese sovra modulazione o distorsione saranno meno di 9, due note perfette e strette al punto giusto saranno 9.* 

*Ultimamente per indicare in modo diverso il terzo numero in funzione della qualità delle note per i modi digitali, RTTY compresa e CW escluso ha preso piede la definizione di RSQ, dove la Q sta per Quality, qualità del segnale trasmesso. Sempre empiricamente traduciamo la stessa scala di T nella scala di Q e il gioco è fatto. Anche qui meno di 9 vuol dire problemi.* 

*Generalmente T o Q inferiori a 9 vogliono dire, per i modi digitali, che si sta esagerando con al modulazione o che si sta usando un lineare non adatto. Esistono dei veri campioni di larghezza di banda e cattiva modulazione osservabili tutti i giorni qua e la.* 

*Spesso si sente chiedere un rapporto, QRK, in qualsiasi rapporto RS o RSQ QRK e QSA da soli non servono, servono R e S quindi QRK e QSA.* 

*QRM, QRN e QSB falsano molto i rapporti di T e Q, basta osservare e citare che il segnale è così e cosà con QSB, QRN (scariche atmosferiche), QRM (rumore elettrico o di altra natura generato dall'elemento umano)* 

*Qualche esempio, rapporti su un ponte e rapporti in PSK31, come si danno?* 

*I rapporti su un ponte non hanno quasi senso se non per R e capacità d'impegno del ponte stesso. Ovvero un corrispondente che transita su un ponte avrà un cambiamento della modulazione proprio in funzione dell'accesso al ponte. È il ponte che sa con che segnale gli arriva il nostro corrispondente e ce lo dice aggiungendo del suo. Se il corrispondente arriva con fruscio ma è intellegibile e non sgancia l'impegno del ponte anche se non è ottimale è buono. Se il corrispondente sgancia, ovvero si perdono sillabe o parole, oltre che avere del fruscio, sintomo di segnale baso all'ingresso del ponte, allora non avrà un rapporto buono o ottimale, ma cattivo, si dice che impegna male. Se il corrispondente, a parte le modifiche alla modulazione (generalmente nei toni) introdotte dal ponte transita senza fruscio, con una modulazione pari a quella di altri corrispondenti in livello e senza strappi o mancanze allora avrà un rapporto ottimo.* 

*In PSK, RST/RSQ, bisogna considerare un elemento importante, a parte che ormai ci si passa solo 599 (sempre il massimo), la presenza di diverse stazioni nella banda passante del ricevitori. Questo vale per tutti i modi digitali molto stretti come banda occupata rispetto alla banda ricevuta dal nostro ricevitore. Dobbiamo considerare che leggere un segnale di S9 in presenza di diversi segnali ricevuti non è il segnale reale del nostro corrispondente, ma la composizione dell'intensità di campo di tutti i segnali presenti nello stesso canale sintonizzato.*  In linea teorica e pratico non potremo dare un rapporto veritiero sino a che il *nostro corrispondente non resta da solo in tutto il canale: o se ne vanno tutti gli altri o possiamo stringere la banda passante del ricevitore, filtri di media frequenza, fino a 100 Hz o poco meno. Così facendo lo terremo dal solo, il nostro corrispondente, nella banda passante del nostro ricevitore.* 

# 49 Come fare CQ

*CQ è la chiamata generale, CQ DX è la chiamata generale per un DX. Ovvero per eseguire una chiamata generale si farà CQ secondo precise regole, vediamo prima questa e poi esamineremo il CQ e alcune varianti relativi ai CQ selettivi.* 

*Per eseguire un CQ in modo ottimale si suggerisce la forma semplice e ripetibile, ripetibile NON impilabile all'infinito, del seguente tipo:* 

*"CQ CQ this is IZ1ZZZ, IZ1ZZZ Italy Zulu one Zulu Zulu Zulu calling CQ and listening"* 

*"CQ CQ qui è IZ1ZZZ, IZ1ZZZ Italy Zulu one Zulu Zulu Zulu che chiama CQ e ascolta"* 

*Una chiamata generale semplice e efficace. Non vi sono inutili fronzoli ne ripetizioni, lanciate passare qualche secondo, almeno una decina, quindici, e richiamate.* 

*Non ripetete il vostro nominativo più di tre o quattro volte e lo spelling più di due volte. Non sarà mai la lunghezza della nostra chiamata a darci qualche possibilità di trovare un corrispondente.* 

*Meglio chiamate brevi e frequenti piuttosto che lunghe e ripetitive con dati ridondanti e, spesso, inutili.* 

*Potete chiudere ogni CQ con "… and standing by" "… e rimane in attesa" o "… listening for any call" "… resto in ascolto per ogni chiamata".* 

*Non terminate il CQ con " … over", vuol dire 'cambio per te', 'passo a te', non si ha ancora un corrispondente a cui passare il cambio o lasciare il microfono, lo si* 

*sta appunto cercando con il CQ. Potrebbe essere che siamo molto ottimisti, ma è comunque troppo.* 

*Nemmeno terminare un CQ con QRZ è corretto. QRZ indica la richiesta di ripetizione di un nominativo che si è ascoltato ma non inteso o compreso. Se stiamo facendo CQ come facciamo ad aver già inteso un nominativo di una staziono che ci ha chiamato, quando ci ha chiamato? QRZ vuol dire 'chi mi sta chiamando?', non 'qualcuno mi chiama?', nessuno può chiamarci prima che si termini il nostro CQ.* 

*Evitiamo di eseguire il CQ con frasi coreografiche ma inutili come "… CQ 20 …", a meno che non vogliamo fare CQ in banda 20m dai 40m, in questo caso è meglio avvertire gli astanti dell'evento in corso con dovizia e precisione.* 

*Una risposta normale alla nostra chiamata generale è:* 

*"IZ1ZZZ this is F4AAA, Fox-trot four Alfa Alfa Alfa over"* 

*Ci hanno risposto e ripassato il cambio, abbiamo inteso bene il nominative del corrispondente e continuiamo il primo QSO con il cambio per noi.* 

*F4AAA ha ripassato a voi il cambio con 'over', lui ha un corrispondente siamo noi e quindi ci ripassa il cambio.* 

*Ora tocca a noi. Torniamo avanti* 

*'F4AAA this is IZ1ZZZ, thank you for coming back yours report is 59, my name is Valerio, Valerio as Victor Alfa Lima Echo Romeo India Oscar and my QTH is Alba, Alba, as Alfa Lima Bravo Alfa now back to you F4AAA from IW1ZZZ, over"* 

*Mettiamo SEMPRE il nostro nominativo per ultimo.* 

*Lo ringraziamo per averci risposto.* 

*Gli diamo il nostro nome, lo ripetiamo nella nostra pronuncia Italiana e ne facciamo lo spelling fonetico.* 

*Gli passiamo il rapporto RS, intelligibilità in scala da 1 a 5 e la forza del segnale da 1 a 9 in fonia. RS corrispondono a QRK per R intelligibilità, readability, e QSA per S, forza del segnale, signal strength. Spesso si sente chiedere un rapporto, in qualsiasi rapporto RS QRK e QSA da soli non servono, servono R e S quindi QRK e QSA.* 

*Gli diamo il nostro QTH, nome della città o paese da dove trasmettiamo, lo ripetiamo nella nostra pronuncia Italiana e ne facciamo anche di questo lo spelling fonetico.* 

*Poi lo avvertiamo che stiamo per ripassargli il microfono, diamo il suo indicativo e il nostro e poi usiamo 'over' per passargli il cambio.* 

*In questa fase iniziale del QSO dobbiamo entrambi passarci e consolidare i dati minimi per rendere valido il QSO e qualcosa di più.* 

*Il nostro corrispondente ci risponderà nella stessa forma.* 

*"IZ1ZZZ from F4AAA, hello dear Valerio also you are 59 here, my name is Leo, Leo, as Lima Echo Oscar, I am near Tolouse, Tolouse, back to you Valerio, IZ1ZZZ from F4AAA over"* 

*Sempre il call di chi riprende posizionato alla fine.* 

*Ci saluta con il nostro nome per dirci implicitamente d'averlo compreso.* 

*Ci passa il rapporto RS dicendo che anche lui ci ascolta con RS 59.* 

*Il suo nome è Leo, si trova vicino a Tolosa.* 

*Ci avverte del ritorno a noi, passa gli indicativi e chiude con over.* 

*A questo punto il QSO tipico ha avuto luogo, si può decidere se salutare o se proseguire il QSO ancora per o ritorno o due, dipenda da cosa ci si sente di dire o si sa dire.* 

*Ancora il continuare o no il QSO può dipendere da come ci si ascolta effettivamente, in questo caso abbiamo supposto le condizioni ottimali con rapporti reciproci RS di 59. Non sempre è così. Se avete difficoltà ad ascoltare o ad essere ascoltati e non avete specifiche ragioni per continuare il QSO vi conviene chiudere qui.* 

*Per chiudere il QSO dobbiamo ancora indicarci come scambiare la cartolina QSL di conferma del QSO o la conferma elettronica relativa o entrambi. Posto che a noi o al corrispondente interessi, ma è corretto indicarlo, anche in questo caso.* 

*"F4AAA from IZ1ZZZ tank for the QSO Leo, I hope to meet you again on air, please QSL via bureau or LOTW, I have also an account on EQSL. 73 Leo good luck and good DX back to you again for the last exchange F4AAA from IZ1ZZZ clear with you"* 

*Di nuovo la sequenza d'identificativi.* 

*Ringraziamo per il QSO Leo, usando il suo nome indichiamo d'averlo compreso insieme agli altri dati.* 

*Diciamo che ci farà piacere incontrarlo nuovamente in aria.* 

*Chiediamo la QSL via associazione, bureau, o in via elettronica attraverso LoTW, vedi http://www.arrl.org/lotw/, o eQSL, vedi http://www.eqsl.cc. Ne parleremo meglio più avanti.* 

*Ci si saluta con 73 e ci si augura buona fortuna e buoni DX e si ripassa il microfono per l'ultimo scambio.* 

*Sequenza identificativi e chiusura con '… clear to you" l'equivalente in fonia di SK per RTTY e CW. Si lascia libero, clear, il corrispondente ripassandogli il microfono per la chiusura.* 

*Il ritorno, con chiusura, del nostro corrispondente sarà.* 

*"IZ1ZZZ from F4AAA thank you, good luck and good DX, my QSL will be via bureau have a nice day IK1ZZZ from F4AAA clear with you"* 

*"IZ1ZZZ da F4AAA grazie a te, buona fortuna e buoni DX, la mia QSL sarà via associazione, buona giornata IZ1ZZZ da F4AAA che termina con te"* 

*A questo punto riprendete per la ricerca di nuovi corrispondenti.* 

*"CQ CQ this is IZ1ZZZ, IZ1ZZZ Italy Zulu one Zulu Zulu Zulu calling CQ and listening"* 

*"CQ CE qui è IZ1ZZZ, IZ1ZZZ Italy Zulu one Zulu Zulu Zulu che chiama CQ e ascolta"* 

*Prima dei saluti è possibile scambiare, in funzione della vostra padronanza della lingua inglese e della volontà reciproca di fornire o avere informazioni, i dati relativi alle condizioni di lavoro, radio antenne eventuali amplificatori PA in uso.* 

*Poi ci restano le condizioni meteorologiche e altro riguardante lo scambio delle QSL.* 

# 50 Quando usare il nominativo del corrispondente

*A parte l'ovvia risposta, cioè "Sempre", si considerino i casi qui indicati. Essenzialmente in caso di scambi veloci o di chiamate continue non si usa dare il nominativo di chi viene chiamato, durante la chiamata, nei pile up e nei contest per esempio. Per ragioni di brevità. In genere quando molti OM chiamano un unico nominativo danno solo il proprio per effettuare la chiamata. È inutile in quei casi ripetere più e più volte il nominativo di chi stiamo chiamando, siamo tutti li per quello. Questo sia in fonia che in RTTY e negli altri modi digitali.* 

*In genere il nostro corrispondente conosce bene il proprio nominativo e ripeterglielo più volte mentre lo chiamiamo non giova.* 

# 51 QSL, come e cosa

*Per la QSL si raccomanda se non siete membri di alcuna associazione di segnalarlo, " … not member ..." e di richiedere conferma, QSL, via diretta, offrendovi di spedirla via diretta a vostra volta, o in via elettronica. Non essere membri d'alcuna associazione è una scelta personale. Spesso anche se non si fa parte di nessuna associazione in contest non ci si scambia la QSL per ogni collegamento effettuato, ma si usa LOTW, eQSL o Global QSL. Questo capita anche perché chi svolge attività contest ha spesso migliaia di collegamenti da* 

*confermare, se richiesto in genere conferma in via cartacea, diretta o bureau, ma normalmente solo in via elettronica.* 

*Se vi viene richiesta la QSL cartacea è buona norma inviarla in diretta e, a maggior ragione, via bureau. Scegliendo quale sistema si preferisce o si ha a disposizione.* 

*Se non avete QSL cartacea una buona veduta, cartolina o altro, del luogo vi trovate è un ottima idea. Deve però riportare sul retro tutti i dati di convalida del QSO:* 

*proprio nominativo (e nome)* 

*nominativo del corrispondente e conferma QSO, confirming QSO with* 

*Indicazione del QSO avuto in 2 per il modo d'emissione* 

*data, con indicazione se gg/mm/aa o mm/gg/aa* 

*ora UTC o locale con indicazione specifica* 

*banda in MHZ (la frequenza non è necessaria)* 

*rapporto dato* 

*eventuali note* 

*Insomma gli stessi dati da mettere nel log di stazione per ogni collegamento (salvo il rapporto ricevuto e poco altro).* 

*Un piccolo e utile riepilogo:* 

*LoTW alla url http://www.arrl.org/lotw/, on ci si scambiano QSL, ma record di log, valido pwe DXCC e WAS -* 

*eQSL alla url http://www.eqsl.cc, anche qui scambio di record, ma con aggiunti file grafici riproducesti la QSL. Validi per diplomi di CQ e con propri diplomi simili a ARRL -* 

*Global QSL alla url http://www.globalqsl.com/ , permette di disegnare la propria QSL che verrà poi stampata e spedita via bureau, offre altre opzioni e servizi -* 

*L'iscrizione, con vari gradi di complicazione e astrazione, è ovviamente obbligatoria per ognuno di questi siti, in modo da consentirne l'utilizzo vero e proprio.* 

### 52 Il log di stazione

*Tenere il log di stazione è un obbligo, come tenerlo è definito da sempre ed esistono i log cartacei forniti dalle Associazioni a darne traccia. Il log è obbligatorio per qualsiasi stazione di radioamatore, fissa o mobile.* 

*Una possibilità specie per chi svolge molta attività in un qualsiasi modo e bande è quella d'avere un log elettronico. È addirittura un obbligo avere degli strumenti elettronici durante i contest, specie quelli in RTTY dove risulta comodissimo, seguire un QSO e averne il log sono praticamente la stessa azione.* 

*Esistono diversi logger orientati a questo o a quel tipo d'utenza e di specifici campi d'applicazione, oggi come oggi sono anche abbastanza intercambiabili data la possibilità d'avere dei file intermedi in formato testo ma definiti per ogni elemento da immagazzinare. Questi file in formato ADIF consentono una buona dose d'intercambiabilità dei dati tra i diversi programmi di log.* 

*Un altro formato di dati utilizzato questa volta per la sottomissione dei log al termine dei diversi contest è il Cabrillo, questo formato mediamente non permette lo scambio di dati da e per programmi di log diversi ma serve solo per l'invio finalizzato del log.* 

*Se si usa un log di stazione elettronico è necessario conoscerlo a menadito e sapersi trarre d'impaccio in qualsiasi occasione a cominciare dal fare copie/backup del log stesso, in modo certo e affidabile, oltre che ripetitivo e garantito. Per garantito s'intende che sapere come ritornare dal backup ai dati correnti, prove efficaci di restore.* 

*Se lo si usa in contest occorre mantenerlo aggiornato attingendo a vari siti, a cominciare da coloro che lo mantengono, per vere sempre l'ultimo aggiornamento utile al contest al quale applicarlo. Bastano pochi cambiamenti da un'edizione all'altra per avere un prodotto inutilizzabile. Spesso conviene anche definire un nuovo contenitore dei dati, data base, apposta per il contest in preparazione, in modo da avere un DB sicuramente pulito e rimesso a nuovo, lo stesso dicasi per le macro sia in fonia, che in CW e in RTTY, PSK o HELLSCREIBER.* 

53 Rispondere al CQ

*Spesso può capitare di sentire un OM che sta facendo chiamata, CQ.* 

*Prima di rispondere occorre avere inteso con certezza il nominativo del chiamante, averlo debitamente scritto e verificato che la chiamata ci riguardi. Ovvero che il CQ non sia selettivo per un particolare nominativo o sia inclusa e non esclusa la zona del mondo dove noi ci troviamo con la nostra stazione. Nell'arena in cui si svolgono i nostri giochi occorre rispettare almeno queste* 

*semplici regole. Nell'esempio di prima IZ1ZZZ chiamava CQ senza dare nessuna specificità alla propria chiamata. Non aggiungeva al CQ nessuna espressione tipo "... CQ DX … ", "... CQ WAS … ", "... CQ outside Europe … " o "... CQ Africa … ".* 

*Un'altra nota importante è rispondere ad ogni CQ con calma. Non si ha una miglior possibilità di avere risposta se si risponde per primi. Tutti noi siamo portati a pensare che se si arriva prima si passa prima, generalmente non è cosi. Giusto perché tutti pensano di rispondere per primi, attendere qualche secondo, seguendo la ritmica delle chiamate del corrispondente in genere da migliori risultati. Sia in fonia che in altri modi d'emissione.* 

*Non meno rilevante è rispondere ad un CQ con il proprio nominativo r non con il nominativo del corrispondente e poi il proprio. Il corrispondente il proprio nominativo lo conosce.* 

*Anche qui il proprio nominativo va dato secondo l'alfabeto fonetico standard.* 

54 Come e perché fare CQ DX o un CQ selettivo

*"... CQ DX … " viene eseguito per la ricerca di stazioni significative e lontane rispetto al luogo del chiamante, OM che fa CQ. In Europa altre zone Europee, paesi, non sono generalmente considerati DX per quanto interessanti o nuovi. Ipotizziamo che IZ1ZZZ chiami così:* 

*"CQ DX CQ DX this is IZ1ZZZ, IZ1ZZZ Italy Zulu one Zulu Zulu Zulu calling CQ DX and listening"* 

*"CQ CX CQ DX qui è IZ1ZZZ, IZ1ZZZ Italy Zulu one Zulu Zulu Zulu che chiama CQ DX e ascolta"* 

*A questa chiamata genericamente può rispondere un corrispondente qualche isoletta Europea è il resto del mondo, non è il caso che un altro IZ1YYY risponda.* 

*Spesso I CQ DX sono ancora più selettivi:* 

*"CQ DX Japan only CQ DX this is IZ1ZZZ, IZ1ZZZ Italy Zulu one Zulu Zulu Zulu calling CQ DX for Japan only and listening"* 

*"CQ CX solo per il Giappone CQ DX qui è IZ1ZZZ, IZ1ZZZ Italy Zulu one Zulu Zulu Zulu che chiama CQ DX solo per il Giappone e ascolta"* 

*IZ1ZZZ in questo caso deve aver verificato con sicurezza alcune cose prima di effettuare la sua chiamata:* 

*che il Giappone abbia un buona propagazione per la banda in uso e quindi esista la possibilità di collegamento per la MUF di quel momento rispetto alla banda in uso* 

*che il band plan Giapponese preveda l'uso della fonia sulla frequenza di chiamata* 

*A questo punto, stante la presenza delle condizioni indicate IZ1ZZZ chiama ' … Japan only ...", naturalmente qualcuno di noi non giapponesi gli risponderà o cercherà di rispondere. IZ1ZZZ deve mantenere cortesia e urbanità e rispondere comunque a chi lo chiama non dal Giappone, per esempio IZ1YYY:* 

*"IZ1YYY da IZ1ZZZ grazie per la risposta ma stavo facendo CQ solo per Giappone date le buone condizioni di propagazione il tuo rapporto è 59, il mio nome è Ugo, QTH Torino, IZ1YYY ti riascolto, cambio"* 

*IZ1YYY capisce finalmente l'antifona e risponde:* 

*"IZ1ZZZ da IZ1YYY il tuo rapporto è 59 nome Piero città Cardè ti lascio libero di continuare grazie per il rapporto IZ1ZZZ da IZ1YYY chiudo"* 

*IZ1ZZZ riprende: saluta e riparte con il CQ DX Japan only.* 

*Tra gli esempi abbiamo inserito il "... CQ WAS … ", WAS è il Worked All States, aver collegato tutti gli stati americani, quindi si tratta di un CQ selettivo verso gli Stati Uniti. Solo stazioni del Nord America o degli altri stati US sono richieste dal chiamante.* 

55 Quando rispondere al CQ DX o selettivo

*Come si diceva poco fa al CQ DX di un altro OM si risponde solo e unicamente se si rientra per il chiamante nella categoria DX, collegamento a lunga distanza << di 4/5000 KM se vogliamo avere un idea per le HF. Se non ricadiamo nelle condizioni poste per il CQ DX o selettivo asteniamoci dal rispondere. Se lo stesso nominativo rieffettuerà il proprio CQ senza renderlo selettivo o restringerlo verso particolari destinazioni allora chiunque, si tratta di un "... CQ ..." potrà e dovrà rispondere. Viceversa SOLO è unicamente stazioni che rispondono ai criteri indicati saranno richieste.* 

*La risposta ad un CQ DX, quindi un QSO DX, DEVE essere breve e coincisa. Molti altri stanno ascoltando e potenzialmente vogliono collegare la stessa stazione. Siamo il secondo anello di una comunicazione a due, abbiamo uno scopo, eseguiamo il QSO bene, con la giusta calma, ma senza perdere tempo, quindi senza farlo perdere alla stazione DX e al resto del mondo. Siamo tutti in gioco, noi compresi. Sbagliare è compreso e ammesso, perseverare no.* 

# 56 QSO DX, spedizioni e pile up

*Una delle attività di molti OM è quella di perseguire i collegamenti a lunga distanza con paesi e luoghi che rivestono importanza e punteggio ai fini di diplomi, attestati o altro. Esistono classifiche che si perdono nella notte dei tempi per qualsiasi cosa. Abilità e bravura si sposano con capacità e perseveranza nel nostro hobby per farci pervenire a questo o quello scopo seguendo regole e modi operativi legati tra di loro.* 

*Spesso gruppi di OM si riuniscono per fornire al resto del mondo una base operativa qua e la nel mondo. A volte il singolo OM che si reca in vacanza o per lavoro nel luogo tanto agognato e qui si da da fare, per se stesso e gli altri, permettendo a diversi di collegare quel tal punto del globo.* 

*Tali eventi sono denominati DX expedition, spedizioni DX, e vanno sotto il tema del nostro hobby nelle mille direzioni possibili. Da DX expedition organizzate con decine d'operatori e container di materiale a singoli operatori con al massimo 100 Kg d'attrezzatura. In ognuno dei due casi e in tutti quelli intermedi la stazione DX cercherà di collegare il massimo numero d'operatori DX sparsi per il mondo.* 

*Vi sono diversi modi per sapere chi è in giro per il mondo, magari su qualche atollo o isoletta sperduta, piuttosto che in Buthan, e dichiara che svolgerà attività:* 

*bollettini DX, via siti Internet, liste di mail, cartacei, da qui si riparte spesso verso un sito specifico da dove attingere informazioni maggiori* 

*siti specifici delle DX expedition, qui si ricava il maggior numero d'informazioni, tabelle di frequenze, orari e previsioni di propagazione, ciò specie per le spedizioni meglio organizzate a priori e dedicate a un particolare scopo* 

*siti specifici di singoli operatori, ve ne sono alcuni più o meno ricchi dove si racconta per filo e per segno come e dove s'intende operare, in genere sono statunitensi* 

*l'ascolto delle operazioni nelle sottobande dedicate al dx, nel caso non vi siano frequenza specifiche, quelle che dovrebbero essere riservate ai DX per le chiamate verso casa nostra e tutto il mondo* 

*Il DX Cluster via radio o Internet* 

#### *Passaparola*

*Lo scopo di una spedizione è sicuramente quello di dare al maggior numero di stazioni la possibilità di eseguire il collegamento per fare ciò gli spedizionieri devono conoscere la tecnica e l'operatività migliore per ogni modo operativo. Devono essere loro a guidare e a mantenere l'ordine nell'arena. Per farlo devono essere capaci e noi dobbiamo ascoltarli e seguire i veri e propri comandi che vengono impartiti al pile up.* 

*Il primo modo principale è quello d'eseguire i QSO in split con QSX variabili in funzione del modo d'emissione, da 1 a 5 KHz per la RTTY, da 5 a 10KHz per la fonia, da 1 a 3 KHz in CW.* 

*Stabilito lo split la stazione DX chiamerà e risponderà su una frequenza, p.es. 14.195 KHz e cercherà i propri corrispondenti ascoltando in salita o in discesa tra* 

*14.200 KHz e 14.205 KHz. Noi chiameremo su una frequenza compresa tra quelle d'ascolto e ascolteremo a 14.195 KHz, tutti, tutto il mondo ascolterà lì.* 

*Il novero di coloro che chiamano tra le due frequenze split è denominato pileup, si sarebbe manifestato anche se la stazione DX rimaneva iso onda, ma di sicuro nessuno avrebbe ascoltato nessuno, perché nell'incertezza o per errore tutti avrebbero finito per chiamare uno sull'altro, sia per ragione tecniche che caratteriali.* 

*Noi inseriremo quindi lo split o il doppio VFO nel nostro ricetrasmettitore e verificheremo d'averlo inserito bene. Magari prima d'inserirlo una prima volta nel bel mezzo di una spedizione DX e del relativo pile up lo proviamo e prendiamo un po di pratica nell'usarlo approfittando di qualche collega OM di supporto.* 

*Come ci si comporta nel pile up e nel QSO DX relativo: di sicuro in modo diverso da quelli finora analizzati. Vediamo.* 

*La stazione DX chiama identificandosi:* 

*"XE1KK, X-ray Echo one Kilo Kilo up five to ten"* 

*Il prossimo fortunato trasmette il proprio callsign, insieme a tutti gli altri nella fetta di ascolto split, e lo trasmette completo in spelling o lettera per lettera in Inglese, una volta e ascolta, dopo qualche secondo ripete se XE1 non ha ripreso* 

*"Italy Zulu one Zulu Zulu Zulu"* 

*-XE1KK sente il fortunato e riprende, NOI TUTTI ASCOLTIAMO* 

*"Italy Zulu one Zulu Zulu Zulu five nine thanks"* 

*-Il fortunato riprende, passa il rapporto e il proprio callsign, il rapporto una sola volta e il call sign in spelling sempre una sola volta* 

*"Italy Zulu one Zulu Zulu Zulu five nine"* 

 *-XE1KK ritorna e chiude* 

*"IZ1ZZZ thanks, XE1KK, up five to ten"* 

*-Noi tutti possiamo riprendere a chiamare, fino a che l'operatore di XE1KK non prende un nominativo e continua la sequenza dei QSO.* 

*-Nessuno deve trasmettere mentre l'operatore DX richiama il prossimo DXer fortunato. È importante eseguire delle chiamate che stiano nei tempi medi d'ascolto dell'operatore DX. NON ripetiamo il nostro nominativo troppe volte, se l'operatore DX va veloce una o due volte coprono il suo tempo medio d'ascolto.* 

*-È consigliabile attendere una manciata di secondi, 5/8 S, prima d'iniziare a chiamare* 

*Una serie di piccole variazioni sul tema sono possibili, è per esempio verosimile che l'operatore ascolti sulla frequenza in quel momento selezionata nella sotto banda di split solo due o tre lettere, in questo caso XE1 ritornerà più o meno così.* 

*"ending Zulu Zulu"* 

*IZ1ZZZ riprenderà passando i rapporti come prima e sperando di essere l'unico Zulu Zulu di quel momento o che nessuno degli altri OM chiami NON avendo le* 

*due lettere citate nel proprio callsign. Tutti gli altri OM che non hanno ZZ nel proprio call DEVONO ascoltare e NON trasmettere.* 

*"Italy Zulu one Zulu Zulu Zulu five nine"* 

*Un QSO semplice e chiaro, XE1 e IZ1 non dicono over, clear, sono stringati ed essenziali, anche nei saluti, che spesso possono essere omessi. Tutto il QSO, tutto il susseguirsi di QSO si svolge in base alla ritmica, ogni operatore di ogni stazione DX ha la propria. Ogni operatore di stazione DX deve assumere il proprio ritmo e mantenerlo per pilotare correttamente il pileup.* 

*Gli operatori DX non hanno un compito semplice e devono evitare di commettere errori grossolani o discostarsi dalle pratiche indicate, possono, usare frasi diverse per chiamare alternandole. Ma devono avere sempre lo stesso ritmo, con pochissime variazioni, salvo quelle dovute a fornire informazioni. Di tanto in tanto forniranno spiegazioni sulle varie ed eventuali classiche di ogni spedizione o rimanderanno alla url dove si trovano le informazioni* 

*"VK9UP qsl via VK0QSL, listening up five to ten"* 

*"VK9UP more info on VK-dxnews site, listening up five to ten"* 

*Non è facile mantenere sempre lo stesso ritmo in mezzo alle condizioni di propagazione o ad altri problemi tecnici e logistici. Per questo le diverse spedizioni DX sono organizzate e seguono modalità operative predefinite e studiate a priori, ma continuamente verificate in campo con stazioni dedite a carpire nuove aperture e a ricreare le tabelle operative in situ.* 

*NOI DOBBIAMO ASCOLTARE, imprimerci il ritmo e seguirlo, se il ritmo rallenta, perché può capitare nonostante la capacità degli operatori che la propagazione non sia ottimale sempre verso e da ovunque, dobbiamo mantenere la calma e seguire le operazioni. Nello stesso modo quando la stazione DX inizia chiamate selettive. Capita infatti che in momenti particolari gli operatori della stazione DX, che ascoltano in modo diverso da noi rendiamocene conto dai nominativi che vengono via via snocciolati, si rendano conto che per certi orari e determinate zone del mondo, dove comunque esiste una certa densità operativa, è il caso di iniziare l'ascolto selettivo, verso JP, NA, SA, Oceania ecc. (Giappone, Nord America Sud America, ecc.). Ciò è perfettamente normale. Ognuno di noi da casa propria ha lo stesso problema, alcune zone del mondo per stagione, modo e banda non sono facilmente raggiungibili, chi ha più antenne e/o potenza riesce a superare parte di queste limitazioni naturali. La spedizione DX ha solo quel determinato periodo di tempo per essere attiva e deve sfruttare al meglio le condizioni e le aperture momentanee, chiunque DEVE essere comprensivo e conscio dei limiti imposti da madre natura.* 

#### *A volte si ascolta*

*"XE1KK spread up spread up listening five to ten up, five to ten up"* 

*L'operatore della spedizione DX vuole che ci si allarghi, spread up, nella zona di split e l'ordine vale per tutti, ci si sposta più in alto o più in basso di 1 o 2 KHz o di valori intermedi. Pare che se lo si fa l'operatore DX non continui a chiederlo più di due o tre volte di fila nella sequenza di QSO.* 

*Una nota da osservare è che se si sta chiamando su una determinata frequenza NON CI SI SPOSTA fino a che l'operatore DX non sta rispondendo a qualcun altro. Chiamare e spostarsi senza ascoltare l'operatore DX equivale al suicidio, magari* 

*in quel momento viene ascoltato il nostro nominativo, noi ci siamo allegramente spostati e nessuno risponde sulla nostra frequenza originale … noi ci siamo spostati: grave errore!!! Facciamo perdere tempo a tutti, una risposta, un QSO slot, va deserta e a noi toccherà continuare a chiamare.* 

*Vi è anche la possibilità che la stazione DX sia obbligata ad aprire maggiormente la finestra di split e il QSX passi da 5-10 a 5-15 (per fonia SSB), difficilmente di più. Se l'affollamento dei chiamanti, detti i supplici, aumenta oltre ogni dire la stazione DX passa a chiamare per call area nelle spedizioni o, meglio, per continente o nazione. Le chiamate per call area riguardano tutti gli indicativi che hanno un determinato numero e scorrono i numeri da 0, zero, a 9, nine. Le chiamate per continente sono Europe, North America, South America, Africa e Asia. Giappone e VK/ZL non vengono in genere chiamati per continente ma, spesso, come singoli country. Anche qui mano sul cuore e silenzio, ascoltando, ascoltando. In realtà qui scattano ancora più spesso e pesantemente noti meccanismi caratteriali "parla sempre con loro e mai con noi (leggi me)".* 

*Non siamo obbligati a collegare la DX expedition del momento, il nostro dottore è stato esplicito e i DX non fanno parte di alcuna cura e non hanno una posologia specifica in letteratura. Se vogliamo farlo e imperativo si seguano regole e consuetudini, anche se gli sbagli e le imprecisioni sono ammesse, se non ripetitive.* 

*Attenzione ad una altro elemento, i poliziotti e non me ne vogliano i colleghi. Purtroppo le spedizioni DX e le stazioni DX in generale attirano si nugoli di DXers desiderosi di avere una QSO e poi, perché no un altro QSO e poi, perché no, un altro QSO fino a limiti ridicoli. MA attirano anche i poliziotti coloro che non facendo conto che il nostro hobby è basato sull'autodisciplina si ostinato a* 

*mostrare che quattro bastonate ben date sono sempre la miglior cura per ogni errore o sbaglio. Questi elementi NON si fanno riconoscere e coprono d'insulti chiunque si scordi d'inserire lo split, specie se non è loro amico. A volte vi sono anche DXer che in modo più blando, ma sempre scorretto, informano isofrequenza con l'operatore DX "up up pse up". Sono scorretti comunque entrambi i tipi di comportamento:* 

*Tolgono la possibilità d'ascoltare la stazione DX a molti, fanno perdere altri QSO in aggiunta a quelli persi per colpa dei nostri errori tecnici. Non s'identificano e, quelli del primo tipo, usano spesso un linguaggio pesante e scurrile non adatto alle nostre bande e ai nostri usi e costumi, eticamente scorretto.* 

*Occorre ignorarli, come sempre, per non peggiorare la situazione ulteriormente, dove molti smettono di fare QSO o di cercare di far QSO, e si mettono a loro volta isofrequenza all'operatore DX cercando di far smettere al cagnara. Non serve a nulla e peggiora solo le cose. A quel punto la situazione è già degenerata da troppo tempo, meglio spegnere e dedicarsi ad altro.* 

*Esiste anche la possibilità che su una qualsiasi spedizione DX s'innestino ridde intorno a uno o più jammer, giusto richiamati uno dall'altro. Quindi anche se nessuno accende la miccia involontariamente la situazione esplode comunque in canti e strepiti. Diverse volte capita di osservare comportamenti di questo genere. Il giusto comportamento è ignorarli completamente: non n'esiste un altro.* 

*Non sempre in radio si ascoltano i migliori esempi di comportamento etico e spesso è difficili separare grano e zizzania.* 

*Per nostra informazione e sviluppi successivi occorre ricordare come per essere dei buoni operatori in team e/o singolarmente nel contesto di una DX Expedition esistano regole operative e funzionali da seguire, non solo per le operazioni via radio. Esiste diversa letteratura in tal senso. Se vogliamo migliorare le nostre attitudini, anche se per un caso resteremo sempre dal lato dei supplici, conviene dare una buona lettura al materiale presente. Magari non diventeremo mai degli operatori ma comprenderne i metodi operativi ci può aiutare parecchio a rendere migliori le cose sempre dal nostro lato e punto di vista.* 

#### 57

#### 58 Il DX Cluster

*O qui o in un'altra sezione di questo documento questo è un argomento da affrontarsi. Avete mai prestato attenzione al funzionamento del DX Cluster? Avete mai letto la Divina Commedia, una ridda quasi infernale in uno dei tanti gironi rende discretamente l'idea. Rende solo l'idea perché in alcuni momenti la realtà supera la fantasia.* 

*Il DX Cluster è essenzialmente una comunità, ognuno di noi entra e esce a suoi piacimento dalla casa comune. Alcuni di noi mostrano comportamenti particolarmente aberranti durante la loro presenza reale o dissimulata. Il problema è che a differenza delle nostre bande nella comunità non esiste il concetto di propagazione, tutti leggono tutto. A volte si osservano dei veri e propri comportamenti frutto di signorilità e altruismo, ma in genere rimangono più impressi alcuni momenti di bassezza personale ad impatto globale … termonucleare.* 

*Il primo elemento da annotarsi è che il DX Cluster NON sostituisce l'ascolto più o meno sistematico della nostre bande, può essere considerato un aiuto, un forte aiuto, aumenta la base d'informazioni disponibili e l'aumenta per chiunque sia connesso.* 

*Il DX Cluster ha delle regole di base alle quali non è etico contravvenire. Queste regole sono indicate in più luoghi e costantemente contravvenute, spesso anche dagli stessi nominativi, non è detto che sia la stessa persona.* 

*Una nota, utilizzando il DX Cluster NON prendete per oro colato i QRG indicati e, comunque, l'indicazione del QRG non è un'autorizzazione a chiamare senza aver ascoltato e compreso con sicurezza e senza ombra di dubbio cosa sta succedendo su quel QRG e i limitrofi. Specie per i modi digitali, come vedremo più avanti.* 

*Nell'uso del DX Cluster atteniamoci a una semplice serie di regole, informazioni brevi, chiare, degne di nota, precise e utili, questo in termini generali e pratici. Per esempio il nome del corrispondente è utile, l'eventuale QSX è sicuramente utile, l'indicazione Olivia 500/32 e semiutile, il fatto che il corrispondente abbia una brutta modulazione è praticamente inutile … ecc.* 

*Ulteriori e ripetute note a riguardo.* 

*DX Cluster è comunque un luogo dove non si ritrovano dati e informazioni che servono per semplici e normali QSO e comunque NON sostituisce la pratica di ascoltare e comprendere cosa bolle in pentola o di trovare corrispondenti pronti a scambiare qualcosa di più che un semplice rapporto.* 

*Il DX Cluster risulta come un estensione delle nostre bande via rete e in aria. Tralasciando i modi pratici di connessione, a parte il caldo suggerimento* 

*d'inserire una password per il vostro nominativo e a non contravvenire almeno alle più semplici regole di sicurezza informatica.* 

*In assoluto il DX Cluster è un ausilio alla nostra attività in cerca di DX e di altre informazioni, come tale va utilizzato. Esattamente come un radio più o meno performante o un antenna diversa per ascoltare piuttosto che per trasmettere. Come tale va trattato, evitiamo di propagare inutili informazioni o peggio e non entriamo in discussione con tutti coloro che non ne fanno un uso corretto. Ne con coloro che indicano l'uso scorretto di altri con troppa foga.* 

*In tutto Internet si trovano diversi esempi di pratiche errate o comunque non destinate a migliorare il nostro servizio legate all'uso del DX Cluster. Ognuno di noi può commettere un errore, tutto sta nel non ripeterlo e nel non essere sempre pronti ad azzuffarsi in queste estensione della nostra arena. Così come evitiamo di farlo in radio. Pareri discordanti ve ne saranno sempre, amatori della radio che ci tengono a far sapere a tutto il mondo che sono riusciti a collegare pinco e pallino ne troveremo in ogni dove. Pescatori di balene e affini ve ne sono ovunque, tutto sta a limitarli nelle nostre bande e sul DX Cluster.* 

#### 59 Contest

*Molti OM si dedicano a questa attività o a queste attività, dato che diversi tipi di gare e contest hanno diversi approcci e metodologie operative. Valgono in assoluto tutte le regole già viste. Con in più un'ulteriore e stringente necessità alla velocità, come per le DX expedition, ma unito a maggior numero di dati dipendenti dalle regole del test o della gara in essere. In aggiunta la maggior parte dei contest, i comitati di gestione dei contest, recepiscono i dati ormai* 

*quasi esclusivamente in formato digitale. È quindi giocoforza utilizzare un*  logger, questa esigenza si manifesta anche per altri modi d'emissione quali *RTTY, CW e PSK.* 

*Diversi logger offrono anche ausili per i modi digitali, ne riparleremo più avanti.* 

*Il QSO in contest si basa sulle regole del contest per lo scambio dei dati validi. I più semplici prevedono per un valid exchange, scambio valido, l'invio tra le due stazioni in QSO dei numeri seriali progressivi di collegamento, altri la provincia o Stato o sezione ARRL e altri ancora aggiungono il nome. Contest particolari come quelli dei primi giorni di ogni anno, 1 & 2 Gennaio, prevedono lo scambio di formule di saluto e d'auguri. Tutti i contest prevedono il CQ con indicazione del contest per il quale lo si fa, alcuni generici altri specifici.* 

*Ma torniamo al nostro obiettivo come si svolge un QSO in fonia durante un contest. Esistono due modalità operative il RUN/CQ e il Search & Punch, cerca e colpisci. Questi due modi di lavorare sono essenzialmente speculari. Il primo, RUN/CQ, aspetta che gli OM che fanno S&P si facciano vivi, nel secondo, S&P, si ricerca chi sta facendo CQ.* 

*Esempio di RUN/CQ, la risposta, S&P, e la ripresa.* 

*"CQ TESTNAME de Italy Zulu one Zulu Zulu Zulu CQ TESTNAME"* 

*Il corrispondente chiama dicendo.* 

*"Italy Zulu one Yankee Yankee Yankee"* 

*IZ1ZZZ risponde* 

*"Italy Zulu one Yankee Yankee Yankee 59 23 23 IZ1YYY"* 

*IZ1YYY riprende* 

*"Italy Zulu one Zulu Zulu Zulu 59 34 34 IZ1ZZZ thanks"* 

*IZ1ZZZ riprende saluta e riparte chiamando* 

*"IZ1YYY thanks from Italy Zulu one Zulu Zulu Zulu CQ TESTNAME"* 

*Se nessuno lo chiama IZ1ZZZ riprende il CQ* 

*"CQ TESTNAME de Italy Zulu one Zulu Zulu Zulu CQ TESTNAME"* 

*Se invece qualcuno in tail ending aveva già chiamato inviando anche i numeri di serie* 

*"now Italy Zulu one Zulu Yankee Zulu 59 24 24 IZ1YYY"* 

*E via così terminando con questo nuovo OM.* 

*Se invece, il tail ending è andato male e IZ1ZZZ ha preso solo due lettere* 

*"Yankee Zulu, Yankee Zulu make yours call IZ1ZZZ"* 

*Non conviene passare rapporti a una stazione non riconosciuta, si corre il rischio di duplicare un QSO e di perdere punteggio, invece che guadagnarlo, questo almeno per alcuni contest.* 

# 60 CW

*In questa breve nota che riguarda il CW si aggiunge qualche informazione utile al neofita. Ben sapendo che la materia è molto più vasta di quanto qui si possa dire. Ma, come inizio, si danno alcune informazioni per questo splendido modo operativo. Modo operativo che porta con se molti vantaggi e pochissimi svantaggi* 

*rispetto ad altri. Certo, ognuno di noi poi peserà questi vantaggi e svantaggi con le proprie scale. Provate almeno una volta a vedere come funziona, se non da soli con gli ausili tecnici messi a disposizione dalla tecnologia, ma da non confondere con il vero CW presso qualche OM che pratica questo modo d'emissione. Non siate volpi, il CW non è l'uva! Correte il rischi d'imparare ad apprezzarlo se lo provate e vi lasciate provare.* 

*Oggi il CW è e rimane l'unico modo digitale dove il fattore umano, il proprio orecchio, il proprio cervello, la propria manualità possono essere dei fattori superiori alle tecnologie messe in campo.* 

*La telegrafia, infatti, rimane nel tempo, nonostante la tecnologia abbia fatto passi in avanti con i più diversi modi di trasmissione digitali, un ottimo, divertente e rilassante modo di comunicazione per i QSO locali e a notevole distanza anche con potenze relativamente basse. Sempre ricordando che i pesi e le misure della potenza in uso e dell'efficienza della nostra stazione sono da riportare al nostro uso e consumo radioamatoriale. Il CW rappresenta una notevole palestra di HAM spirit e di umiltà. Ad iniziare dal fatto che richiede una adeguata preparazione sia per il codice Morse in se e per se che per le proprie peculiari tecniche, poi il divertimento è assicurato. Alcune aspetti delle tecniche operative, una volta che si è in radio, non differiscono in e per se dalle tecniche adottabili con buoni risultati anche in altri modi o già adottate in altri modi. Ma, alcuni principi d'attuazione sono diversi, perché il CW è diverso. Per esempio ha una banda utilizzata per l'emissione molto più stretta di altri modi, ma si usano spesso filtri ben più ampi, quindi occorre applicare in modo consono principi e tecniche intuibili.*
*È quindi necessario ascoltare molto e in diverse occasioni per imparare la tecnica operativa desiderata, dopodiché si possono tentare i primi approcci magari con un po' di emozione iniziale. Un buon suggerimento può essere quello, di cercare corrispondenti Italiani, pazienti, a velocità moderata. Una volta era scopo tendenziale avere, in alcuni paesi, licenze e relative sottobande CW riservate ai novizi, novice, dove era molto più facile impratichirsi nel dovuto modo e nella dovuta maniera. Ma, anche oggi ciò è possibile. Di fatto esistono fette delle nostre assegnazioni di fatto usate da chi si sta impratichendo per, scusate il gioco di parole, impratichirsi. D'altronde se si vuole imparare una nuova lingua, non solo come vocaboli, ma anche come espressione e modi bisogna far ginnastica. Si inizia con esercizi semplici e via via si procede aumentando le proprie capacità. Senza dimenticare quel minimo di umiltà che deve essere alla base delle nostre attività, ricordandoci che siamo in radio insomma.* 

*Prima di avventurarsi nel DX il novizio deve conoscere le regole basilari:* 

*ascoltare e comprendere le indicazioni della stazione DX, per esempio se dice UP (split), ONLY uno specifico country, NO uno specifico country, ecc.* 

*saper usare la propria radio, p.es. saper usare i due VFO, A e B, ovvero lo split* 

*in modo di avere il VFO A sulla stazione DX che trasmette e il VFO B per la propria trasmissione, generalmente più in alto* 

*non chiamare MAI prima del termine del precedente contatto, seguendo le indicazioni della stazione DX la quale frequentemente dirà dove chiamare* 

*chiamare una volta sola e ascoltare il prossimo QSO sul VFO A e le indicazioni dell'operatore DX* 

*NON chiamare mai in isoonda quando si lavora in split, per eviterà con certezza di disturbare gli altri OM interessati al DX* 

*Lo split, scostamento, viene dato di in termini di Hz o KHz da sommare alla frequenza del DX, un esempio pratico – se il DX chiama dicendo DXCALL 1 UP a 7005 KHz, qui avremo cura di lasciare il VFO A, il nostro VFO B dovrà come minimo indicare 7006 KHz* 

*Non iniziare un CQ o rispondere a qualcuno che fa CQ nella fetta interessata da un po' più in basso del DX sino a un po' più in alto dello split possibile* 

*Quando il DX indica split i diversi OM che intendono chiamarlo non si posizioneranno TUTTI al medesimo QRG, frequenza, in TX per ovvie ragioni, dalle differenze di sintonia dei diversi apparati alla necessità di non sovrapporsi in assoluto. La parte di pile up dei corrispondenti che chiamano il DX avrà un certo spread, allargamento, a partire dall'indicazione della frequenza di split. Non di rado capita per le maggiori DX expedition che i KHz di spread siano almeno di 2/3 e più. In questo caso il pile up, il mucchio di OM che chiamano, inizierà a 7006 e terminerà, potenzialmente, anche oltre i 7009 KHz* 

*Oltremodo evitare i commenti di qualsiasi tipo, in radio e sul DXCluster (via PC), sono una inutile forma di QRM, che nuoce a tutti coloro vogliosi di ricevere la QSL dal paese raro. Se volete farvi conoscere e riconoscere come degli esimi asini da parte di tutto il mondo commentare inutilmente le operazioni di una stazione DX è uno dei migliori sistemi* 

*Quando siete chiamati col proprio CALL, seguìto dal 599 si deve rispondere col 599, così avviene il contatto DX.* 

*Voi il CALL del DX lo avete già e lui, il DX, lo conosce bene il proprio CALL* 

*Il vostro CALL, se lo avete ascoltato bene e siete certi che lo abbia preso bene la stazione DX lo conosce già, viceversa non poteva chiamarvi per darvi il via a rispondergli* 

*Per il resto valgono le medesime considerazioni degli altri modi* 

*Leggete i bollettini DX, sappiate chi opera, da dove opera e con che CALL* 

*Ascoltate pazientemente le istruzioni date dalla stazione DX in aria, split UP di quanto ecc.* 

*PRIMA di trasmettere ascoltate il pile up, se siete fortunati ad arrivare per primi seguite comunque le indicazione del DX di turno, rendetevi conto come è fatto dove ci sono spazi, dove e come ascolta il DX, quindi mettete a posto il secondo VFO come pensate sia meglio e accertativi di non essere isoonda (e uno)* 

*PRIMA di trasmettere assicuratevi che lo split sia inserito correttamente (e due), meglio assicurarsene e perdere un'occasione che fare magre figure* 

*Assicuratevi che lo split sia inserito e configurato correttamente ANCHE durante il periodo che passere chiamando il DX quando vi sarà richiesto. Alle volte capita di usare delle funzioni della propria radio, direttamente o da PC, e di perdere il setup dello split, nulla di male, ma non smettete mai di controllare la vostra apparecchiatura* 

*NON ACCORDATE MAI , ne radio ne amplificatore, nella finestra del DX, almeno 1 KHz sotto il suo QRG e almeno 500 Hz sopra la fine del pile up, MAI!* 

*Per che vuole cimentarsi in qualche QSO, più tranquillo, lo scrivente si permetto di suggerire la banda dei 40 metri fuori della finestra DX, dello spazio riservato al QRP e altro che imparerete cammin facendo. Questo per poter svolgere simpatici e pienamente soddisfacenti QSO salottieri specie con OM italiani, spesso molto navigati, i quali sapranno dare buoni consigli pratici.* 

*Credo che un grafista affermato non abbandoni mai il CW. Per diversi motivi intrinseci al modo d'operare e alle modalità stesse delle operazioni come si possono svolgere solo in CW.* 

*Conosco alcuni novantenni che praticano questa disciplina con profitto, per cui auguri a tutti coloro che con spirito d'abnegazione si impegneranno in questa bella avventura. Un avventura che come tutte le altre possibili nel nostro mondo avrà diversi risvolti, sappiate sempre coglierne, nel nostro spiriti di OM, i migliori insegnamenti da ognuno di questi.* 

*Ho voluto scrivere queste poche e modeste righe nella convinzione che qualcuno prima o poi magari le leggerà traendone profitto. Personalmente mi ritengo molto entusiasta dei risultati che non si sono fatti attendere. Sono molto soddisfatto di questa esperienza, ho usato solo antenne verticali di buona fattura le quali mi hanno permesso di fare il giro del mondo in CW. Ho sperimentato inoltre il QRP ottenendo soddisfacenti QSO anche con gli USA e Giappone,ovviamente per merito delle loro poderose antenne molto performanti e della buona propagazione. (Propagazione che se riconosciuta e applicata nei* 

 *Pagina 112 di 229* 

*suoi peculiari aspetti e per parte della nostra missione regalerà particolari soddisfazioni a chiunque opererà con un minimo di HAM spirit e conoscenze questo fantastico modo.) Dopo aver fatto una chiamata nel sentire una risposta per un contatto, si resta ancora e sempre presi dalla grande e affascinante magia del mondo della radio. A me capita ogni tanto di sentirmi rispondere da stazioni italiane che tentano il QSO in Inglese causa errata informazione. Di solito al neofita si indica l'uso della tabella esemplificativa per il QSO in Inglese, non considerando la nostra bella lingua. Fa un po' ridere l'ascolto di due italiani che fanno QSO in lingua anglosassone, qualcuno si scusa, magari un po' mortificato, quindi meglio evitare. Meglio qualche battuta in più TUO al posto di UR per esempio. Evitare di legare tra sillabe e parole per evitare al corrispondente fatica inutile, non saltate le spaziature ma poneteci attenzione. Specie se avete un nominativo più o meno complesso IZ5HSI. La telegrafia io la paragono alla una bella scrittura se la eseguire in bella calligrafia faciliterete colui che riceve.* 

*Una buona norma: NON si deve superare in trasmissione la velocità di ricezione, per logici motivi. Come in tutte le cose, ci sono coloro che amano viaggiare a ottima andatura, basta evitarli, lasciarli passare, se non si riesce a capire. In CW si deve sentire la musicalità della nota, essendo la decodifica affidata del tutto al nostro cervello, ciò è piuttosto impegnativo da assimilare alle diverse velocità possibili, queste unite alle più variabili condizioni di propagazione e, solo a volte oggi come oggi, alla caratteristiche delle apparecchiature in trasmissione o in ricezione.* 

*Il ricevere mentalmente, ossia senza scrivere può e deve essere una scelta, ho conosciuto fior di Marconisti che per abitudine hanno consumato blocchi notes per una vita intera, per obbligo, dovendo registrare nero su bianco i vari* 

*messaggi ricevuti. Non abbiate mai troppi timori, uso il vecchio detto nessuno nasce imparato (e nemmeno studiato).* 

# 61 Brevi note di descrizione dei tasti telegrafici

*Il tasto telegrafico è uno strumento che ha avuto nel tempo diversi adattamenti verso le proprie funzioni e i modi d'uso di volta in volta necessari o in voga.* 

*Ve ne di tutte le fogge e forme, pesi e dimensioni, iniziamo dal verticale, è il classico tasto usato dai pionieri della radio, molto semplice strutturalmente, ma di varie forme, le più svariate. Anche le basi dei tasti stessi concorrono a variazioni di stile e utilizzo notevoli, specie per peso e modalità d'uso del tasto stesso.* 

*Nasce poi nel 1902, negli USA, il tasto semiautomatico, keyer, che consiste in una ottima meccanica la quale consente tramite la vibrazione di una molla di effettuare i punti meccanicamente e automaticamente, mentre le linee vanno fatte manualmente. Ovvero stabilito il contatto meccanico viene dato il via ad un contatto elettrico, keydown, con durata prefissata per i punti, le pause tra i due simboli. A noi rimane da creare e dare la giusta durata, in funzione della velocità/durata scelta per il punto, spaziare tra i gruppi di simboli che compongono un nominativo o una parola e tra le parole. Il tempo di ripetizione dei punti, il susseguirsi di più punti è automaticamente dato e spaziato dal tasto.* 

*A seguire, il tasto semiautomatico viene reso completamente automatico, questo permette precisione e buone velocità, di base più elevate. Questo particolare modo di concepire il tasto, l'automatismo, appunto vale per i punti e le linee, entrambi i simboli vengono creati in automatico. Ovvero stabilito il contatto meccanico viene dato il via ad un contatto elettrico, keydown, con durata* 

*prefissata per i punti, le linee e le pause tra i due simboli. A noi rimane da spaziare tra i gruppi di simboli che compongono un nominativo o una parola e tra le parole. Il tempo di ripetizione dei punti e delle linee, il susseguirsi di più punti o linee è automaticamente dato e spaziato dal keyer.* 

*A queste tre famiglie principali sono da aggiungere i tasti orizzontali non automatici, ne semiautomatici, i paddle. Questi tasti, sia a singola che doppia azione, come quelli automatici o semiautomatici, non hanno nessun meccanismo d'impostazione della durata di un punto di una linea o di uno spazio tra punto e linea o viceversa. Non dobbiamo cadenzare la velocità e la durata dei simboli.* 

*Si, ma la singola o la doppia azione in un tasto automatico o semiautomatico, keyer orizzontale, piuttosto che in un tasto orizzontale manuale, paddle, che cosa vuol dire? È semplice un tasto singola azione ha una sola componente di funzionamento e manipolazione, una leva unica per i punti, spazi e linee. Un tasto doppia azione ha due leve una per i punti e uno per le linee, il rilascio si entrambe lascia spazio … allo spazio, pausa, da rendere variabile comunque manualmente.* 

*Oggigiorno i keyer automatici o semiautomatici non hanno più uno specifico motivo d'essere utilizzati dal momento che le radio moderne sono tutte munite di keyer elettronico integrato, al che vuol dire che un più semplice paddle basta allo scopo. La durata dei punti e delle linee e la ripetizione delle stessi simboli viene affidata all'elettronica integrata nella radio. Ciò vuol dire che con un manipolatore, potenzialmente, di costo inferiore si può fare del buon CW.* 

*Ora auguro alle nuove Generazioni di mantenere in vita questo magnifico hobby: CW forever!* 

# 62 QSO in RTTY

*Il QSO in RTTY ricalca quello in fonia, se non ché è quasi sempre prefabbricato. Mentre le regole generali sono le stesse, salvo alcune peculiarità relative allo specifico modo d'emissione, i dati sono spesso riuniti in macro, ovvero in frasi prefabbricate, con argomenti variabili, all'interno dei programmi utilizzabili. Prima d'analizzare relativamente al modo d'emissione specifico vediamo cosa vuol dire un programma RTTY.* 

## 62.1 Programmi per RTTY

*Condizione necessaria per l'utilizzo dell'emissione in RTTY è l'uso d'apparecchiature specifiche. Oggi si usa quasi esclusivamente un PC con opportuno programma e scheda audio. Sono ormai pochi i cultori di questo modo d'emissione che utilizzano macchine meccaniche e il vecchio loop a 20mA per la trasmissione dati da queste ai convertitori FSK. Qualcuno usa ancora, sempre in pochi, vecchi o nuovi TNC, Terminal Node Controller, multimodo che hanno anche la RTTY. Ma la semplicità d'uso e la comodità d'interfacciamento apparecchiature verso radio e viceversa è ormai data dal connubio PC, interfacce di separazione galvanica e radio. Più avanti se ne accennerà meno brevemente.* 

## 62.2 Il codice Baudot

*Questo non dobbiamo impararlo, non ne è richiesta la decodifica a orecchio. Il codice Baudot, impropriamente detto, è la codifica usata per inviare messaggi in* 

*RTTY. In realtà è stato sviluppato nella forma da tastiera, un tasto equivale ad un simbolo dell'alfabeto o simile, da Murray agli inizi del '900. Prima, Baudot, la codifica era affidata all'operatore, che aveva davanti 5 tasti in tutto. Muovendo giù o lasciando su i cinque tasti componeva una lettera dell'alfabeto. La temporizzazione tra la fine e la trasmissione di una lettera e l'inizio della prossima era umana, così come il tempo necessario a formare una lettera o simbolo da trasmettere. Dal 1930 in poi la definizione della simbologia in uso è diventata standard, secondo CCITT (International Telegraph and Telephone Consultative Committee) ora ITU (International Telecommunication Union), lo ha definito tale. La Western Union, lo ha poi modificato con l'aggiunta di alcune funzioni, dal 1930 la CCITT lo ha ridefinito International Telegraphy Alphabet No. 2 (ITA2).* 

*Noi usiamo questa codifica dell'alfabeto con qualche piccola variazione.* 

## 62.3 AFSK e FSK

*Iniziamo subito citando i due modi d'emissione principali AFSK e FSK, ovvero Audio Frequency Shift Keying e Frequency Shift Keying. La prima modalità d'emissione AFSK è adottata tramite l'invio di toni audio all'ingresso del modulatore delle nostre radio, la seconda, FSK, la si ottiene commutando, attraverso l'invio di una tensione, il VFO della radio, QUANDO predisposto.* 

*AFSK e FSK presentano vantaggi e svantaggi reciproci. I vantaggi di AFSK sono la semplicità e la molteplicità d'uso delle interfacce per ogni modo digitale, sia puro che discreto/fuzzy. FSK nasce per la RTTY e consente, tramite i circuiti d'interfacciamento predisposti, solo la RTTY.* 

 *Pagina 117 di 229* 

*Per contro utilizzare la RTTY in AFSK, così come ogni altro modo d'emissione digitale più esotico, presenta una forte criticità operativa data dalla regolazione dei livelli. Occorre che i livelli siano regolati in modo accorto, studiato, certo, sicuro e responsabile per due o trecento motivi circa, qui ne citeremo solo i più rilevanti gli altri sono dovuti, spesso, alla propria e specifica apparecchiatura, ha meno senso quindi scriverne qui.* 

Le nostre radio hanno, in genere, uno stadio finale con 100W di targa come *potenza d'uscita. Le ampiezze di banda, tutte le HF, e altri fattori di targa e di progetto limitano seriamente la capacità delle nostre radio di emettere la potenza di targa con modulazioni continue al 100% di duty cycle. Fin qui nulla di particolare, nessuno a parte una sparuta minoranza s'immagina di dover smanettare parametri software e trimmer interni per aumentare la potenza emessa in fonia e la fonia ha un duty cycle del 50%, sempre a spanne. A questo punto è evidente che una modulazione decente per un metodo dì emissione digitale, facendo conto di dover evitare ogni distorsione pena la non comprensibilità nostra emissione o peggio i disturbi arrecati a mezzo mondo (quello sveglio, l'altra metà dorme), occorre limitare la quantità di modulazione immessa verso il modulatore dal 20% al 40% MASSIMO della capacità d'emissione in potenza del nostro stadio finale e NON utilizzare Amplificatori di Potenza. Il dato rilevante per la definizione di questo parametro, massima potenza utilizzabile/massima quantità di audio iniettabile, è la IMD, Distorsione d'Intermodulazione, del segnale emesso. Questo per tutti i modi d'emissione che prevedono appunto d'iniettare il segnale audio in uscita dalla scheda audio del PC nella presa opportuna del modulatore o attraverso l'ingresso microfonico. In caso di severa intermodulazione si producono i famosi baffi o quella modulazione che spesso affligge i segnali in banda con il noto effetto* 

*campanellino, ringing, oppure il fatto che ritroviamo in banda diversi segnali "uguali" generati da un solo segnale pieno di spurie. Un altro motivo d'orrore per il quale si assiste spesso a emissioni ricche di spurie è la presenza contemporanea dei segnali da microfono e da audio del PC. Qui s'innescano fenomeni di Larsen o eco che rovinano completamente la modulazione digitale e "riempiono" il canale in uso ben oltre il normale uso di un canale digitale standard. Questo è riconoscibile all'attacco della trasmissione da parte dell'OM poco attento, il rumore di commutazione iniziale è notevole e caratteristico, stile vecchi microfono a leva quando commutano.* 

*Pare quindi evidente che anche se la potenza sale, aumentando il livello in ingresso alla radio, occorre limitarlo BEN PRIMA di quando si pensa per avere un emissione corretta, pulita e che non generi spurie. Il nostro spettro ce lo dobbiamo gestire noi e oltre a una forma d'auto disciplina occorre sapere come gestire le nostre apparecchiature ancorché acquistate e non autocostruite. Tradotto, se non sappiamo gestire il nostro livello audio chiediamo consiglio e aiuto, anche senza strumentazione specifica non è impossibile garantire a se stessi e agli altri il miglior utilizzo del bene comune, le nostre bande.* 

*Lo stesso effetto si ha anche in fonia quando osserviamo uno splatter da Km di distanza ampio di diversi KHz, a volte decine.* 

*Per contro, solo per quanto riguarda la RTTY, il modo FSK toglie completamente da ogni problema. La nostra radio può lavorare alla potenza di targa e pilotare bene un lineare, che in genere, sempre dato il duty cycle per la RTTY al 100%, va tenuto al 50% del proprio output massimo. Inoltre FSK gode spesso di filtri più stretti e dedicati, similarmente che per il CW, più consoni alla larghezza di banda della RTTY.* 

*In assoluto per la RTTY FSK è molto più performante, in trasmissione, di AFSK. Ciò non preclude nulla, ma dobbiamo saperlo e possiamo comunque verificarlo con facilità. Per contro, per utilizzare le nostre radio dobbiamo avere anche la possibilità d'utilizzare ingressi audio al modulatore, occorre quindi un doppio interfacciamento utile:* 

*per i modi digitali non RTTY, cosi come per RTTY in AFSK* 

*per la RTTY in trasmissione con FSK* 

### 62.4 Programmi per RTTY e multimodo

*Per la RTTY, efficiente e sicuramente funzionale, esiste un solo programma MMTTY. Ottimo semplice e leggero. Diversi logger lo integrano in modo più o meno dedicato ai contest, ma sono utilizzabili anche per attività normale, se ben configurati come macro. Per quanto riguarda i diversi modi digitali se ne riparlerà più avanti.* 

# 63 QSO RTTY

*Il QSO in RTTY si svolge seguendo le stesse regole del QSO in Fonia, ma con qualche differenza, data soprattutto dai testi già pronti e dall'operatività specifica.* 

*Sempre per d'eseguire il CQ si richiede, utilizzando filtri più larghi di 500 Hz, da 1800 a 3000 Hz, se la frequenza è libera.* 

*" QRL? de IZ1ZZZ "* 

 *Pagina 120 di 229* 

*La richiesta è se vi è traffico, QRL?, sulla frequenza. Lo si chiede due volte a distanza di almeno 20 secondi, mai meno di 10. Se non si riceve risposta, si potrà procedere al CQ. La risposta che si può ricevere è di diversi tipi. Un segnale di diddle, carrier con i due toni ma senza caratteri stampabili. Un semplice "QRL TNX" o un qualsiasi segnale su due toni , anche fuori sintonia, comunque ci dice che il QRG è occupato. Volendo passeremo a sintonizzarlo sul decoder e, se è sufficiente, lo potremo decodificare. Quindi attenzione perché l'indice che il canale o le vicinanze sono occupate potrebbe essere solo visuale, dipendentemente dai livelli di Audio Frequenza che stiamo usando e dall'intensità del segnale stesso. Il motivo dell'utilizzo di filtri larghi per questa fase è semplice, dobbiamo vedere e ascoltare che la frequenza e le vicinanze siano libere. Chiedere QRL? con un filtro a 250 Hz non è una pratica valida.* 

*Altro elemento da notare è l'uso dei caratteri maiuscoli, in RTTY Baudot si usano sempre ed esclusivamente i caratteri maiuscoli, al contrario che in PSK. Per una ragione semplice, ma ormai probabilmente dimenticata tra le pieghe della storia. Molti OM hanno cominciato ad utilizzare la RTTY a partire da macchine meccaniche con comunicazione in loop di corrente seriale. Allora come oggi queste macchine hanno solo LETTERE e FIGURE, non vi sono minuscole e maiuscole, per via dei 5 bit presenti nella codifica Baudot.* 

*Già il codice Baudot usa Lettere, LetTeRs, e Figure, FIGures, per passare da lettere a numeri, infatti esiste il comando/setup di "UNSHIFT on SPACE" per passare da Numeri a Lettere in automatico. Ovvero se si è in numeri o viene dato il codice di shift per passare in numeri o al primo carattere di spazio si passa automaticamente in lettere. Per esempio se questo comando è inserito e si perde il carattere di shift si leggerà 599 TOO invece di 599 599 per i rapporti.* 

 *Pagina 121 di 229* 

*Negli esempi qui riportati le stringhe tra doppi apici, "", sono come da interpretare come stringhe trasmesse via macro, quelle senza doppi apici sono invece da interpretare come ricevute.* 

*Torniamo al nostro CQ.* 

 *" QRL ? de IZ1ZZZ "* 

*Venti secondi* 

*" QRL ? de IZ1ZZZ "* 

*Venti secondi e poi il CQ breve da ripetersi* 

*"<CRLF> CQ CQ CQ de IZ1ZZZ IZ1ZZZ IZ1ZZZ CQ <CRLF>"* 

*Dove la stringa <CRLF> equivale a un Carriage Return e Line Feed, che sono due caratteri non stampabili eseguiti con Ritorno a capo e Salto Riga, permettono di mettere su una nuova riga il testo che segue. Servono a fare in modo che i corrispondenti siano avvertiti prima visivamente e poi via testo che qualcuno trasmettendo, in più sulle vecchie telescriventi meccaniche il <CR> provocava un <BELL>, suono del campanello, proprio come sulle macchine da scrivere quando si azionava la leva di 'a capo e nuova linea'. Su macchine moderne corrispondono praticamente sempre al tasto "invio" o "enter".* 

*I caratteri di CR, LF e lo spazio prima di CQ, blank, servono anche a facilitare il sincronismo, l'aggancio, dei demodulatori, specie per chi usa demodulatori a componenti discreti e non integrati in software. O, meglio, a mettere il momento iniziale di sincronizzazione prima di caratteri più importanti.* 

 *Pagina 122 di 229* 

*In questo caso <CRLF> non è presente nella verifica iniziale, QRL?, semplicemente perché dobbiamo minimizzare il QRM verso un eventuale QSO in corso.* 

*Il CQ in questione può essere del tipo indicato con 2 o 3 CQ e nominativi, la pausa tra le trasmissioni deve durare almeno quanto dura la trasmissione del CQ. Oppure si può fare CQ anche così* 

*"<CRLF> CQ CQ de IZ1ZZZ IZ1ZZZ<CRLF>CQ CQ de IZ1ZZZ IZ1ZZZ<CRLF>PSE K<CRLF>"* 

*Che diventa* 

*CQ CQ de IZ1ZZZ IZ1ZZZ* 

*CQ CQ de IZ1ZZZ IZ1ZZZ* 

#### *PSE K*

*Questo secondo tipo di CQ richiede ovviamente un tempo d'attesa inferiore tra una chiamata e l'altra, diciamo di circa un quarto, attenzione perché data la continuità dell'utilizzo in trasmissione più lunghi le apparecchiature si scaldano di più, durando meno il periodo in ricezione, ma sono particolari a cui è facile porre attenzione.* 

*A questo punto ci giunge una risposta.* 

*"<CRLF> DE IZ1YYY IZ1YYY PSE K<CRLF>"* 

*Che diventa* 

*" DE IZ1YYY IZ1YYY PSE K"* 

*Invece che "PSE K" la parte finale potrebbe essere " …BK<CRLF>", break ovvero interruzione della trasmissione.* 

*Parlando di QSO normali, non DX, non Contest.* 

*La nostra risposta sarà* 

*IZ1YYY DE IZ1ZZZ* 

*HELLO OM* 

*UR RPT IS 599 599* 

*MY NAME IS UGO UGO* 

*QTH TORINO TORINO* 

*LOC JN35TA JN35TA* 

# *BTU OM*

*.........* 

# *IZ1YYY DE IZ1ZZZ KN*

*Dove, non conoscendo il nome del nostro corrispondente lo chiamiamo OM, lo salutiamo e qui la formula è variabile anche in base ai programmi che stiamo usando, ma sempre stringata e non melensamente amichevole. Passiamo il rapporto per lui, UR RPT, abbreviazione di YOUR REPORT che non è solo RS ma è RST, Intellegibilità, Forza del Segnale e Qualità del Tono. Quindi il nostro nome, che bello chiamarsi UGO breve ed efficace ( e Piergiovanni che fa..? ndr). Quindi il QTH e il proprio QRA locator, grid completa, ormai necessario anche in HF mentre una volta era appannaggio solo delle VHF e superiori. Poi abbiamo una* 

*riga dove scrivere a mano, a 45,45 Baudot si riesce ad avere il tempo di aggiungere a mano una frase idiomatica o comunque semplice mentre il programma trasmette la parte superiore della macro. Poi si passa il cambio con BTU, sempre OM perché ancora non sappiamo il nome del corrispondente. BTU sta per Back To You, letteralmente indietro a te, meglio di nuovo a te. Sempre il nominativo del corrispondente prima seguito dal nostro e KN. Nel CQ abbiamo usato K, key indicazione dello switch delle apparecchiature da TX a RX, qui usiamo KN che indica la stessa cosa me per un callsign specifico. Il CQ è indirizzato a chiunque, questo cambio è indirizzato solo al nostro corrispondente, quindi si usa KN.* 

*Il nostro corrispondente riprenderà con la stessa formula e alcune piccole variazioni significative.* 

*IZ1ZZZ DE IZ1YYY* 

*HELLO UGO* 

*UR RPT IS 599 599* 

*MY NAME IS DANIELE DANIELE* 

*QTH TORINO TORINO* 

*LOC JN35TB JN35TB* 

*NICE SIGNAL HERE PEAKING UP TO 20 DB OVER NINE* 

*BTU UGO* 

*IZ1ZZZ DE IZ1YYY KN* 

*Come si può osservare ci ha salutati per nome, glielo abbiamo passato noi, ma non stupitevi se succede che alcuni corrispondenti vi salutino per nome fin dalla prima trasmissione. Sono collegati via Internet a WWW.QRZ.COM o hanno in macchina il CD del callbook, a volte il file friends.ini compilato per i principali*  logger, estraggono da li il vostro nome e lo usano nel primo QTC quando voi non *lo avete ancora dato. Di nuovo i parametri già visti RPT, nome, QTH e locatore. Segue la chiusura con lo stesso schema.* 

*Ora IZ1ZZZ, a cui tocca riprendere, ha due scelte abbreviare il QSO terminando con i saluti e le informazioni per la QSL o continua fornendo le condizioni di lavoro, il WX ecc. lasciando al prossimo round la chiusura del QSO. Supponiamo continui.* 

*IZ1YYY DE IZ1ZZZ* 

*FULL COPY HERE DANIELE* 

*MY WORKING CONDITIONS ARE* 

*TRANSCEIVER IC756PIII RUNNING 100W FSK* 

*AERIAL IS AN INVERTED V DIPOLE FOR THIS BAND* 

*PROGRAM IS N1MM LOGGER* 

WX IS CLOUDY AND THE TEMPERATURE IS ABOUT 19 CELSIUS

*BTU DANIELE* 

*IZ1YYY DE IZ1ZZZ KN* 

*Si tratta di una buona e corposa risposta, dopo il nominativo informiamo il nostro corrispondente che lo abbiamo sentito e letto al 100%, FULL COPY, vuol dire che non abbiamo avuto errori di decodifica e abbiamo compreso tutto il suo scritto. Una descrizione meno buona potrebbe essere NOT A FULL COPY DUE BY QSB (o QRM, QRN, SOME INTERFERRING SIGNAL alcune interferenze). Poi lo si informa delle condizioni di lavoro, rtx, potenza, antenna, software in uso e del WX, il tempo meteorologico, dicendo CLOUDY, coperto o SUNNY, soleggiato o per le vie intermedia ALMOST CLOUDY O SUNNY, in parte. Si aggiunge la temperatura, la troviamo in Internet o abbiamo un termometro da pochi Euro CON SENSORE ESTERNO che ce la dice, ricordiamoci di dire che è in gradi Celsius, per noi Europei è normale per un Nord Americano o un OM di un altro paese anglosassone non è così scontato.* 

*Il nostro corrispondente riprende* 

*IZ1ZZZ DE IZ1YYY* 

*NICE COPY HERE UGO* 

*MY WORKING CONDITIONS ARE* 

*TRANSCEIVER IC756 RUNNING 50W AFSK* 

*AERIAL IS A TRIBAND 10-15-20* 

*PROGRAM IS HRD-DM780* 

*INTERFACE IS HOME MADE* 

*BTU UGO* 

*IZ1ZZZ IDE Z1YYY KN* 

*Con le dovute differenze ecco la sua risposta. Ora IZ1ZZZ termina il QSO se non ha nulla da chiedere o altro da esporre a IZ1YYY* 

*IZ1YYY DE IZ1ZZZ* 

*OK DANIELE THANKS FOR THE NICE QSO* 

*MY QSL WILL BE VIA BUREAU, EQSL and LOTW* 

*HAVE NICE TIME AND FUN WITH THE RADIO* 

*73 CUAGN CIAO DANIELE* 

*IZ1YYY DE IZ1ZZZ SK* 

*IZ1ZZZ ringrazia per il QSO, informa IZ1YYY che la QSL potrà essere inviata via associazione, bureau, eQSL e LOTW, augura buon divertimento con la radio, saluta con 73 CUAGN che vuol dire See(C) yoU AgaiN dalla pronuncia delle lettere e dalla contrazione di you e again. Chiude poi con SK, Silent Key, ripartirà poi con il CQ dopo i saluti di IZ1YYY che saranno più o meno così* 

*IZ1ZZZ DE IZ1YYY* 

*MANY THANKS ALSO TO YOU FOR THIS QSO* 

*MY QSL WILL BE VIA LOTW AND EQSL, I AM NOT NOT MEMBER* 

*SWL REPORTS ARE WELCOME* 

*73 DANIELE HAVE FUN* 

*IZ1ZZZ DE IZ1YYY SK* 

*Il QSO termina con alcuni elementi interessanti. IZ1YYY ringrazia, per la QSL si dichiara non membro e quindi utilizzerà solo EQSL e/o LOTW, se IZ1ZZZ voleva la QSL cartacea assolutamente doveva dirlo prima a IZ1YYY che si sarebbe prontamente offerto di spedirla in via diretta, postale, non essendo membro d' associazioni con servizio QSL. Ma, IZ1YYY aggiunge che SWL REPORTS …, ovvero, con un bel tocco di cortesia informa eventuali SWL che risponderà con piacere a eventuali richieste di QSL via diretta e via elettronica. A questo punto un SWL si precipiterà, come minimo e se occorre, in www.eqsl.net e invierà una QSL elettronica a IZ1YYY, dicendo, se occorre la cartacea che la richiede e spedirà la sua a quest'ultimo con SASE, Self AdresSed Envelope, busta preindirizzata e preaffrancata.* 

# 64 CQ DX e QSO DX IN RTTY

*Come per la fonia vediamo le varianti per il CQ e il QSO in DX via RTTY. Il CQ è quello della forma breve, molto meglio un CQ breve e ripetuto con un ciclo al 50% in RX e al 50% in TX che un lungo CQ con ciclo da 25% in RX e 75% in TX. La percentuale di tempo in TX può salire riducendo il tempo in RX, ma mai sopra il 60%, bisogna anche dare tempo agli astanti di rispondere, magari stiamo facendo CQ per avere delle risposte.* 

*Chiediamo se la frequenza è libera o vi è traffico* 

*" QRL ? de IZ1ZZZ "* 

*Aspettiamo almeno venti secondi e se non abbiamo ricevuto risposta richiediamo* 

*" QRL ? de IZ1ZZZ "* 

*Ancora venti secondi almeno e poi il CQ breve da ripetersi* 

*" CQ DX CQ DX de IZ1ZZZ IZ1ZZZ IZ1ZZZ CQ DX PSE K"* 

*oppure* 

*" CQ CQ de IZ1ZZZ IZ1ZZZ IZ1ZZZ CQ PSE K"* 

*Vediamo il caso in cui si chiami CQ DX, questa volta ripetiamo il nostro call almeno tre volte, stiamo indirizzando zone dove probabilmente ci ascoltano con segnali non eccezionali, lo speriamo che ci ascoltino e ripetere tre volte il nominativo fa si che sia meglio compreso, non abbiamo neppure limiti di tempo o fretta eccessiva.* 

*Valgono tutte le considerazioni già fatte per la fonia, non si risponde a un CQ DX letto in aria se non si comprende affondo quanto si è un DX per la stazione chiamante. Di sicuro nessun I o Europeo dovrebbe rispondere, può cominciare a suonare corretta una risposta dalla Russia Asiatica, suona bene una risposta da altre parti del mondo. Supponiamo che* 

*" DE FM5ZZ FM5ZZ FM5ZZ "* 

*FM5ZZ non risponde passando il nostro nominativo, sarebbe inutile, si trova sulla nostra frequenza di CQ. Certo potrebbe rispondere ad altri, ma sembra abbastanza aleatorio ed è molto brutto e poco elegante vedere cose tipo* 

*"IZ1ZZZ IZ1ZZZ IZ1ZZZ DE XY3ZZZ"* 

*Tanta fatica per dire il nostro call e poca per farci sapere il suo. In condizioni normali un* 

 *" IZ1ZZZ DE FM5ZZ FM5ZZ FM5ZZ "* 

*Basta e avanza, contenendo già quasi inutilmente il nominativo del chiamato.* 

*IZ1ZZZ riponde* 

*HI FM5ZZ UR 599 599 TU HENRY 73 DE IZ1ZZZ SK* 

*IZ1ZZZ saluta FM5ZZ con HI, gli passa il rapporto RST 599, lo ringrazia chiamandolo per nome lo risaluta, s'identifica e chiude con SK.* 

*Usare il nome del corrispondente è buona cortesia se lo si ha a disposizione e si vuole impiegare più tempo nella risposta, viceversa IZ1ZZZ avrebbe risposto, sempre con la stessa macro, ma con il nome vuoto.* 

*HI IZ1ZZZ UR 599 599 TU 73 DE FM5ZZ SK* 

*Così come ha fatto FM5ZZ.* 

*A questo punto IZ1ZZZ riprende con il CQ* 

*" CQ DX CQ DX de IZ1ZZZ IZ1ZZZ IZ1ZZZ CQ DX"* 

*Avete notato che il rapporto è stato ripetuto due volte, potremmo anche passarlo una sola volta senza alcun problema, come nel caso dei contest.* 

# 65 QSO RTTY in contest

*Ancor prima d'iniziare con gli esempi va ricordato che bisogna avere, conoscere e saper gestire, nel caso di contest RTTY (ma anche per i contest in fonia), degli specifici programmi con le relative routine di controllo e accettazione dei soli dati validi per i contest a cui si ha intenzione di partecipare. Occorre averli provati e avere a fianco della propria postazione il manuale d'uso del software, secondo la* 

*ben nota legge generale, non è solo valida per i radioamatori, che se qualcuno si è preso il disturbo di scriverlo possiamo noi prenderci il disturbo di leggerlo. Stabilito quindi che dobbiamo aver studiato e provato, manuale alla mano, il software in questione dobbiamo aver appurato che risponde alle esigenze del comitato organizzatore del contest a cui vogliamo partecipare. Ogni programma per riconoscere la sequenza degli scambi numerici o alfanumerici e validarla per poi proseguire nel calcolo del punteggio e nella generazione del tabulato finale del punteggio deve avere conoscenza del contest da affrontare, se non ne ha noi dovremo scriverci le routine necessarie e dargliene in pasto. Siccome non è cosa facile torniamo alla prima ipotesi. Abbiamo in mano un programma logger con emissione RTTY incorporata che è in grado di gestire il contest da noi scelto, se la risposta è si allora siamo pronti almeno a iniziare, se la risposta è no, o lasciamo stare e facciamo altro o c'industriamo per raggiungere lo scopo.* 

*In aggiunta ogni contest ha delle categorie di potenza e di numero di bande utilizzate, sta a noi scegliere come utilizzare al meglio le nostre risorse, conoscerle e definirle prima è importante e fa parte della preparazione. Possiamo partecipare a qualsiasi contest con una radio e un'antenna solamente, possiamo partecipare o partecipare e imparare, come fare, cosa fare e/o scegliere come e cosa fare per il prossimo contest.* 

*Oltre a leggere il manuale del proprio programma di logger bisogna almeno assicurarsi che:* 

*supporti il contest a cui vogliamo partecipare* 

*abbia le macro con i testi e i comandi idonei* 

*sappiamo usare le macro e trovarle quando ci servono* 

*Per il punto 1 leggiamo le regole pubblicate per il contest che si deve svolgere e il manuale del programma di logging, verifichiamo che vi sia match tra i due elementi e eseguiamo il setup del nostro programma di conseguenza, nuovo file db, ecc.* 

*Per il punto 2 cerchiamo le definizioni a partire dalla specifica chiamata da eseguire nelle regole del contest. Poi passiamo alla scrittura e alla modifica di un set di macro generiche per i contest in modo da portarlo a funzionare a puntino e le proviamo in aria da soli o con qualche corrispondente compiacente, p.es. in 10 m sopra i 29 MHz.* 

*Per il punto numero 3 le proviamo bene ed estensivamente scrivendoci lo schema del QSO classico e con qualche ripetizione e spuntandolo mentre lo eseguiamo, nelle stesse modalità del punto 2.* 

*Bene a questo punto abbiamo un programma a posto, lo conosciamo bene e lo abbiamo provato, un PC stabile e delle connessioni tra radio e PC sicure e affidabili provate in ogni banda e con ogni potenza, consociamo il comportamento della nostra stazione radio, ne abbiamo stabiliti i limiti. Abbiamo preparato e verificato tutte le macro e persino le posizioni dei tasti per accedervi. Sappiamo approfittare d'eventuali vantaggi offerti dalla nostra preparazione o dalla fortuna di risiedere in questo o in quel luogo. Siamo riposati e freschi, non abbiamo impegni particolari e possiamo disporre del nostro tempo. Possiamo attendere l'orario d'inizio del contest magari facendo le ultime verifiche. Il parco antenne e a posto i commutatori commutano e gli alimentatori alimentano. Riscaldiamo noi e le radio. Poi si inizia.* 

*Scegliamo una frequenza libera e iniziamo un ciclo di RUN, ovvero chiamiamo noi CQ e chi fa S&P, Search & Punch ci verrà a cercare o cominciamo in S&P. Se* 

*abbiamo due radio con uno o due PC possiamo fare sia S&P che RUN. Dipende da noi dalle nostre possibilità materiali e dalle nostre capacità operative, le prime possono avere mille risvolti, le seconde dipendono in buona sostanza dalla nostra attitudine e perseveranza. Attitudini nel sapercela sbrigare in mezzo a commutatori, radio, PC programmi e a molta coordinazione. Perseveranza e motivazione, unita a una forte dose di concentrazione almeno in quelle ore, potrebbero essere meno di quelle effettive di durata del contest, in cui si decide d'operare, magari nella speranza che comunque vi sia propagazione da e per luoghi per noi interessanti. Una delle ragioni per cui si partecipa estemporaneamente ai contest e collegare molte e più stazioni che sono presenti in quei determinati momenti.* 

*Iniziamo con il RUN/CQ, troviamo una frequenza libera prima dell'inizio del contest per la banda d'interesse o in un qualsiasi momento lo si ritenga strategicamente opportuno a contest iniziato.* 

*CQ testname CQ DE IZ1ZZZ CQ* 

*poi di nuovo, dopo 6/8 secondi* 

*CQ testname CQ DE IZ1ZZZ CQ* 

*poi continuiamo aspettando che qualcuno ci chiami così, non ci sono PSE, K o BK. 'testname' è la sequenza con cui chiamare per il contest a cui vogliamo partecipare, la troviamo tra le regole del contest.* 

*Qui IZ1YYY ci risponde correttamente* 

*DE IZ1YYY IZ1YYY* 

*noi rispondiamo a nostra volta, la frequenza è di IZ1ZZZ chi chiama lo sa e lo richiama dando il suo callsign, s'identifica e dichiara la sua presenza* 

## *HI IZ1YYY 599 001 001 001 IZ1YYY*

*IZ1ZZZ risponde a IZ1YYY, lo saluta, HI, e gli passa i dati di scambio, exchange, definiti per il contest, dichiara due volte il call del chiamate indicando che sono per lui i dati. Il Rapporto lo si invia UNA solo volta, il numero di exchange scambiati varia da due a tre, tre è meglio per qualsiasi tipo di segnale noi si possa avere. I numeri di serie vanno sempre inviati con gli 0 non significativi presenti, come 001 o 078. Se avremo più di mille collegamenti passeremo a 1000 da 999 senza problemi.* 

*IZ1YYY non legge i numeri di serie e in 3/5 secondi chiede, nessun corrispondente ricambia con i propri dati se non ha SICURAMENTE sentito i dati del proprio corrispondente, MAI.* 

#### *NR? NR? NR? IZ1YYY*

*IZ1YYY chiede NR?, numbers?, e aggiunge il proprio call, ma potrebbe evitarlo. IZ1ZZZ lo sente e risponde NON rimandando tutta la macro precedente, ma solo numeri e suo callsign, una sola volta, con qualche spazio aggiunto ai solito gruppo <CRLF>* 

 *"<CRLF> 001 001 001 IZ1ZZZ<CRLF>"* 

*Ovvero:* 

 *001 001 001 IZ1ZZZ* 

*IZ1YYY li sente, li decodifica e li legge, quindi li mette velocemente a log, e risponde in 3/5 secondi. Dice i sui numeri due sole volte, era meglio tre ma va bene anche così e aggiunge un GL, Good Luck, buona fortuna ben augurale (è l'unico saluto che potrà dare a IZ1ZZZ) anche TU, Thank yUo, sarebbe andato bene.* 

*HI IZ1ZZZ 599 036 036 GL IZ1ZZZ* 

*Questa volta è IZ1ZZZ che non sente IZ1YYY che gli ha appena risposto, IZ1YYY riparte entro 5/8 secondi a ritrasmettere la stessa stringa dato che IZ1ZZZ non gli conferma la ricezione ne gli dice altro tipo NR? NR? sbagliandosi, IZ1ZZZ non ha ascoltato IZ1YYY e aspetta troppo non risponde in tempo e IZ1YYY riparte dopo aver atteso 8/10 secondi. Se invece IZ1ZZZ fosse ritornato chiedendo NR? NR? o AGN AGN (again again) IZ1YYY sarebbe ritornato solo con i numeri di serie e il proprio callsign* 

*IZ1ZZZ 599 036 036 GL IZ1ZZZ* 

*Questa volta IZ1ZZZ sente IZ1YYY, risponde, conferma saluta e richiama CQ* 

*QSL IZ1YYY TU IZ1ZZZ CQ testsname* 

*Finito il QSO numero 001 per IZ1ZZZ e 036 per IZ1YYY, è andato a buon fine per entrambi, non serve altro IZ1ZZZ incamera il QSO e riprende il RUN, IZ1YYY continua il suo S&P salendo o scendendo di QRG ricercando un altro corrispondente. Semplice ed efficace.* 

*Oppure se IZ1ZZZ sta usando un logger in grado di gestire lo stack e ben configurato IZ1ZZZ risponderà in chiusura con IZ1YYY riprendendo il prossimo nominativo in stack che lo aveva chiamato nel frattempo* 

# *QSL IZ1YYY TU NOW IZ2YYY 599 002 002 002 IZ2ZZZ*

*Termina il primo QSO e riprende con il secondo avendo sentito anche la chiamata di IZ2ZZZ mentre registrava IZ1YYY* 

*Se il QSO fosse andato liscio sarebbe stato:* 

*CQ testname CQ DE IZ1ZZZ CQ* 

*DE IZ1YYY IZ1YYY* 

*HI IZ1YYY 599 001 001 001 IZ1YYY* 

*TU IZ1ZZZ 599 036 036 GL IZ1ZZZ* 

*QSL IZ1YYY TU IZ1ZZZ CQ testsname* 

*Molto veloce come si osserva facilmente, 3/5 secondi a cambio, meno di 30 secondi? Anche molto meno e questo anche per chi è alle prime armi, se prima ha fatto un po' di ginnastica. Da notare alcuni elementi:* 

*il rapporto viene passato UNA sola volta* 

*il numero progressivo inizia per 001 e fino a 099 si trasmettono gli zeri non significativi, da 999 si passerà a 1000 ecc.* 

*il numero seriale progressivo oggetto di scambio in questo case, exchange, viene trasmesso da un minimo di DUE volte ad un massimo di TRE volte, dipende dalla confidenza che si ha nell'essere ricevuti* 

*Non vi sono BK o K o PSE* 

*la chiusura del QSO effettuata da chi usa il QRG in RUN in quel momento, IZ1ZZZ, viene fatta con un CQ, NON con un QRZ; il QRZ sarebbe adatto solo nel caso*  *IZ1ZZZ avesse già ascoltato qualcuno e non ne avesse recepito il nominativo, cioè un un caso su due, meglio rifare CQ per il contest a cui si partecipa* 

# 66 QSO in PSK e altri modi digitali audio

*Anche in PSK e negli altri modi digitali che utilizzano il canale audio specifico per l'emissione dei toni bisogna esser certi delle giuste regolazioni e della corretta messa in atto di tutti i setup necessari. Esattamente come per la RTTY in AFSK. Qui alcune radio, le più moderne, consentono di usare filtri stretti anche per la USB migliorando in modo drammatico la possibilità di ricevere segnali molto bassi e marginali in canali zeppi di segnali più forti o comunque presenti.* 

*Il PSK si distingue per la necessità davvero minima di banda, intorno ai 35/40 Hz, stretta almeno quanto un buona emissione CW priva di fronti di commutazione e altri rumori sovraimposti, chirps and clicks. Quindi con poca potenza e antenne marginali si ottengono buone prestazioni e QSO incredibili in fonia o in RTYY.* 

*Qui il metodo da usare è simile alla RTTY, ma tanto per cominciare, stante la codifica dei caratteri e la completezza dell'alfabeto usato è molto più efficiente trasmettere SOLO caratteri minuscoli ogni qual volta si possa. Questa regola specifica non vale per gli altri modi digitali come MFSK, THROB, Olivia o, addirittura, Hellscriber.* 

## 66.1 Prima del QSO, in tutti i modi audio digitali

*Prima di ogni QSO in qualsiasi modo digitale occorre assicurarsi d'avere tutti i livelli posizionati in modo ottimale, occorre aver ben presente questa procedura che è necessario ripetere ad ogni inizio di sessione in PSK. Ricordiamoci, una* 

*tantum o quando serve, di disabilitare i suoni di Windows. Sono simpatici, ma in aria non sono d'alcuna utilità. Controlliamo il livello in ricezione e il livello in trasmissione, massimo output del TX 1/3 della potenza massima di targa. Nessuna compressione, microfono o DSP sia in TX che in RX. Nel caso, come capita per alcuni RTX, non sia possibile avere un ingresso separato e attivabile per i soli modi digitali. Comunque il microfono va sempre disconnesso per evitare fastidiosi rientri e quindi splatter. Splatter che noi in trasmissione non vediamo, ma che sono presenti e danno parecchio fastidio se il microfono risulta connesso e riprende audio dalle casse del PC o altro mentre siamo in TX con i nostri toni.* 

### 66.2 Durante il QSO, in tutti i modi audio digitali

*Durante la trasmissione teniamo d'occhio ALC e power output, specie se non siamo in centro banda audio dei nostri filtri. Se inseriamo filtri stretti o larghi probabilmente dovremo ritarare in modo coerente i livelli* 

# 67 Il QSO in PSK

*Partiamo sempre dalla chiamata CQ, si scova una frequenza libera ascoltando, qui non è d'uso chiedere se è libera o se è in uso. Si ascolta e basta, una trentina di secondi e se non compare la benché minima traccia nel waterfall, traccia della Bassa Frequenza, allora è possibile chiamare. Dove ascoltare è semplice, i canali PSK, tanti canali PSK31, meno a velocità più alte PSK63 e PSK125, sono convenzionalmente calcolati a partire da un QRG in USB, che per i 20m è di 14.070 MHz per la larghezza di un canale audio, 3 KHz, più su trovano spazio gli altri modi digitali, a 14.076 MHz si trova WSJT, altro modo a bassissimo data rate* 

*e a banda passante estremamente ridotta, insieme WSPR, detto whisper o soffio. Olivia, sensibilmente più largo, trova spazio intorno a 14.105/6 KHz.* 

*Quindi poniamo il nostro VFO a 14.070 MHz, il modo in USB digitale o comunque con tutto quelle che è la catena audio di modifica della voce NON inserita a partire dal microfono.* 

*Osserviamo i diversi segnali presenti nel waterfall, probabilmente ci saranno dei segnali PSK31 e qualcuno più largo in PSK63. Se vogliamo fare CQ scegliamo un punto del canale libero da segnali e vediamo che lo resti per un certo tempo, maggiore di 30 secondi, dobbiamo essere sicuri che NON vi sia un QSO in corso proprio li con uno dei due corrispondenti non ascoltato da noi, quindi dobbiamo essere ragionevolmente certi che i due possibili OM in QSO si siano passati il cambio e se non ne sentiamo nessuno dei due abbiamo campo libero. Ma, la frequenza scelta DEVE essere distante almeno 200/300 Hz da qualsiasi altro segnale a noi visibile, se i segnali sono forti anche di più. Il perché è semplice, un segnale più o meno forte anche su una fettina molto esigua come quella occupata dal PSK31 e magari insieme a tutti gli altri presenti sul canale procurerà di sicuro effetti di splatter o di regolazione non voluta dell'AGC, Automatic Gain Control. Quest'ultimo, AGC, è quel componente dei nostri ricevitori che regola il guadagno degli stadi a Media Frequenza in funzione del segnale ricevuto. Avendo tanti segnali entro la banda passante del canale SSB il nostro AGC tende ad abbassare il guadagno e quindi il livello di audio in uscita dal nostro ricevitore seguendo la somma di tutti i segnali PSK presenti nel canale. Quindi se abbiamo uno o più segnali forti e molto forti il nostro ricevitore NON riuscirà a farci ricevere alcuni segnali più deboli presenti sullo stesso canale. Questo anche se i segnali forti sono emessi correttamente e senza intermodulazioni iniziali che li farebbero allargare a dismisura. Attenzione anche ad un altro fenomeno, il* 

*waterfall del programma che usiamo per il PSK e gli altri modi digitali ha la sua propria dinamica che, in genere, è minore di quella della nostra radio. Quindi va regolata la sensibilità dell'ingresso audio al PC e dell waterfall in maniera opportuna che varia da installazione a installazione. Tanto per dirne una è normale in PSK31 decodificare anche abbastanza bene segnali che NON si sentono a orecchio, ma che si vedono anche se appena appena nel waterfall. Per questo è utile avere il livello d'ingresso del PC regolabile da un comando esterno sull'interfaccia, per poterlo regolare bene e ad hoc, nonché abbastanza spesso. Viceversa occorre regolare il livello d'ingresso del mixer di windows, cosa meno comoda e sicuramente più macchinosa. Lo stesso vale per la trasmissione, le nostre radio NON hanno una risposta lineare e piatta per tutta la banda di frequenze audio presenti nel canale SSB da 3 KHz circa d'ampiezza questo fa si che in funzione della frequenza audio che andiamo a trasmettere il livello d'uscita del nostro trasmettitore varia. Ma anche i programmi in funzione della tipologia d'emissione variano il loro livello d'uscita. Quindi occorre assumere un determinato comportamento per garantirsi il miglior comportamento da parte della nostra stazione.* 

*Portare il nostro VFO a 14.070 o altra frequenza d'inizio della sottobanda di traffico per il modo digitale prescelto* 

*Commutare i filtri da più largo al più stretto per stabilire qual è il centro banda di tutti i filtri e il particolare del più stretto* 

*Regolare i livelli in ricezione e in trasmissione* 

*Ricezione, per ascoltare il minimo segnale visibile in quel momento* 

*Trasmissione, in genere a un terzo della potenza di targa della radio in uso, di sicuro in modo da non generare intermodulazioni e d'avere lo strumento di controllo per il TX in portata ALC che non si muove o che resta entro certo limite dipendentemente dalla radio in uso* 

*A questo punto noi stiamo trasmettendo e ricevendo a 14.070 + la frequenza di centro banda audio del nostro canale PSK. Supponiamo d'avere i filtri tarati a 1500 Hz saremo a 14.071,5 KHz.* 

*Ora non è che i nostri corrispondenti si fanno trovare sempre a 1500 Hz da 14.070 KHz, quindi occorrerà rintracciarli per tutta la fettina da 3 KHz del canale multiplo utilizzabile in PSK. Poi però per riuscire a sfruttare i filtri stretti o strettissimi, per chi ha la fortuna d'averli, bisogna sintonizzare, via VFO, la radio per far ricadere segnale che vogliamo ricevere a 1500 Hz, così potremo inserire i filtri e eliminare altri segnali forti presenti sul canale. Occorre impratichirsi un po' per eseguire questa manovra con sicurezza e capacità.* 

*Altra possibilità è quella di spostare il canale di media frequenza attraverso lo shift o slope di MF presente su diverse apparecchiature. In questo caso pur non avendo filtri strettissimi, ma con una certa dose di fortuna si porta il segnale voluto sempre in centro banda stretto del filtro di cui si dispone e si agisce sullo shift di MF per cancellare la parte di canale audio non desiderato rispetto al segnale desiderato. Letteralmente si vede il waterfall largo 3 KHz, con una zona di segnali larga 500 Hz, dove quest'ultima viene spostata dalla manovra dello shift a destra o a sinistra per cancellare eventuali segnali che ricadendo nei 500 Hz del filtro finirebbero per coprire il segnale desiderato. Certo con questa manovra bisogna essere fortunati e non esagerare. Fortunati perché spostando la MF dall'altro lato potremmo trovare un altro segnale interferente e allora il gioco* 

*non funziona. Non bisogna esagerare perché potremmo arrivare a cancellare anche il segnale voluto spostandoci troppo. Non abbiamo invece problemi in trasmissione perché il filtro in TX resta fisso e dell'ampiezza di base, tra i 2.6 KHz e i 3.2 KHz dipendentemente dalla radio, mediamente.* 

*Bene ora in un modo o nell'altro siamo riusciti a sintonizzare un canale audio vuoto nella fetta dei canali PSK, non abbiamo segnali vicini per noi interferenti che azzerino il guadagno del nostro ricevitore, abbiamo tarato la potenza in uscita a 1/3 di quella di targa del TX e siamo pronti a trasmettere.* 

*Normalmente si leggono dei CQ lunghi, qui non si usano molti CQ brevi, l'atmosfera è comunque rilassata e tranquilla in PSK non si svolgono competizioni particolarmente sentite e non si rincorre il paese per il DXCC o che altro in modo quasi puntiglioso. SI fanno dei buoni QSO anche in DX ci si cambiano le cartoline, ma non vi è quasi nessuna animosità, lo stile del CQ e dei QSO ne consegue. Inoltre stante il metodo di modulazione è facile sentirsi comunque quasi come in CW e spesso meglio.* 

*"cq cq cq de iz1zzz iz1zzz iz1zzz* 

*cq cq cq de iz1zzz iz1zzz iz1zzz* 

*pse k"* 

*Tutto minuscolo, quindi serviranno delle macro apposta.* 

*"iz1zzz de iz1yyy iz1yyy"* 

*È inutile che chi risponda citi il nominativo di chi sta chiamando, ma tant'è.* 

*"de iz1yyy iz1yyy"* 

*Basta e avanza.* 

*"iz1yyy de iz1zzz* 

*HI OM thanks for the answer* 

*UR rpt is 599 599* 

*name is Ugo Ugo* 

*QTH is Torino torino* 

*locator is jn35ta jn34ta* 

*BTU OM* 

*iz1yyy de iz1zzz kn"* 

*Come si vede gli acronimi e sigle sono comunque trasmesse in maiuscolo, il resto in minuscolo iz1zzz non ha ancora il nome di iz1yyy e quindi lo chiama OM, ricevendo poi l'informazione sostituirà a OM il nome di iz1yyy. "HI OM thanks for the answer" vuol dire "Ciao OM grazie per la risposta".* 

*IZ1YYY risponde* 

*"iz1zzz de iz1yyy* 

*good afternoon Ugo* 

*UR rpt is 599 599* 

*name is Piero Piero* 

*QTH is Torino Torino* 

 *Pagina 144 di 229*
# *locator jn35tb jn35tb*

*Ugo ti leggo molto bene ho bisogno di provare il mio ultimo setup mi puoi dare il valore di IMD* 

*BTU ugo* 

## *iz1zzz de iz1yyy"*

*Passa i soliti dati, dopo aver salutato ed è evidentemente pomeriggio per il suo corrispondente dato che gli augura buon pomeriggio, good afternoon, poi chiede un dato che IZ1ZZZ legge tra le informazioni del suo programma in decodifica, IMD, ovvero la bontà dei due toni usati per trasmettere in PSK il valore d'intermodulazione, distorsione da sovrapposizione tra i due. Questo dato è tanto più basso quanto è migliore la linearità e la regolazione dei livelli al TX di chi trasmette, anche senza vedere particolari segnali PSK sporchi d'intermodulazione si rilevano le ultime tracce di regolazioni da effettuarsi attraverso un corrispondente o con strumenti a basso costo e facilmente auto costruibili.* 

*"iz1yyy de iz1zzz* 

*My working condition are* 

*RTX IC-718, almost 25 W out* 

*Aerial a dipole home made at 15m* 

*Software is HRD and DM780 V 4 beta* 

*Home made decoupling interface for audio and DC signals* 

*Piero sei a -23 Db prova lasciarmi un po' di segnale senza manipolare che ti dico a quanto scende* 

*BTU Piero* 

*iz1yyy de iz1zzz"* 

*Questo esame è successivo al più semplice dato dall'osservazione del segnale emesso, privo d'armoniche e di rumori indesiderati, compresi i suoni di windows che sono da disabilitare tutti. Non è bello durante un emissione in PSK o RTTY o SSTV far ascoltare i propri pling plong. Se abbiamo una sola interfaccia audio è tassativo disabilitare i suoni, tutti, di windows, anche perché li faremmo sentire in aria, ma non li sentiremmo noi. Altro obbrobrio è lasciare il microfono connesso il compressore con un RTX che non lo esclude quando si usa la presa posteriore o se siamo costretti a usare quella anteriore. È tassativo sconnettere a mano il microfono in quei casi, non avete idea di cosa si faccia ascoltare in aria e di come il segnale, spesso rimodulato da se stesso via il monitor in locale diventi largo e sporco. Spesso si riesce a svolgere lo stesso un QSO, ma è una pena per il nostro corrispondente e per tutti i presenti in aria.* 

# 68 Il traffico via satellite (fonia)

*Il traffico via satellite è secondo, come difficoltà, solo al traffico via EME (Earth Moon Earth, Terra, Luna/riflessione sulla superficie lunare, Terra), che non tratteremo, essendo molto specialistico e con impegno di risorse non comuni, per quanto significativamente semplificato dalle moderne tecniche di modulazione e demodulazione di segnali digitali via DSP.* 

*Il QSO via satellite ricalca tecnicamente quello via ripetitore, avendo principalmente le caratteristiche di quello DX/Contest. Le regole generali sono le stesse, salvo alcune peculiarità relative allo specifico mezzo, i dati sono spesso frasi prefabbricate, data la difficoltà di avere QSO lunghi. Conseguentemente consigliamo di rivedere il traffico via ripetitore come modalità tecnica (trasmissione su una frequenza e ascolto su un'altra) e il traffico DX/Contest (modalità operativa e contenuti).* 

*Per il traffico via satellite è altamente raccomandato l'uso della cuffia, per evitare effetti fastidiosi di rientro, poiché ricevitore e trasmettitore possono rimanere attivi contemporaneamente, full duplex.* 

*Si da per scontato un minimo di conoscenza sulla terminologia e sull'operatività del satellite stesso (effemeridi, beacon, modi operativi, terminologia dell'orbita).* 

*Vi sono tuttavia delle attività preliminari che non possono essere omesse e che data la loro complessità occorre almeno elencare.* 

68.1 Ricerca del satellite e suo puntamento

*Il traffico va satelliti dedicati al Servizio Satelliti per radioamatori, per com'è stato concepito fin dall'inizio, non è associato a satelliti in orbita geostazionaria, dunque necessita di un puntamento variabile, detto inseguimento (tracking), che costituisce la maggior parte dell'attività da svolgere in parallelo al QSO stesso.* 

*Per "trovare" un satellite in orbita occorrono due informazioni, le effemeridi e la frequenza del beacon. A dire il vero occorre sapere anche il nome del satellite (!), la banda di frequenza del modo che s'intende utilizzare per il QSO, la* 

*distribuzione temporale dei modi operativi (detta Mode Schedule). Per calcolare la posizione del satellite sulla volta celeste, essendo calcoli non banali, vi sono programmi (molti gratuiti) che con pochi dati scaricabili da Internet (es: http://www.celestrak.com/NORAD/elements/amateur.txt) completati con la posizione precisa della propria stazione, forniscono come uscita Azimut ed Elevazione della propria antenna, oltre che i diagrammi d'acquisizione. Se si aggiorna con precisione l'ora del PC su cui si esegue il programma di tracking, lo stesso fornisce in tempo reale la posizione aggiornata delle antenne; i programmi più evoluti permettono di comandare direttamente i due rotori, attraverso semplici interfacce, liberando l'operatore dal continuo aggiornamento della posizione delle proprie antenne, real time tracking. Tuttavia, non si considera questo caso semplificato.* 

*Il beacon sulla banda interessata o è sempre attivo (raramente, per minimizzare il consumo) o si attiva in genere pochi minuti prima dell'attivazione del modo operativo corrispondente. Quindi per perfezionare il puntamento delle antenne sul satellite, una volta sintonizzato il ricevitore sulla frequenza del beacon (+ o – 2/3 KHz, dovuti all'effetto doppler, dipendenti dunque da velocità del satellite, senso di provenienza del segnale e frequenza del beacon), si cerca il massimo segnale, mediante aggiustamenti successivi. Dopo di che si procede con l'inseguimento mediante i dati forniti dal PC con aggiustamenti ogni due/tre minuti, per satelliti in orbita ellittica (Molniya) nell'intorno dell'apogeo, invece ogni 30 secondi, per satelliti prossimi al perigeo o in orbita bassa (LEO).* 

### 68.2 QSO via satellite (chiamata SSB)

*Dopo aver "agganciato" il satellite, nel caso si voglia effettuare una chiamata generale/DX, si sposta la frequenza d'ascolto nella banda assegnata al modo operativo attivo, cercando una frequenza libera. Chi lancia un satellite, fornisce una tabella di conversione up-link e down-link nominale, che non tiene conto dell'effetto doppler. Per questa ragione la sintonia del trasmettitore non sarà mai quella indicata dalla tabella ma deve essere "aggiustata" ogni volta.* 

*Facciamo un esempio: frequenza di ascolto 145,892 MHz (USB): dalla tabella si legge che si dovrebbe impostare la trasmissione a 435,620 MHz (LSB). A questo punto portiamo il trasmettitore a 435,620 MHz e facendo dei corti fischietti si muove la sintonia del TX a passi di 500 Hz circa, un po' su e/o un po' giù fino a quando si ascolta l'eco dei propri fischi.* 

*L'aver ascoltato le proprie emissioni, implica che tutte le operazioni per "centrare" il satellite sono riuscite correttamente, ma ... non sono terminate!*  Infatti con le antenne bisogna continuare l'inseguimento e anche con il *trasmettitore occorre compensare l'effetto doppler (non si sposta mai la frequenza del ricevitore!). A questo punto può iniziare la chiamata generale (essere simile a una chiamata DX), che riportiamo in breve.* 

*CQ TEST nome del satellite CQ TEST DE IZ1ZZZ* 

*(per verificare e affinare gli ultimi aggiustamenti)* 

*poi si inizia a chiamare* 

*CQ nome del satellite CQ nome del satellite CQ nome del satellite DE India Zulu one Zulu Zulu Zulu CQ nome del satellite DE India Zulu one Zulu Zulu Zulu CQ nome del satellite DE India Zulu one Zulu Zulu Zulu OVER OVER* 

*Aspettiamo che qualcuno ci risponda per almeno 30 secondi, altrimenti si ripete; come vedete la chiamata deve essere lunga per permettere al corrispondente le stesse "complicate" operazioni di centratura che voi avete fatto prima, ma che il corrispondente deve fare in tempo reale, mentre voi chiamate. Non preoccupatevi se sentite dei fischi ripetuti o che scorrono insieme alla vostra emissione, vuol dire che qualcuno sta preparandosi a rispondervi. È fondamentale fare lo spelling del nominativo poiché l'effetto doppler e il QSB, sempre molto presenti, distorcono notevolmente la vostra emissione; può capitare che il corrispondente vi chieda diverse volte il nominativo, per cui il codice fonetico internazionale (alfa, bravo,...) deve essere usato per evitare fantasie incomprensibili!* 

*L'impegno del satellite può essere molto ridotto nel tempo, per cui in prima battuta si passano le seguenti info, per rispondere a F4AAA che si è fatto avanti:* 

*"Fox-trot four Alfa Alfa Alfa DE India Zulu one Zulu Zulu Zulu* 

*(2 volte x far capire se abbiamo capito correttamente il suo nominativo!)* 

 *"YOUR REPORT IS 557 557* 

*IN JN35TB JN35TB JN35TB TURIN TURIN TURIN"* 

*MY NAME IS Piero Piero MY NAME IS Piero Piero* 

*Fox-trot four Alfa Alfa Alfa (o Fox-trot four ???) DE India Zulu one Zulu Zulu Zulu GO AHEAD"* 

*(GO AHEAD o OVER si omette se il beep finale è attivato)* 

*Se non avete compreso completamente il nominativo del corrispondente, capita spesso nella concitazione del momento specie agli inizii, lo potete sostituire così:* 

*Fox-trot four Alfa Alfa Alfa DE India Zulu one Zulu Zulu Zulu* 

*con* 

*Fox-trot four ??? DE India Zulu one Zulu Zulu Zulu* 

*(sempre 2 volte se NON abbiamo capito correttamente il suo nominativo!)* 

*Oppure se la città o il paese dove si ha il proprio QTH non ha un nome famoso o è troppo lungo lo si omette, dicendo* 

*IN JN45ES JN45ES IN45ES NEAR TO TURIN NEAR TO TURIN NEAR TO TURIN* 

*Sempre indicando prima il locator e poi il nome del paese o della località* 

*Se vi è tempo, tempi d'acquisizione lunghi, o il corrispondente è disponibile, potrete continuare il QSO con un secondo passaggio:* 

*"Callsigns* 

*MY WORKING CONDITION ARE:* 

*UPLINK: RTX TR-851 TR-851 about 80 W in antenna about 80 W in antenna (serve sapere la potenza effettiva all'antenna, non la nominale), 21 element crossed yagi 21 element crossed yagi (o 9 turn helix home made)* 

*DOWNLINK: 10 element crossed yagi 10 element crossed yagi home made preamplifier home made preamplifier RTX IC-275 IC-275"* 

 *Pagina 151 di 229* 

### *Callsigns"*

*Notare che si da prima l'uplink (che interessa il corrispondente per valutare la vostra emissione e il downlink per valutare in che modo il corrispondente è ricevuto da noi e seguendo il flusso del segnale TX -> Amplificatore -> Antenna -> (Satellite) -> Antenna -> Preamplificatore -> RX* 

*Ovviamente se rimane altro tempo a disposizione si possono scambiare maggiori dettagli.* 

#### 68.3 QSO via satellite (risposta SSB)

*Dopo aver "agganciato" il satellite, nel caso si voglia rispondere ad una chiamata generale/DX, si sposta la frequenza di ascolto nella banda assegnata al modo operativo attivo, cercando una chiamata, tenendo presente che una chiamata debole non necessariamente è rara o distante. Chi lancia un satellite, fornisce una tabella di conversione up-link/down-link nominale, cioè che non tiene conto dell'effetto doppler. Per questa ragione la sintonia del trasmettitore non sarà mai quella indicata dalla tabella ma deve essere ricercata ogni volta.* 

*Facciamo un esempio: frequenza della chiamata 145,892 MHz (USB): dalla tabella di legge che si dovrebbe impostare la trasmissione a 435,620 MHz (LSB). A questo punto portiamo il trasmettitore a 435,620 MHz e facendo dei corti fischietti si muove la sintonia del TX a passi di 500 Hz circa, un po' su e/o un po' giù fino a quando si ascolta l'eco dei propri fischi anche sopra l'emissione del corrispondente (situazione necessariamente tollerata se fatta con discrezione). L'aver ascoltato le proprie emissioni, implica che tutte le operazioni per "centrare" il satellite sono riuscite correttamente, ma... non sono terminate!* 

Infatti con le antenne bisogna continuare l'inseguimento e anche con il *trasmettitore occorre compensare l'effetto doppler (non si sposta mai la frequenza del ricevitore!). A questo punto può iniziare la risposta, che riportiamo solo in breve.* 

*This is India Zulu one Zulu Zulu Zulu TEST nome del satellite (per verificare e fare gli ultimi veloci aggiustamenti)* 

*poi si inizia a rispondere a F4AAA,* 

*Fox-trot four Alfa Alfa Alfa DE India Zulu one Zulu Zulu Zulu Fox-trot four Alfa Alfa Alfa DE India Zulu one Zulu Zulu Zulu OVER OVER (OVER si omette se il beep finale microfonico è attivato)* 

*Se non lo avete capito il suo nominativo (e all'inizio capita spesso!) e temete che scappi subito, potete rispondere cosi' (altrimenti attendete una sua ulteriore chiamata o QTC):* 

*"Fox-trot four ??? DE India Zulu one Zulu Zulu Zulu (2 volte x far capire che NON abbiamo capito correttamente il suo nominativo!)* 

*Aspettiamo con pazienza che ci dia l'ok (infatti, come per i pile-up, il nostro corrispondente può essere più interessato a collegare prima un Cileno, piuttosto che un Europeo); come vedete la risposta deve essere lunga per permettere al corrispondente le operazioni di centratura che voi avete fatto prima, ma che il corrispondente deve fare mentre voi chiamate. Non preoccupatevi se sentite dei fischi ripetuti sulla vostra emissione, vuol dire che anche qualcuno altro sta preparandosi a rispondere. È fondamentale fare lo spelling del nominativo poiché l'effetto doppler e il QSB, sempre molto presenti, distorcono notevolmente la vostra emissione; può capitare che il corrispondente vi chieda diverse volte il* 

*nominativo, per cui il codice fonetico internazionale (alfa, bravo,...) deve essere usato per evitare fantasie incomprensibili!* 

*L'impegno del satellite può essere molto ridotto nel tempo, per cui in prima battuta si passano le seguenti info:* 

*"Fox-trot four Alfa Alfa Alfa DE India Zulu one Zulu Zulu Zulu (2 volte x far capire che abbiamo capito correttamente il suo nominativo!)* 

*YOUR REPORT IS 557 557* 

*IN jn35tb jn35tb jn35tb Turin Turin Turin (prima il locator e poi la citta' o il paese)* 

*oppure se la citta' o il paese non sono nomi famosi o sono lunghi, si omette dicendo* 

*IN jn45es jn45es in45es NEAR TO Turin NEAR TO Turin NEAR TO Turin* 

*MY NAME IS Piero Piero MY NAME IS Piero* 

*Fox-trot four Alfa Alfa Alfa DE India Zulu one Zulu Zulu Zulu OVER OVER"* 

*Se vi è piu' tempo o il corrispondente è disponibile:* 

*"MY WORKING CONDITION ARE:* 

*UPLINK: RTX TR-851 TR-851 about 80 W in antenna about 80 W in antenna (serve far conoscere la potenza effettiva all'antenna, non la nominale), 21 element crossed yagi 21 element crossed yagi (o 9 turn helix home made)* 

*DOWNLINK: 10 element crossed yagi 10 element crossed yagi home made preamplifier home made preamplifier RTX IC-275 IC-275"* 

*Notare che si da prima l'uplink (che interessa il corrispondente per valutare la vostra emissione e il downlink per valutare in che modo il corrispondente è ricevuto da noi e seguendo il flusso del segnale TX -> Amplificatore -> Antenna -> (Satellite) -> Antenna -> Preamplificatore -> RX* 

*Ovviamente se rimane altro tempo a disposizione si possono scambiare maggiori dettagli.* 

69 Prefazione a 'Programmi per modi digitali'

*Questo Capitolo, pur facendo parte del Manuale Operativo per OM, è stato concepito come parte a se stante. Trattando di modi e modulazioni digitali è evidentemente necessario l'utilizzo di un computer con il relativo software, per questo il contenuto specifico è più soggetto ad invecchiare rispetto alle altre parti dello stesso manuale. Anche considerando il fatto che oggi, a fine 2009, spesso riutilizziamo dell'hardware che in altri campi è ormai obsoleto, se non addirittura assente, su macchine più recenti.* 

*È evidente che l'informatizzazione della stazione è comunque inevitabile, chi evita, o rifiuta, l'utilizzo di un PC (e la disponibilità della rete) in stazione si pone, da se stesso, dei seri limiti operativi e pratici. Così come è evidente che la "parte informatica" è soggetta a un invecchiamento precoce, o comunque molto più rapido della altre apparecchiature presenti in stazione. Inoltre la componente informatica, strano a dirsi, soffre, come diverse altre componenti del nostro* 

*hobby, d' eccessiva personalizzazione. Ogni cosa di cui ognuno di noi dispone è di volta in volta comunque la migliore.* 

*Oggi possiamo tranquillamente utilizzare RTX datati. Un esemplare di RTX con vent'anni sulle spalle è perfettamente utilizzabile, con qualche limitazione certo, ma nel 90% delle situazioni non ci impedirà di svolgere una normale attività. Per un computer questo periodo rappresenta un'eternità, solo in alcuni casi è possibile l'impiego di computer con dieci anni sulle spalle e andare più indietro significa di fatto avere in stazione un oggetto ormai assolutamente inutilizzabile se non per scopi affettivi. Ottimi, ma poco funzionali.* 

*Verranno qui trattati vari aspetti pratici dei traffico digitale, quindi non gli aspetti operativi, che sono già stati trattati in altri capitoli dedicati del manuale. Aspetti questi che investono problematiche ampie partendo dalla parte hardware (il PC), software (i programmi), meccanica (i connettori), elettronica (le interfacce) per concludersi con una ampia gamma di problemi che sono sempre in agguato per complicar la vita al povero OM informatizzato.* 

*A queste problematiche circa "l'uso in radio", svolto tramite il PC, si aggiungono quelle dei programmi di servizio, gestione del LOG, diplomi e quanto altro. Accompagnati anche questi da una nutrita serie di problemi derivanti da standard che, di fatto, non sono quasi mai tali e a cui è spesso possibile porre rimedio solo ricorrendo a interventi manuali …* 

*Si conclude con una veloce carrellata circa le "conferme elettroniche", sempre viste come parte dell'informatizzazione di stazione, quindi QSL virtuali e annessi vantaggi-svantaggi di gestione rispetto alla versione cartacea.* 

*Anche in questo scritto si è abbondantemente superata la lunghezza prevista inizialmente, gli argomenti sono molti e tutti richiedono un discorso chiaro, ma approfondito. Tagli al testo avrebbero portato a paragrafi poco chiari, o trattati in modo sostanzialmente inutile. Per questo invitiamo il lettore a portare a termine la lettura completa di questo scritto senza fretta e considerando con attenzione i vari aspetti.* 

# 70 Programmi per modi digitali

*Scrivendo di programmi multimodo, ovvero in grado di codificare e di decodificare più modalità d'emissione digitale, per le modalità di trasmissione digitali occorre riflettere intorno a tutto l'ambiente che li circonda. Per noi radioamatori la maggior parte dei programmi in questione equivale a degli strumenti per l'accesso alle nostre bande. In più, tali programmi, svolgono diverse funzioni, dai casi più semplici a quelli più complessi. Casi semplici sono quelli che riguardano l'uso personale e non competitivo dei programmi in oggetto. Casi più complessi riguardano l'utilizzo dei mezzi messi a disposizione, personali o associativi, attraverso l'uso di questi programmi per trasferire dati, informazioni e notizie ad altri radioamatori e non, spesso con connessioni multiple via radio e via Internet.* 

*Qui ci limiteremo a scrivere dei casi "semplici", essendo i casi più complessi una rivisitazione ripetitiva dei medesimi concetti applicabili, appunto, ai casi più semplici. Scriveremo quindi d' uso personale, improntato alla nostra principale attività di ricerca e comunicazione, uno a uno, tra ognuno di noi e un corrispondente alla volta.* 

*Per comodità di scrittura e facilità di lettura vediamo come possiamo suddividere gli argomenti relativi a questo uso.* 

*Partiamo dal concetto che ogni programma è caratterizzato da funzioni, quindi da operazioni di manipolazione di dati che avvengono all'interno dei nostri Personal Computer. Queste manipolazioni si svolgono in più sensi e coinvolgono altri componenti, schede e programmi, contenuti sempre nel nostro PC. Inoltre abbiamo bisogno per attuare diverse funzioni presenti all'interno dei diversi programmi di componenti esterni al PC vero e proprio, ad esempio interfacce, verso le nostre radio e verso altri programmi, p.es. LOG.* 

*La catena dei componenti da considerare è formata da:* 

- *Le radio, una o più, con le proprie caratteristiche elettriche e meccaniche, oltre che funzionali*
- *Elettriche, (CAT) tensioni sulle interfacce di comunicazione TTL, CI-V, RS-232*
- *Elettriche, segnali analogici audio in ingresso e in uscita*
- *Meccaniche, tipi di connettori*
- *Funzioni, modi operativi, filtri, comandi e risposte via CAT (verso interruttori, cursori e manopole per il funzionamento manuale)*
- *Personal Computer, di ogni forma, foggia, tipo e configurazione possibile, di nuovo con caratteristiche elettriche, meccaniche, funzionali e operative, qui con un insieme ancora più grande di variabili.*

- *Stadi d'ingresso audio, caratterizzati da livelli di segnale & rumore, numero degli stessi, frequenza di campionamento o conversione*
- *Interfacce dedicate, auto costruite e commerciali*
- *Meccaniche, tipi di cablaggio per input e output dei segnali e dei comandi*
- *Interfacce di comunicazione dati, RS-232, USB e Firewire*
- *Sistema operativo, tipo, versione, driver*
- *Processore, RAM, dischi ecc. (di cui ci occuperemo marginalmente)*
- *Interfacce d'uso, finestre, bottoni e menu, setup dei dati funzionali e operativi, dalle nostre informazioni ai livelli d'uscita e d'ingresso, ricerca informazioni accessorie*
- *Programmi multimodo e non solo*
- *Interfacce dati, database dei collegamenti effettuati, database dei paesi e dei callsign*
- *Interfacce dati, d'esportazione e importazione dati*
- *Accessibilità a Internet*
- *Accessibilità ai servizi di QSL elettroniche, eQSL, LoTW, Global QSL*
- *LOG cartaceo, gestione Diplomi e Contest*

*Chi di noi è più preparato di fronte a questo insieme di componenti e di tecnologie avrà senz'altro meno difficoltà, ma solo in apparenza. Le operazioni, i* 

*controlli e le funzioni da attivare sono le stesse, sia per l'esperto che per il neofita. Il neofita avrà bisogno di più tempo e commetterà qualche errore in più a cui presto imparerà a rimediare, l'esperto (ovvero il neofita che ha seguito il dovuto percorso d'orientamento e dispone della relativa esperienza) potrà impiegare meno tempo per ottenere gli stessi risultati. Ma nulla cambia, né gli scopi raggiungibili, né i risultati.* 

*Veniamo quindi alla discussione dei vari argomenti indicati. Aggiungendo che in appendice sono trattati, sommariamente, i tracciati dei dati di ADIF e di Cabrillo.* 

#### 70.1 Difficoltà e soluzioni

*Tutto l'insieme di componenti indicato può nascondere parecchie e diverse insidie in ogni suo aspetto, in qualcosa di cui ci stiamo dimenticando o in quello di diverso che ci sarà domani quando questo scritto verrà letto.* 

*Non pensiamo che tutto questo assembramento di componenti sia difficile da gestire. Come al solito esistono diverse soluzioni e diversi modi di metterle in atto, tutto sta a darsi il giusto tempo per farlo, sia che ne abbiamo già le conoscenze sia che decidiamo di prendere avvio da zero o poco più. Dobbiamo solo essere un minimo metodici e, per esempio, quando chiederemo consiglio a chi ha già seguito questa strada non fare poi comunque di testa nostra per poi chiedere di nuovo supporto o aiuto.* 

*Non tutti hanno un metodo esplicito per la soluzione di problemi o per la realizzazione di nuovi aspetti operativi. Questa volta in questo campo, per interventi minimi o per una partenza da zero occorre imporselo, se non altro giusto per evitare di commettere gli stessi errori più volte, qualcuno potrebbe risultare molto costoso nei diversi termini possibili.* 

*Al minimo, "carta, penna e calamaio" e scriverci passo per passo cosa si sta facendo, dove ci si aspetta di arrivare e come ci aspettiamo di verificare i risultati raggiunti.* 

*Alcuni di noi danno per scontati questi ed altri elementi di metodo necessari per gestire e portare al successo configurazioni e operazioni successive più o meno complesse. Beati loro, noi tutti siamo accomunati dagli scopi del nostro servizio e tra gli scopi vi è l'autoapprendimento, quale migliore occasione di questa, si potrebbe scrivere.* 

*Un altro aspetto da considerare è che spesso e volentieri non sono i programmi a non funzionare o i componenti hardware che non si adattano alla nostra configurazione in uso. Certo queste cose capitano, ma in mezzo a tutte le variabili esistenti NON possiamo non considerare che ci sono i nostri errori, umani, il nostro poco tempo, la nostra scarsa volontà d'approfondire certi aspetti, a volte qualche consiglio non proprio allineato, un po' di superficialità e qualche briciolo di "… aggiungere qui quello ce meglio pare … ". Morale, i programmi da utilizzare non si utilizzano da soli, non si configurano da soli, non eseguono nulla che noi non, in un modo nell'altro, comandiamo. Se non sappiamo come usarli e li vogliamo usare dobbiamo imparare a usarli, prendendo il tempo che a ognuno di noi serve ed è variabile, come ben sappiamo. La stessa cosa per le configurazioni di hardware e di software.* 

*Un esempio per tutti, come se fosse facile, aggiungendo una scheda audio ad hoc per i modi digitali ci si ritrova spesso in un mare di guai. La nuova scheda vuole fare la prima del gruppo. Ma, poi il PC non ha più audio sugli altoparlanti. In compenso i nostri programmi funzionano sulla scheda "0" ora aggiunta, a meno che non volessimo fare viceversa, ciò riservare la scheda "0", prima, all'audio del* 

*PC e la scheda "1", la seconda, all'audio per nostri programmi … insomma un evenienza a cui non eravamo preparati e fosse questo il massimo, alcune schede audio su mother hanno più uscite per audio analogico e digitale, a noi non servono, ma si metteranno, possiamo starne certi, in mezzo ai piedi e ci procureranno diversi fastidi.* 

*Carta e matita > Pannello di controllo e selezionate le risorse audio, selezioniamo la scheda di default … quella dovi si sono connessi gli altoparlanti … diamo OK e facciamo in modo di sentirla suonare. Poi passiamo a configurare i nostri programmi, uno alla volta, uno alla volta per carità, e li proviamo. Se abbiamo delle interfacce commerciali useremo il programma di configurazione relativo in aggiunta. Ora, riflettendo un attimo e con un passo alla volta, magari in settimane, ma la questione è risolvibile: diversi di noi l'avranno già risolta … o non si sono mai posti il problema.* 

#### 70.2 La Radio

*Le radio per i modi digitali sono, ovviamente, le stesse che si usano per i modi analogici o per la fonia in generale. Il reale utilizzo di toni audio all'interno della stessa banda passante, ampiezza di spettro, utilizzata per la fonia è assolutamente sufficiente per la trasmissione dati stante i nostri scopi in questo caso. Ma, non è così per la ricezione, non tutte le nostre amate apparecchiature, per esempio, consentono in fonia USB (tipicamente si usa questa emissione) di gestire l'inserimento di filtri più o meno stretti. Il caso limite del PSK31, 31 Hz di banda occupata teorica, permette di pensare a molti, molti, ma veramente molti segnali presenti e vicini nei fatidici 3 KHz del canale più ampio ricevibile dalle nostre radio. Un filtro a 3 KHz consente a decine di segnali, quei molti di cui si diveceva prima, presenti in frequenza di essere visibili CONTEMPORANEAMENTE* 

*dall'AGC, Automatic Gain Control, oltre che nel waterfall, la finestra di ricezione grafica che ci permette di osservare l'attività in banda, spettro d'occupazione del canale ricevuto. Avere tutti quei segnali, o comunque, altri segnali in quel momento non desiderati, ma presenti e con intensità ben diverse tra di loro, in ingresso agli stadi interni di controllo del guadagno automatico del nostro ricevitore ci fa sicuramente perdere i segnali più bassi d'intensità tra quelli ricevibili. Ovvero anche un solo segnale più forte fa abbassare il livello di output audio e "sparire" o compromettere la traccia e la demodulazione di altri segnali ricevuti. Questo crea almeno due aspetti negativi, uno funzionale e uno psicologico:* 

L'aspetto negativo funzionale è che il segnale desiderato può letteralmente *sparire e non essere più decodificabile;* 

*L'aspetto negativo psicologico è che noi, il segnale, lo vediamo sempre meno e, a meno che non siamo abile nel regolare contrasto e livello dei segnali del waterfall, il segnale desiderato scompare ben prima dall'essere effettivamente non più ricevibile.* 

*In entrambi i casi non è molto bello, teniamo anche conto che un segnale forte da abbassare i livelli dello AGC può spuntare in un qualsiasi momento un altro radioamatore, vicino o lontano, decida d'iniziare la propria trasmissione.* 

*A noi spetterà l'onere di tentare, tra RF gain e controlli del waterfall, di continuare a cercare o di mantenere agganciato un o il segnale desiderato. Spesso nemmeno giocare con lo RF gain, il controllo di amplificazione del nostro ricevitore disponibile quando mandiamo in off lo AGC, risolve qualcosa.* 

*Cosa occorre alle nostre radio per evitare questo problema?* 

*Filtri stretti e regolabili in ricezione? Non del tutto. Un filtro largo 2.4 - 3 KHz ci serve per "vedere" chi c'è in aria, un filtro medio 500/800 Hz ci serve per mantenere la visualizzazione di una fetta dei 3 KHz, un filtro stretto 100 Hz ci serve per fare QSO comunque e quasi in qualsiasi situazione. Quasi in qualsiasi situazione perché un filtro NON ci salva da segnali spurii, da splatter o da problemi di ricezione, quali fading, QSB o dissolvenza e da QRM e QRN. La nostra è spesso una lotta impari.* 

*Una radio che abbia filtri selezionabili per le varie larghezze di banda possibile per i modi digitali in QSO, tra i 100 e 500 Hz, è senz'altro una buona cosa. Questo se vogliamo dedicarci in modo serio ai segnali digitali o siamo interessati a provarci concretamente una radio a DSP in media frequenza è quasi una necessità. Viceversa possiamo fare i nostri QSO più o meno lunghi e appaganti nei vari modi digitali e nelle varie bande con qualsiasi radio, ma non avremo sempre tutto il successo possibile. D'altronde nemmeno avere una radio d' ultima generazione ci assicura il QSO con chiunque.* 

*Qualcuno di noi vorrebbe anche aggiungere che lo shift di media frequenza è utile in qualsiasi radio. È vero, ma non così tanto come sembra un filtro davvero stretto aiuta molto di più di un filtro largo e dello MF shift. Lo shift di media aiuta in un 50% medio dei casi rispetto alla risoluzione di un filtro stretto che aiuta da un 75% a un 95% dei casi … dipende da quanto è stretto (consideriamo un filtro che sia 50/10 Hz più largo dell'emissione che vogliamo ricevere.* 

*C'è ancora da dire che anche se usiamo filtri a quarzo o ceramici nelle nostre radio, specie se stretti e quindi con fattori di forma e pendenze ottimali o ondulazioni di cresta, conviene sempre trasmettere a centro banda al suddetto* 

*filtro o a quelli standard. Non si corre il problema di avere poco output in TX o di indurre intermodulazioni strane.* 

*Esaurito il discorso dei filtri vediamo altri aspetti di una probabile apparecchiatura radio quanto più utile per QSO digitali: controllo CAT, sintonia fine del VFO e altro.* 

*Il controllo CAT, non è assolutamente necessario per fare QSO in PSK o in altra modalità digitale. Non è necessario, ma aiuta e molto. Senza tale controllo diretto del programma in uso verso la radio dobbiamo essere bravi e capaci di un superiore grado di manualità nel manovrare RTX e PC insieme. A cosa serve il CAT, ovvero il collegamento tra RTX e PC? Serve, principalmente, a telecomandare da PC la radio e passare diverse informazioni nel senso inverso tra radio e PC. Queste informazioni e questi comandi riguardano tutti gli aspetti operativi implementati dal costruttore della radio verso il controllo esterno dell'apparato. Il CAT, nome unico e comune usato da ogni produttore per indicare la possibilità di dialogare con la radio da parte di un computer esterno, nasconde molte insidie legate a ogni singolo modello di radio e a ogni interpretazione data dal produttore di questa funzione. Le interfacce di connessione sono diverse tra un produttore e un altro, un cavo o una scheda usata per una radio NON è quasi mai adatta per un'altra, a volte dello stesso produttore. I comandi e le risposte di controllo da verificare sono sempre diversi tra un modello e un altro di ogni produttore, pur assomigliandosi. Ogni programma che gestisca il CAT DEVE avere la nostra radio tra quelle conosciute e supportate, viceversa il CAT è inutile o lo dobbiamo rendere utile ricostruendo le tabelle dei comandi necessari, quando è prevista nel programma prescelto questa funzione. Situazione comunque non affrontabile durante le prime fasi di attività.* 

*Una ricaduta interessante del CAT è che il QRG di ogni nostro collegamento viene trasferito dalla radio, al programma e quindi al LOG. Nulla di particolare, ma un elemento interessante in più e utile per non dover compilare a mano quella casella del LOG. Altro elemento da non dimenticare è che grazie al CAT e alle macro aggiuntive o ai comandi già definiti in alcuni programmi, il segnale desiderato può essere "trasportato" al centro banda di ogni filtro di cui disponga la nostra radio. Selezionato un segnale nel waterfall NON potremmo stringere il filtro in ricezione se il segnale non si trova nella banda passante del nuovo filtro che vogliamo inserire, viceversa lo perderemmo fuori da questo. Il CAT può comandare alla radio di portare il segnale desiderato in centro banda del nuovo filtro. Mantenendolo centrato e continuando a riceverlo. Viceversa dobbiamo portarlo noi manualmente in centro banda con sapienti tocchi al comando del nostro VFO, mentre nel frattempo lo manteniamo in sintonia con il mouse nel waterfall dove il segnale si sposta. Al termine della sequenza di operazioni, con il segnale in centro banda e senza averlo perso grazie a segnali diversi che si sono aggiunti anche in altro punto del waterfall potremo finalmente inserire il filtro stretto quanto basta. Il CAT risulta davvero utile, ma se ne può fare a meno. (\*)* 

*Una piccola aggiunta, il termine macro è stato usato diverse volte. Spieghiamoci sul significato di questo termine. Macro e la definizione di un insieme di comandi legati insieme dal comando d'esecuzione. Un esempio di macro di un programma può essere:* 

*# Un commento* 

*center-on 1500* 

*# porta la sintonia della radio con il segnale desiderato a 1500 Hz* 

*Set slider-pos RADIONAME Filter~width X // Filter width = X* 

*# posiziona il comando delle larghezza del filtro con un comando interno del programma per la radio* 

*# RADIONAME al valore di 0 // che corrisponde a una larghezza di banda di 0* 

*Questa macro si trasformerà in tanti caratteri esadecimale da formare tutta la stringa di singoli comandi CAT, atomici, per la messa in opera di questa sequenza desiderata d'istruzioni.* 

*Torniamo alla nostra seriale. Spesso, le complicazioni che possono nascere dalla connessione tre radio e PC via CAT, viene dimenticato o dato per scontato. Ma torniamo alla comunicazione vera e propria tra radio e PC. Sempre nel nostro waterfall di 3 KHz circa osserviamo i segnali presenti e graficamente osserviamo i modi di trasmissione dalla forma che assumono nello spettro ricevuto. Abbiamo 3 KHz di banda a disposizione, ma a noi ne interessano solo poche decine di Hz, il segnale che osserviamo in questo momento sulla destra del nostro waterfall. Con un click del mouse ci poniamo sopra il segnale, supponiamo che il modo digitale relativo alla trasmissione in corso sia già stato attivato, e iniziamo a ricevere alcuni elementi del segnale desiderato. I primi sono in genere caratteri sporchi, garbage, specie per i modi digitali più complessi e con FEC, Forward Error Correction, THOR. Bene, supponiamo di aver un segnale che supera la soglia dello squelch digitale che ogni programma ha, perché la decodifica rende sequenze valide di bit e iniziamo a leggere i dati del QSO o del CQ in corso. Era un CQ, di un OM che ci interessa per vari motivi collegare, un nuovo call o un vecchio amico. Cosa facciamo? Due possibilità tra le diverse, abbiamo una radio* 

 *Pagina 167 di 229* 

*recente con il CAT e i filtri variabili, abbiamo una radio non recente o senza CAT, ma comunque con un filtro stretto da 500Hz che è possibile mettere in linea.* 

*Radio con filtri stretti e CAT* 

*Eseguiamo una macro precedentemente scritta E PROVATA. Tale macro sposta la sintonia della radio e porta il segnale desiderato nel centro del waterfall, inserisce il filtro stretto già impostato, 200 Hz, a centro banda e iniziamo a chiamare appena possibile.* 

*Radio non recente, senza CAT, filtro stretto a 500 Hz.* 

*Sappiamo che il centro banda del nostro filtro da 500 Hz è a 1400 Hz, quindi copre un ampiezza che va da ~1350 Hz a ~1650 Hz. Il segnale ricevuto si trova nel waterfall del filtro a 2800 Hz che stiamo usando a 2600 Hz. Quindi è fuori dal filtro stretto, se inseriamo il filtro stretto NON riceviamo più il segnale desiderato. Dobbiamo portare con la sintonia della nostra radio il segnale desiderato all'interno e più centrato possibile del filtro a 500Hz. Piano e controllando muoviamo la sintonia del nostro RTX e accompagniamo con il mouse la centratura del segnale una volta arrivati ai 1400 Hz del waterfall sempre con il filtro a 2800 Hz. Ora abbiamo il segnale a 1400 Hz nel filtro più ampio, commutiamo il filtro stretto. Siamo in centro banda del filtro a 500 Hz e iniziamo a chiamare appena possibile.* 

*Bene, come possiamo osservare esistono alcune differenze. Il primo set d'operazioni ci fa schiacciare dei bottoni, il secondo set d'operazioni ogni volta ci porta a dover agire in conformità alle nostre apparecchiature. Il primo set è da configurare, ma nessuno di noi sarà in grado di farlo se non capisce le* 

*implicazioni seguono il maggior numero d'operazioni manuali eseguite nel secondo. In altre parole. È difficile che se non sappiamo cosa si deve fare e come agire sui comandi e sui controlli del programma che usiamo ben consci delle operazioni che a mano compiremmo si riesca ad automatizzare il programma per fargliele svolgere al tocco di uno o comunque pochi tasti/bottoni virtuali. Saper usare il secondo sistema operativo anche sul modello di radio più recente ci permette di costruire lo schema funzionale delle operazioni che dovremo automatizzare sul programma. Ma il programma che usiamo è in grado di farlo, ha le prerogative per inserire i comandi automatici da utilizzare al posto dei manuali, sempre supposto che la radio sia idonea? Beh, questo è un altro problema e non è il solo. Occorre anche che noi si sappia come utilizzare al meglio l'automazione fornita dal programma per evitare comandi non eseguiti perché inviati troppo ravvicinati alla radio., ecc.* 

*Abbiamo comunque la necessità d'apprendere e di capire per poi automatizzare le operazioni, con una radio adatta possiamo farlo, con una radio non adatta non possiamo farlo, allo stesso modo con un determinato programma piuttosto che con un altro. Se il programma dispone della conoscenza della nostra nuova radio siamo in grado d'automatizzare le operazioni in un batter d'occhio, almeno per la maggior parte dei casi, con altri programmi o non si può o dobbiamo dargli la conoscenza dei comandi specifici che ci servono. Sta a noi scegliere, decidere e cambiare strada secondo necessità e bisogno. Dopo aver eseguito a mano una o più volte il ciclo manuale previsto e aver provato i singoli comandi automatici.* 

*Per esempio, alcune radio con i filtri DSP in media frequenza, hanno la possibilità di variare il punto centrale dei filtri stessi. Il centro banda è variabile e andrà da noi spostato se serve. Potrebbe servire se abbiamo più radio e siamo abituati a sentire in certo modo una o l'altra, ovvero dove una o l'altra ha il proprio centro* 

*di MF per i filtri, magari una di queste non ha il DSP in media. Se ci aggrada, sposteremo il filtro di media della più versatile dove si trova anche quello dell'altra. Sempre un doppio set di macro dovremo creare, ma i toni e il nostro sentire saranno molto più simili.* 

*La sintonia fine, necessaria per portare a spasso il nostro segnale nel waterfall, se abbiamo una radio non automatizzabile è una necessità. Se non è abbastanza fine, dobbiamo impratichirci a renderla fine manualmente imparando il tocco necessario e assumendo la manualità sufficiente. Alcune radio in modo digitale cambiano passo di sintonia automaticamente, sono da preferirsi? Mediamente si ma, come abbiamo visto e come si può facilmente pensare NON è questo un elemento fondante nella scelta della radio, è solo una giusta funzione accessoria da ricercare, ma non una condizione bloccante. Almeno se siamo in grado di raggiungere una sufficiente manualità o se automatizziamo "tutto".* 

*I segnali del CAT vengono trasferiti alla radio via cavo e sono caratterizzati da specifiche caratteristiche d'interfaccia, tensioni elettriche, connettori, disposizione dei pin e dei segnali, funzionalità DTE e DCE. Prima di stabilire la connessione bisogna essere in grado di disporre degli opportuni mezzi di collegamento, cavi, cablati nel modo corretto, full modem o null modem, DTE/DTE, DCE/DTE o DCE/DCE. DTE vuol dire Data Communication Equipment, apparecchiatura di comunicazione dati e corrisponde al vecchio modem, ovvero l'apparecchio che prende i segnali elettrici e li MODula e DEModula su una linea telefonica/circuito audio equivalente. DTE vuol dire Data Terminal Equipment, ovvero apparecchiatura terminale di comunicazione, terminale qui ha il senso dell'apparecchiatura che deve trasferire dei dati da Terminale informatico, nello specifico, via una apparecchiatura di comunicazione dati. Per la RS-232 tutto questo regola il tipo di connettori usati, maschi e femmine e dei cablaggio dei* 

 *Pagina 170 di 229* 

*pin e dei fili nei connettori maschi e femmine. Tutto questo giro per spiegarci come mai i nostri cavi seriali, usate su apparecchiature di alcuni costruttori devono essere costruiti o comunque montati secondo gli schemi dei produttori, da un lato e dei PC dall'altro lato. Ora, lo schema di cablaggio dei PC e statico da diverso tempo, le linee seriali di un PC e degli emulatori USB di seriale sono sempre dei DTE, hanno bisogno di una femmina per connettersi a loro. I file sono cablati su pin in modalità DTE e ve ne sono diversi non solo quelli di TX, RX e ground elettrico. Le radio di alcuni produttori sono invece estremamente variabili, connettori maschi e femmine (giusto per DCE) incrociati sia con cablaggi dei segnali da DCE (che sarebbero giusti) sia con cablaggi da DTE. Occorre quindi guardare i manuali e avere dei riferimenti precisi da colleghi OM che hanno già sbrogliato la matassa.* 

*Un altro produttore utilizza un suo specifico protocollo CI-V, anche questo ufficialmente dispone di un proprio adattatore, che essendo datato come progetto, dispone di un connettore RS-232 DCE (corretto) ma a 25 pin, invece che l'ormai universale 9 pin. In questo caso occorrerà un adattatore DCE-DCE, full modem, maschio femmina, 25 pin verso 9 pin, o un cavo consimile con un 25 pin da un lato e un 9 pin da un altro.* 

*Altri RTX, i più moderni al momento hanno una presa USB vera e propria. Qui vi sono diverse e tante considerazioni. Prima è importante sapere che su tale connettore vengono fatti circolare sia i segnali audio che i segnali di simulazione della seriale. Come per ogni altra periferica da PC, in questo frangente la radio diventa una periferica USB del PC, vengono forniti i driver da caricare sul sistema operativo compatibile, si vedano le specifiche del produttore di volta in volta. In apparenza questo rappresenta un passo in avanti, si semplificano le connessioni: un solo filo USB trasporta i segnali di almeno quattro cavi, seriale di* 

 *Pagina 171 di 229* 

*comunicazione radio PC, seriale per FSK, audio in TX e audio in RX. In realtà ciò rappresenta un problema potenziale da almeno tre punti di vista due pratici e uno filosofico. Il primo elemento pratico è che non esiste più isolamento galvanico tra radio e PC, ma se il PC e portatile e sconnesso da QUALSIASI fonte d'alimentazione esterna che non sia una batteria secondaria isolata dalla rete elettrica questo è poco di male. Il secondo elemento pratico è che i volumi audio di input e output, da e per la radio, si regolano solo su PC dal mixer audio. A colpi di click se regolano intermodulazione, potenza in uscita e sensibilità in ingresso dello RX, non sempre è una soluzione vantaggiosa. Il problema filosofico è che la radio diventa una periferica da PC, come un dongle qualsiasi o un modem da telefonino, a noi tutta questa integrazione serve? Forse si per gli apparecchi da usare in mobile, non certo per apparecchiature fisse dove spesso le funzioni e gli scopi hanno bisogno di maggior duttilità di configurazione, duttilità a oggi raggiungibile con prese e cavi multipli. La servitù più pesante e meno condivisibile rimane comunque il fatto che le masse e le terre delle due apparecchiature, radio e PC, sono direttamente interconnesse: rumori e disturbi elettrici indotti in un senso e nell'altro, disturbi a radio frequenza in trasmissione RFI, Radio Frequency Interference, ecc.* 

*Alcune radio commerciali sono più adatte a gestire le comunicazioni digitali altre meno. Alcune hanno funzioni specifiche aggiuntive dedicate e non, ma comunque utili. Altre no. Dire quale serve meglio a fare cosa è presto fatto: in genere servono e funzionano meglio le radio che gestiscono bene lo AGC in presenza di segnali rilevabile per l'ampiezza di banda usata nel modo digitale in uso. Radio che consentono di stringere la banda dei filtri indipendentemente dal modo d'emissione selezionato in maniera semplice e ripetibile. Per il resto una* 

*radio più adatta ai modi digitali e nella media con qualsiasi altra radio commerciale.* 

*Una radio che permetta di usare al massimo il PSK31 deve avere la possibilità di stringere i propri filtri in media frequenza sino a 100 o 50 Hz, ciò la rende ottimale ma non è l'unica caratteristica. D'altronde in condizioni non limite ogni segnale ricevuto entro i fatidici 3 KHz di banda passante audio in PSK31 viene demodulato e correttamente riportato all'ingresso del PC. Ma, parlando di condizioni non di limite, dipende da quanti altri segnali ricevuti con che intensità sono, momento per momento, presenti insieme al segnale desiderato. Questo, anche se non ci consente con sicurezza e costanza di demodulare qualsiasi segnale ci consente comunque anche con la peggior radio di sperimentare e trovare soluzioni, dal dipolo orientato in altro modo ai filtri di bassa frequenza, a togliere lo AGC e lavorare di RF gain raggiungendo il giusto livello di manualità. Certo se ogni QSO lo facciamo da seduti in poltrona, allora è un discorso leggermente diverso.* 

#### 70.3 Personal Computer

*Se con le radio abbiamo qualche possibilità di intravvedere, al di la dei costi e delle necessità possibilità, una via comune o media per arrivare in modo semplice, si fa per dire, alla concreta messa in opera dei nostri scopi con il PC, beh, la gamma d'opportunità è infinitamente troppo vasta ed è inutile vedere le singole particolarità o possibilità. Vediamo almeno un po' delle possibili caratteristiche, iniziando dalle componenti e che sono direttamente connesse con il nostro mondo.* 

# 70.4 Interfacce dedicate, auto costruite e commerciali

*Questi elementi d' interconnessione vedono da un lato il PC e dall'altro le nostre radio, la nostra radio nel caso specifico, normalmente una alla volta. A volte, e per casi legati a contest, due radio sono collegate sulla stessa interfaccia. Tale scatola in realtà contiene due interfacce e della logica di controllo interposta e viene usata per modalità SO2R, Single Operator 2 radio. L'interfacciamento comune permette di gestire il controllo operativo dei ricevitori e dei trasmettitori in modo coerente, nel senso che tutti i contest che prevedono la modalità SO2R richiedono spesso un solo trasmettitore operante alla volta. Ma, torniamo al nostro elemento di discussione principale. Un interfaccia offre il cablaggio dei cavi per il passaggio dei segnali necessari tra la radio e il PC, a volte solo in parte a volte in modo completo. Solo in parte vuol dire che si gestiscono i segnali di audio e di controllo e FSK. Quando si parla di interfaccia completa ci si riferisce, oltre che ai segnali appena indicati, anche ai segnali della porta RS-232 o CI-V.* 

*Vediamo in dettaglio i segnali da trasportare:* 

- *Audio da Radio verso PC, alto livello*
- *Audio da PC verso Radio, basso livello*
- *PTT da PC verso Radio, on off*
- *FSK da PC verso Radio, treni d'impulsi impulsi on off*

*può mancare, in alcune interfacce si utilizza (cablando opportunamente) in alternativa al CW* 

*- CW da PC verso Radio, impulsi on off* 

*può mancare* 

*- Comunicazione CAT, treni on d'impulsi off* 

*può mancare, può essere presente via interfacce aggiuntive* 

*Vediamo in dettaglio con il relativo tipo di trasporto* 

*Audio da Radio verso PC* 

*Audio ricevuto da radio alla decodifica del PC, scheda audio* 

*Isolamento via trasformatore audio 1:1, separazione galvanica* 

*Livelli variabili, via potenziometri aggiunti o controlli interni specifici di alcune radio* 

*Non è alimentato, deve essere disaccoppiato* 

*Audio da PC verso Radio* 

*Audio trasmesso via codifica PC, interfaccia audio, verso la radio* 

*Isolamento via trasformatore audio 1:1, separazione galvanica* 

*Livelli variabili, via potenziometri aggiunti o mixer/programmi da PC* 

*Non è alimentato, deve essere disaccoppiato* 

*PTT da PC verso Radio* 

*Commutazione in trasmissione, comando dal PC verso la radio* 

*Isolamento via opto isolatore, separazione galvanica* 

*Apertura chiusura interruttore verso massa* 

*la resistenza nello stato di ON deve essere bassa per garantire* 

*Non è alimentato, ma può esserlo, attenzione* 

*FSK da PC verso Radio* 

*Comando di commutazione secondo alfabeto a 5 bit, più start e stop, punti, per carattere, trasmette lettere e simboli sotto forma di codice 0 e 1, off e on, dal PC alla radio (occorre una radio in grado di utilizzare FSK-RTTY)* 

*Isolamento via opto isolatore, separazione galvanica* 

*Apertura chiusura interruttore verso massa* 

*R ON minima* 

*Non è alimentato* 

*CW da PC verso Radio* 

*Comando di commutazione secondo alfabeto Morse linee e punti, on e off a durata variabile i punti verso le linee e la lunghezza di entrambi in funzione della velocità di trasmissione* 

*Isolamento via opto isolatore, separazione galvanica* 

*R ON minima* 

*Non è alimentato* 

*Comunicazione CAT* 

*Invia alla radio codici ASCII, alfabeto a 7 bit, più start e stop, codificati come comandi per la radio. Ogni comando equivale ad una funzione della radio, alcune sono, per esempio, quelle disponibili via pannello frontale* 

*RS-232 o CI-V, livelli di tensione e cablaggi differiscono* 

## *È alimentato*

*Al punto 6, RS-232 o CI-V, avviene la conversione TTL dei segnali RS-232, livelli da -12 a +12 Volt convertiti a livelli da 0 a +5 Volt, a questo punto tutti i segnali, minimo due ma quattro diventano spesso rilevanti, vengono scambiati tra 2 o quattro foto accoppiatori, posti negli opportuni sensi di cambio sorgente/destinatario e poi riconvertiti da 0 a +5 Volt riportati e isolati a -12 a +12 Volt per pilotare un dispositivo a valle RS-232 in modo corretto. (Alcune radio non recenti hanno accesso diretto in modo TTL non standard per RS-232, verificare il manuale delle proprie apparecchiature è sempre cosa da farsi, un collegamento sbagliato potrebbe danneggiare l'interfaccia interna all'apparato.) Le interfacce opto isolate per il CI-V seguono lo stesso schema, ma non hanno il convertitore RS-2342 verso la radio, il segnale rimane TTL e vede la miscelazione su un unico filo dei dati in TX e RX.* 

*Di questi sei segnali i primi tre sono comunque da usare per le interfacce ridotte dedicate ai solo modi digitali in audio. Il numero 4 e 5 sono inseriti a completamento dei modi precedenti aggiungendo la possibilità di manipolare FSK e CW. Solo le interfacce commerciali e qualche rara e particolare auto costruzione offrono anche l'integrazione del CAT per RS-232 o CI-V.* 

*In aggiunta le più moderne interfacce commerciali dedicate per segnali digitali, hanno una propria scheda audio integrata e trasportano tutti i segnali tra* 

*interfaccia e PC via USB. Fornendo comunque, in alcuni casi, potenziometri esterni per la gestione manuale dei livelli.* 

*Questa opportunità andrebbe mantenuta anche nella progettazione e costruzione delle interfacce home made, che, per quanto più ridotte e semplificate nella gestione dei segnali hanno dalla loro la possibilità ineguagliabile di essere frutto del nostro lavoro, quando non ingegno ed estro. La ragione principe per aggiungere due potenziometri uno per i segnali di BF in ricezione e uno per i segnali di BF in trasmissione è semplice: molto probabilmente, se i modi digitali ci appassionano veramente e diventano una parte importante della nostra attività, si tratterà d'usare diversi programmi, ogni programma ha le sue peculiarità per quanto riguarda la sensibilità in ingresso e il segnale in uscita, è molto meglio avere dei regolatori a portata di mano per entrambi i canali piuttosto che i semplici simulacri di potenziometri lineari nei recessi del proprio PC, sotto forma di mixer virtuali.* 

*Attenzione alle interfacce commerciali o comunque quando si aggiunge una seconda interfaccia audio al proprio PC, bisogna eseguire il setup di ogni programma di conseguenza. Lasciano all'audio del PC il compito di suonarci di default quanto e di sua pertinenza e di conseguenza la seconda interfaccia per i programmi audio digitali. Conviene infatti avere una scheda o altro per l'interfaccia audio dedicata a questi ultimi.* 

*Un ottimo esempio di schemi per un'interfaccia auto costruita, vista per CAT con RS-232 lo si ritrova su sito di PA6Z:* 

*http://www.pa6z.nl/PROJECTS/INTERFACE\_v2/interface\_v2.html*

70.5 Stadi d'ingresso audio, interfacce audio da PC

*L'interfaccia audio è un elemento sostanziale, cominciamo a stabile come funziona.* 

*In ricezione converte il segnale analogico in uscita dalla radio e la converte in digitale, ovvero da suono a una sequenza digitale di bit, numeri. In trasmissione avviene il processo inverso il segnale audio viene convertito da una sequenza di numeri a suono. Il primo processo si chiama di conversione A/D, Analogico Digitale. Il secondo processo è denominato di conversione D/A, Digitale Analogico. A noi interessa osservare prima il processo A/D e alcune sue peculiarità. La bontà della scheda audio, il suo rapporto segnale/rumore, la stabilità del cablaggio e l'assenza di REVAC, "Rumori E Vari Altri Casini", è necessaria per non peggiorare localmente il segnale che ha già fatto centinaia o migliaia di chilometri per arrivare sino a noi (sarebbe un peccato rovinarlo negli ultimi centimetri del suo lungo viaggio…). I due aspetti principali di ogni scheda audio sono le frequenze di campionamento e il rumore, interno della scheda o indotto dal PC. Vediamo in breve:* 

*Frequenza di campionamento* 

*Rapporto segnale disturbo degli stadi audio e del convertitore A/D* 

*Rumore indotto dal PC, dai componenti del PC* 

*Le caratteristiche richieste a una scheda per noi ottimale non sono molto stringenti rispetto ad altre necessità, sempre in campo radioamatoriale, per le quali la stessa deve essere non solo di ottima funzionalità, ma anche di notevole qualità. Senza disturbare i teoremi di Nyquist e Shannon, vediamo cosa ci serve al punto 1. Noi dobbiamo convertire una banda passante audio che in funzione del* 

*nostro canale di comunicazione: va dai pochi Hz a qualche KHz, il segnale desiderato è spesso in mezzo al rumore, meglio… è sempre in mezzo a parecchio rumore, ed è sicuramente frutto della demodulazione e dei trattamenti già avvenuti all'interno delle nostre radio. La nostra scheda deve proseguire l'opera, che sarà poi attuata dagli algoritmi, sequenza di operazioni matematiche complesse, dai processori del segnale digitale dei nostri programmi in ricezione. Torniamo alla nostra scheda e ai criteri di scelta relativi. Si diceva il campionamento, i due signori citati prima ci hanno spiegato in modo diffuso e chiaro, bontà loro, che la frequenza con la quale si voglia campionare un determinato canale per ottenerne dei valori significativi per il trattamento e la riproducibilità del segnale originale è pari al doppio della frequenza massima d'ingresso da convertire. Nel nostro caso la frequenza massima d'ingresso è di 3 KHz, quindi aprire una porta e leggere il segnale in ingresso dalla radio al nostro PC lo dobbiamo fare ad una frequenza di 6KHz. Due volte la massima frequenza d'ingresso dalla radio. Ovvero 6000 volte in un secondo bisogna che la nostra scheda audio converta i valori di frequenza e di ampiezza presenti in ingresso in un dato numerico da gestirsi. Per fare ciò una scheda audio ha un proprio segnale di riferimento interno, clock, tale che, secondo la struttura del convertitore analogico digitale usato, l'integrato in questione esegua questa conversione alla velocità/frequenza di 6KHz, 6000 volte in un secondo. Bene, allora la precisione del clock, della velocità di campionamento, della nostra scheda `è un elemento importante. E due, prima la frequenza di campionamento ora la precisione della frequenza di campionamento, ma non basta.* 

*Una scheda che campioni ad almeno 6 KHz è risibile, certo ogni scheda audio, anche la peggiore campiona almeno a quella frequenza e probabilmente molto, molto, di più. Ma, noi in particolare per alcuni modi digitali abbiamo bisogno*
*della ripetibilità per un certo intervallo di tempo, il campionamento e il clock che lo pilota devono essere stabili e su una frequenza conosciuta nota al programma che successivamente utilizzeremo. Ancora non basta, il rumore che si diceva essere di due tipi, quello della scheda e dei suoi stadi di Bassa Frequenza audio e quello generato dal PC. Ogni scheda audio interna vive dentro un PC con un alimentatore switching, fonte di rumore elettrico, e ogni altro componente immaginabile, sempre rumoroso elettricamente, dentro una scatola che NON È di certo pensata e costruita per rendere in maniera corretta la bassa frequenza, rumore, rumore e ancora rumore. Insomma l'ambiente "scatola e schede" di ogni PC è un incubo per ogni segnale analogico di basso livello da trattare, come il nostro amato segnale che proviene dalla radio. Ergo, le schede audio integrate non sono spesso l'optimum per il trattamento dei nostri segnali. Come si fa a verificarlo. Molto semplice e in modo empirico: connettete una cuffia alla vostra scheda, alzate il volume in modo da ascoltare il fruscio di base del vostro insieme di componenti. Ora muovete il mouse all'impazzata e poi piano piano, caricate un programma qualsiasi che usate spesso, il browser o word per esempio e utilizzatelo. Se sentite qualche rumore oltre il fruscio o variazioni dello stesso avete qualche problema, del tutto normale, di masse o di segnali riportati a spasso sulla mother board o tra le schede e la mother board del vostro PC. Tutto ciò è abbastanza normale, non è un buon inizio, ma è assolutamente normale.* 

*Ricapitoliamo i criteri di scelta i i principali parametri su cui questi criteri impattano:* 

*Frequenza di campionamento di 6 KHz bassa e raggiungibile da qualsiasi scheda nessun parametro particolare* 

*Clock stabile* 

 *Pagina 181 di 229* 

*Schede di buona qualità con clock dedicato* 

*Rumore di BF, eliminabile con stadi di BF di qualità* 

*schede di buona qualità per usi musicali* 

*Rumore riportato dal PC e dal resto dei suoi componenti oltre la scheda audio* 

*Quindi schede di buona qualità per eliminare il rumore interno al PC captato, schede esterne per eliminare il rumore interno captato e indotto* 

*Quindi, mentre una scheda interna di qualità normale soddisfa quasi tutti i criteri per un 85% dei casi, nel restante 15% conviene installare una scheda esterna di qualità che costerà qualcosa in più, ma elimina alla radice i problemi indicati.* 

*Le interfacce commerciali dotate di una loro scheda sono progettate secondo questi criteri.* 

*Anche i driver, prima del sistema operativo hanno i loro problemi, quel poco di software che dovete installare per ogni scheda nel vostro PC. Non ci stiamo riferendo ai programmi forniti dal produttore per governare la riproduzione della scheda, controllo effetti, toni e altre facezie: questi sono inutili quanto non deleteri e vanno completamente eliminati per il nostro uso. Per il nostro utilizzo nei modi digitali i driver non rappresentano quasi mai un problema, non fanno la differenza, ma se volete usare la stessa scheda audio come ingresso per una*  radio SDR stile Soft Rock occorre avere driver con basse latenze, ovvero veloci nel *convertire e trasferire i dati binari al programma d'elaborazione pena ritardi audio e problemi di sincronismo e di buffer in ricezione e in trasmissione.* 

*Occorre anche tener presente che le moderne interfacce via USB sono effettivamente un vantaggio per la semplicità di cablaggio, un solo cavo USB da*  *PC a interfaccia, il resto del cablaggio tradizionale va da interfaccia a radio. Tutto questo da luogo ad alcuni elementi che di volta in volta possono oscillare tra le caratteristiche positive, le funzionalità aggiuntive e i nuovi problemi da affrontare:* 

*i device driver sono specifici e contengono spesso gli elementi indicati di seguito* 

*tutte le interfacce seriali vengono virtualizzate via programmi specifiche* 

*Le connessioni verso RS-232 o CI-V NON sono sempre intercambiabili cambiando i cavi di connessione alla radio, spesso occorre aprire il box dell'interfaccia e definire che tipo di I/O seriale ci si aspetta via ponticelli seriali* 

*Alimentazione da USO o esterna, verificare la capacità d'alimentazione delle proprie prese USB, specie per i vecchi portatili* 

*NON possono essere usati HUB(\*) USB, le interfacce vanno connesse EXCLUSIVAMENTE alle porte USB della scheda madre. In alcuni casi funzionano, MAI se si connettono dispositivi di memoria di massa, tipo chiavette o dischi. Questo è specialmente vero per interfacce multiple via USB dedicate alla radio, leggermente meno per quelle audio e basta. Teniamo anche conto che un interfaccia USB ruba più risorse ad un PC di una scheda sul bus PCI o PCI Express. Con i portatili spesso non esiste alternativa. Ma con i desktop si.* 

*Un interfaccia solo audio da PCI non rappresenta un alternativa non funzionale, deve solo essere di buona qualità e seguire tutti i criteri già indicati. Per quanto riguarda il cablaggio dei segnali sarà più complicata, ma nulla di trascendentale.* 

*I prezzi tra una buona interfaccia audio da PCI e una buona interfaccia audio da USB, auto alimentata da USB o con alimentatore esterno, non hanno prezzi molto* 

*dissimili nel nuovo. A saper ben scegliere e con la fortuna di trovare il materiale disponibile, nuovo o usato, si possono comunque spendere bene i propri soldi.* 

*Anche i monitor hanno la caratteristica di emettere segnali e quindi d'indurre rumori elettrici. Anche questi rumori sono entro una certa soglia, per noi e per il nostro uso possono essere estremamente fastidiosi. Spesso sia i PC che i monitor emettono rumori captabili dai nostri ricevitori. Anche qui una scelta dei componenti che acquistiamo e una o due prove possono eliminare i problemi.* 

*A volte sono le nostre radio a creare problemi, anche qui due prove, ferriti di blocco, cavi di buona qualità e schermati, oggi come oggi risolvono questo tipo di problemi. Bisogna anche dire che ormai i componenti in produzione danno buone garanzie di "insonorizzazione" non sempre per dovere d'adattamento alle norme specifiche ma per bontà di progettazione ormai insita. L'idea di poter provare a regime e con una delle nostre installazioni reali non è mai da tralasciare, ogni qualvolta è possibile.* 

*Programmi di virtualizzazione seriali e audio* 

*Si può presentare, per diversi motivi, la necessità di "duplicare" le porte seriali o le uscite/ingressi audio dal PC.* 

*Spesso chi usa la RTTY in contest usa più finestre di decodifica e ha necessità di passare l'audio anche a un secondo programma quasi sempre in RX.* 

*Egualmente per le porte seriali, per riuscire a dare i doppi comandi via CAT con il programma in uso e con accessori che permettono, per esempio, la sintonia da manopole da tavolino (molto comode per chi ha le radio più distanti o ha deciso di automatizzare al massimo i movimenti per e intorno alla stazione).* 

*In entrambi questi casi esistono programmi appositi, che ormai hanno raggiunto una certa maturità e hanno tutte le funzionalità utili per gli scopi indicati.* 

*Tutti questi elementi vanno tuttavia usati con prudenza e sforzandosi di mantenerne il controllo, specie per i virtualizzatori multiplatori delle porte seriali. Non tutti i dispositivi e i programmi sono compatibili e accetta la gestione via porte virtuali duplicate in tutte le condizioni. Dover eseguire un reboot del PC e una nuova configurazione dei componenti software indicati in QSO e peggio in contest non è il massimo. Funzionano ma non tutti i meccanismi di duplicazione indicati sono compatibile con tutti dispositivi e i programmi sul mercato. Questi incroci magici vanno provati estensivamente e in ogni condizione prima di essere certi del loro buon funzionamento e delle reali possibilità d'utilizzo.* 

70.6 Meccaniche, tipi di cablaggio per input e output dei segnali e dei comandi *Connettori e cavi vanno realizzati in modo certo e affidabile. Nel tempo, se sono realizzati a caso e senza attenzione, riservano delle brutte sorprese. Un cavo realizzato in fretta e "mal fatto" è una bomba a orologeria che probabilmente esploderà anni dopo facendoci impazzire alla ricerca del problema. La qualità media dei connettori in commercio è sufficiente, non andiamo a cercare esoterismi inutili. Il layout, il cablaggio in funzionamento è da verificare con attenzione per evitare ritorni di RF, Radio Frequenza, durante la trasmissione. Noi si avrà il transceiver ben piazzato sul nostro tavolino e non sarà facile girarlo, provare il cablaggio,misurare qua e là. Dobbiamo fare tutto bene la prima volta e costruirlo in modo durevole. Se lo acquistiamo bello e che fatto deve rispondere agli stessi requisiti. Non c'è bisogno di ricorrere a connettori di BF dorati e di cavi in rame senza ossigeno, gli esoterismi anche qui non servono. Ma, se si ha tempo, voglia e danaro qui fruttano di più e rendono meglio.* 

 *Pagina 185 di 229* 

*L'uso di ferriti alle due estremità di ogni cavo, con magari una spira dello stesso avvolta intorno, è estremamente consigliabile. Una ferrite dal lato del PC e una del lato della radio o dell'interfaccia.* 

*I cavi che portano segnali a noi utili NON devono mai correre paralleli ai cavi che trasportano RF o la tensione di rete. O peggio, mai arrotolarli, ne insieme, ne vicini.* 

*Il cablaggio deve essere "pulito" cavi con segnali a basso livello da un lato, cavi con segnali ad alto livello da un altro e se necessario usare, quando non abbondare, di ferriti per il blocco della RF. Non vi devono essere ritorni di masse e/o terre nel cablaggio. Le terre di tutti le apparecchiature collegate a stella tra di loro e non a festone, ecc.* 

*Le verifiche di funzionamento vanno compite su tutte le bande utilizzabili e in modo estensivo, almeno per questo punto di vista (o insieme di problemi possibili dal punto di vista dei cablaggi).* 

### 70.7 Interfacce di comunicazione dati

*Di interfacce né abbiamo già parlato, ma vale la pena riprendere la discussione.* 

La vecchia interfaccia RS-232, si usano per CAT, PTT, CW e FSK. sempre *presente, ha, oggigiorno, lo svantaggio di richiedere la sua controparte anche su PC. Le schede per i bus da PC, PCI o PCI Express, non sono proprio facilissime da trovare. Ma per determinati usi sono l'unica via possibile. Danno la certezza dei criteri di segnalazione, i segnali sono stabili e i controller, integrati presenti sulle schede, vengono gestiti da tutti i programmi in modo trasparente. I driver sono ormai collaudatissimi. Da prediligere per la manipolazione CW e FSK, dove i tempi di commutazione sono critici. Esistono dei convertitori da RS-232 a CI-V* 

*per il CAT di specifici apparati. Molto poco rumorosa dal punto di vista elettrico, sia per quanto riguarda il suo rumore interno che il trasporto dei rumori elettrici generati all'interno del PC.* 

*USB, Universal Serial Bus, si usa per il CAT (sia verso RS-232 che CI-V), AUDIO e se funziona PTT, FSK e CW. Ormai è diventata la più facilmente disponibile, duplicabile quasi a volontà via HUB USB, concentratori/ripetitori, ma più che sufficiente già come disponibilità sulle piastre madri di PC da tavolo o portatili. Non offre temporizzazioni sufficientemente precise per l'uso come manipolatore, segnali CW e FSK. Per meglio dire i driver degli specifici dispositivi USB, interfacce di connessione delle radio, interfacce di connessione esterne alle radio e adattatori da USB a RS-232 o a CI-V, affliggono seriamente le temporizzazioni, se non sono scritti bene e in maniera da eliminare anche qualche baco delle specifiche stesse di disegno Hardware e Software dello USB … allora non servono ai nostri scopi. Inoltre spesso generano rumore elettrico proprio, a larga banda generalmente. Un forte fruscio su tutte le bande HF. Come facciamo a stabilire dei criteri per comprarle o auto costruirci uno di questi oggetti USB, a noi utili per i diversi scopi già detti? Non esiste un set di criteri specifici, il prezzo non è sostanziale, il produttore può esserlo, ma non è sempre riconducibile a un marchio, molti sono fabbricati per conto terzi e rivenduti con altri marchi. L'unico criterio possibile e certo è la prova nel tempo, salvo che per alcune, rare, eccezioni. Ma, per queste eccezioni vale il motto: "Compriamo e proviamo". Questo soprattutto perché stiamo utilizzando apparecchiature di mercato, consumer, costruite per funzionare nel 90% dei casi. Il resto dei casi ce lo dobbiamo gestire noi e chiunque altro ne faccia un uso specifico come il nostro.* 

*Firewire, usata solo ed esclusivamente da alcune schede audio ancora piuttosto costose o direttamente dalle radio della Flex-Radio. Equivalente allo USB, si tratta* 

*di un bus seriale, ma molto più veloce e dotata di funzioni di trasferimento per stream, sequenza quasi continue, di dati ad alta velocità. Viene usata, in altri contesti, p.es. per trasferire dati da telecamere e una telecamera di dati ne ha parecchi. Box esterni con funzioni di scheda audio d'elevata qualità permettono di usare frequenze di campionamento fino a 192 KHz. Non è rumorosa dal punto di vista elettrico in HF, ma i cavi idonei sono già forniti schermati e con opportune ferriti ad entrambe le estremità. Se i cavi non lo sono, schermati, o non hanno le ferriti dovremo arrangiarci. Firewire è come USB, in linea teorica supporta 400 Mb/S nella sua versione di base half duplex. Praticamente funziona come funzionano i chip e i driver, per questi ultimi dipende anche da come vengono fatti funzionare dal Sistema Operativo. Risultato potremmo anche vincere alla roulette, mai con un Fireware su portatile, mai con un scheda combo Firewire USB, quasi mai se non con chipset Texas Instrument, TI, assolutamente mai con un sistema operativo più nuovo della classe di Windows. Per quest'ultimo i difetti tolti alle vecchie versioni spuntano nei nuovi sistemi operativi e verranno tolti dalle successive modifiche, patch. Questa specifica frase viene scritta una sola volta in questo manuale, giusto per non riportarla dappertutto.* 

*Tralasciando Fireware che ha un impiego specifico che di certo non è quello che ne faremo noi se non per una scelta particolare, SDR o Software Defined Radio, ci ritroveremo sempre più spesso a combattere con USB e i suoi cavi, anche questi vanno dotati spesso di ferriti opportune. Servono a bloccare i radiodisturbi che provengono dal cavo USB o quelli che vanno al cavi USB quando siamo in trasmissione. I cavi che portano segnali a noi utili NON devono mai correre paralleli ai cavi che trasportano RF.* 

### 70.8 Sistema operativo, tipo, versione, device driver

*Qui valgono gli stessi discorsi fatti per le interfacce USB, Siamo acquirenti in un mercato di beni consumer. Compriamo quello che troviamo e lo adattiamo anche alle nostre specifiche funzioni. Spesso incrociando le dita.* 

*Il sistema operativo in uso, a parte chi usa Apple, per i nostri PC deve essere stabile e sicuro. Windows XP lo è, nella versione a 32 bit. Gli altri sistemi operativi della stessa casa NON lo sono e non lo sono nemmeno nelle loro versioni a 64 bit. Ogni software che noi usiamo è compilato e funziona a 32 bit. A volte e per caso i nostri programmi e i driver che dobbiamo usare di volta in volta funzionano anche con sistemi operativi a 32 bit, ma non sono affidabili. Spesso generano dei problemi inaspettati che potremo osservare solo in occasioni poco ripetibili, meglio lasciar perdere. Essere un po' conservatori non danneggia in questi casi.* 

*Occorre anche gestire il proprio PC secondo gli stessi criteri, non avere un antivirus e non usare determinate precauzioni è un suicidio se ci connettiamo, anche solo di tanto in tanto, avere due antivirus e due firewall è egualmente un suicidio, ma per altri motivi.* 

*Dobbiamo quindi avere una configurazione stabile con XP aggiornato; un antivirus che venga egualmente aggiornato, un file di paging fisso alla massima dimensione prevista, un certo quantitativo di RAM, 1 GB, ma anche meno; un disco di sistema deframmentato quanto basta, almeno una volta la mese per 2 o tre ore di uso giornaliero; il registry di windows va ripulito e deframmentato pure lui, ma non tutti i giorni; i file temporanei vanno eliminati prima di deframmentare il disco; dobbiamo fare le copie dei dati e sapere come ripristinarle PROVANDOLO, documenti, log, data base, mail; ecc. Non si tratta di* 

*una operazione da eseguirsi in emergenza, ma una abitudine periodica, secondo la quantità di traffico. I programmi si trovano e si reinstallano, i nostri dati no. Se viene perso il log è perso, per sempre.* 

*Non occorre che il processore sia all'ultimo grido, specie se siamo utenti di una delle varie distribuzioni Linux. Occorre che sia sufficiente alle nostre aspettative, ma con calma e scegliendo i programmi per nostro uso e consumo con attenzione possiamo ripiegare su macchine molto meno capaci, a parole, di quelle in vendita correntemente. Molti dei nostri programmi hanno esigenze minimali, rispetto ai PC oggi in vendita, si tratta di sfruttarli, ottenendone il meglio e per nulla sacrificandosi. Quando useremo, per esempio il PSK31, e avremo QSO con il resto del mondo potremo osservare come questa regola sia non solo vera, ma attuata e verificabile. Chi di noi è più fortunato e può dedicare un PC ai nostri scopi eviterà di doverlo reinstallare di tanto in tanto, dopo aver installato e rimosso tutta una serie di programmi … così tanto per provarli.* 

### 70.9 Interfacce d'uso, finestre, bottoni e menu

*Ogni programma specifico per il nostro uso ha le proprie caratteristiche d'interfaccia verso l'utente. Questo fa sorgere diversi problemi. I programmi a noi dedicati non hanno mai ambienti integrati tra di loro, ognuno funziona per se, alcuni non hanno nemmeno una perfetta integrazione con windows, per esempio non effettuano il copia e incolla, taglia e cuci, cut and paste, da mouse e a volte nemmeno da tastiera. Questo non deve spaventare, si tratta d'acquisire la dovuta manualità e di farlo davvero, se interessa. In genere non si tratta di problemi o di dimenticanze, alcuni dei nostri programmi sono vissuti dagli sviluppatori come strumenti veri e propri. Non viene lasciato molto all'abbellimento o a funzioni "frivole", niente bells and whistles o campanelli e fischietti. Esattamente come* 

*alcune radio o come chi le radio se le auto costruisce. Si cerca e si ottiene una funzione o una serie di funzioni, il resto non serve e crea solo inutili problemi. Minimalismo informatico lo si potrebbe definire.* 

*Altri programmi, molto più avanzati e scritti in linguaggi che lo consentono, offrono, per contro, mille e più funzioni accessorie, la definizione di bottoni secondo specifiche dell'utilizzatore, macro che possono contenere comandi alla radio (via CAT), controllo delle memorie, degli shift e degli split e molto altro ancora. Perché scegliere uno o l'altro? Molto dipende dal PC che si ha a disposizione, sia i programmi che offrono molte funzioni, che quelli che ne offrono meno, rispondono in pieno ai nostri scopi. Le funzioni aggiuntive di alcuni programmi, richiedono molte più risorse al PC, in termini di potenza di CPU e di quantità di RAM, principalmente. Altro scenario, un programma con mille funzioni è fuorviante se una parte dell'attività da svolgere via radio ha necessità di azioni ripetitive e veloci, i contest. Qui il minimalismo si sposa con*  l'efficienza, ma non si tratta di un efficienza impersonale. Molti OM in tutto il *mondo collaborano scrivendo pareri, chiedendo informazione, fornendo spunti, informazioni e critiche, all'inserimento di funzioni e di scorciatoie verso quelle funzioni. Noi, probabilmente, fino a che non saremo costretti dalla passione verso questo o quel particolare scopi d'uso delle nostre stazioni non avremo la perseveranza necessaria per usare al limite determinati programmi. Ciò nonostante attraverso l'aiuto dalla radio, dai gruppi di lavoro o di discussione via Internet, dalle liste di distribuzione o da un altro OM vicino di casa, potremo sempre contare su un valido supporto. Sempre nello spirito del nostro hobby. Non troveremo nessuno all'ora tale del giorno tale, ma con pazienza e l'aiuto di molti potremo impratichirci. Sempre sforzandoci d'imparare anche il fare, oltre che il chiedere, mettendo insieme i pezzi del puzzle, sviluppando e verificando il* 

 *Pagina 191 di 229* 

*nostro modo d'operare e d'usare questo o quel programma. Ma anche abbandonati a noi stessi, in un territorio ostile e senza riserve d'acqua …* 

### 70.10 Gestione LOG, Contest e Diplomi

*I diversi programmi che potremo usare NON hanno la caratteristica di condividere i dati relativi ai QSO svolti o i nostri dati personali, nominativo, locator, radio, antenne e potenza. Non deve stupirci, non esiste uno standard di condivisione funzionale per questi dati: i log si trasportano via file dati comuni, i nostri dati operativi sono da riscrivere ogni volta, le macro funzioni, il CQ e altre, si riscrivono a mano.* 

*Alcuni programmi offrono la possibilità di gestire, oltre ai LOG sequenziali, gli specifici elementi di riconoscimento e informativi per diversi diplomi o contest.* 

*Ciò permette, non tanto di perseguire tali diplomi o di partecipare necessariamente a contest, ma di conoscere la propria attività. Ad esempio per il DXCC, DX Century Club, della ARRL, American Radio Relay League, che prevede il collegamento di 100 paesi, country, presenti in una lista che cambia e si aggiorna per diversi motivi. Un programma che ci validi quanti di questi paesi abbiamo collegato può essere interessante, non perché ci permette poi di richiedere il diploma indicato, ma semplicemente perché ci permette di sapere cosa stiamo facendo in radio da quel punto di vista. C'è poi chi persegue senza tregua questo o altri obbiettivi simili. Vi sono programmi specifici in tal senso per quasi ogni diploma presente nel nostro mondo, e ve ne sono molti, lo verifichiamo di persona ogni giorno. Qui la scelta si fa meno personale e più dedicata.* 

*Ma, esistono altri aspetti importanti, forse molto più importanti nella gestione del log. In parte si prende le mosse dal fatto che spesso, chi è più appassionato di* 

*modi digitali, usa diversi programmi, ma ha molte e diverse valenze positive nel nostro campo:* 

*la tenuta del log in forma elettronica fino alla stampa, quando necessaria o desiderata* 

*chi usa le comunicazioni digitali mantiene per forza di cose un log elettronico intrinseco nell'uso dei programmi dedicati* 

*La tenuta del log in forma elettronica per chi, pur non svolgendo alcuna attività digitale in senso stretto (spesso il CW non viene ritenuto tale) deve mantenere i propri dati in forma elettronica per l'uso di programmi dedicati ai diplomi. Quindi anche chi fa esclusivamente fonia e/o CW ha spesso necessità di mantenere un log elettronico.* 

*In un modo o nell'altro i log elettronici dei diversi programmi sono da mantenere. Spesso bisogna scambiare i dati tra i diversi log e verso l'esterno per le notifiche ai vari comitati di diplomi e contest, spesso necessarie insieme o in alternativa alle QSL di carta.* 

#### 70.11 ADIF e Cabrillo

*ADIF consente di scambiare dati tra programmi con alcuni distinguo e alcune attenzioni* 

*Cabrillo è un formato finale di esportazione dati, non consente di essere reimportato, serve per inviare dati relativi a contest o diplomi ai comitati di gestione degli stessi* 

*ADIF* 

*Backup dei dati dei programmi di log* 

*Formato nativo specifico del programma utilizzato* 

*Alcuni campi creano errori nello scambio o si possono perdere dei dati, quasi mai quelli realmente rilevanti per il tipo di QSO* 

*Scambio dati tra programmi di log* 

*Formati diversi in uscita e in ingresso ai vari programmi, ma le radici comuni permettono di avere un interscambio sufficiente nella maggior parte dei casi* 

*Invio dati a siti di gestione QSL elettroniche* 

*Formato spesso ridotto all'essenziale, ma vengono accettati anche formati con dati aggiuntivi, chi scrive programmi per il nostro uso sa che verranno usati anche per questo* 

*NON ha una tabella dei modi d'emissione predefinita che incorpori tutti i nuovi e diversi modi digitali, alcuni modi digitali indicabili nei programmi in uso creano difficoltà durante l'esportazione, non essendo riconosciuti come validi, p.es. THOR e PSK250, l'unica soluzione e variali a mano quando si scopre l'errore* 

### *Cabrillo*

*Invio elettronico dei dati dei contest ai comitati di gestione dei contest* 

*formato differente in funzione dello specifico contest, definito nella sezione regole del contest* 

*NON consente di ritornare a caricare i dati contenuti direttamente in nessun programma di LOG* 

*In appendice vengono inserite alcune informazioni più complete dei due formati.* 

70.12 Accessibilità ai servizi di QSL su carta e elettroniche, eQSL, LoTW, Global QSL La QSL è un dovere per ogni radioamatore, un dovere inviarla e un piacere *riceverla. Ora i tempi sono diversi da anni fa, quando si era molti meno e non si erano ancora svolti avvenimenti o cambiamenti nei costumi di tutto il mondo, i valori cambiano. La QSL di cartoncino non è più l'unico sistema per raggiungere determinati livelli, numero, di conferme per tutti diplomi. Chi effettua contest uno dietro l'altro è arrivato ad un numero tale di collegamenti che ogni contest inizia a costare parecchio, spedire più di mille, duemila, o tremila QSL alla volta diventa complesso. Mentre si riesce ad affrontare lo sforzo per mettere insieme fior fior d'attrezzature, per poi collegare OM a destra e a manca, non si riesce a pianificare decentemente lo sforzo di spedire 1000 o più QSL. Inoltre molti non sono più legati ad alcuna associazione radioamatoriale connessa alla IARU, International Amateur Radio Union. Infatti ogni Associazione Nazionale affiliata alla IARU può svolgere il servizio QSL per i propri soci a tariffe postali privilegiate, questo è un retaggio che ci proviene da tempo addietro. In aggiunta, a peggiorare le cose per le QSL cartacee, la gestione è spesso in mano a pochi volontari che per quanti sforzi facciano hanno solo ventiquattro ore in giorno. Ancora la validazione dei QSO con QSL cartacea avviene a livello nazionale, la dove è possibile, da parte di altri OM riconosciuti per tale attività per il DXCC, devono essere riconosciuti dalla ARRL. Le validazioni in Italia si tengono in genere alle riunioni di DXer, OM dediti al DX. Viceversa occorre spedire le proprie QSL proprie QSL cartacee presso l'Associazione che promuove il diploma a cui siamo interessati. Con gli ovvi problemi che a tutti noi possono sovvenire di perdita, smarrimenti e distruzione.* 

*Invece, con le QSL elettroniche noi e il nostro corrispondente abbiamo la possibilità di validare il relativo QSO in un attimo. I diplomi possibili, che accettano questo modus operandi, non sono certo tutti, al momento solo DXCC e WAS, Worked All States, per LoTW e, oltre a quelli propri, tutti quelli di CQ, una nota rivista americana per OM, su eQSL. Diverso è il discorso per Global QSL che non è solo un servizio elettronico o almeno non è un servizio elettronico di QSL puro e semplice.* 

*Quindi se siamo così bravi da perseguire il nostro scopo, per esempio il DXCC o il WAS, in ogni suo risvolto, fonia RTTY o CW, possiamo, dopo esserci iscritti, caricare i nostri dati in ADIF sul sito di LoTW, Logbook off The World. Ciò porta automaticamente al riscontro di ogni QSO che venga a sua volta caricato in ADIF dai nostri diversi corrispondenti. Terminato il numero di collegamenti richiesti, per il DXCC al primo passo sono richiesti 100 collegamenti con paesi della lista DXCC in fonia, RTTY o CW, in uno o in tutti i modi, si potrà richiedere la "DXCC Award Application", ovvero l'accettazione della propria partecipazione e quindi il relativo diploma pagando le spese dovute. Tutte le informazioni si trovano, in Inglese, sul sito ARRL LoTW (http://www.arrl.org/lotw/). Stessa cosa per il WAS. Per il DXCC, vale la pena di ricordarlo, vi sono aggiunte successive per numeri di paesi successivamente collegati, la lista finisce a oggi con oltre i 300 paesi.* 

*Il sito di eQSL ha iniziato le proprie attività prima di LoTW. Il principio di eQSL è stato quindi duplicato in LoTW, d'altronde il meccanismo di base non può che essere uguale, i due corrispondenti caricano ognuno il proprio file ADF o registrano on line i QSO, cosa che a LoTW manca, direttamente dal programma di logging, sia il nuovo Logger di DM780+HRD che MIXW2.19 hanno questa possibilità. Se due record di due corrispondenti sono eguali a entrambi viene assegnato il QSO. In realtà il QSO viene visto lo stesso come conferma richiesta* 

 *Pagina 196 di 229* 

*appena uno dei due corrispondenti lo carica. Questo ha lasciato pensare che bastava caricare, da parte di un OM qualsiasi, perché un secondo OM giusto con un click confermasse il QSO. In se e per se ha poco valore come , sarebbe come mandare una QSL a chiunque chi scriva una sua QSL. Tralasciando l'etica non è comunque una pratica accettabile, anche se nulla vieta di mandare una QSL d'esempio a chiunque ci onori con la propria.* 

*Rimangono da segnalare molte differenze tra i due siti. Su eQSL si ricevono delle vere QSL elettroniche, un file grafico che si può, conservare, stampare o inserire in una di quelle cornici per foto, come ormai se ne vedono tante, e vederla ciclare insieme ad altre, sempre eQSL o scansioni elettroniche di QSL su carta. Inoltre eQSL dispone dei propri diplomi, dal più semplice 27 paesi, dalla lista DXCC ARRL, collegati ai 100 paesi. CQ Amateur Radio (http://www.cq-amateurradio.com/awards.html) ha definito come accettabili le QSL elettroniche per i propri diplomi, quali il CQ DX, simile al DXCC ma con aggiunte diverse per*  bande, il WAZ, Worked All Zone, che alla URL riportata contiene anche il *regolamento in Italiano (http://www.cq-amateur-radio.com/wazrules.html) e diversi altri diplomi specifici.* 

*Global QSL è un servizio come si diceva, ibrido. Permette di disegnare la propria QSL e di caricare il file ADIF dei propri collegamenti per inviarla. Ogni linea di log corrisponderà ad una QSL stampata con la nostra grafica e inviata via bureau all'interessato, OM di turno. Se anche l'interessato è iscritto a Global QSL la cartolina QSL è già pronta e verrà stampata e inviata secondo istruzioni. Tutto questo ad un costo per QSL basso rispetto al materiale e alla gestione in proprio di un certo numero di QSL. Se mandiamo via 100 QSL ogni anno poco conviene , se ne mandiamo via diverse di più conviene e si va in pari con i costi di gestione in proprio abbastanza facilmente. In più si possono facilmente ottenere a casa un* 

*certo numero di QSL da spedire poi con mezzi propri. Ancora, se ogni anno cambiate disegno di QSL o effettuate mini spedizioni DX durante le ferie o in altri periodi dell'anno in questo modo evitate di avere pacchi e pacchi di QSL non utilizzabili ma stampate o di restare senza QSL per una conferma di due anni fa che dovete inviare, basta farsene inviare qualcuna blank, vuota da compilare, 100 e non i numeri minimi di stampa tradizionale che sono senz'altro superiori, clichè compresi.* 

*Nella tabella che segue si sono indicate le principali caratteristiche dei diversi servizi indicati. SI possono quindi riscontrare facilmente le differenze sostanziali.* 

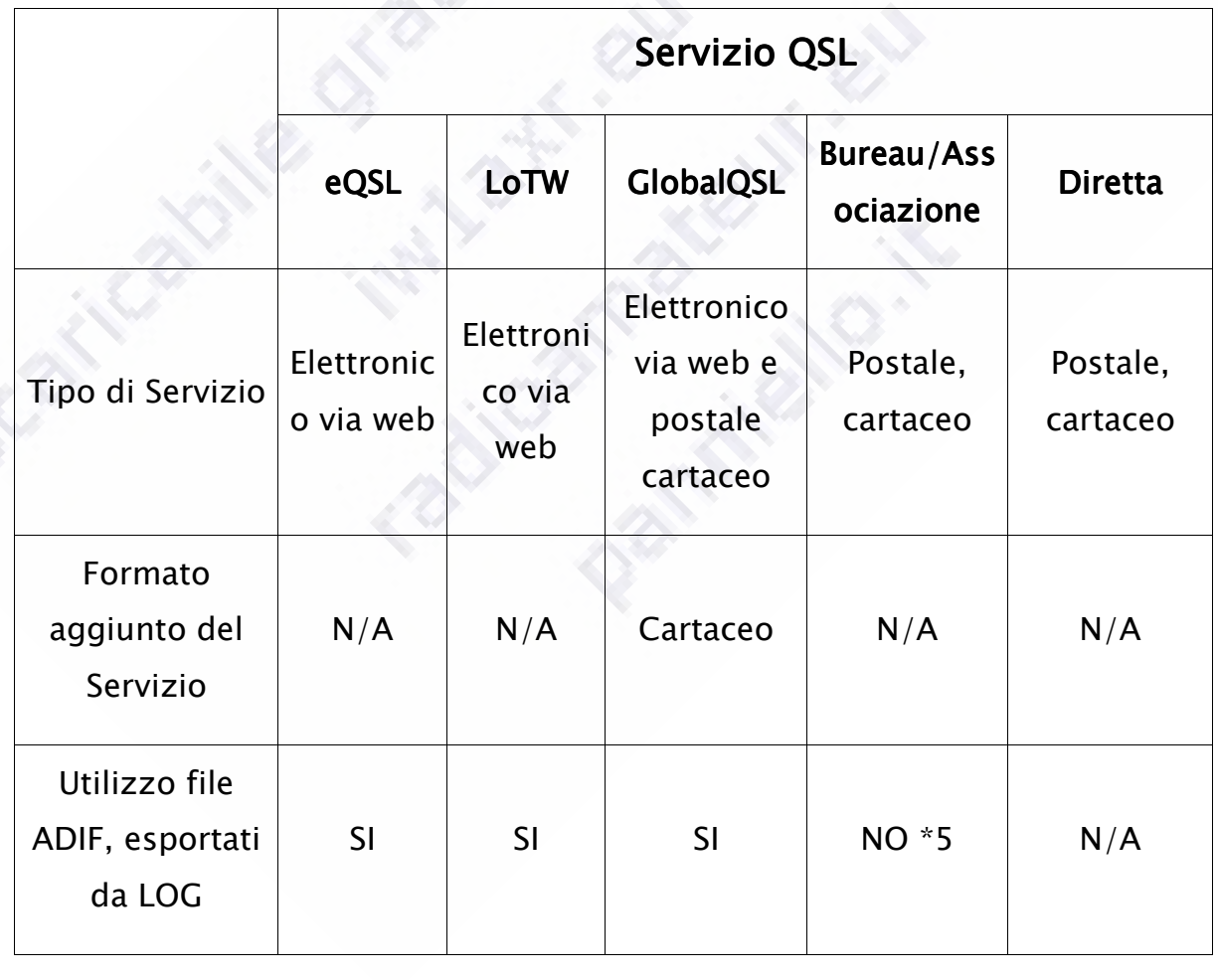

 *Pagina 198 di 229* 

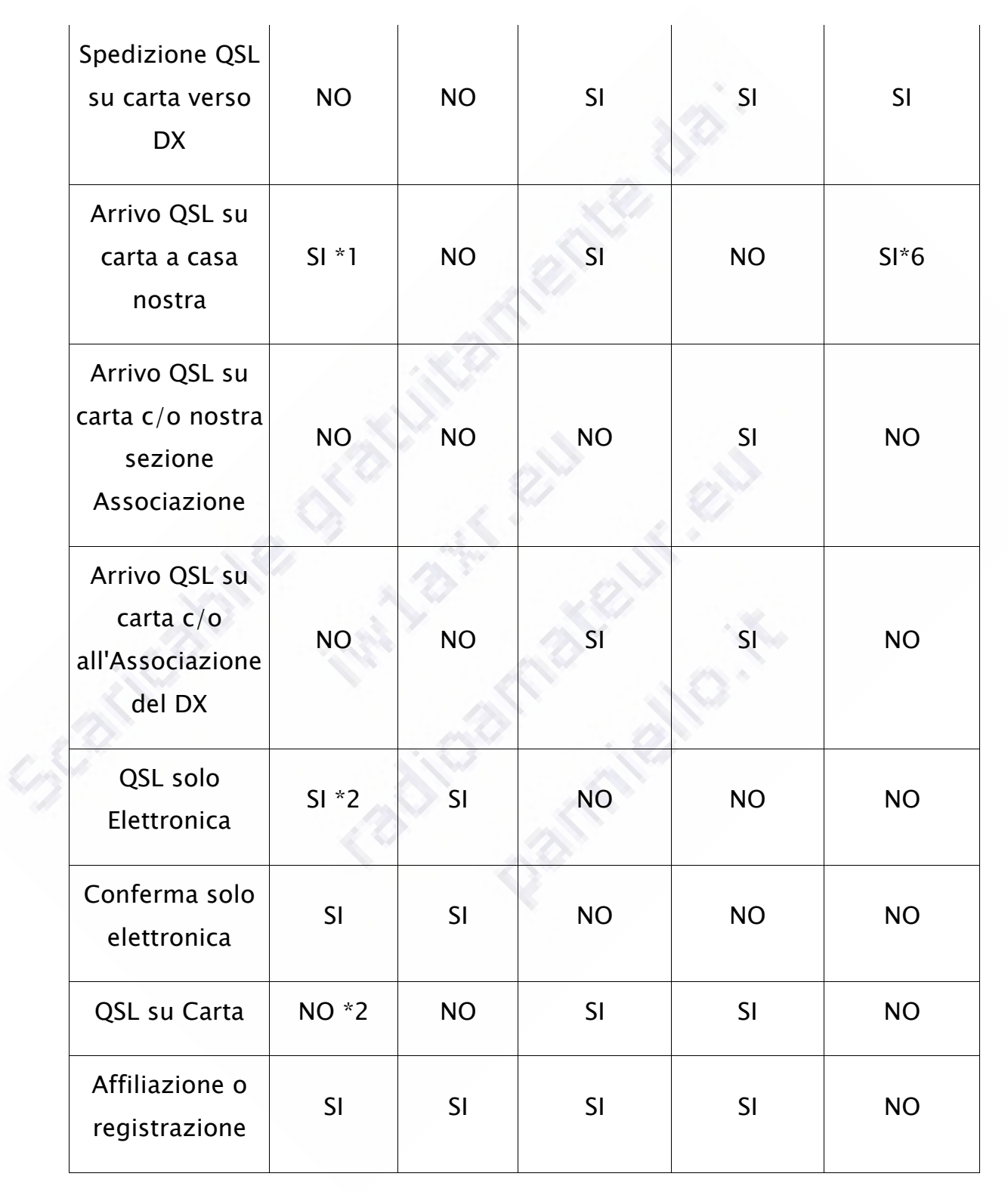

 *Pagina 199 di 229* 

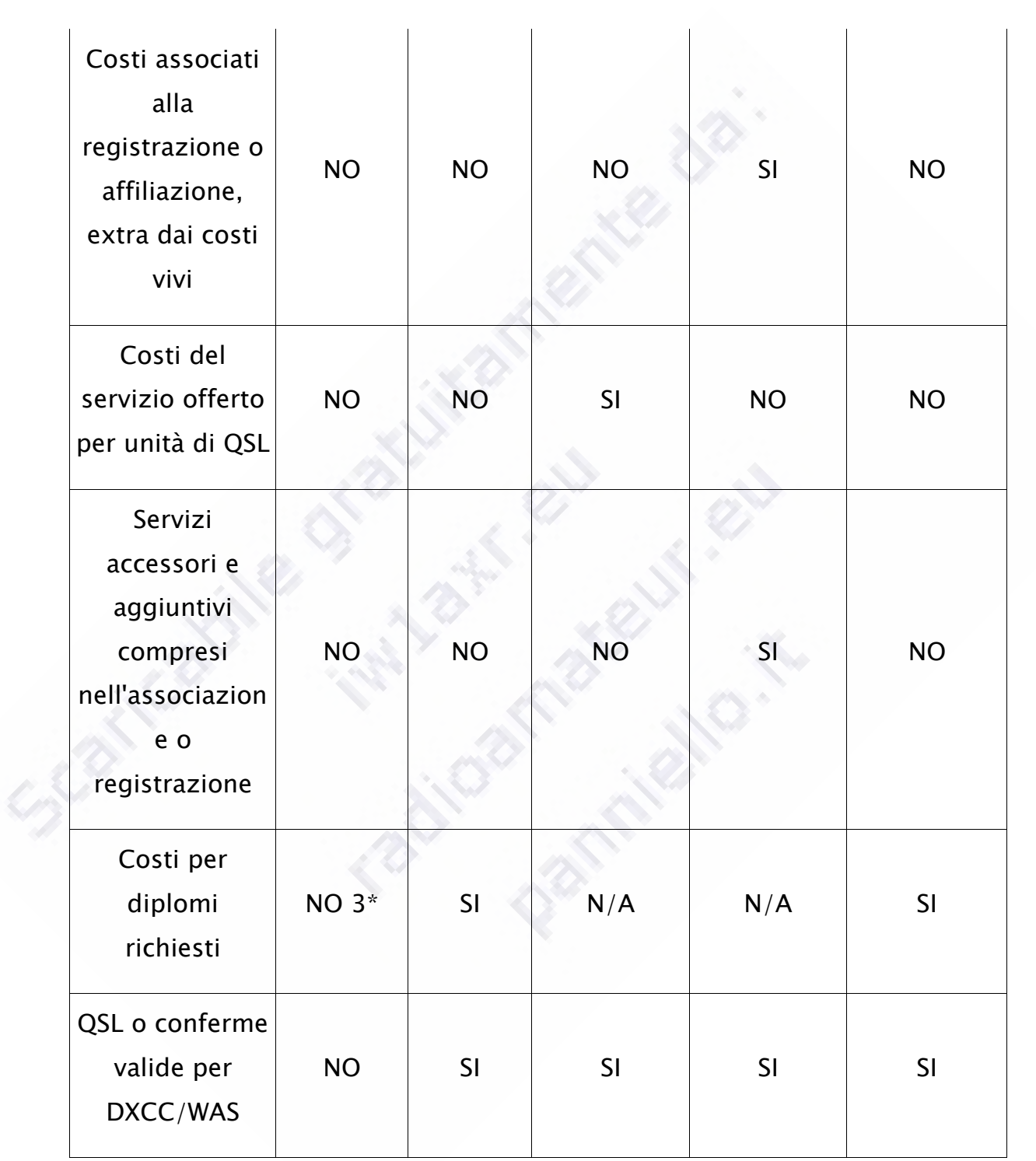

 *Pagina 200 di 229* 

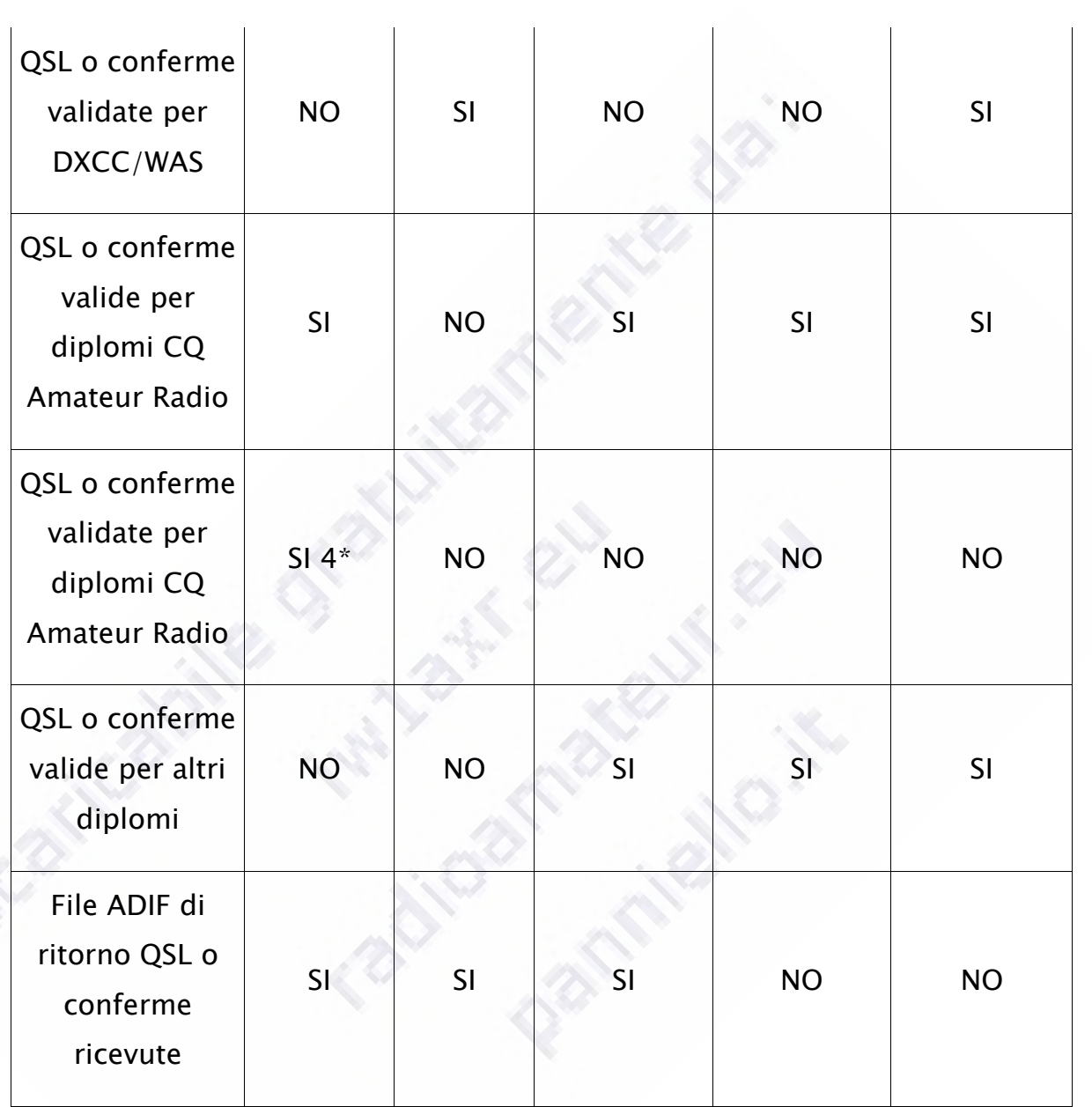

Ç.

## *Manuale d' autodisciplina e di tecniche operative radioamatoriali*

 *eQSl ha un servizio di stampa e spedizione delle QSL per il richiedente, entrambe le voci poste a 'SI' indicano anche la presenza di costi aggiuntivi* 

*come punto 1, ora per eQSL, si tratta della stampa della QSL inviata direttamente a noi* 

*I costi per i diplomi di eQSL sono azzerati per diplomi da stamparsi in proprio, ogni altra forma di diploma, p.es. targa, ha un proprio costo* 

*Si, secondo le regole di CQ e eQSL e con costi aggiuntivi verso CQ* 

*Esistono diversi programmi per stamparsi in proprio i dati su QSL già prestampate o intere QSL o, ancora, buste e etichette di spedizione: i tempi aumentano i costi, in buona sostanza anche, anche se rimangono nascosti nell'operatività di ogni singolo OM; spesso le forniture di materiali e strumenti adatti non sono continuative* 

*Occorre inviare SASE e IRC* 

*SASE, Self AddreSsed Envelope, busta preindirizzata, una busta con il vostro indirizzo già scritto* 

*IRC, International Response Coupon, buono prepagato per la risposta, internazionale* 

*Poche idee, ma ben confuse, sui principali programmi* 

*La carrellata che segue è parziale, nel senso che non possiamo stilare un elenco completo di tutti i programmi utilizzabili, anzi alcuni non lo sono proprio, altri sono rimasti fuori per cause diverse dall'elenco qui presentato.* 

*HRD+DM780 e Logger ( e Logger http://www.ham-radio-deluxe.com/)* 

*Ambito QSO multimodo in HF, LOG generale di stazione* 

*Pubblico dominio, non costa nulla* 

*Programma in sviluppo, unico sviluppatore, insieme internazionale di tester, progetto egregio in sviluppo da diversi anni* 

*Ambiente composito ed estremamente malleabile, ma pesante e dedicato a PC con buone capacità operative V5, meno esigente la V4* 

*tre programmi, di fatto, da configurare ognuno per i suoi aspetti peculiarità* 

*HRD – Hamradio De Luxe – CAT, controllo visuale RTX, diverse funzioni connesse, memorie QRG, ecc.* 

*OTTIME funzioni CAT, comandi CAT e MACRO integrabili in modo semplice e con gli stessi 'bottoni' utilizzati durante il controllo da programma delle funzioni della radio, ovviamente per quelle radio che hanno buone implementazioni del CAT* 

*DM780 Digital Master 780 (VAX) – controllo waterfall e macro, decodifiche e codifiche modo digitali molto completo, in costruzione. Non ha FSK* 

*Macro in numero virtualmente illimitato* 

*Logger gestione LOG DXCluster Grey Line Band DXCluster window, l'ultimo nato ancora in beta, ma molto molto avanzato, funzioni di analisi dati e controllo diplomi* 

*Import Export – solo ADIF, eQSL diretto, add on per LoTW/eQSL/GlobalQSL, connessione a sito italiano per LOG on line* 

*Necessita di connessione a Internet per diverse funzioni, può essere usato senza Internet* 

*Data base di LOG frazionabile con varie possibilità* 

*Permette la sintonia da mouse su waterfall (DM780), ma solo da point and click, usando il pulsante sinistro del mouse sul segnale in vista nel firewall, e da pulsanti dedicati.* 

*La permette da HRD, pulsanti e rotella, permette la sintonia da manopole esterne* 

*Dispone di supporto per due componenti estremamente interessanti uno interno e uno esterno Super-browser e PSKReporter* 

*Super Browser finestra in tempo reale sull'intera banda passante del proprio waterfall, in modalità di ricezione (modo digitale) selezionabile, doppio click sul segnale* 

*PSKReporter (http://www.pskreporter.info/) si tratta di un sito dove vengono inviati i nostri rapporti di ricezione, dopo aver abilitato la relativa funzione. La verifica consiste nell'avere di ritorno una mappa su Google Map con i nostri corrispondenti ascoltati appuntati sopra. Lo stesso per ogni altra stazione e con diverse opzioni, per durata, banda, ecc.* 

### *MIXW2 (http://mixw.net/)*

*Ambito QSO multimodo,* 

*A pagamento, ma usabile anche in versione free* 

*Programma maturo, LEGGERISSIMO, funzionale e molto concreto: spartano e efficace. Funziona perfettamente anche su PC meno carrozzati, anche sotto win98* 

*Un unico corpo di codice, CAT, FSK, modi digitali, DXCluster, add on per macro aggiuntive e QRZ.com* 

*LOG export e import in ADIF, output in Cabrillo, diversi formati per diversi contest a partire dai quelli russi* 

*Importa ADIF* 

*Esporta in ADIF, Cabrillo, testo e CSV* 

*Necessita di connessione a Internet per diverse funzioni, può essere comunque usato senza Internet* 

*Data Base di LOG unico e indivisibile* 

*Permette la sintonia da mouse, pulsanti e rotella, permette la sintonia da manopole esterne* 

### *WSJT7 e WSPR (http://www.physics.princeton.edu/pulsar/K1JT/)*

*Programmi di pubblico dominio estremamente dedicati alla comunicazione a bassissime velocità in canali condivisi, EME (Earth Moon Earth e HF* 

*Unico sviluppatore, leggeri come interfaccia, ma molto pesanti come decodifica, che avviene in tempi separati. Pur girando anche su PC datati i tempi di decodifica su una macchina da 800MHz sono già al limite dell'accettabile.* 

*WSJT permette il QSO bilaterale* 

*WSPR permette il QSO bilaterale solo con WSJT, il programma apposito di WSPR non permette il QSO bilaterale, permette solo di verificare in tempo reale* 

*propagazione, antenne e apparecchiature grazie ad Internet (n.d.A. … e scusate se è poco!) l'uso senza l'accesso in rete limita la possibilità di verificare chi e dove ci ha ascoltati. Anche se i dati rimangono disponibili per moltissimo tempo, è dunque possibile verificare dopo mesi chi e quando ha ascoltato il nostro segnale durante un periodo particolare.* 

*NON usano il CAT, ne DXCluster, ha le proprie conference in tempo reale. WSPR guadagna molto ad essere usato essere usato con Internet* 

*Logging su file ASCII, da riportare manualmente nel proprio logger* 

*Hanno lo scopo di garantire il QSO o l'ascolto su tratte di migliaia e decine di miglia di chilometri con potenze e antenne marginali, sia per il servizio terrestre che EME* 

*QSO lenti, da 4 a 6 minuti senza ripetizioni dipendentemente dalle modalità di trasmissione usate, ma l'elevatissima immunità la rumore e il derivante segnale disturbo permettono di ascoltare e di farsi ascoltare dove e quando la cosa non sembrerebbe possibile.* 

*NON sempre necessità di connessione a Internet, ma se ne giova parecchio, ha però assoluta mecessità di un riferimento temporale preciso… ovvero l'orologio del pc deve essere sincronizzato l secondo...* 

### *N1MM Logger ( Logger http://www.n1mm.com)*

*QSO mono modo con MMTTY, multimodo con MMVARI* 

*QSO anche in SSB e CW per contest, Digital Voice Keyer integrato, registratore digitale con ripetizione telecomandata da tastiera* 

*Diversi sviluppatori, software di pubblico dominio* 

*Improntato ai contest consente di essere usato con efficacia anche nei QSO DX, notevole quantità di macro* 

*Integra ambienti di gestione contest in fonia, CW, PSK e RTTY* 

*Molto veloce e relativamente poco pesante* 

*Software monoblocco se si esclude l'uso dei componenti di MTTY o MMVARY* 

*Non necessita di connessione ad Internet* 

*Funziona tra diverse stazioni-operatori-radio sullo stesso PC e anche in rete, possibilità di due radio in un unico programma o di due o più radio in più programmi sullo stesso PC o su differenti PC* 

*Data base unico, data base separabili per contest e altre funzioni NON operabili contemporaneamente* 

*Esporta ADIF e Cabrillo, importa ADIF* 

*NON permette la sintonia da mouse, la permette da tasti di UP & DOWN, simulabili da dispositivi USB* 

*FLDIGI - F FLDIGI ast Light Digital Modem* 

*QSO multimodo (http://www.w1hkj.com/Downloads.html) contiene alcune modalità molto esotiche, p.es di THOR e PSK, oltre alle solite e normali già viste in altri programmi. E' uno dei pochi software del genere disponibili anche in*  **versione Linux,** (esiste la versione WIN assolutamente identica) anche se possiede *meno gadget (spesso molto comodi)di altri,* 

*È una delle radici di partenza di DM780, essendo il suo codice sorgente di pubblico* 

*Programma di pubblico dominio per diversi sistemi operativi, molto leggero e veloce, adatto a PC con scarse risorse* 

*Disponibile per Linux, Free BSD, Windows XP, W2K, VISTA e OS X* 

*Contiene un componente utile per il trasferimento dati anche in HF, FLARQ Automatic Repeat ReQuest (http://www.w1hkj.com/flarq\_main.html).* 

*Ne esiste una versione già impacchettata in un Sistema Operativo con kernel LINUX , pronta per esigenze specifiche, nato per l'uso in emergenze e trasferimento dati con mezzi minimi da punti disagiati. Occorre solo creare il CD e usarlo per il boot del sistema da provare/utilizzare:* 

*NBEMS - Narrow Band Emergency Messaging System*

*Una volta eseguito il boot da CD ROM FLDIGI assicura la connessione e la modalità di scambio dati, p.es. in PSK63/125/250, mentre FLARQ incapsula i dati da trasportare e si assicura, in modo, automatico che il trasporto avvenga senza problemi, basandosi su uno schema di codici per il controllo degli errori e la ritrasmissione dei dati persi in tentativi precedenti* 

 *Pagina 208 di 229* 

*Consente l'uso di FSK da audio, per superare le problematiche legate alle temporizzazione delle schede USB* 

*Data Base direttamente in ADIF* 

*Esporta in ADIF, testo, CSV e Cabrillo Importa solo ADIF in merge, unione, a DB esistenti, vuoti o pieni che siano* 

*Non ha bisogno di Internet, non ha funzioni che ne richiedano l'uso* 

*A questi, giusto per completezza di informazione è necessario quantomeno citare altri software che potremmo chiamare "meno fortunati", vuoi perché non è avvenuto lo sviluppo necessario o hanno smesso di essere sviluppati, oppure perché hanno incontrato, da parte della comunità radioamatoriale, una accoglienza non entusiasta. Si tratta spesso di software in grado di trattare una sola tipologia di segnali, mono modo insomma…* 

*Oltre al citato MMTTY, JE3HTT Makoto Mori, ha scritto MMSSTV e MMVARI, con alcuni accessori, tutti accomunati dalle sue iniziali. Si tratta quasi sempre di programmi piuttosto leggeri, con molti anni sulle spalle, ma costantemente aggiornati fino a raggiungere una buona usabilità unita a ottime routine di decodifica.* 

*Circa il solo PSK31 troviamo il vecchio e sempre funzionale Digipan o il WinWarbler, con qualche modo in più, disponibile in molte versioni da ormai lungo tempo, il non gradevolissimo, ma sempre aggiornato, Multipsk. Il più recente e moderatamente multimodo "Airlink Express" di KR1ST (www.airlinkexpress.org).* 

*Come è facile supporre, la disponibilità di programmi dedicati è ampia, trattare tutti questi software in modo approfondito equivale a riprodurre quella che in sostanza è la documentazione che accompagna ogni programma dedicato al nostro mondo. Ognuno di noi effettuerà tale scelta in modo autonomo, per apprezzare le "difficoltà" di HRD o la versatilità di MixW è necessario passare per altri software, e solo allora scegliere quello che in questo momento ci soddisfa di più. Probabilmente in seguito cambieranno le esigenze, e con quelle anche il software necessario alla nostra attività.* 

*Un insieme a parte è fornito dalla DXLab Suite, un insieme di componenti che svolgono molte delle funzioni indicate. Ma, che trovano la loro miglio applicazioni nel campo delle interfacce dati, controllo diplomi, contest, ecc. (http://www.dxlabsuite.com/). Molto utile e consigliabile la parte che riguarda, appunto, il trattamento dati DXviewer, Dxkeeper e Pathfinder, meno, ma sempre*  funzionali i componenti di gestione della radio via CAT e di trasmissione e *ricezione multimodo. Con i primi tre è possibile gestire, modificare e mantenere allineati con i requisiti richiesti compresi LoTW e eQSL, i propri log, verificarne diverse caratteristiche necessarie, compreso Locator, county (contee US) e altri. Con il terzo ritrovare via rete il path, la strada o l'instradamento, per le QSL da inviare in diretta. Da DXkepeer, il logger, si stampano anche le QSL o le etichette da applicare a proprie QSL. Un insieme completo, a volte macchinoso, ma non di suo, la nostra gestione è in se e per macchinosa. Ma ci consente di arrivare agli obiettivi prefissati o di scoprire dove stiamo andando con le nostre apparecchiature, il nostro tempo e la nostra passione.* 

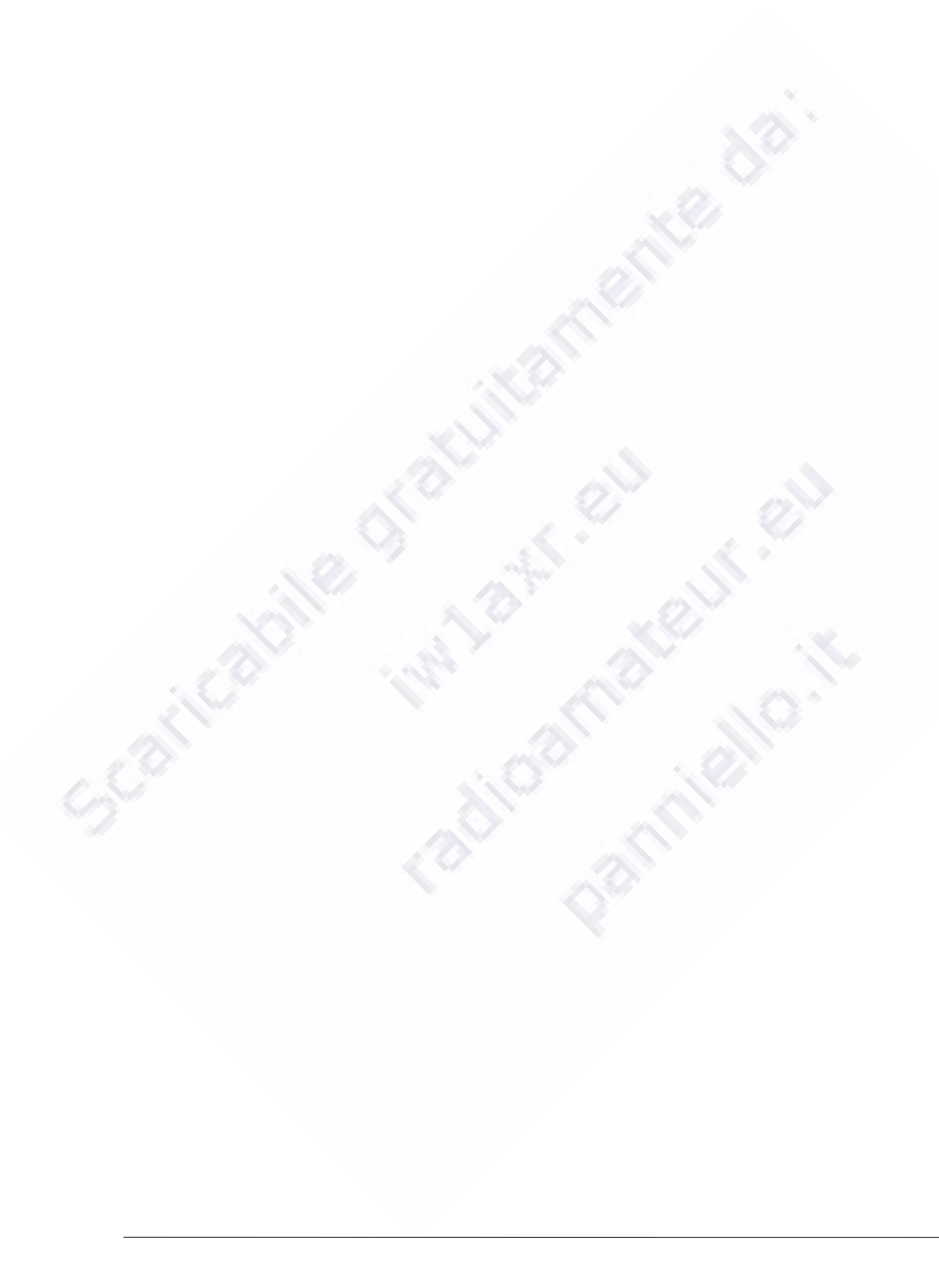

 *Pagina 211 di 229* 

71 Conclusioni, ringraziamenti e note degli autori

*Il testo che inizialmente avrebbe dovuto essere "di alcune pagine" è cresciuto a dismisura, con l'unione del "manuale operativo per OM" e il "manuale per modi digitali*" si sono superate le 120 pagine.

*Come si legge all'inizio il testo viene distribuito con licenza "Creative Common", quindi libera diffusione a condizioni che rimanga intatto nelle sue parti e particolarmente che nulla venga modificato circa la provenienza, la destinazione e l'uso previsto.* 

*Dunque la sua acquisizione deve essere a titolo assolutamente gratuito.* 

*Il manuale ha impiegato circa 4 mesi a vedere la luce, è stato un lavoro impegnativo non solo alla tastiera, ma anche di documentazione e verifica.* 

*Sicuramente il manuale contiene degli errori, delle inesattezze, delle sviste. Noi tutti siamo persone normali soggette a sbagli e viviamo grazie agli errori e all'esperienza che questi comportano. Solamente lo scemo non sbaglia mai, noi si, spesso.* 

*Per questo gli autori sono raggiungibili via e-mail, per comunicare qualsiasi cosa sia necessaria circa l'opera:* 

*e-mail per comunicazioni con gli autori:* 

*manuale.operativo.om@gmail.com*

*Scaricabile gratuitamente gratuitamente gratuitamente dai siti di distribuzione:* 

*http://www.iw1axr.eu*

*http://www.panniello.it*

*http://www.radioamateur.eu/*

*Noi tutti abbiamo una famiglia, un lavoro, degli impegni quotidiani e la nostra dose di periodici accidenti, dunque la risposta potrebbe non essere immediata, ma certamente le vostre opinioni verranno lette e prese nella considerazione che meritano.* 

*L'elenco dei ringraziamenti alle persona che hanno collaborato indirettamente è enorme, l'esperienza di ognuno di noi che abbiamo scritto e di noi che stiamo leggendo passa attraverso anni in cui migliaia di persone hanno contribuito a far di noi quel che siamo, sarebbe dunque necessario partire da lontano, dalla Signorina Bianchi che mi ha insegnato a scrivere… fino a is0grb, primo contatto dell'indirizzo e-mail di cui sopra. Durante la stesura il testo è stato letto da OM con decenni di licenza sulle spalle e da OM neo-licenziati. Il testo è rivolto a tutti perché condensa, almeno nelle intenzioni, l'esperienza di più colleghi possibile.* 

 *Pagina 213 di 229* 

## 72 Appendice formato ADIF

*Ogni programma di nostro interesse, salvo alcuni molto specializzati, che vengono integrati in altro modo o manualmente, hanno la possibilità di tradurre i dati dal proprio formato di log, data base, a un formato esterno "comune": ADIF. ADIF sta per Amateur Data Interchange Format, Formato di Scambio dati per (Radio)Amatori, il sito che ne contiene le specifiche è http://www.hosenose.com/adif/adif.html. ADIF è per eccellenza il formato d'interscambio dei dati tra la maggior parte dei diversi programmi, ma non per questo funziona sempre come ci potremmo aspettare. In se e per se ha molte piccole variabili che ne diversificano i dati in uscita da un qualsiasi programma a quelli necessari in ingresso ad un altro programma. Ovvero, il formato ADIF presenta numerosi campi "variabili" o definibili e definiti a cura di chi stende questo o quel programma. Questi campi hanno lo scopo di trasportare informazioni AGGIUNTIVE definite come necessarie da chi scrive un determinato programma, ma accessorie per altri o addirittura nemmeno considerati da altri ancora. Questo perché ADIF contiene per ogni campo desiderato il nome e la lunghezza del campo inserito:* 

*Un primo esempio di record ADIF* 

*<a\_index:3>0.0 <ant\_az:3>0.0 <ant\_el:3>0.0 <band:3>40m <band\_rx:3>40m <call:5>OD5NJ <cont:2>AS <contest\_id:10>CQ-WW-RTTY* 

*<country:7>Lebanon <cqz:2>20 <distance:3>0.0 <dxcc:3>354 <eqsl\_qslsdate:8>20090928 <eqsl\_qsl\_rcvd:1>N* 

*<eqsl\_qsl\_sent:1>Y <eqsl\_status:144>Result: 1 out of 1 records added, Information: From: URCALL To: OD5NJ Date: 20090927 Time: 2250 Band: 40M Mode: RTTY RST: 599 SatMode: PropMode:* 

*<force\_init:1>0 <freq:8>7.076100 <freq\_rx:8>7.076100 <k\_index:3>0.0 <lat:11>N000 00.000 <lon:11>E000 00.000* 

*<lotw\_qsl\_rcvd:1>N <lotw\_qsl\_sent:1>N <mode:4>RTTY <my\_lat:11>N000 00.000 <my\_lon:11>E000 00.000 <operator:6>URCALL* 

*<pfx:3>OD5 <qsl\_rcvd:1>N <qsl\_sent:1>N <qso\_complete:1>Y <qso\_random:1>0 <rst\_rcvd:3>599 <rst\_sent:3>599* 

*<rx\_pwr:3>0.0 <sfi:3>0.0 <stx:3>310 <swl:1>0 <time\_on:6>225023 <qso\_date:8>20090927 <tx\_pwr:3>0.0 <EOR>* 

*Mentre questo è il record "originale" dai è stato generato il precedente* 

*<CALL:5>OD5NJ <QSO\_DATE:8>20090927 <TIME\_ON:6>225023 <BAND:3>40M <FREQ:7>7.07610 <CONTEST\_ID:10>CQ-WW-RTTY <FREQ\_RX:7>7.07610 <MODE:4>RTTY <RST\_RCVD:3>599 <RST\_SENT:3>599 <OPERATOR:6>URCALL <CQZ:2>20 <STX:3>310 <APP\_N1MM\_POINTS:1>3 <APP\_N1MM\_RADIO\_NR:1>1 <APP\_N1MM\_RUN1RUN2:1>1 <EOR>* 

*Nei record che seguono il secondo è stato generato da un QSO con il programma N1MM (http://www.n1mm.com/), mentre il primo è il risultato dell'import e del successivo export dello stesso record via HRDlog (http://www.ham-radiodeluxe.com/). Senza addentrarci molto nei particolari i campi equivalenti sono, per entrambi i logger nello stesso ordine:* 

 *Pagina 215 di 229* 

*<call:5>OD5NJ <qso\_date:8>20090927 <time\_on:6>225023 <band:3>40m <mode:4>RTTY <rst\_rcvd:3>599 <rst\_sent:3>599 <operator:6>URCALL* 

*<CALL:5>OD5NJ <QSO\_DATE:8>20090927 <TIME\_ON:6>225023 <BAND:3>40M <MODE:4>RTTY <RST\_RCVD:3>599 <RST\_SENT:3>599 <OPERATOR:6>URCALL* 

*Il country viene desunto dal nominativo del corrispondente, mancano solo il nome proprio e il locatore, ma si trattava di un contest e non erano richiesti.* 

*Lo schema dei dati è abbastanza chiaro e viene qui descritto in modo semplificato e NON esaustivo:* 

*separazione tra campi* 

*nessuna se è il primo descrittore ed era preceduto da un 'a capo'* 

*uno spazio tra il contenuto di un campo e il descrittore del campo successivo* 

*il campo descrizione e dati* 

*il descrittore del campo* 

*un simbolo di apertura descrizione del campo '<'* 

*il nome del campo, come vedete non importa se in maiuscolo o in minuscolo* 

*un simbolo di termine della parte descrittiva letterale ':'* 

*il numero di caratteri del campo, digit presenti nel campo contenuto/dati* 

*un simbolo di terminazione della descrizione del campo* 

*i dati del campo*
*il dato rilevante per il nostro collegamento, QSO o DX che sia, con un certo numero di caratteri … quanti indicati nella descrizione del campo in 2.1.4* 

*Molto probabilmente NON useremo mai questa descrizione ne mai andremo a*  leggere file di questo genere. Ma, chi di noi si troverà a dover esportare e *importare file ADIF è giusto che almeno una volta osservi i formati base. Come ben visibile un programma differisce sostanzialmente da un altro per quanto riguarda i campi e la descrizione o il contenuto degli stessi. Ma NON da rendere impossibile il passaggio tra programmi diversi di alcuni dati sostanziale, quelli per cui abbiamo passato pochi minuti o ore in radio alla ricerca di segnali utili da altri OM sparsi per il mondo. O l'elenco degli OM con cui abbiamo dato vita all'ennesimo nostro QSO.* 

*I dati che vengono trasportati con efficacia, quelli del secondo raggruppamento e confronto tra i due programmi indicati, sono sufficienti per poi essere riutilizzati con tutti i siti di gestione elettronica delle QSL e per mantenere il nostro LOG di stazione.* 

# 73 Appendice formato Cabrillo

*ADIF non è l'unico modo di scambiare i dati dei nostri LOG. Esiste un secondo formato che si caratterizza in modo diverso da ADIF e viene usato per scopi specifici: invio dati ai comitati di gestione dei contest. Ogni contest ha le proprie regole e il proprio formato di Cabrillo (http://www.kkn.net/~trey/cabrillo/), essenzialmente differiscono i rapporti scambiati. Non i rapporti reciproci di ascolto RS o RST/RSQ, ma la parte di rapporto considerata 'exchange' nelle regole del contest (nota anche qui!). Gli exchange sono i famigerati numeri o QTC* 

*che si devono scambiare tra partecipanti allo stesso contest. È sempre tutto scritto nel regolamento di ogni contest, purtroppo quasi sempre in Inglese. Ad esempio per molti contest valgono i numeri, detti amichevolmente numeretti, in altri la prima parte del proprio WW Locator, World Wide Locator, Locatore mondiale, che per Torino è JN35, per altri contest potrebbe essere il nome o l'età. In quest'ultimo caso le YL possono dare un numero fisso senza svelare la propria età in radio! Bene questi elementi variabile che sono parte dello exchange diventano funzionali nel formato di esportazione del Log definito dal singolo contest nel proprio tracciato di Cabrillo.* 

*Nelle regole di ogni contest è anche specificato ogni cambiamento da adottare per i file di log in Cabrillo in funzioni delle classi di partecipazione.* 

*In Cabrillo diventa importante la parte iniziale del file di Log, contiene le diverse indicazioni stabilite sempre dal comitato del contest in oggetto per indicare la classe d'appartenenza e altri dati estremamente importanti.* 

*Lo scenario d'utilizzo di Cabrillo è quindi il seguente:* 

*Log Cabrillo per il contest specifico* 

*Formato header* 

*parte iniziale dichiarativa e identificativa del partecipante o dei partecipanti per stazioni multi operatore* 

*Formato record* 

*Il formato che ogni singolo QSO deve avere* 

*per stazioni singolo operatore* 

*per stazioni multi operatore* 

*Linea di chiusura del LOG, End Of Log line <EOL>* 

*vediamo un esempio secondo le regole del contest RTTY Makrothen ...* 

*(http://home.arcor.de/waldemar.kebsch/The\_Makrothen\_Contest/The\_Makrothe n\_Contest.html ):* 

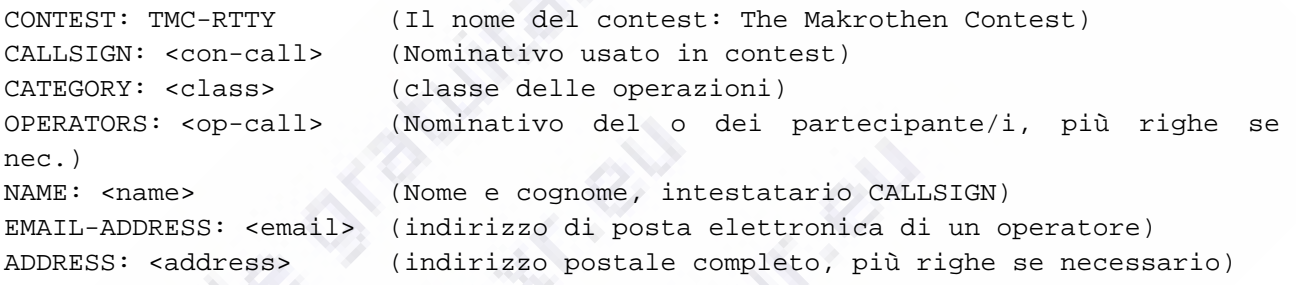

### *La casistica per i record indicati è:*

```
<con-call> 
the callsign you have used in the contest 
      Il nominativo usato in contest 
<class> 
Class 1 = SINGLE-OP ALL LOW 
      Singolo Operatore tutte le bande bassa potenza 
Class 2 = SINGLE-OP ALL HIGH 
      Singolo Operatore tutte le bande alta potenza 
Class 3 = MULTI-MULTI ALL LOW 
      Multi Operatore tutte le bande alta potenza 
Class 4 = MULTI-MULTI ALL HIGH 
      Multi Operatore tutte le bande alta potenza 
Checklog = CHECKLOG 
      LOG di controllo non a fini competitivi 
<op-call> 
SINGLE-OP: your own callsign, if you have used a different call <con-call>) in 
the contest; otherwise you don't need this line
```
 SINGLE-OP: il proprio nominativo se <con-call> contiene un nominativo diverso utilizzato in contest; viceversa, avete usato il vostro nominativo in contest, questa riga non occorre MULTI-MULTI: the list of the operators; their callsigns MULTI-MULTI: la lista degli operatori; i loro nominativi (n.d.t. uno per uno in una riga intestata con <op-call> o di seguito separati da virgole o che altro, meglio leggere a fondo le regole NON dobbiamo avere dubbi) <name> your full name Il proprio nome completo, PRIMA il nome e POI il cognome, come in tutti i paesi anglosassoni e in uso internazionalmente. <email> your email address. This line is desired, but not a must! If your log program does not support it, then you can edit your Cabrillo log with NotePad® or any similar editor. Be careful! Create a backup copy of your Cabrillo log before! ( n.d.t. un esempio squisito di buone intenzioni e di HAM Spirit a dir poco) il proprio indirizzo di posta elettronica, ma non è una necessità stringente! Se il vostro LOG non permette d'inserire questo dato, potete editare a mano il file Cabrillo, con il programma di editor che preferite. Ma attenzione! Prima fate una copia del vostro log in Cabrillo! <address> your address, incl. country. Use as much ADDRESS lines as you need! Il proprio indirizzo, incluso il paese (s'intende quello postale). Utilizzare tante linee ADDDRESS (<address>) quante ne servono.

# *Lew header appena visto può essere esteso e quasi sempre lo è anche se non con tutti i campi possibili qui indicati:*

CLAIMED-SCORE: <The claimed-score of the log submission, such as 75207543>

 Il punteggio dichiarato al momento della sottomissione del LOG, nella forma 75207543 (n.d.t. che vuol dire tutti numeri senza simboli di separazione tra le miglia (lo zero sbarrato è solo un effetto del font usato NON una richiesta del comitato contest)

CLUB: <Name of the radio club with which the score should be aggregated>

 Nome del Radio Club o Associazione (n.d.t. Se prevista) a cui il punteggio deve essere aggregato (n.d.t. In questo caso, leggendo il regolamento per esteso, si scopre che il contest è accessibile anche a livello di Club, tutti partecipano individualmente ma il Club riceverà il punteggio totale dei propri affiliati nella classifica dei Club) CREATED-BY: <Name, Version of the program used to create the Cabrillo file>

 il nome del programma che ha generato questo LOG file in Cabrillo SOAPBOX: <Soapbox comments, as "much" lines as you want.>

 campo destinato ai commenti, inserire quante righe si vuole con i propri commenti … (n.d.t. Leggere la riga dopo HI!) SOAPBOX: <But, please not too many! ~: ) > (ma, per favore non troppi!  $i$ -)>

*Non poco, ma vediamo il resto, il formato record richiesto vero e proprio.* 

--------info sent------- -------info rcvd------QSO: freq mo date time call rst exch call rst exch QSO: \*\*\*\*\* \*\* yyyy-mm-dd nnnn \*\*\*\*\*\*\*\*\*\*\*\*\* nnn \*\*\*\*\*\* \*\*\*\*\*\*\*\*\*\*\*\*\* nnn \*\*\*\* QSO: 14000 RY 2004-03-07 0711 <con-call> 599 <ls> <callsign> 599 <lr> QSO: 14000 RY 2004-03-07 0711 <con-call> <ls> <callsign> <lr> <lr> 00000000011111111112222222222333333333344444444445555555555666666666677777777 12345678901234567890123456789012345678901234567890123456789012345678901234567

*La prima linea indica quali sono i gruppi di informazioni trasmesse, info sent, e d'informazioni ricevute, info received. NON fa parte del record da inviare, serve solo a spiegarne il formato.* 

La seconda riga riporta i nomi dei campi da inserire nel LOG. NON fa parte del *record da inviare, serve solo a spiegarne il formato.* 

*Le terza riga fornisce la spiegazione, quando necessaria del contenuto dei campi nominati dalla seconda riga, la precedente. Il campo freq., frequenza, è univoco in in modo o nell'altro conterrà numeri, bisogna ancora vedere se con o senza i separatori delle miglia, ma di sicuro il campo data va definito. Il formato della data NON è univoco in tutto il mondo. Noi classifichiamo data l'espressione di numeri e simboli come 12-10-1492, ora l'anno è sicuramente l'unico numero a quattro cifre, 1492, ma i restanti 12 e 10 sono il giorno e il mese o il mese e il giorno? Non è una risposta scontata quindi vien fornita la leggenda del formato. Se dovessimo mettere a LOG un QSO avuto il giorno della scoperta dell'America secondo il formato richiesto da Makrothen dovremmo scriverlo: 1492-10-12. Ovvero: YYYY, quattro digit/cifre per l'anno (Year); separatore '-' (nulla è scontato); MM, due cifre per il mese (Month); nuovo separatore '-'; DD due cifre per il giorno (Day). Non molto casualmente il mese e MM e non MMM, come in* 

 *Pagina 221 di 229* 

*uso in alcuni formati anglosassoni. Infatti nel caso di MMM, tre digit per il mese si potrebbe esser certi, dato che il numero del mese termina a 12 e non supera il 99 dovendosi esprimere in TRE digit con 100, che i digit indicati non sono numeri, cifre, ma lettere, le abbreviazioni dei nomi dei mesi in Inglese sono tutte di tre lettere, guarda caso, Ottobre che diventa October nel caso di YYYY-MMM-DD diventa 1492-Oct-12. Ma è una forma non facilmente informatizzabile, i numeri si verificano meglio a computer, le varie contrazioni, Jan, Feb, Mar, ecc., dovrebbero essere convertite in numeri prima di essere operate facilmente in riscontri o altre verifiche. NON fa parte del record da inviare, serve solo a spiegarne il formato.* 

QSO: 14000 RY 2004-03-07 0711 <con-call> 599 <ls> <callsign> 599 <lr> QSO: 14000 RY 2004-03-07 0711 <con-call> <ls> <callsign> <lr> <lr>

La terza e la quarta riga SONO ESEMPI REALI DI RECORD VALIDI. Tutti i campi sono separati da uno spazio, i campi vuoti sono riempiti da spazi: si parte dalla frequenza

poi il modo d'emissione RT il contratto di RTTY

la data del QSO, l'ora della messa a LOG del QSO senza simboli di separazione, l'ora indicata è la messa a LOG ovvero il termine del QSO

il <con-call> è lo stesso dello header del file Cabrillo e contiene il nominativo di chi effettua il contest o il nominativo della stazione multi operatore che comunque effettua il contest, NON vi sono i nominativi dei partecipanti alla stazione multi operatore tanto per intenderci

Il rapporto RST, espresso in 599, essendo un contest in RTTY, rapporto che può essere omesso e considerato sempre 599 in caso di campo vuoto, riempito di spazi, come nel secondo record qui riportato. Ma, allora potremmo non passare il rapporto se si considera sempre 599? Non è detto, lo dobbiamo verificare sempre nelle regole del contest, nella parte che riguarda lo scambio, exchange, di dati durante un QSO perché questo sia ritenuto valido ai fine del contest a cui partecipiamo

 <ls> the "Maidenhead Grid Square Locator", received, ovvero <Locator Send> è il codice dato dai primi quattro digit, lettere e numeri, del proprio WWW Locator. nella fattispecie il Locator di una certa zona di Torino è JN45tb, il dato richiesto è JN45, in questo campo sarà sempre presente un unico dato JN45TB

<callsign> questo è il callsign del corrispondente e, ovviamente, ogni riga ne riporta uno nuovo

<lr> è la contropartita di <ls>, <Locator Received>, è il codice del locatore ricevuto dallo specifico corrispondente.

Le due ultime righe servono a contare la posizione di ogni campo e digit, cifra o lettera, nei record del LOG. NON fanno parte del record da inviare, serve solo a spiegarne il formato.

*Questo che segue è l'esempio di un LOG reale, anche se decurtato di diverse righe.* 

*START-OF-LOG: 2.0* 

*ARRL-SECTION: DX* 

*CALLSIGN: URCALL* 

*CLUB:* 

*CONTEST: MAKROTHEN-RTTY* 

*CATEGORY: SINGLE-OP ALL LOW* 

*CLAIMED-SCORE: 189080* 

*OPERATORS: URCALL* 

*NAME: Nome Cognome* 

*ADDRESS: Via nome 00* 

*ADDRESS: Torino, I-10100* 

*ADDRESS: ITALY* 

*CREATED-BY: N1MM Logger V9.10.2* 

*QSO: 7053 RY 2009-10-10 2249 URCALL 599 JN35 W2YC 599 FM29* 

 *Pagina 223 di 229* 

*QSO: 7053 RY 2009-10-10 2250 URCALL 599 JN35 UA4FCO 599 LO23 QSO: 7052 RY 2009-10-10 2251 URCALL 599 JN35 US5IQ 599 KN98 QSO: 7051 RY 2009-10-10 2252 URCALL 599 JN35 AD4EB 599 EM65 QSO: 14080 RY 2009-10-11 1039 URCALL 599 JN35 PA4T 599 JO22 QSO: 14079 RY 2009-10-11 1041 URCALL 599 JN35 OH2LU 599 KP20 QSO: 14076 RY 2009-10-11 1042 URCALL 599 JN35 YO6HSU 599 KN25 QSO: 14075 RY 2009-10-11 1044 URCALL 599 JN35 RX9JM/9 599 MO27 QSO: 21078 RY 2009-10-11 1046 URCALL 599 JN35 ZC4LI 599 KM64 QSO: 21081 RY 2009-10-11 1236 URCALL 599 JN35 ZS2EZ 599 KF26 QSO: 21084 RY 2009-10-11 1238 URCALL 599 JN35 H2E 599 KM75 QSO: 21081 RY 2009-10-11 1239 URCALL 599 JN35 TF3PPN 599 HP94 END-OF-LOG:* 

*Vi si possono riconoscere i campi richiesti. Questo log lo si può inviare via email per entrare nella classifica del contest indicato, a parte le debite sostituzioni.* 

*Un altro esempio, più spesso visibile dato il tipo di exchange progressivo è quello che contiene le righe seguenti.* 

*START-OF-LOG: 2.0* 

*ARRL-SECTION: DX* 

*CALLSIGN: URCALL* 

*CLUB:* 

*CONTEST: BARTG-RTTY* 

*CATEGORY: SINGLE-OP ALL LOW* 

*CLAIMED-SCORE: 45260* 

*OPERATORS: URCALL* 

*NAME: Nome Cognome* 

*ADDRESS: Via nome 00* 

*ADDRESS: Torino, I-10100* 

*ADDRESS: ITALY* 

*CREATED-BY: N1MM Logger V9.10.2* 

*QSO: 7042 RY 2009-03-21 0237 URCALL 599 0001 0236 K4GMH 599 0063 0236* 

*QSO: 7040 RY 2009-03-21 0245 URCALL 599 0002 0244 W4B 599 0020 0244* 

*QSO: 7044 RY 2009-03-21 0248 URCALL 599 0003 0248 W9IU 599 0021 0248* 

 *Pagina 225 di 229* 

 *Pagina 226 di 229* 

*QSO: 14084 RY 2009-03-21 0849 URCALL 599 0015 0848 RA0ACM 599 0107 0848 QSO: 14086 RY 2009-03-21 0851 URCALL 599 0016 0850 UX5IO 599 0115 0850 QSO: 14090 RY 2009-03-21 0857 URCALL 599 0017 0856 UT8EL 599 0070 0856 QSO: 14088 RY 2009-03-21 0859 URCALL 599 0018 0859 OH2HAN 599 0146 0859 QSO: 14091 RY 2009-03-21 0900 URCALL 599 0019 0900 CT4NH 599 0050 0900 QSO: 14094 RY 2009-03-21 0902 URCALL 599 0020 0902 UA6CE 599 0235 0902 QSO: 14095 RY 2009-03-21 0907 URCALL 599 0021 0907 JA6ZPR 599 0218 0907* 

*END-OF-LOG:* 

*Qui sono presenti altri campi: vediamo da metà riga il rapporto 599, inviato; poi vi è un gruppo di 4 digit, cifre, che corrisponde al numero seriale inviato al corrispondente; segue un gruppo di 4 cifre che indica il numero dell'entità, country – paese, DXCC collegato; quindi il nominativo del corrispondente; il rapporto ricevuto 599; quindi si ripete il gruppo di 4 cifre che indica il numero* 

 *Pagina 227 di 229* 

*dell'entità, country – paese, DXCC collegato; quindi si termina con il numero progressivo ricevuto, sempre con 4 digit, da noi messo a LOG.* 

Come si vede il formato è variabile, ogni volta dobbiamo leggere le note e le *regole del contest che ci interessa e variare i dati di conseguenza, a volte a mano.* 

*Sempre sul sito di ogni contest è indicato il programma di log che comprende il tipo di formattazione per Cabrillo specifica per quel contest.* 

 *Pagina 228 di 229* 

## 74 Bibliografia

*Con un po' di conoscenze d'Inglese questo materiale fornisce ulteriori approfondimenti specifici e non.* 

*ON4WW documento su web, libera ispirazione, strategie generali* 

*"Ethics and operating procedures for the radio amateur" - ON4WW, ON4UN documento su web libera ispirazione, strategie generali di presentazione* 

*http://rttycontesting.com/ AA5AU Don Miller web site, la maggior parte delle informazioni per la RTTY sono ispirate a quanto scritto a partire dalla URL indicata* 

*"DXPEDITIONING BASICS" by WAYNE MILLS/N7NG pubblicato American Radio Relay League and INDEXA, libera ispirazione, informazioni varie* 

*http://www.qsl.net/dl4tt/DawgX-rayClub.html The Dawg X-ray Club DL4TT Friedrich (Fritz) T. Sommer - Un ricco insieme di luoghi comuni per i DXer, datato, ma non per questo meno attuale. La storia si ripete.* 

*In aria, diversi casi e insiemi di comportamenti operativi notati durante l'ascolto delle bande assegnateci, sia come note positive che, purtroppo, come note negative.* 

Scaricabile gratuitamente da:  *Pagina 229 di 229*  panniello.it

radioamateur.eu